**INSTITUTO POLITÉCNICO NACIONAL INSTITUTO POLITÉCNICO NACIONAL**

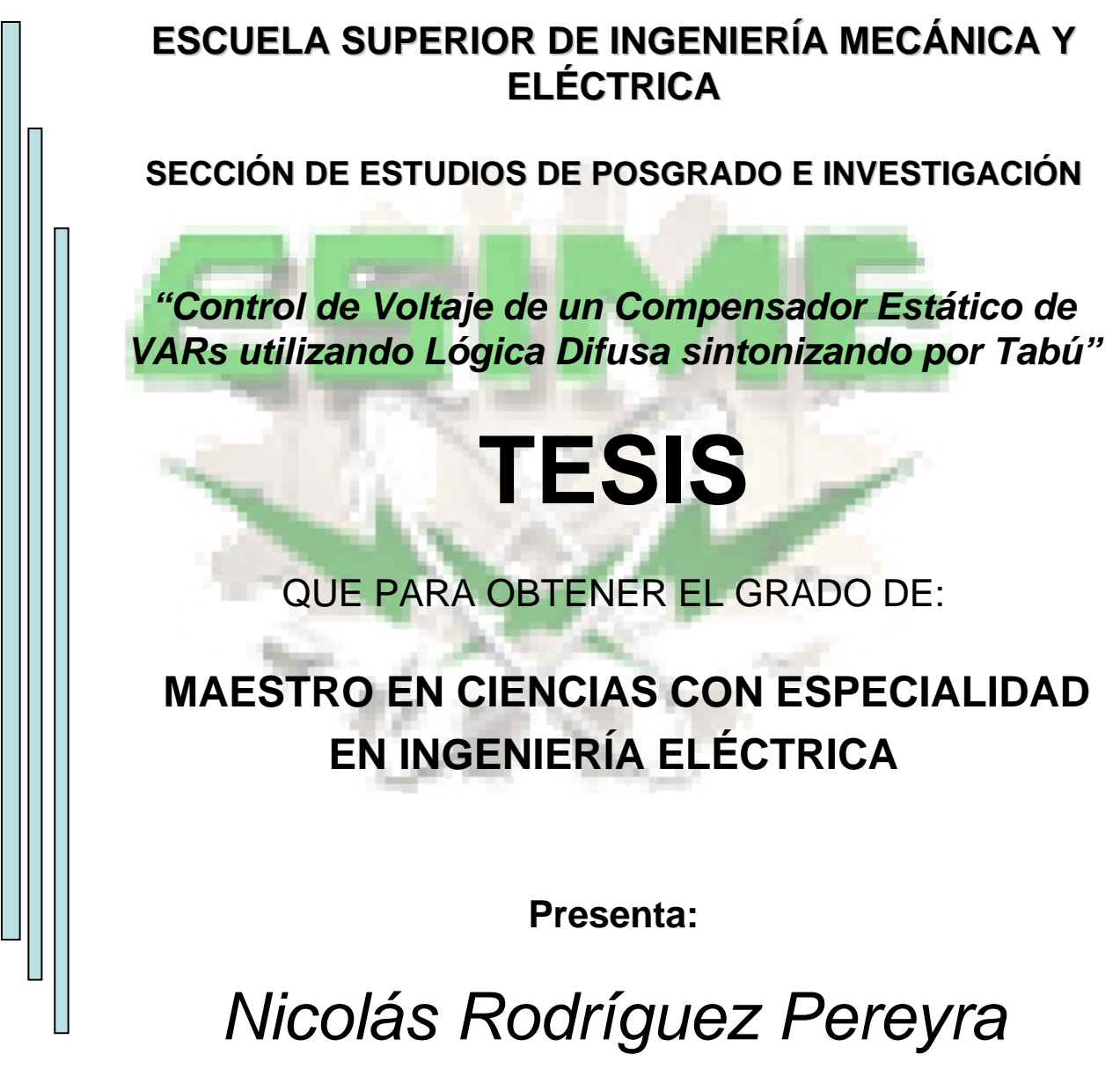

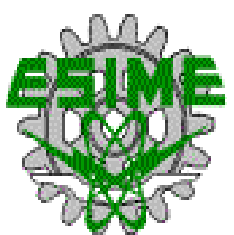

México D.F. 2006

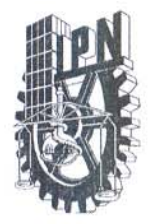

### INSTITUTO POLITECNICO NACIONAL SECRETARIA DE INVESTIGACION Y POSGRADO

**ACTA DE REVISION DE TESIS** 

En la Ciudad de México, D. F. siendo las 13:00 horas del día 29 del mes de del 2006 se reunieron los miembros de la Comisión Revisora de Tesis designada Agosto por el Colegio de Profesores de Estudios de Posgrado e Investigación de la E. S. I. M. E. para examinar la tesis de grado titulada:

#### "CONTROL DE VOLTAJE DE UN COMPENSADOR ESTÁTICO DE VARS UTILIZANDO LÓGICA DIFUSA SINTONIZANDO POR TABÚ"

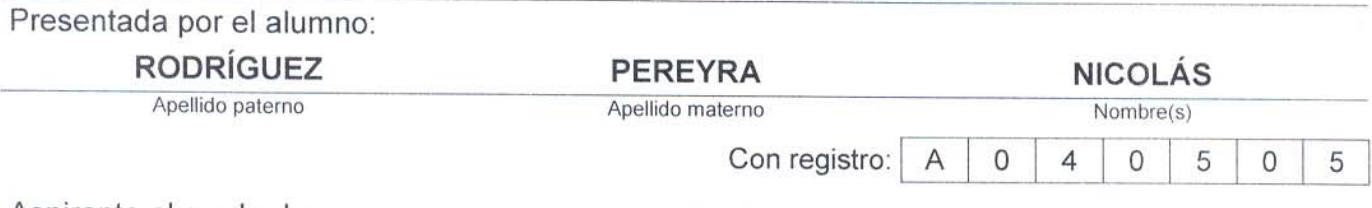

Aspirante al grado de:

#### **MAESTRO EN CIENCIAS**

Después de intercambiar opiniones los miembros de la Comisión manifestaron SU APROBACION DE LA TESIS, en virtud de que satisface los requisitos señalados por las disposiciones reglamentarias vigentes.

LA COMISION REVISORA Director de tesis resider auid Lemero DR/DANIEL OLGUIN SALVNAS DR. DAVID ROMERO ROMERO Segundo Vocal Tercer Voral DR. RÁÚL ÁNGEL CORTÉS MATEOS DR. JAME JOSÉ RODRÍGUEZ RIVAS ecretario **Suptente** DR. JAIME ROBLES GARCÍA DR. DANIEL RUIZ VEGA EL PRESIDENTE DEL CØLEGIO UDIOS DE DR. JAHVIE ROBLES GARCIA **IVESTIGACION** 

 $SIP-14$ 

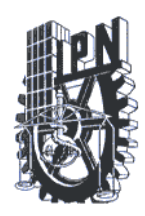

**INSTITUTO POLITECNICO NACIONAL** SECRETARIA DE INVESTIGACION Y POSGRADO

### **CARTA CESION DE DERECHOS**

En la Ciudad de México, D.F. el día 16 del mes de Octubre del año 2006 el que suscribe C. Nicolás Rodríguez Pereyra alumno del Programa de Maestría en Ciencias en Ingeniería Eléctrica con número de registro A040505 adscrito en la Sección de Posgrado e Investigación de la E.S.I.M.E. Unidad Zacatenco, manifiesta que es autor intelectual del presente Trabajo de Tesis bajo la dirección del Dr. David Romero Romero y cede los derechos del trabajo intitulado: Control de Voltaje de un Compensador Estático de Vars Utilizando Lógica Difusa Sintonizando por Tabú al Instituto Politécnico Nacional para su difusión, con fines Académicos y de Investigación.

Los usuarios de la información no deben reproducir el contenido textual, gráficas o datos del trabajo sin el permiso expreso del autor y/o director del trabajo. Este puede ser obtenido escribiendo a la siguiente dirección: gregornik2002@yahoo.com.mx, dromero@ipn.mx.

Si el permiso se otorga, el usuario deberá dar el agradecimiento correspondiente y citar la fuente del mismo.

Nombre y Firma Nicolás Rodríguez Pereyra

## **AGRADECIMIENTOS**

*Para las personas que siempre confiaron en mí.* 

## **DEDICATORIAS**

*Con Amor y Agradecimiento. Para Ellos y Ellas. Por su Apoyo, Amistad, Confianza y Consejos.* 

# Resumen

El generador síncrono es una de las fuentes de generación eléctrica más empleadas, razón por la cual la regulación de voltaje en sus terminales juega un papel importante en la calidad de energía. La regulación de voltaje en terminal se hace por medio de reguladores automáticos (RAV).

En este trabajo se desarrolló un controlador de lógica difusa (CLD) para regulación de voltaje en terminal y para determinar la señal de control del compensador estático de vars (CEV) que funciona como regulador de voltaje. El CEV es conectado en la barra del generador.

Se presenta una aplicación del control difuso autosintonizado por el método metaheurístico Búsqueda por Tabú (TS). La tabla de reglas lingüísticas del CLD se sintoniza óptimamente por medio del método TS para mejorar la regulación de voltaje y la estabilidad. Un análisis de la aplicación de TS con movimientos sobre la tabla de reglas lingüística en vecindad izquierda-derecha y circular, así como sobre una lista de candidatos con vecindad izquierda-derecha y total. Con criterios de aspiración de alta influencia y baja influencia.

Para el caso de CLD para regulación de voltaje,se sintoniza óptimamente con TS en un sistema máquina-bus infinito con una línea de transmisión corta y larga. Se comparan los resultados con un regulador LD sintonizado manualmente y con un Excitadores IEEE Tipo ST1 y DC1.

El diseño del CLD se inicia con una tabla de reglas lingüísticas sintonizada manualmente y con el generador sincrono en vacío, el funcionamiento del controlador sintonizado óptimamente se prueba con carga o a plena carga. La sintonización del CLD se realiza en forma automática y las señales de entrada usadas son el error y la desviación del error del voltaje en terminales.

El CLD determina la señal de control del CEV, se sintoniza óptimamente con TS en un sistema máquina-bus infinito con una línea de transmisión larga en un punto de operación. Se comparan los resultados con el CEV con la señal CLD sintonizada manualmente y sin la señal CLD. Además, del CEV con sistema de campo fijo y los Excitadores IEEE Tipo ST1 y DC1.

Se emplea una lógica difusa con 5 funciones de membresía (simétricos) y una tabla de reglas de 5x5 las cual será optimizada por medio de TS que permitirá obtener mejores resultados, para determinar la señal de control del CEV para la mejora de estabilidad del sistema de potencia. Las señales de entrada para el CLD son escogidos como la desviación de velocidad de generador y la potencia de aceleración. La señal de control es calculada usando las funciones de membresía difusas.

La efectividad y viabilidad del método de control propuesto son demostradas por un sistema máquina bus-infinito y según sea el caso.

Además, se realiza un arranque de la máquina en línea corta y larga. La CLD como regulador de voltaje para línea corta y larga, y como señal de control para línea larga comparándolos con los excitadores IEEE tipo ST1 y DC1 sin/con el CEVs.

# Abstract

 The synchronous generator is one of the sources of electric generation more used, reason for which the voltage regulation in its terminals plays an important role in the energy quality. The voltage regulation in terminal is made by means of automatic regulators (AVR).

In this work we development a Fuzzy Logic Controller (FLC) for voltage regulation in terminal and to determine the control signal of static var compensator (SVC) that works as voltage regulator. The SVC is connected in the generator's bus.

An application of the control fuzzy self-tuning is presented by the method metaheuristic by Tabu Search (TS). The chart of linguistic rules of the FLC is tuning optimally by means of the method TS to improve the voltage regulation and the stability. An analysis of the application of TS with movements on the chart of rules linguistics in neighborhoods left-right and circular, as well as on a list of candidates with neighborhoods left-right and total. With approaches of discharge aspiration it influences and it lowers it influences.

For the case FLC for voltage regulation, the FLC is tuning optimally with TS in a system infinite machine-bus with a short and large transmission line. The results are compared with a regulator FLC tuning manually and with an Excitatory IEEE Type ST1 and DC1.

The design of the FLC begins with a chart of rules linguistics tuning manually and with the synchronous generator in hole, the controller's operation tuning optimally is showed with load or to full load. The tuning of the FLC is carried out in automatic form and the used input signals are the error and the error's deviation of terminal voltage.

The FLC determines the sign of control of the SVC, the FLC it is tuning optimally with TS in a system infinite machine-bus with a line of long transmission in an operation point. The results are compared with the SVC with the sign FLC tuning manually and without the sign FLC. Also, the SVC was tuning with system of fixed field and the Excitatory IEEE Type ST1 and DC1.

A diffuse logic is used with 5 membership functions (symmetrical) and a chart of rules of 5x5 which it will be optimized by means of TS that will allow to obtain better result, to determine the sign of control of the SVC for the improvement of stability of the system of power. The input signs for FLC are the chosen as the generator angular speed deviation and accelerated power. The control sign is calculated using the fuzzy membership functions.

Also, is carried out an outburst of the short on-line machine and it releases. The FLC like voltage regulator for a short and large transmission line, it releases eat control sign for large line comparing them with the Excitatory IEEE Type ST1 and DC1 without / with the CEVs.

The effectiveness and viability of the method of proposed control are demonstrated by a system machine bus-infinite and as it is the case.

# Contenido

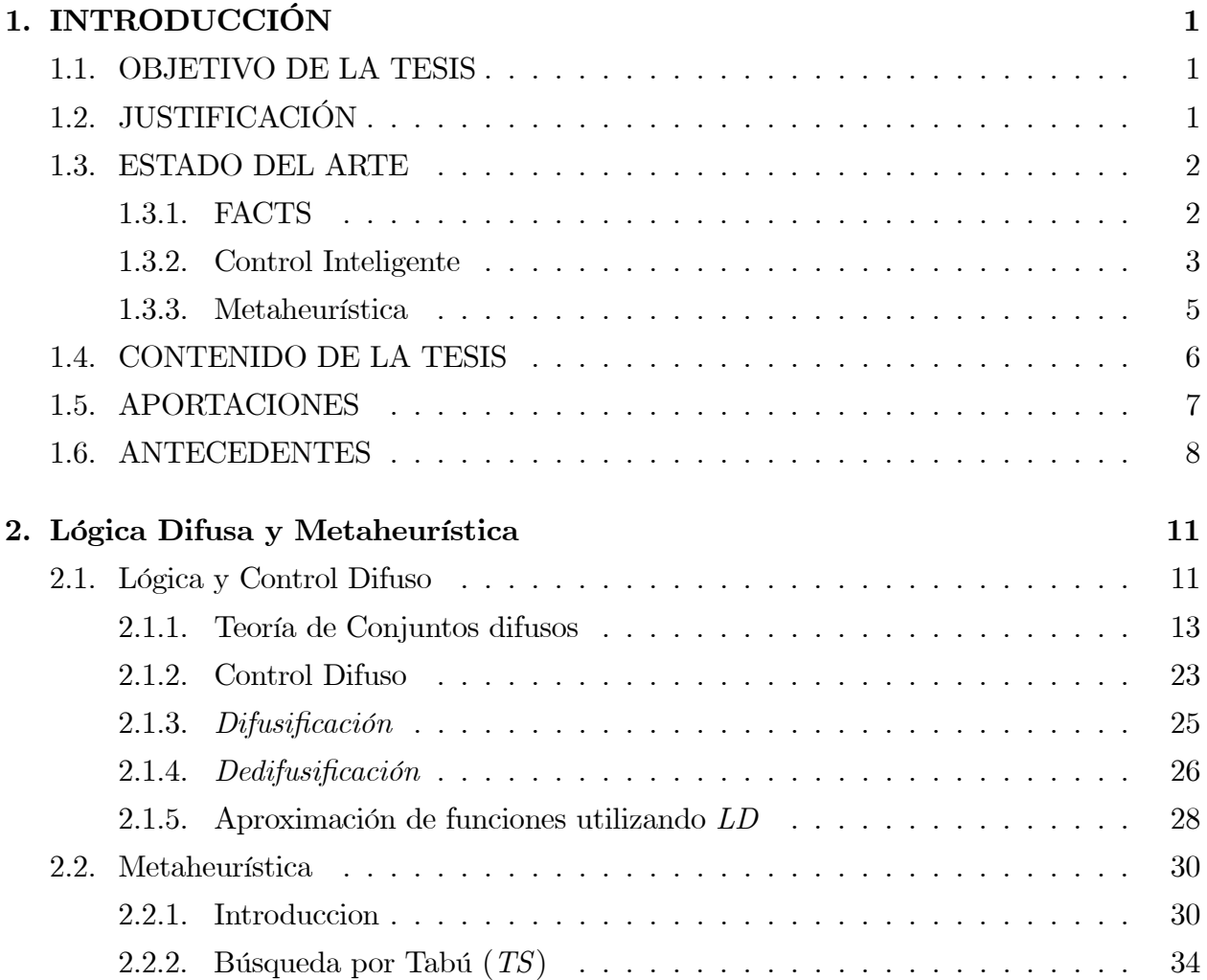

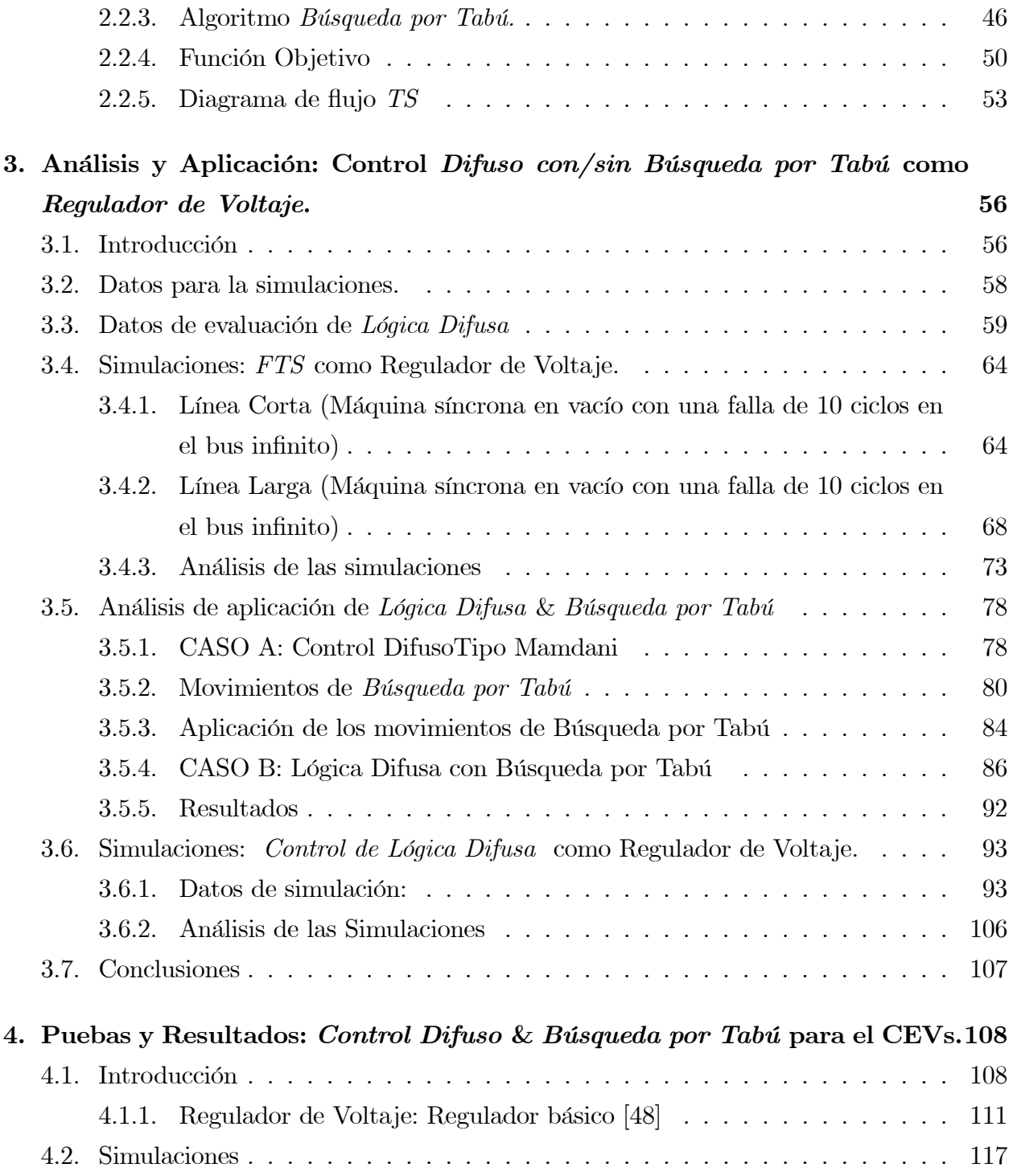

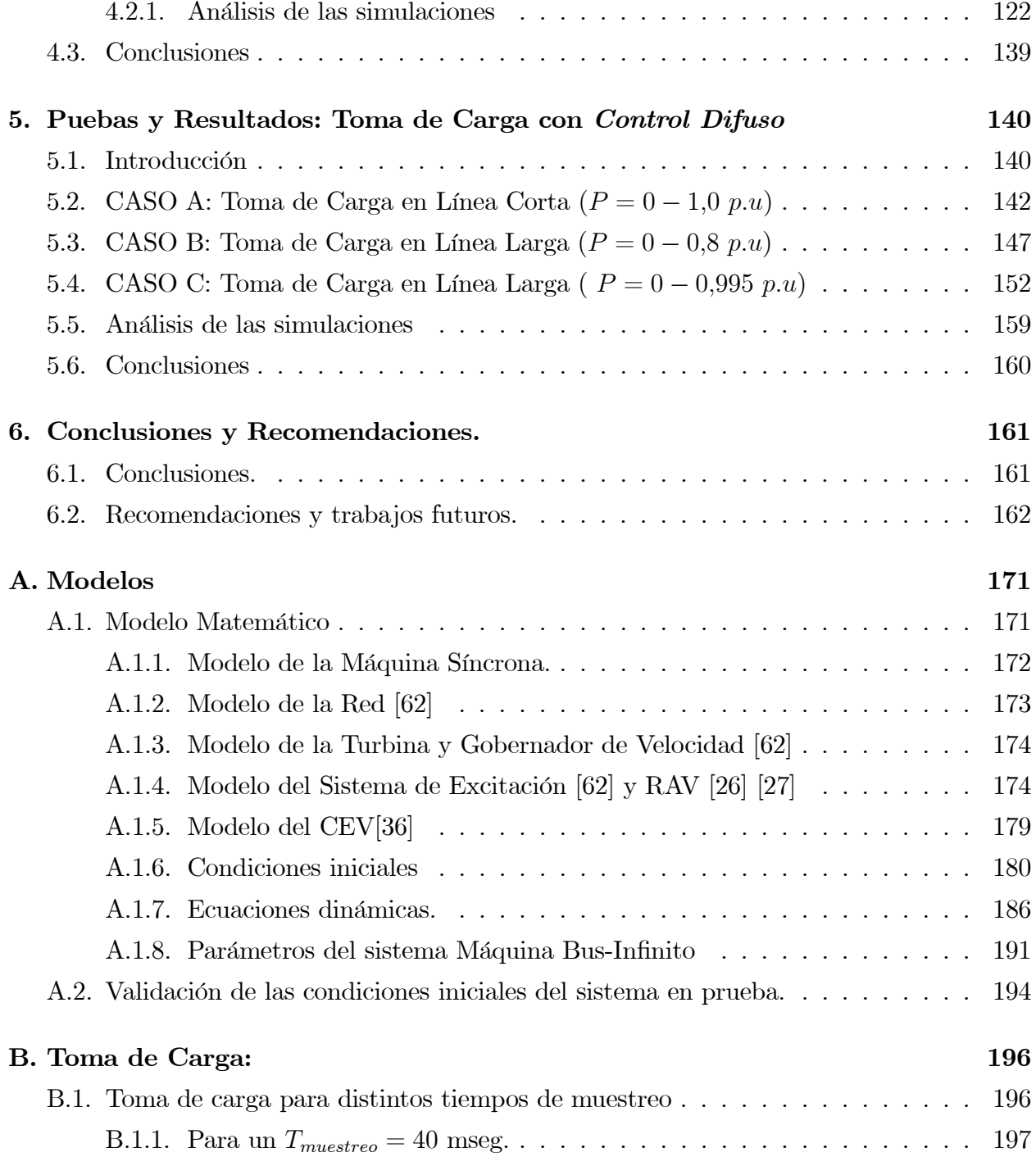

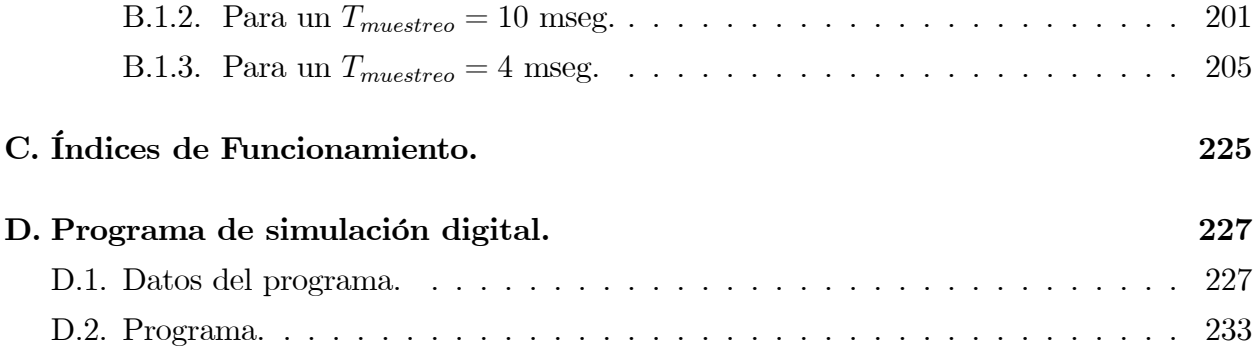

# Índice de Figuras

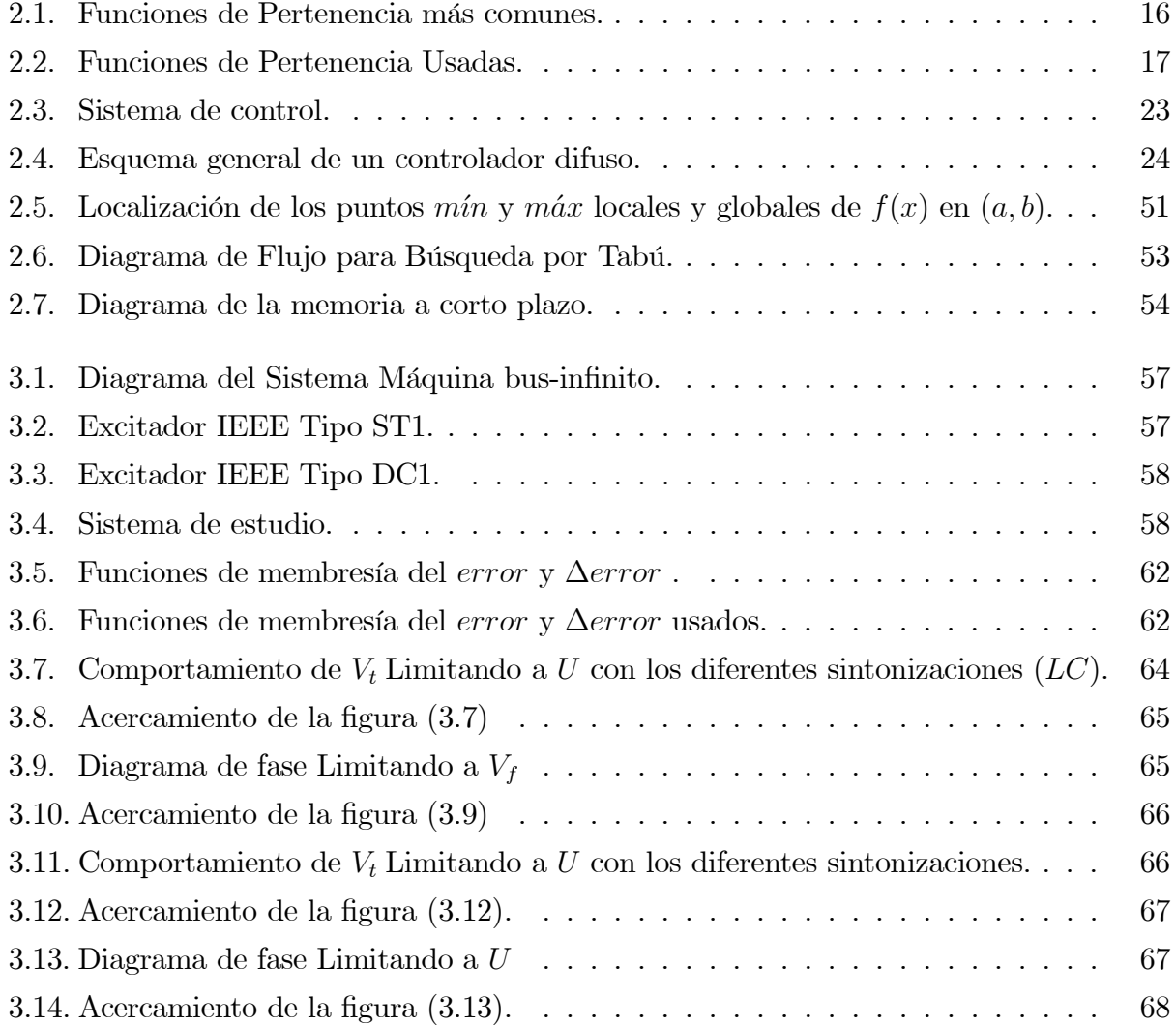

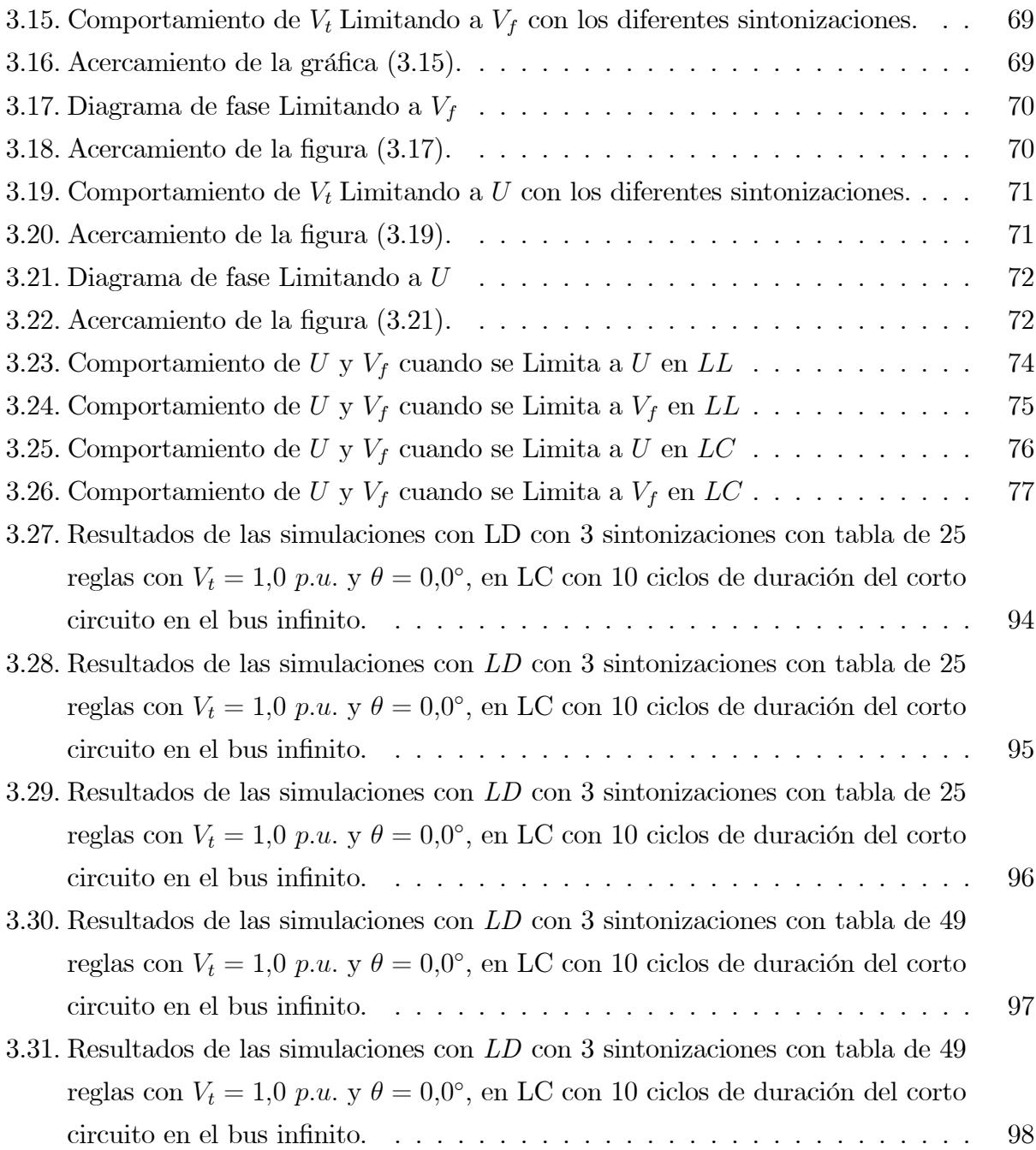

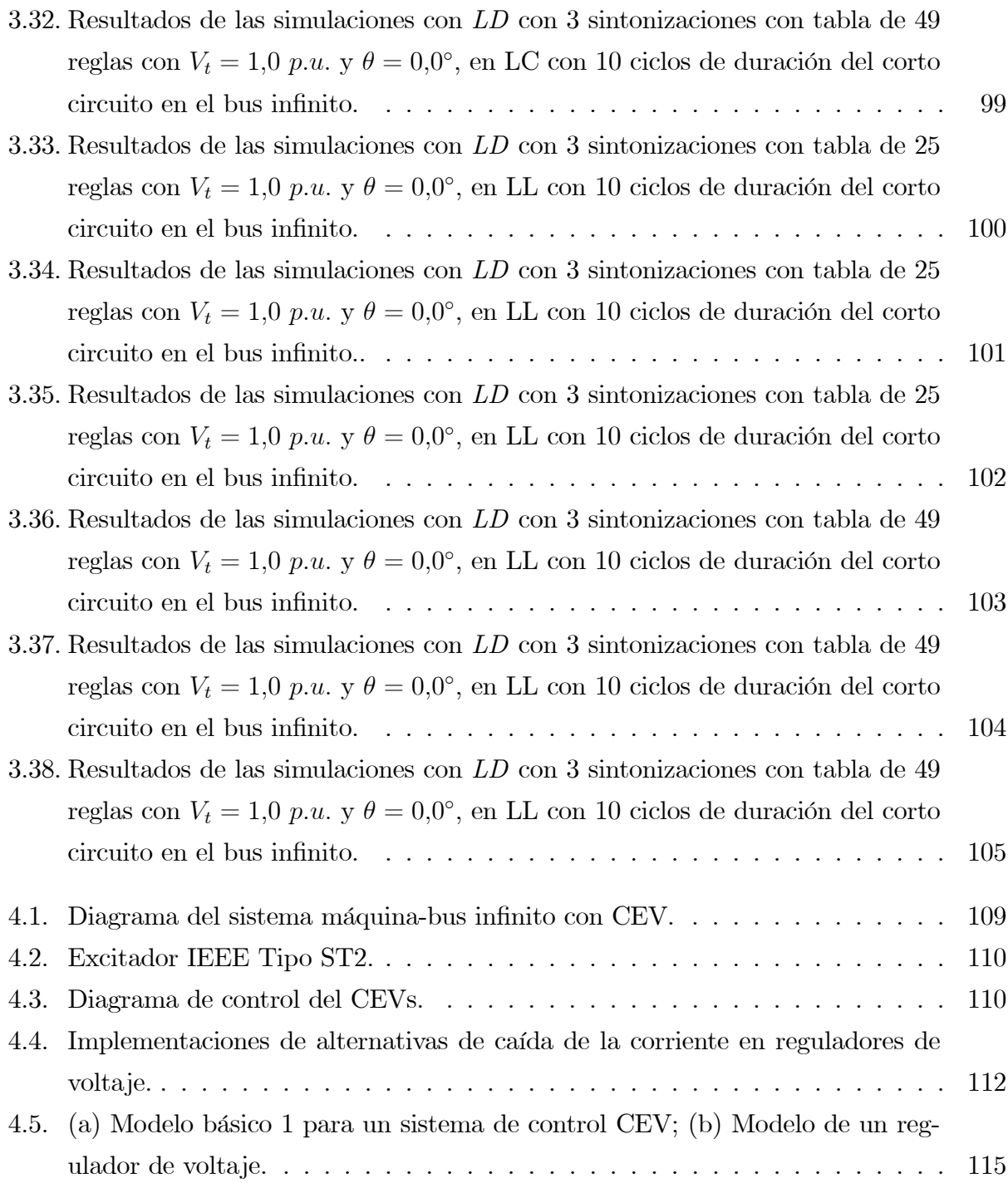

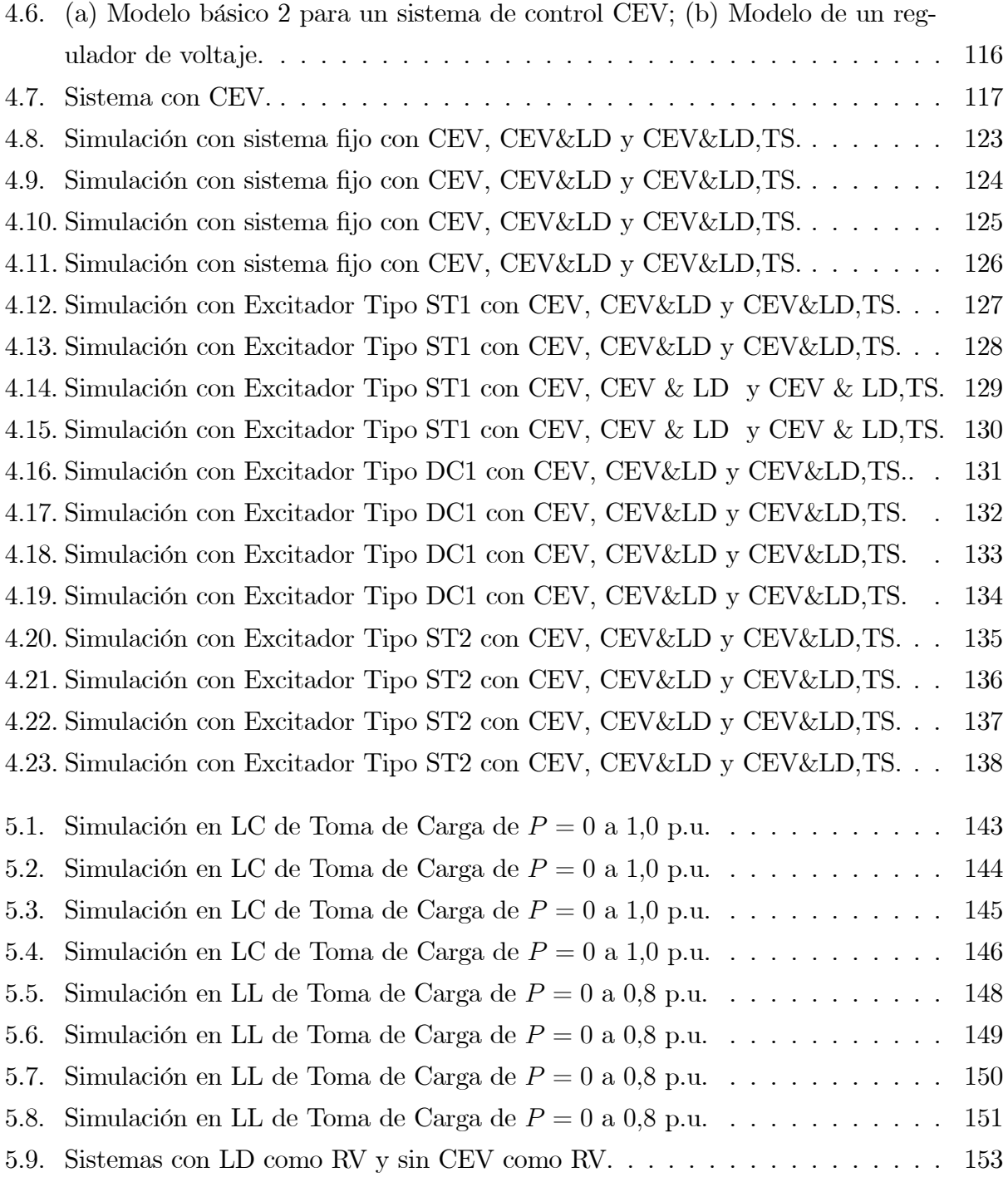

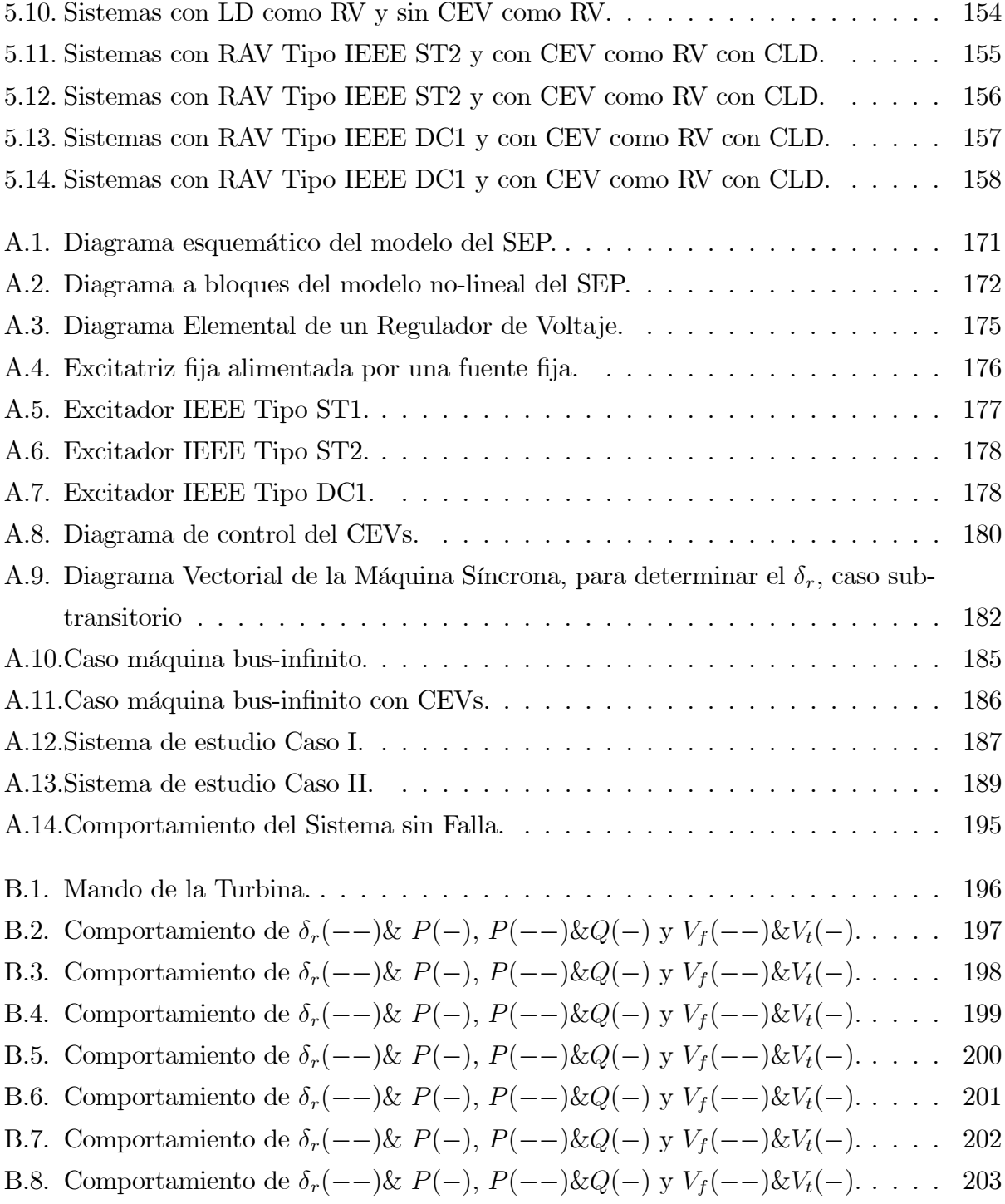

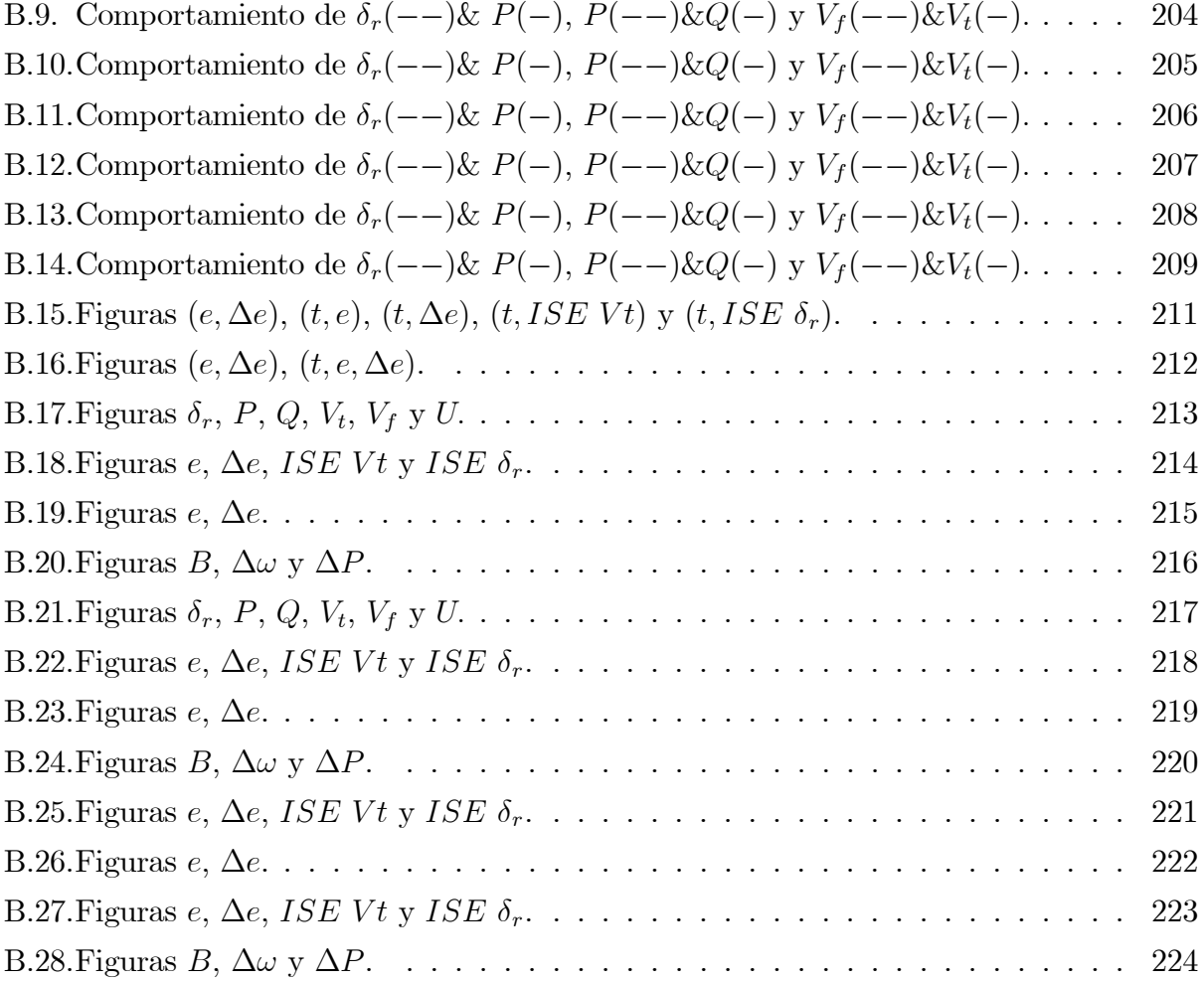

# Índice de Tablas

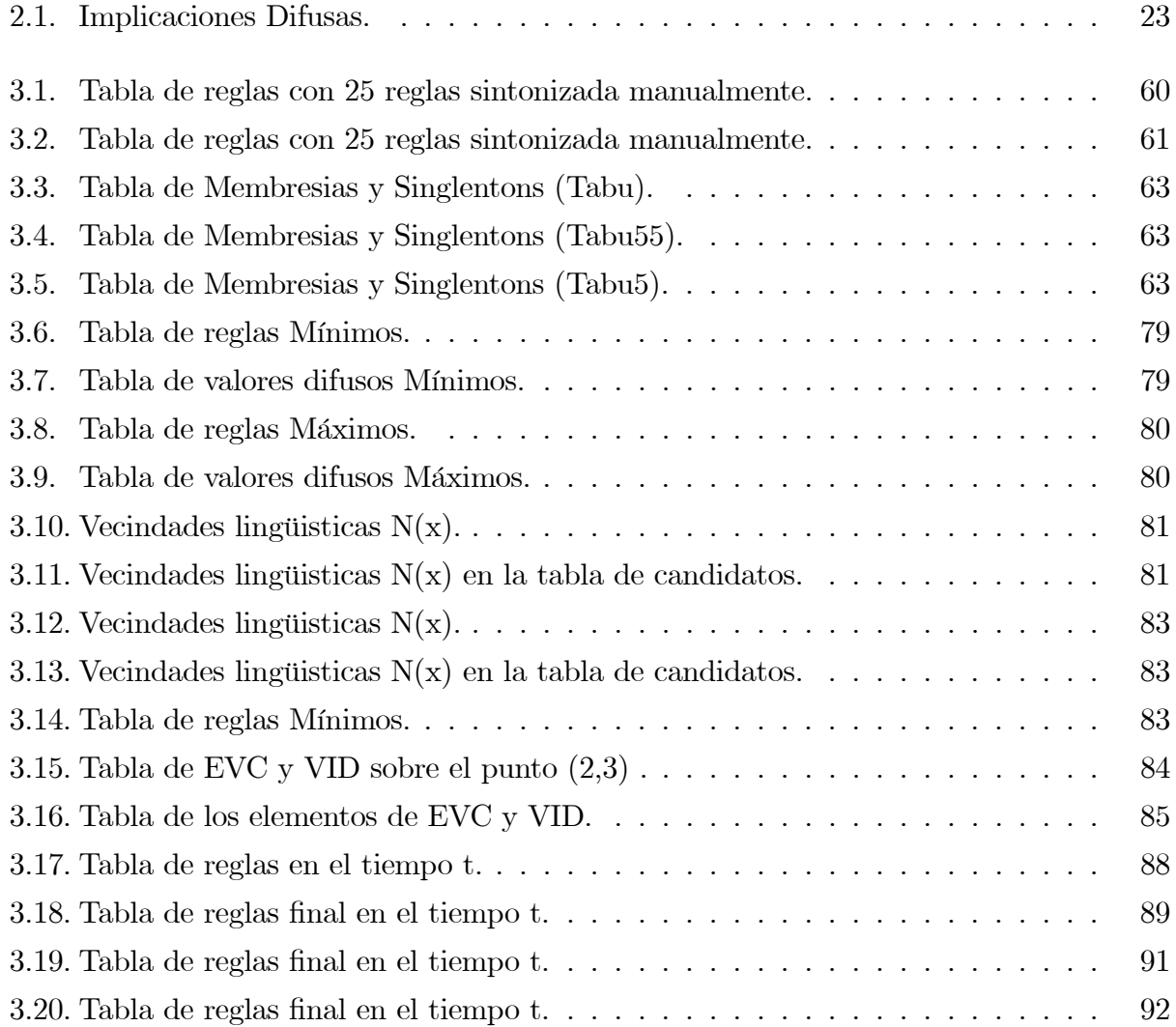

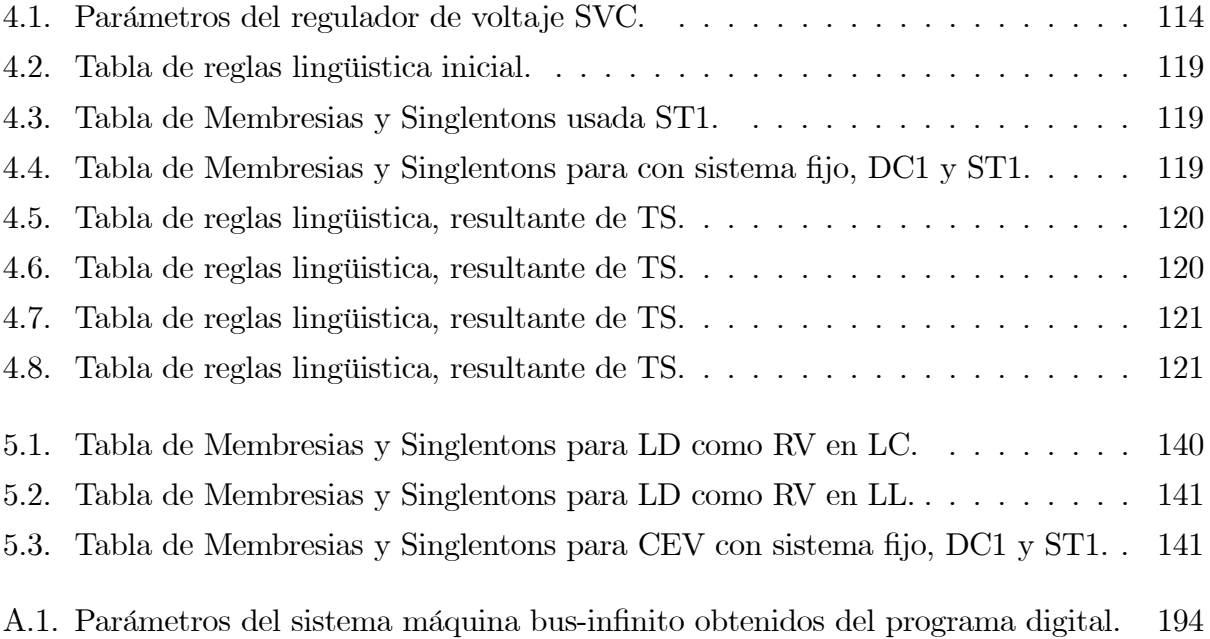

# Glosario de términos

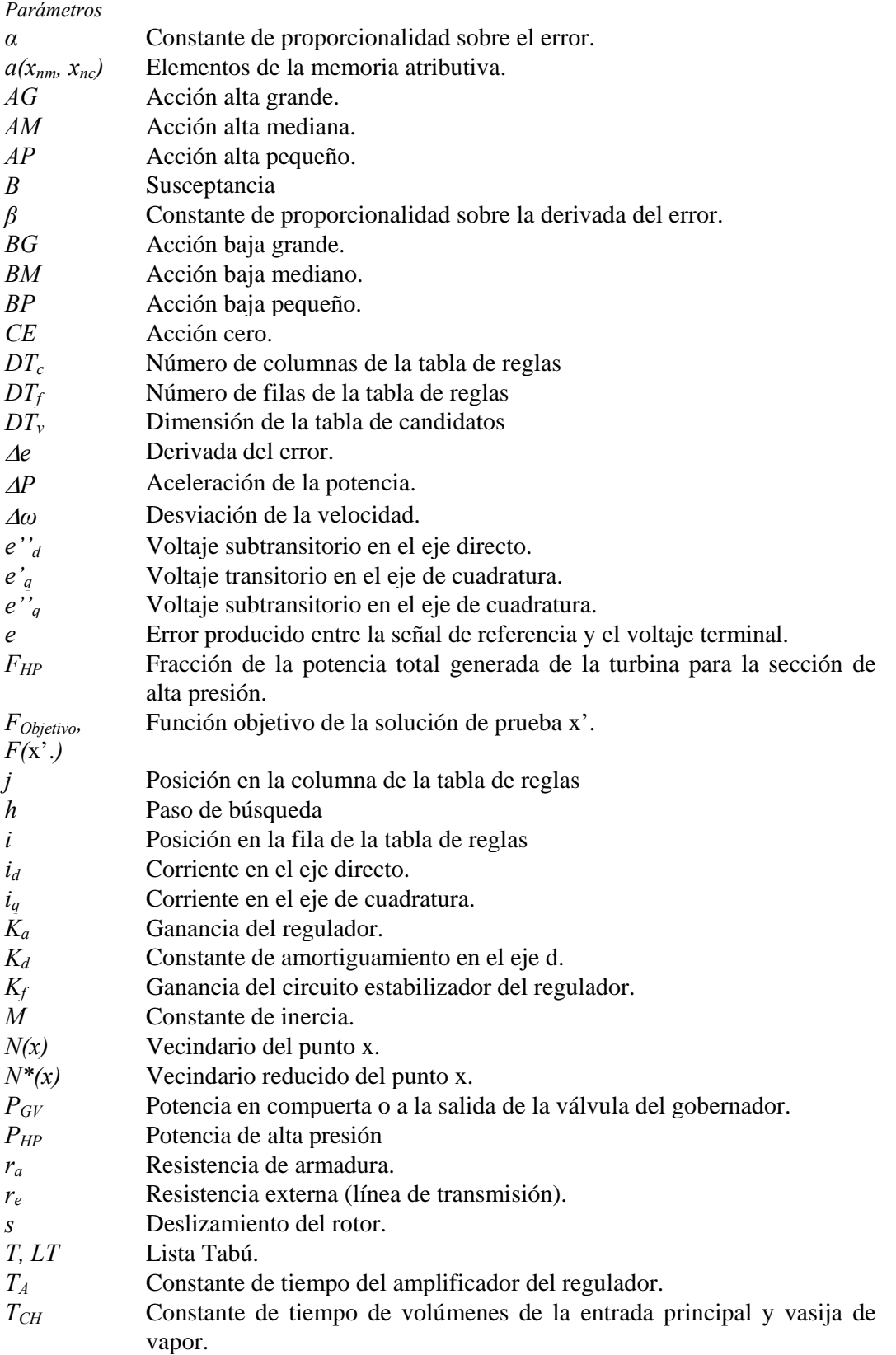

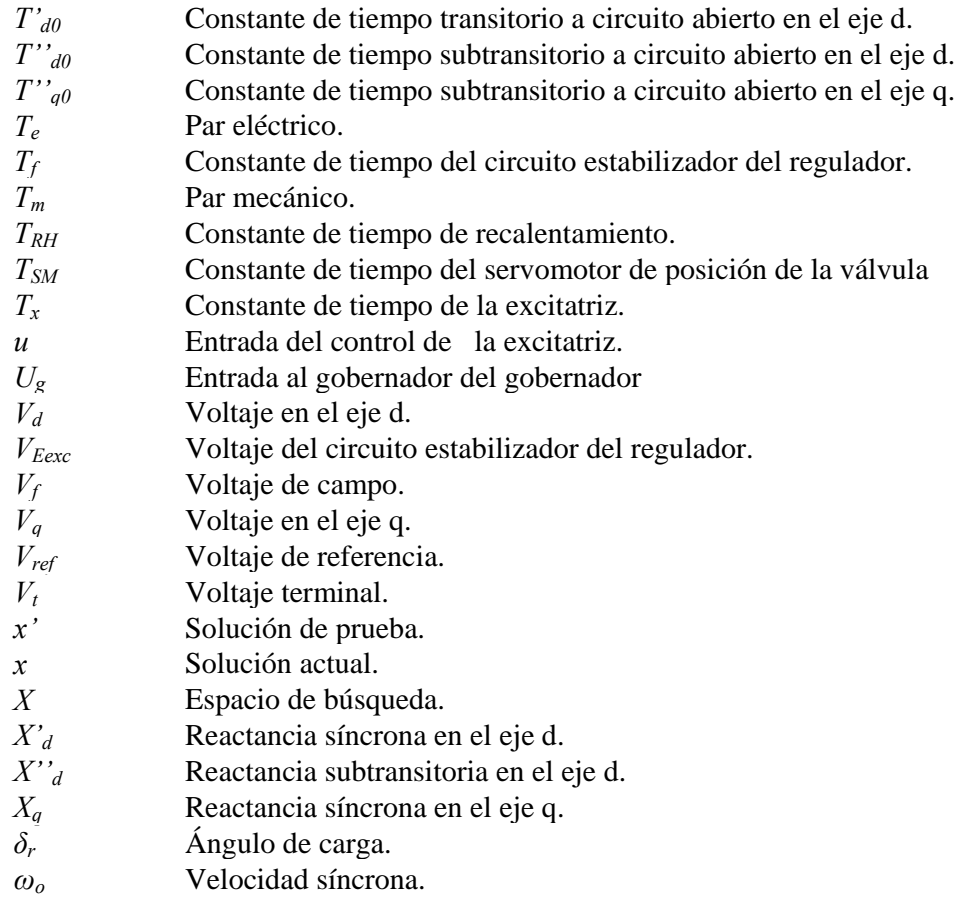

#### *Abreviaciones*

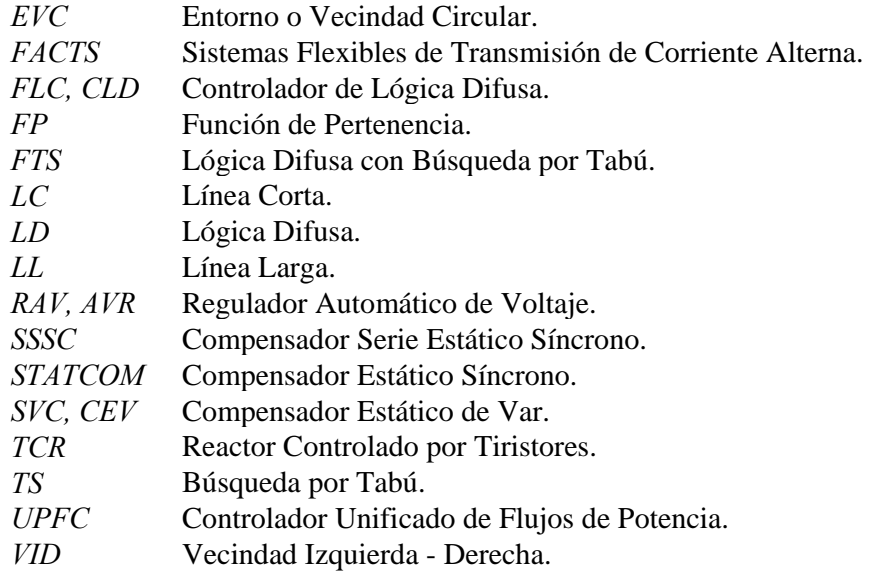

# Capítulo 1

# INTRODUCCIÓN

### 1.1. OBJETIVO DE LA TESIS

Aplicación de un control inteligente tipo difuso optimizado por búsqueda por Tabú a un compensador estático de VARs como regulador de voltaje.

## 1.2. JUSTIFICACIÓN

En este tema de tesis se desarrollara un control inteligente difuso tipo Mamdani, en la que se empleara la lógica difusa en los controladores y como optimización de la tabla de reglas el método metaheurístico Búsqueda por Tabú. Se aplicara la Lógica Difusa como regulador de voltaje a una máquina síncrona y como señal de control a un CEVs.

La lógica difusa es una teoría que se ha implementado en el campo científico-técnico, y que en definitiva resulta realmente útil si lo que interesa es que un dispositivo, máquina, programa, aplicación, etc., piense tal como lo haría la mente humana.

Por tal motivo el desarrollo de sistemas de control y controladores que se fundamenten en teorías no lineales y en expresiones no necesariamente presentadas como ecuaciones matemáticas, si no, como proposiciones gramaticales y que están siendo implementados en la industria por su mejor adaptación con ciertos procesos, como es el caso del control difuso adaptable. Por esta razón se hace necesario ofrecer trabajos en esta área y presentar temas de investigación que permitan profundizar en este aspecto; como el control de compensadores estáticos de VARs por medio de control inteligente.

### 1.3. ESTADO DEL ARTE

#### 1.3.1. FACTS

Los sistemas flexibles de transmisión de energía eléctrica conocidos como FACTS (Flexible AC Transmision System) [24], [48], [56] son el resultado del desarrollo de la electrónica de potencia, que transformaran a los actuales medios de transporte de energía eléctrica del siglo 21. Son sistemas de transmisión en corriente alterna que incorporan convertidores estáticos (dispositivos FACTS) para mejorar la controlabilidad y la capacidad de transporte de potencia eléctrica entre la generación y la carga. En otras palabras es de optimizar los medios de transmisión incrementando su capacidad de transporte, mejorando su estabilidad y su confiabilidad.

Entre los dispositivos FACTS podemos mencionar, tomando como referencia la función de sus principales elementos:

- 1. Aquellos que emplean elementos reactivos y transformadores cambiadores de taps controlados por tiristores como: TCR(Thyristor controlled reactor), el compesador shunt SVC (Static Var Compensator o CEV) y el compensador serie TCSC (Thyristor controlled serie capacitor).
- 2. Dispositivos avanzados, convertidores de voltaje autoconmutados que actúan como fuentes estáticas de voltaje síncrono, como: el compensador shunt STATCOM (Static Compensator), el compensador serie SSSC (Static Synchronous Series Compensator) y el compensador shunt-serie UPFC (Unified Power Flow Controller).

Razones para la incorporación de los dispositivos FACTS en sistemas de transmisión y distribución [51]:

- $\triangleright$  Mejora la estabilidad de tensión en sistemas débiles.
- I Mejora la estabilidad de tensión en sistemas débiles.
- I Reducción de las pérdidas de transmisión.
- I Incrementar la capacidad de transmisión postergando la necesidad de nuevas líneas.
- Incrementar el límite de estabilidad transitoria.
- Incrementa el amortiguamiento de pequeñas perturbaciones.
- I Mejorar el control de tensión y la estabilidad.
- I Mejorar el amortiguamiento de las oscilaciones de potencia.

#### 1.3.2. Control Inteligente

Los sistemas convencionales de control son diseñados tradicionalmente usando modelos matemáticos de sistemas físicos [8]. Los modelos matemáticos que describen el comportamiento dinámico del sistema son primeramente obtenidos para posteriormente aplicar técnicas de diseño para obtener controladores apropiados para el sistema. Más aún, los modelos matemáticos deben ser lo suficientemente simples para poder ser analizados con los métodos disponibles y la precisión debe ser suficiente para describir el comportamiento dinámico del sistema.

Sin embargo, en la realidad el modelo y sus parámetros son con frecuencia desconocidos; cambios en el ambiente de trabajo, dinámicas no modeladas y la presencia de no linelidades e incertidumbre son díficiles de tratar con los controladores convencionales que no son capaces de aprender o de adaptarse a nuevas situaciones[33] ,[35].

Por esta razón surgen, las tecnologías llamadas inteligentes, tal como los son las redes neuronales, la lógica difusa, los algoritmos genéticos y la programación evolutiva. Estos enfoques se utilizan como alternativas a los controladores clásicos como son el control PD. PID, etc, con el fin de lograr un mejor desempeño y para adaptarse a nuevas situaciones del sistema.

Una definición del control convencional e inteligente, puede ser:

 $\blacksquare$  Control convencional: Teorías y métodos que se basan en la descripción por ecuaciones diferenciales o en diferencias.

- $\blacksquare$  Control inteligente:
	- I Sistema que tiene la habilidad para actuar de forma apropiada en un entorno incierto.
	- I La inteligencia es el proceso de análisis, organización y conversión de datos en información estructurada (conocimiento).
	- I Sustitución a la mente humana en la toma de decisiones, planificación y aprendizaje.
	- $\blacktriangleright$  Utiliza de forma combinada técnicas de inteligencia artificial, investigación operativa y control.
	- I Capacidad del sistema de asemejar el comportamiento de alguno de sus elementos a alguna de las cualidades cognoscitivas del comportamiento humano, como el aprendizaje, el razonamiento simbólico, la planificación o la adaptación a un medio cambiante.

Algunas de las técnicas de control inteligente usadas son:

- Sistemas expertos en tiempo real, como:
	- Sistemas de control basados en reglas.
	- Control basado en modelos.
	- Diagnóstico de fallas.
	- Planificación.
- Control Difuso (fuzzy control).
- **Control con redes neuronales.**
- Técnicas de optimización no convencionales, como:
	- Algoritmos genéticos.
- Aprendizaje.

#### 1.3.3. Metaheurística

Las metaheurísticas proveen un marco general que permite crear nuevos algoritmos combinando diferentes conceptos tomados de heurísticas básicas [13], de la física, de la biología, y de otras disciplinas. Entre las metaheurísticas más conocidas, podemos mencionar a Búsqueda por Tabú, Algoritmos Genéticos, Recocido Simulado (Simulated Annealing) y GRASP (Greedy Randomized Adaptative Search Procedure).

Definimos a una metaheurística como un proceso iterativo que guía a una heurística subordinada combinando inteligentemente distintos conceptos para explorar el espacio de búsqueda a partir de soluciones iniciales (generadas en forma aleatoria o bien por un algoritmo diseñado a tal efecto). En cada paso del algoritmo, se generan nuevas soluciones en base a las obtenidas en las etapas previas, pudiendo utilizar para ello diversos criterios.

#### Búsqueda por Tabú

Búsqueda por Tabú (TS) [23],[13],[14],[18] fue propuesta a fines de los años 80 por F. Glover. Se sustenta en el diseño de técnicas cuyos objetivos son cruzar regiones de optimalidad local. Es un mecanismo general de imposición de restricciones que se usa como guía para la implementación de una heurística definida para un problema particular. Estas restricciones se basan principalmente en la exclusión o prohibición directa de alternativas de búsqueda (clasificadas tabú), las que se definen en función de lo realizado en las etapas anteriores de la misma. TS se basa en la premisa de que la resolución de un problema debe incorporar memoria flexible y exploración sensible o responsable.

La característica de memoria flexible del TS, permite la implementación de procedimientos que sean capaces de realizar una búsqueda eficiente en el espacio de soluciones. Como las elecciones locales están guiadas por la información recolectada durante (las etapas previas de) la búsqueda, TS contrasta con otros diseños que no utilizan memoria y que se sustentan fuertemente en procesos semi-aleatorios que implementan alguna forma de muestreo. La memoria flexible también contrasta con los diseños de memoria rígidos típicos de las estrategias branch and bound.

La exploración sensible y responsable, proviene del hecho de considerar que una mala elección estratégica (durante el proceso de búsqueda) provee (en general) mayor información que una buena elección aleatoria. La exploración responsable integra los principios de una búsqueda inteligente; es decir, explotar las características de las soluciones buenas, al mismo tiempo que se exploran regiones prometedoras no visitadas.

TS trata de encontrar nuevas y mejores formas de aprovechar los mecanismos asociados a estas dos ideas, convirtiéndose en una metodología para resolución de problemas muy flexible y eficaz, como lo han demostrado numerosas aplicaciones a diversos problemas clásicos de optimización combinatoria y problemas reales.

### 1.4. CONTENIDO DE LA TESIS

La tesis consta de seis capítulos y dos apéndices.

El capítulo 2 "Lógica Difusa y Metaheurística" se menciona la teoría correspondiente a la LD y la teoría correspondiente a TS: su alcance, sus elementos constitutivos, los diagramas de flujo seguidos durante una búsqueda normal tabú y la terminología expresada durante el termino a corto plazo y a largo plazo y la relación con la función objetivo.

El capítulo 3 "Análisis y Aplicación: Control Difuso con/sin Búsqueda por Tabú como Regulador de Voltaje" se muestra la manera de optimizar la tabla de reglas por medio de TS. Los tipos de movimientos y las consideraciones tomadas en TS; además de realizar un análisis comparativo entre los resultados obtenidos por cada una de las técnicas de optimización así como sus ventajas y desventajas. Y se muestran las pruebas realizadas al sistema máquina bus-infinito en donde el Control Difuso actúa como regulador de voltaje en forma estática y dinámica por Búsqueda por Tabú, ante la presencia de transitorios y comparándolo con los excitadores IEEE tipo ST1 y DC1.

El capítulo 4 "Puebas y Resultados: Control Difuso & Búsqueda por Tabú para el CEVs" .aquí se muestran las pruebas realizadas al sistema máquina bus-infinito con un CEVs en la barra terminal que actúa como regulador de voltaje. En donde el Control Difuso es la señal de control del CEVs, de forma estática y dinámica por Búsqueda por Tabú, ante la presencia de transitorios y comparándolo con el sistema fijo y los excitadores IEEE tipo ST1 y DC1.

El capítulo 5 "Puebas y Resultados: Toma de Carga con Control Difuso" se muestra el arranque de la máquina en línea corta y larga. El Control Difuso como regulador de voltaje para línea corta y larga y como señal de control para línea larga comparándolos con los excitadores IEEE tipo ST1 y DC1 sin/con el CEVs.

Capítulo 6 "Conclusiones y Recomendaciones" se tienen las conclusiones del trabajo, los posibles trabajos futuros y las aportaciones que de este trabajo se puedan derivar.

"Apéndices" esta parte contiene temas referentes a la máquina síncrona y los programas digitales construidos.

### 1.5. APORTACIONES

Se proporciona:

El resultado del comportamiento del voltaje en terminales al aplicar dos técnicas en donde una optimisa a la otra: Control Difuso y Búsqueda por Tabú.

El desarrollo de Búsqueda por Tabú para otros casos como son TS con y sin caos, movimientos sobre la tabla de reglas o tabla de candidatos, y bajo los criterios de baja y alta influencia.

Se aplicó el control inteligente tipo Mamdani a una máquina síncrona como regulador de voltaje, como señal de control a un CEVs que actúa como un regulador de voltaje en la barra terminal de un generador síncrono, así como toma de carga con la optimisacion de la tabla de reglas con Búsqueda por Tabú.

La aportación más importante de este trabajo, es la aplicación y desarrollo del método búsqueda por tabú para la sintonización óptima y automática de la tabla de reglas lingüísticas de un control difuso tipo Mamdani.

### 1.6. ANTECEDENTES

En la Sección de Estudios de Posgrado e Investigación (SEPI) de la Escuela Superior de Ingeniería Mecánica y Eléctrica (ESIME) de la unidada profesional "Adolfo López Mateos" del Instituto Politécnico Nacional (IPN), se han hecho trabajos de Doctorado y Maestría referentes a Lógica Difusa [4],[5], [21], [22] y [55], Algoritmos Genéticos [1], [10] y Evolucionarios [11], Redes Neuronales [3], [12], [42], [45], [46] y [37], de sistemas híbridos como lo son los Sistemas Neuro-Difusos [9],[44] y [59] y Búsqueda por Tabú [47] y [53].

Algunos trabajos o artículos con aplicaciones de CLD aplicados a CEV como son:

- H. F. Wang [61], presentan el diseño y sintonización de CEVs basados en métodos de regulador muestreado con periodos de muestreo pequeños. En dicho análisis las simulaciones fueron realizadas con un control de tipo PI con diferentes valores de tiempo de muestreo y con diferentes condiciones en la red eléctrica, esto es sometidos a diferentes puntos de operación y con condiciones de falla durante su simulación. Los resultados de este controlador en cuanto a su robustez es pobre.
- Cai Lijun [41] "Robust Coordinated Control of FACTS Devices in Large Power Systems"
- Yuan-Yih Hsu [64], presentan un controlador PID para un CEV basado en el análisis modal para amortiguamiento de oscilaciones subsincronas. El sistema de prueba considerado en este artículo es el primer modelo Benchmark de la IEEE.
- Alzate Alfonso [2], presentan un diseño de un CEV conformado por un capacitor fijo y una reactancia controlada por tiristores para el amortiguamiento de oscilaciones, proponiendo un control PI. El CEV se conecta en el bus del generador y se utiliza el voltaje y la velocidad como señales de entrada. El esquema anterior es aplicado a una máquina sincrónica conectada a un bus infinito. Los resultados obtenidos son satisfactorios, ya que el sistema eléctrico con el CEV amplían el rango de estabilidad de voltaje.
- A. M. Sharaf [54], presentan un controlador basado en una regla inteligente para un CEV (FC-TCR). El regulador de voltaje inteligente es basado sobre el concepto del plano de excursión donde la acción estabilizadora es escalada por la magnitud del vector de error de voltaje de excursión para lograr una compensación adecuada.
- Lan-Fang [38], presentan y desarrollan una teoría de control inteligente basada en la lógica difusa. La implementación del controlador difuso fue elaborado en la plataforma de Matlab (Fuzzy Logia Toolbox) y Fortran. Aunque no muestran ninguna prueba a nivel simulación, pero aseguran que la implementación es buena en el sentido de readaptación a las condiciones de cualquier sistema eléctrico.
- Tamer Abdelazim y O.P. Malik [58], presentan un controlador adaptable inteligente para mejorar la estabilidad del sistema basado en la lógica difusa. El objetivo principal del CEV es amortiguar las oscilaciones existentes en el sistema basado en el controlador adaptable funcionando como un bloque de señal suplementaria. La alimentación del controlador adaptable es mediante el vector de error de los voltajes, de tal forma de realizar un proceso de identificación recursiva de mínimos cuadrados. Es necesario resaltar las ventajas de la implementación del controlador adaptable inteligente, las cuales son: simplicidad, robustez y rapidez. Las pruebas fueron hechas en un sistema máquina bus infinito ante una falla trifásica y diferentes condiciones de operación.
- K. L. Lo [36], presentan el diseño de un controlador basado en la lógica difusa, cuya función es la de ayudar al mejoramiento de la estabilidad del sistema. Los parámetros en los cuales se basa dicha ley de control son la desviación de la velocidad y la potencia del generador. Dicho controlador es probado en un sistema bus infinito. Los resultados presentados son aceptables en términos de la estabilidad del sistema de potencia.
- Mathur [48] et al, presentan una técnica para diseñar los reguladores de voltaje de los CEVs, la cual consiste en emplear el método de la ganancia el cual sirve para determinar los parámetros del control PI empleado en el regulador de voltaje; también diseñan el regulador partiendo de un estudio de eigenvalores con el sistema linealizado.

Ambos métodos son probados y se obtienen buenos resultados.

# Capítulo 2

# Lógica Difusa y Metaheurística

### 2.1. Lógica y Control Difuso

Los sistemas convencionales de control, son diseñados tradicionalmente usando modelos matemáticos de sistemas físicos. Los modelos matemáticos que describen el comportamiento dinámico del sistema son primeramente obtenidos para posteriormente aplicar técnicas de diseño para obtener controladores apropiados para el sistema. Más aún, los modelos matemáticos deben ser lo suficientemente simples para poder ser analizados con los métodos disponibles y la precisión debe ser suficiente para describir el comportamiento dinámico del sistema. Sin embargo, en la realidad, el modelo y sus parámetros son con frecuencia desconocidos; cambios en el ambiente de trabajo, dinámicas no modeladas y la presencia de no linealidades e incertidumbres son difíciles de tratar con los controladores convencionales que no son capaces de aprender o de adaptarse a nuevas situaciones.

Por esta razón surgen, las tecnologías llamadas Inteligentes, tal como los son las redes neuronales, la lógica difusa, los algoritmos genéticos, y la programación evolutiva. Estos enfoques se utilizan como alternativas a los controladores clásicos como son el control PD, PID etc, con el fin de lograr un mejor desempeño y para adaptarse a nuevas situaciones del sistema. En nuestro caso se hablará del empleo de la Lógica Difusa (LD) en los controladores.

La LD es una teoría que se ha implantado en el campo científico-técnico, y que en definitiva resulta realmente útil si lo que interesa es, que un determinado dispositivo, máquina, programa, aplicación, etc., "piense" tal como lo haría la mente humana. La LD se basa fundamentalmente en la creación de una relación matemática entre un elemento y un determinado conjunto difuso con el fin de que una computadora sea capaz de realizar una valoración similar a como lo realiza un ser humano.

Se considera que el concepto de lógica difusa fue propuesto en 1965, en la Universidad de California en Berkeley, por Lotfi A. Zadeh [65] quién combinó los conceptos de la lógica y de los conjuntos de Lukasiewicz mediante la definición de grados de pertenencia. En 1970 cuando Ebrahim Mamdani [8] uso la lógica difusa para controlar una máquina de vapor por primera vez.

Así, la Lógica Difusa ha cobrado una gran fama por la variedad de sus aplicaciones, las cuales van desde el control de procesos industriales complejos hasta el diseño de dispositivos artificiales de deducción automática, pasando por la construcción de artefactos electrónicos de uso doméstico y de entretenimiento, así como también de sistemas de diagnóstico. De hecho, desde hace ya al menos década y media, la expedición de patentes industriales de mecanismos basados en la lógica difusa tiene un crecimiento sumamente rápido en todas las naciones industrializadas.

Mientras la motivación original fue ayudar a controlar la imprecisión en el mundo, los primeros practicantes de lógica difusa trataron principalmente con problemas teóricos. Muchos de los primeros artículos se dedicaron a sus fundamentos básicos y a las aplicaciones potenciales. Esta fase temprana también era marcada por una necesidad fuerte de distinguir la lógica difusa de la teoría de probabilidad que se encarga de los diferentes tipos de incertidumbre. La próxima fase del desarrollo de la disciplina se manejó por el éxito tenido particularmente en Japón, el cual consistió en usar la lógica difusa en controladores simples.

La *lógica difusa* es la lógica fundamental de los modos de razonamiento que son aproxima-

dos antes que exactos. Alguna de las características esenciales de la lógica difusa se relacionan con lo siguiente:

- En la lógica difusa el razonamiento exacto esa considerado como un caso limite del razonamiento aproximado.
- En la lógica difusa todo es materia de grados.
- Cualquier sistema lógico puede ser llevado a términos difusos.
- En la lógica difusa el conocimiento esta interpretado como una colección de restricciones elásticas.
- La inferencia es considerada como un proceso de propagación de restricciones elásticas.

En este capítulo se introducen algunos de los fundamentos básicos la lógica difusa , así como, el control difuso y los términos de difusificación y dedifusificación.

#### 2.1.1. Teoría de Conjuntos difusos

Un conjunto clásico es una colección de objetos de cualquier clase. El concepto de un conjunto se ha vuelto una de las nociones más fundamentales de la Matemática. La denominada Teoría de Conjuntos se fundó por el matemático alemán George Cantor (1845-1918) [8]. En la teoría de conjuntos la noción de "conjunto" y "elemento" es primitiva. Ellos no se definen por lo que se refiere a otros conceptos. Un conjunto se especifica totalmente por los elementos que contiene. Permitiendo A ser un conjunto, " $x \in A$ " significa que x es un elemento del conjunto A y " $x \notin A$ " significa que x no pertenece al conjunto A.

Nota 1 En la Teoría de la Lógica Difusa los conjuntos no difusos son llamados conjuntos "crisp" y sus elementos o valores son llamados de igual manera valores "crisp", y de esta manera se hace referencia a dichos conjuntos clásicos [8]. Para diferenciar a los conjuntos clásicos de los conjuntos difusos se coloca una tilde "~" sobre la letra que indica el nombre del conjunto difuso.

Una manera de definir un conjunto es enumerar sus elementos y otra es usar un predicado  $P(x)$ , esto significa que cada elemento x del conjunto tiene una propiedad P. Una tercera manera es la definición de un conjunto  $A$ usando su función característica  $\mu_A,$ que permite definir A en el dominio X, el cual es un conjunto clásico con los elementos  $1 \times 0$ .

**Definición 1**  $\mu_A: X \to [0,1]$  es una función característica del conjunto A si y sólo si para toda x

$$
\mu_A(x) = \begin{cases} 1 & x \in A, \\ 0 & x \notin A. \end{cases}
$$

La función característica de un conjunto difuso asigna un valor de entre 0 y 1 a cada uno de los elementos del conjunto universal (conjunto que contiene a todos los elementos del discurso, es un término relativo). Esta función puede generalizarse de manera tal que los valores asignados a los elementos del conjunto de discurso (llamado también universo local, el cual es el marco de referencia dentro del cual se está trabajando) se encuentre dentro de un rango específico e indiquen el número de miembros de estos elementos en el conjunto de disrcurso. Los valores grandes denotan los grados más altos de pertenencia del conjunto. Tal función se llama "función de pertenencia" (FP), y el conjunto definido por ésta, "conjunto difuso" [8].

El rango normalmente usado de valores de funciones de pertenencia es el intervalo [0, 1]. En este caso, cada función de pertenencia mapea los elementos del conjunto universal U, dentro los números reales [0, 1]. El conjunto que se define con base en una función de pertenencia se le da el nombre de conjunto difuso.

**Definición 2** La función de pertenencia  $\mu_{\tilde{A}}$  de un conjunto difuso  $\tilde{A}$  es una función

$$
\mu_{\tilde{A}}: U \to [0,1].
$$

Así, cada elemento x de U tiene un grado pertenencia  $\mu_{\tilde{A}}(x) \in [0,1]$ . A está completamente determinada por el conjunto de duplas

$$
\tilde{A} = \{(x, \mu_{\tilde{A}}(x)) | x \in U\}.
$$
\n(2.1)
La notación comúnmente empleada en la literatura para denotar las funciones de pertenencia es la mostrada en la definición anterior.

Según la notación, el símbolo del conjunto difuso  $(\tilde{A})$  es distinguido por su función de pertenencia  $\mu_{\tilde{A}}$  [33].

Así, cada elemento  $x \in U$ tiene un grado de pertenencia $\mu_{\tilde{A}}(x) \in [0,1].$   $\tilde{A}$ es completamente determinado por el conjunto de duplas de la ecuación (2.1). El grado de pertenencia se cuantifica mediante la función de pertenencia  $\mu_{\tilde{A}}$  como sigue:

Si  $\mu_{\tilde{A}}(x)$  indica la función de pertenencia de x al conjunto  $\tilde{A}$ , entonces:

 $\mu_{\tilde{A}}(x)$  está entre 0 y 1.

Si  $\mu_{\tilde{A}}(x)=1$ , x pertenece totalmente a  $\tilde{A}$ .

Si  $\mu_{\tilde{A}}(x)=0$ , x no pertenece a  $\tilde{A}$ .

Existen diferentes formas de una función de pertenencia. Las más importantes se presentan en la figura(2.1)

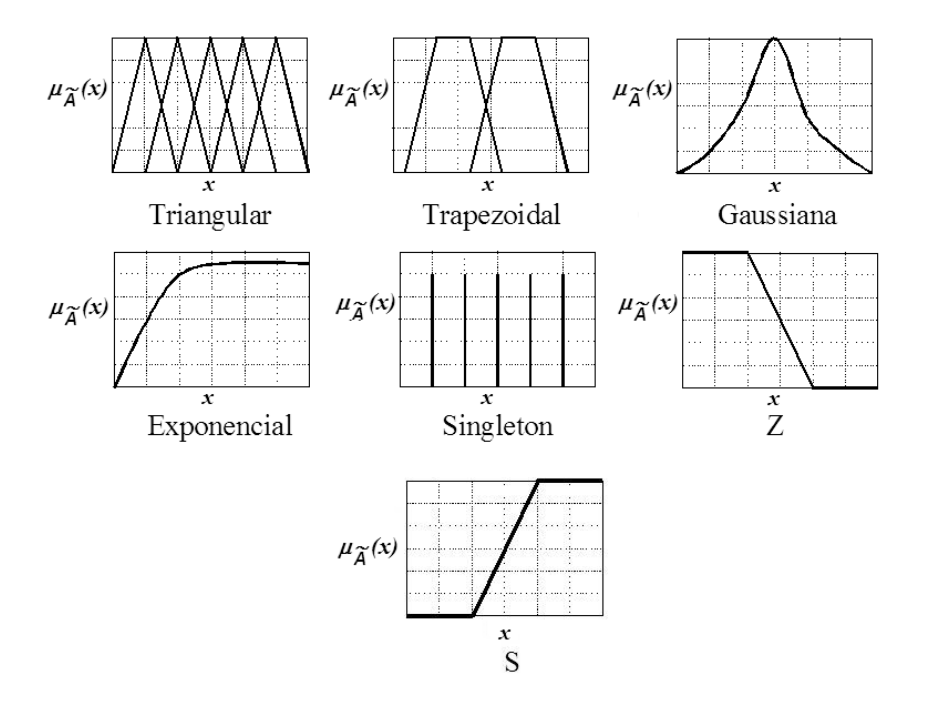

Figura 2.1: Funciones de Pertenencia más comunes.

Una función triangular o  $\Lambda$ , figura(2.2 a), se encuentra definida por sus limites inferior  $a$ y superior $b,$ y el valor modal $m,$ tal que  $a < m < b;$ es decir,

$$
\Lambda(x;a,m,b) = \begin{cases}\n0 & x < a \\
(x-a)/(m-a) & a \le x \le m \\
(m-x)/(m-a) & m \le x \le b \\
0 & x > b\n\end{cases}
$$
\n(2.2)

La  $\textit{función rodilla derecha}$ o $\Gamma$  :  $U$   $\rightarrow$   $[0,1]$  , figura(2.2 b),es una función con dos parametros definidos como

$$
\Gamma(x;a,b) = \begin{cases}\n0 & x < a \\
\left(x-a\right) / \left(m-a\right) & a \le x \le b \\
1 & x > b\n\end{cases}
$$
\n(2.3)

La *función rodilla izquierda* o  $L : U \rightarrow [0,1]$ , figura(2.2 c),es una función con dos parametros definidos como

$$
L(x;a,b) = \begin{cases} 1 & x < a \\ (b-x)/(b-a) & a \le x \le b \\ 0 & x > b \end{cases}
$$
 (2.4)

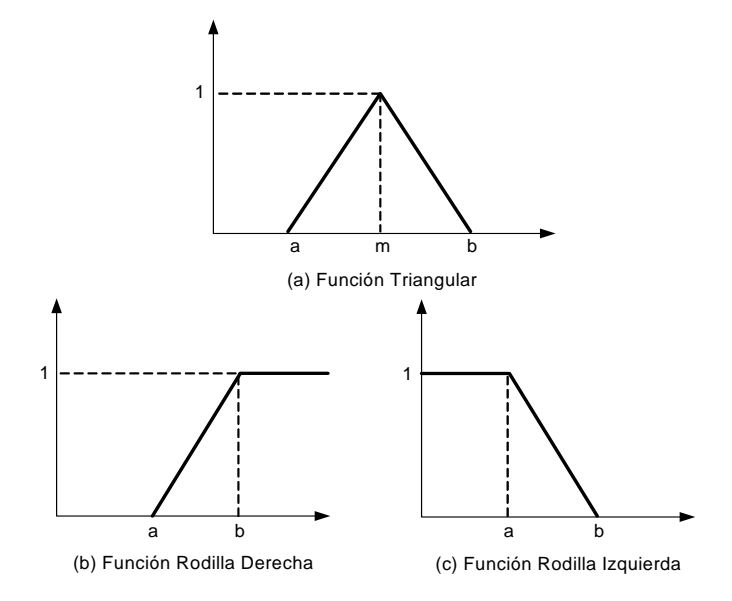

Figura 2.2: Funciones de Pertenencia Usadas.

#### Razonamiento Aproximado

El Razonamiento es la habilidad de inferir información sobre alguna faceta desconocida de un problema a partir de la información disponible [63], por ejemplo, cuando un sistema falla, intentamos descubrir por qué ha fallado observando los síntomas.

En tareas de ingeniería es habitual tener que usar técnicas que requieren razonamiento. La teoría del razonamiento aproximado permite representar también cuantificadores lingüísticos, esto facilita representar enunciados como "la mayoría de los coches lujosos son caros" o "bastantes electores votarán en blanco". Zadeh [65] indicó que un cuantificador como "la mayoría" puede ser representado como un conjunto difuso sobre un universo de discurso. Los cuantificadores aproximados se usan para representar al sentido común.

#### Variables Lingüísticas

La unidad de representación fundamental del conocimiento en el razonamiento aproximado es la noción de variable lingüística. Una variable lingüística es aquella en la cual sus valores son palabras o sentencias en un lenguaje natural o artificial. Por ejemplo, la edad es una variable lingüística si sus valores son lingüísticos más que numéricos, es decir, joven, no tan joven, muy joven, bastante joven, viejo, no muy viejo, etc., más que valores numéricos como 21 años, 22 años, 23, etc.

En el razonamiento aproximado es usual tener la siguiente estructura asociada con la noción de variable lingüística

$$
\langle X; L_X; D_X; M_X \rangle \,. \tag{2.5}
$$

Donde :

X denota la variable lingüística, por ejemplo, la edad, temperatura, altura, etc.,

 $L_X$  es el conjunto de los valores lingüísticos que puede tomar la variable X. (Un valor lingüístico denota un símbolo para una propiedad en particular de X).

 $D_X$  es el dominio sobre el cual la variable lingüística X toma sus valores cuantitativos.

 $M_X$  es una función semántica que proporciona una interpretación del valor lingüístico en términos de los elementos cuantitativos de  $D_X$ , es decir

$$
M_X: L_X \to L_X,\tag{2.6}
$$

donde :

 $L_X$  es un conjunto difuso definido sobre  $D_X$ .

Nota 2 Si un mismo elemento tiene dos grados de pertenencia, se utilizará la T-conorma max, esto es, la generalización de la operación unión para elegir el grado de pertenencia correspondiente a este elemento, esto es,  $a/u + b/u = max(a, b)/u$ , donde el operador "+" no denota una suma sino el máximo grado de pertenencia y operador "/" no denota una división sino una dupla.

#### Proposiciones Difusas

El razonamiento aproximado se usa para representar y razonar con conocimiento expresado en "Proposiciones Atómicas", las cuales son expresadas en un lenguaje de forma natural.

La información puede venir dada en forma de *sentencias* o *proposiciones atómicas* de la forma:

"
$$
X
$$
 es  $A$ "

donde X es el nombre de un objeto (atributo, hecho...) y A es el valor que toma este objeto.

Las Proposiciones Atómicas pueden tomar valores de verdad dentro de un conjunto definido de valores posibles. Esto implica la existencia de distintas lógicas, clasificadas por el número de valores de verdad posibles: lógica bivaluada (two-valued logic), trivaluada (three*valued logic*), ..., multivaluada (*many-valued logic*). Las proposiciones con atributos imprecisos conllevan al uso de lógica multivaluada o lógica difusa (fuzzy logic).

La diferencia fundamental entre las proposiciones clásicas y las proposiciones difusas están en el rango de sus valores de verdad. Mientras que las proposiciones clásicas corresponden a la lógica bivaluada (verdad o falsedad), la verdad o falsedad de proposiciones difusas son una cuestión de grado. Asumiendo que esta verdad y falsedad son expresadas por los valores 1 y 0, respectivamente, el grado de verdad de cada proposición difusa se expresa por un número en el intervalo [0 1].

Con base en la notación de proposiciones difusas atómicas y conectores lingüístico tales como "y", "o", "no", y "si-entonces", se pueden formar proposiciones difusas complejas,

$$
X \text{ es } A \text{ y } X \text{ es } B,
$$
  

$$
X \text{ es } A \text{ o } X \text{ es } B,
$$
  

$$
X \text{ no } \text{ es } A,
$$
  

$$
(X \text{ es } A \text{ y } X \text{ no } \text{ es } B) \text{ o } X \text{ es } C,
$$
  

$$
\text{si } X \text{ es } A \text{ entonces } X \text{ es } B, \text{ etc.}
$$

y el significado de esas proposiciones difusas complejas es proporcionado por la interpretación de los conectores "y", "o" y "no", como "conjunción", "disyunción" y"negación", respectivamente.

Conjunción Sean  $p$  y  $q$  dos proposiciones difusas atómicas:  $p: "X \text{ es } A"$  y  $q: "X \text{ es } B"$ donde  $\tilde{A}$  y  $\tilde{B}$  son conjuntos difusos definidos sobre el mismo universo en discurso U. Entonces la conjunción (∩) es definida como sigue

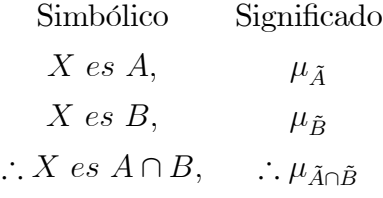

El significado de la conclusión "X es $A \cap B$ " es proporcionado por  $\mu_{\tilde{A} \cap \tilde{B}}$ la cual es definida por una **T**-norma. Por ejemplo, si  $p="i>La$  presión no es muy alta" y  $q="iLa$ presión no es muy baja", entonces la conclusión producida por la regla puede ser, "La presión no es muy alta y no es tan baja", y su significado puede ser proporcionado por

 $\mu$ (no muy alta)∩(no baja)

Disyunción La disyunción (∪) está dada por

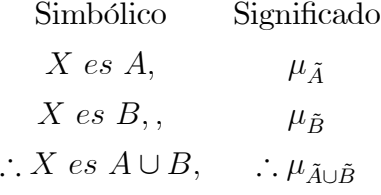

el significado de la conclusión "X es  $A \cup B$ " es proporcionado por  $\mu_{\tilde{A} \cup \tilde{B}}$  la cual es definida por una norma S.

**Negación** La negación "X no es  $A$ " de una proposición difusa", que es dada por "X es  $A$ ", es proporcionado por

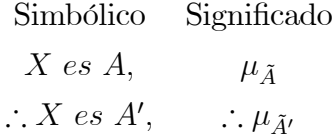

donde  $A'$  es el complemento de  $A$ , la negación puede ser definida por cualquier norm $A$ .

## Reglas de Inferencia o Razonamiento

Las reglas son un modo de representar estrategias o técnicas apropiadas cuando el conocimiento proviene de la experiencia o de la intuición (careciendo de demostración matemática o física) que usan conectores lingüísticos SI—ENTONCES (IF—THEN):

 $SI < antecedente o condición > ENTONCES < constant>conservative o conclusion >$ 

$$
SI\ x\ es\ \tilde{A}\ ENTONCES\ y\ es\ \tilde{B} \tag{2.7}
$$

Es decir, lo que se busca es una relación difusa $\tilde{R}$ cuya función de pertenencia exprese el grado de verdad de " $SI\ x\ es\ A\ ENTONCES\ y\ es\ B$ ".

A esta acción se la denomina "implicar", y hay muchas formas de hacerlo que más adelante se explicarán. Implicar es el paso previo a "inferir", que consiste en extraer una conclusión a partir de la relación generada por la implicación y de un conjunto difuso de entrada "x es  $A" = \tilde{A}$ . Dicha conclusión es un nuevo conjunto difuso "y es  $B" = \tilde{B}$ .

En otras palabras, el enunciado (2.7) se interpreta como una relación difusa definida sobre  $X \times Y$  (donde  $\times$  es un producto cartesiano) en tres etapas:

1.- Antecedente, parte que viene despues del SI y antes del ENTONCES " $x$  es  $A$ " se interpreta con el conjunto difuso

$$
\tilde{A} = \sum_{x \in X} \mu_{\tilde{A}}(x) / x \tag{2.8}
$$

donde el operador "/" denota una dupla, y los elemento a sumarse son la grados de pertenencia; el significado de este operador es el mismo para las dos etapas siguientes.

2.- Consecuente, parte que viene despues del ENTONCES

" $y$  es  $B$ " se interpreta con el conjunto difuso

$$
\tilde{B} = \sum_{y \in Y} \mu_{\tilde{B}}\left(y\right) / y \tag{2.9}
$$

3.- Condicionante ENTONCES se interpreta a partir de la relación difusa

$$
\tilde{R} = \sum_{(x,y)\in X\times Y} \mu_{\tilde{R}}(x,y) / (x,y)
$$
\n(2.10)

con  $\mu_{\tilde{R}}\left(x,y\right)=\mu_{\tilde{A}}\left(x\right)*\mu_{\tilde{B}}\left(y\right)$ donde ∗ es un operador de implicación difusa.

A todo este proceso se le denomina inferencia.

### Implicaciones difusas

Existen varias implicaciones difusas, en la tabla (2.1) se presenta las más utilizadas:

| Implicación                   | $\mu_{\tilde{B}}(x,y)$                                                   |
|-------------------------------|--------------------------------------------------------------------------|
| Implicación del mínimo        | $min(\mu_{\tilde{A}}(x), \mu_{\tilde{B}}(y))$                            |
| propuesta por Mamdani         |                                                                          |
| Implicación del máximo-mínimo | $max(min(\mu_{\tilde{A}}(x), \mu_{\tilde{B}}(y)), 1-\mu_{\tilde{A}}(x))$ |
| propuesta por Zadeh.          |                                                                          |
| Implicación estocástica       | $min(1, 1 - \mu_{\tilde{A}}(x) + \mu_{\tilde{B}}(y))$                    |
| propuesta por Luktasiewicz    |                                                                          |
| Implicación producto          | $prod(\mu_{\tilde{A}}(x), \mu_{\tilde{B}}(y))$                           |

Tabla 2.1: Implicaciones Difusas.

# 2.1.2. Control Difuso

Un sistema de control básico se muestra en la figura (2.3). El proceso (o planta) es el objeto a ser controlado la entrada es  $u(t)$  y la salida es  $y(t)$ , y la entrada de referencia es  $r(t)$  [52].

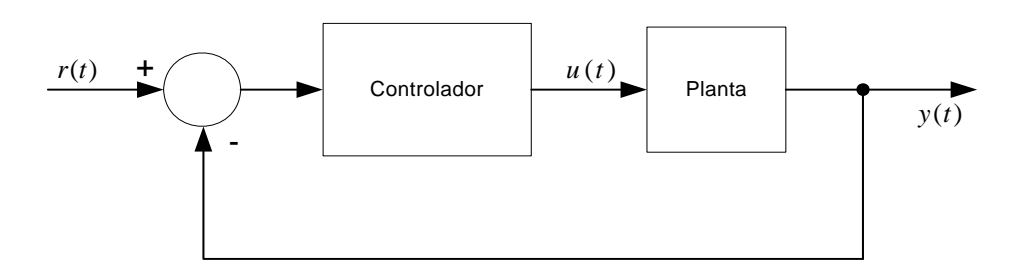

Figura 2.3: Sistema de control.

La teoría de control convencional proporciona numerosos métodos para la construcción de controladores para sistemas dinámicos.

En general, los controladores difusos son sistemas expertos que emplean el conocimiento como fundamento, expresado en términos de reglas difusas y de un proceso de inferencia para resolver un problema de control dado.

Los controladores difusos a diferencia de los controladores clásicos, son capaces de utilizar el conocimiento obtenido de operadores humanos. El conocimiento de un operador humano puede ser utilizado como una alternativa para un modelo preciso de un proceso controlado. Mientras este conocimiento es complicado de expresar en términos precisos, una descripción lingüística imprecisa de la forma en que se realiza el control puede usualmente ser articulada por el operador con relativa facilidad. Esta descripción lingüística consiste de un conjunto de reglas que hacen uso de proposiciones difusas

En general, un controlador difuso está formado por cuatro módulos: una base de reglas difusas, un proceso de inferencia de reglas, un módulo denominado difusificación y uno denominado dedifusificación. Las interconexiones entre estos módulos y el proceso principal son mostradas en la figura (2.4).

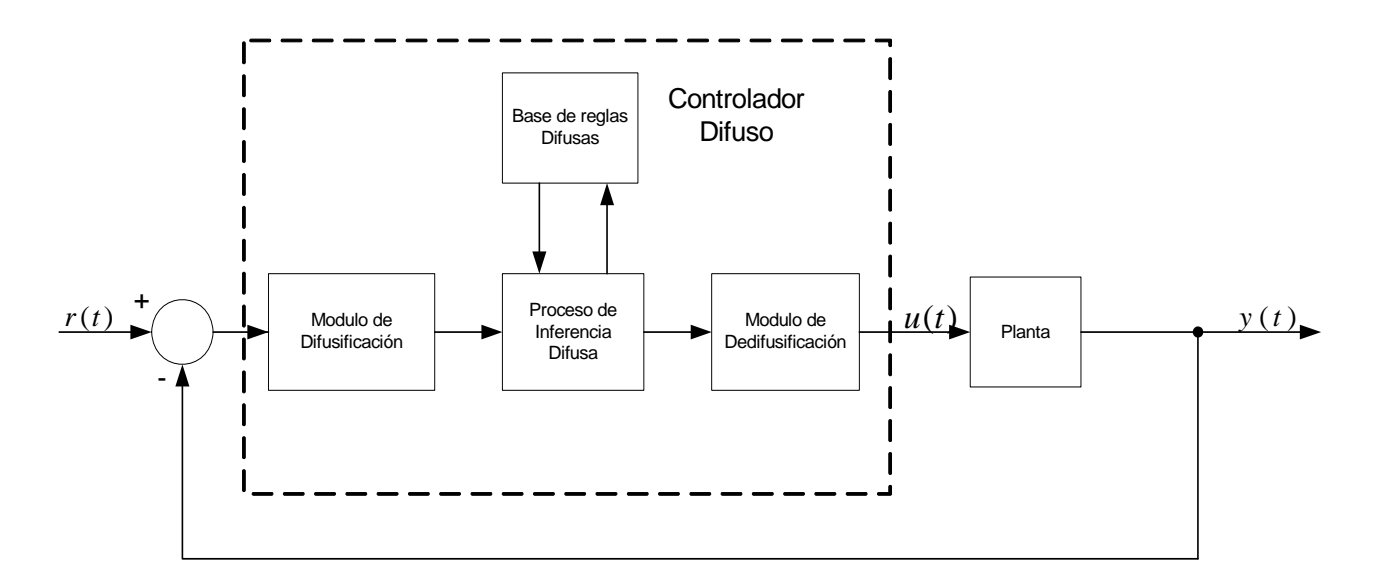

Figura 2.4: Esquema general de un controlador difuso.

Un controlador difuso opera por repetición de un ciclo de los siguientes cuatro pasos:

- 1.- Las mediciones de todas las variables que representan condiciones relevantes del proceso controlado son realizadas.
- 2.- Las mediciones son convertidas en conjuntos difusos apropiados para expresar mediciones insuficientes.
- 3.- Este paso es llamado difusificación. Las mediciones difusificadas son usadas por el proceso de inferencia para evaluar las reglas de control almacenadas en las base de reglas difusas. El resultado de esta evaluación es un conjunto difuso (o varios conjuntos difusos) definido sobre el universo de posibles acciones.
- 4.- El conjunto difuso encontrado en el paso 3 es convertido en el último paso del ciclo, es decir, se convierte el conjunto difuso en un solo valor (crisp) o en un vector de valores. Esta conversión es llamada dedifusificación. Los valores dedifusificados representan acciones de control tomadas por el controlador difuso.

# 2.1.3. Difusificación

La difusificación (codificación) traduce a valores difusos los valores de las variables de entrada (del controlador).

La función de la *difusificación* más simple es la tipo "singleton", es decir, el valor crisp será el único valor del conjunto difuso (ver figura 2.1) [7]:

Singleton: Asociación entre un valor *crisp x* y un conjunto difuso  $\tilde{A}$ , es decir el conjunto difuso solo tendra un solo grado de pertenencia.

$$
\mu_{\tilde{A}}(x') = \begin{cases} 1 \, x = x' \\ 0 \, x \neq x' \end{cases}
$$

donde: x' es el valor actual de entrada.

No singleton: el grado de pertenencia va disminuyendo según se separa del punto x, para la función de pertenencia del tipo gaussiana:

$$
\mu_{\tilde{A}}(x^{\prime}) = e^{\left[-\frac{(x^{\prime}-x)^{2}}{\sigma^{2}}\right]}
$$

donde: x' es el valor actual de entrada.

### Ventajas de la difusificación:

- Permite minimizar posibles cambios pequeños en las variables de entrada. Por ejemplo, si medimos 25°C de temperatura, ésta puede variar mientras se efectúa la inferencia, por lo que puede ser más exacto considerar que la temperatura es "aproximadamente  $25^{\circ}$ C".
- Permite minimizar los posibles errores al tomar los datos.
- Permite suavizar el comportamiento del sistema ampliando el rango de influencia de la variable.

# 2.1.4. Dedifusificación

La *dedifusificación* convierte los valores difusos de las variables de salida en valores concretos dentro del universo de discurso correspondiente. Es decir genera una acción no difusa a partir de la acción difusa resultante del sistema de inferencia.

Existen diversos métodos de dedifusificación, a continuación se presentan algunos:

Asociación entre un conjunto difuso  $\tilde{A}$  y un valor crisp  $y = (y_1, y_2, \dots, y_n, \dots, y_N)^T$ ,

donde  $y_n$  es el valor actual de entrada, M es el numero de reglas,  $\mu_{\tilde{A}_n^m}(y_n)$  es el grado de pertencia de valor de entrada actual para la  $m$ -ésima regla y el operador "·" indica el producto escalar.

Máximo

$$
y = \sup \Big|_{y \in Y} (\mu_{\tilde{A}}(y))
$$

 $\blacksquare$  Centro de media

$$
y = \frac{\sum_{m=1}^{M} y_n \cdot \mu_{\tilde{A}_n^m} (y_n)}{\sum_{m=1}^{M} \mu_{\tilde{A}_n^m} (y_n)}
$$

 $\bullet\,$  Centro de media modificado

$$
y = \frac{\sum_{m=1}^{M} y_n \cdot \frac{\mu_{\tilde{A}_n^m}(y_n)}{\delta_n}}{\sum_{m=1}^{M} \frac{\mu_{\tilde{A}_n^m}(y_n)}{\delta_n}}
$$

donde $\delta_n$ es la media de los datos de entrada, la cual está dada por

$$
\delta_n = \frac{y_1 + y_2 + \dots + y_n + \dots + y_N}{N}.
$$
\n(2.11)

 $\bullet\,$  Centro de gravedad

$$
y = \frac{\int y_n \cdot \max_m \left[ \mu_{\tilde{A}_n^m}(y_n) \right] dy}{\int \limits_y \max_m \left[ \mu_{\tilde{A}_n^m}(y_n) \right] dy}.
$$

 $\blacksquare$  Centro de sumas

$$
y = \frac{\int y_n \cdot \sum_{m=1}^{M} \left[ \mu_{\tilde{A}_n^m}(y_n) \right] dy}{\int_{y} \sum_{m=1}^{M} \left[ \mu_{\tilde{A}_n^m}(y_n) \right] dy}.
$$

# Tipos de Controladores Difusos

Los controladores difusos se pueden clasificar en dos tipos:

- 1.- Controlador tipo Mamdani [8] [43].
- 2.- Controlador tipo Takagi-Sugeno [8] [57].

La principal diferencia entre estos controladores radica en la consecuencia de las reglas. Para el controlador tipo Mamdani esta consecuencia es un conjunto difuso y para el tipo Takagi-Sugeno es una función lineal de las entradas.

En esta tesis utilizaremos el controlador difuso tipo Mamdani optimizando la tabla de reglas por medio de la Búsqueda por Tabú  $(TS)$ ; es decir, un control difuso autosintonizable por medio de la búsqueda por tabú. En la sección siguiente se introduce el término TS y en la sección (3.5).se muestra la relación de lógica difusa con búsqueda por tabú..

# 2.1.5. Aproximación de funciones utilizando LD

Un sistema difuso puede aproximar cualquier función uniformemente continua real en un dominio compacto a cualquier grado de exactitud [34]. Un sistema difuso aproxima la función cubriendo su gráfico con conjuntos difusos en el espacio entrada-salida y promediando los conjuntos que se superponen. Cada regla difusa define un conjunto difuso y conecta el conocimiento del sentido común .

Consíderese un tipo de sistema difuso (es decir un método del difusificación, una regla difusa y un método de dedifusificación), y una clase de relaciones difusas. Dado un valor continuo real arbitrario evaluado en una función f sobre un conjunto compacto, es posible encontrar una relación difusa tal que el sistema difuso asociado aproxime a f [34]. Tal sistema se establece por medio de un conjunto de reglas difusas:

$$
R^{(m)} \equiv \text{SI} \quad X \text{ es } L_X \text{ ENTONCES } Y \text{ es } L_Y, \ m = 1, 2, \cdots, M \tag{2.12}
$$

donde :  $R^{(m)}$  es una regla; M es el numero de reglas; si X es  $L_X$  es el antecedente y Y  $es\ L_Y$ es el consecuente.

Cada regla  $R^{(m)}$  puede traducirse en una relación difusa  $\tilde{R}_m$  (conjunto difuso bidimensional, llamado así porque está formado de dos conjuntos difusos) usando una función de implicación I:

$$
\mu_{\tilde{R}_{m}}(x, y) = I\left(\mu_{\tilde{x}}(x), \mu_{\tilde{Y}}(y)\right), \ m = 1, 2, \cdots, M \tag{2.13}
$$

y todas estas relaciones difusas $\tilde{R}_m$  pueden unirse en una relación  $\tilde{R},$ usando una T-conorma S:

$$
\mu_{\tilde{R}}(x, y) = S\left(\tilde{R}_m(x, y)\right), m = 1 \dots M. \tag{2.14}
$$

Asumiendo que:

- 1)  $I$ es una función de implicación (ver tabla 2.1), tal que,  $I(x,y)\neq 0,$ esto es, que  $x\neq 0$ y  $y\neq 0$  (por ejemplo implicaciones producto).
- 2) Para cada  $(x, y) \in (X \times Y)$ ,  $\mu_{\tilde{R}}(x, y)$ , es una función pertenencia que satisface  $\mu_{\tilde R}\left(x,y\right)\neq 0$ si y sólo si $(x,y)\in (X\times Y).$

# 2.2. Metaheurística

# 2.2.1. Introduccion

En Inteligencia Artificial (IA) se emplea el calificativo heurístico, en un sentido muy genérico, para aplicarlo a todos aquellos aspectos que tienen que ver con el empleo de conocimiento en la realización dinámica de tareas.

Una heurística es una técnica, método o procedimiento inteligente de realizar una tarea, que no es producto de un riguroso análisis formal, sino del conocimiento experto sobre la tarea.

En especial, se usa el término heurístico para referirse a un procedimiento que trata de aportar soluciones a un problema con un buen rendimiento, en lo referente a la calidad de las soluciones y a los recursos empleados.

En la resolución de problemas específicos se han empleado con éxito heurísticas y de estos casos, la comunidad científica ha tratado de extraer lo que es esencial en su éxito para aplicarlo a otros problemas o en contextos más extensos.

De esta forma, se han obtenido tanto técnicas y recursos computacionales específicos, como estrategias de diseño general para procedimientos heurísticos de resolución de problemas.

Esta estrategias generales para construir algoritmos, que quedan por encima de las heurísticas, y van algo más allá, se denominan metaheurísticas.

Las metaheurísticas son estrategias inteligentes para diseñar o mejorar procedimientos heurísticos muy generales, con un alto rendimiento. El término metaheurístico apareció por primera vez en un trabajo sobre búsqueda por tabú de Fred Glover en 1986. Búsqueda por Tabú es metaheurística, por que es una estrategia maestra que guía y modifica otras heurísticas para producir soluciones más allá de las que son generadas en una búsqueda de un óptimo local; este método inicia con una búsqueda local que puede continuar explorando otras regiones del espacio de búsqueda determinado para encontrar el mínimo o máximo global

Entre las clasificaciones de la metaheurística de búsqueda, las metaheurísticas de búsqueda con memoria representada por la Búsqueda por Tabú comprenden las estrategias que tratan de utilizar la memoria del proceso de búsqueda para mejorar su rendimiento.

En el origen del método de la búsqueda por tabú, el propósito era tan solo evitar la reiteración en una misma zona de búsqueda no monótona es considerar una función de aceptación que tenga en cuenta la historia de la búsqueda.

El procedimiento elemental de búsqueda por tabú evita la repetición prematura de las mismas soluciones en el recorrido, para lo que prohibe que las últimas soluciones vuelvan a utilizarse en el recorrido de búsqueda.

Se utiliza un parámetro t que determina el número de las últimas soluciones que están temporalmente prohibidas como nuevas soluciones actuales.

Entre las búsquedas globales, hay una que propone usar, dentro de la búsqueda por tabú, la información a largo plazo obtenida del recorrido llamado búsqueda reactiva (Reactive Search. Se persigue detectar indicios de que la búsqueda necesita incrementar su exploración, por la repetición de ciertas estructuras o patrones en las soluciones recientemente visitadas. Según la información que se tenga almacenada en cada iteración se activa un proceso reactivo para alejarse de la zona de estancamiento.

Otro tipo de búsqueda global es por entornos variables (VNS, Variable Neighborhood Search)[20] es una metaheurística novedosa que consiste en cambiar, de forma sistemática, la estructura de entorno. La idea original fue considerar distintas estructuras de entornos y cambiarlas sistemáticamente para escapar de los mínimos locales. EL VNS básico obtiene una solución del entorno de la solución actual, ejecuta una búsqueda monótona local desde ella hasta alcanzar un óptimo local, que reemplaza a la solución actual si ha habido una mejora y modifica la estructura de entorno en caso contrario [20].

La Búsqueda Tabú (Tabu Search -TS) tiene sus antecedentes en métodos diseñados para cruzar cotas de factibilidad u optimalidad local tratadas como barreras en procedimientos clásicos, e imponer y eliminar cotas sistemáticamente para permitir la exploración de regiones no consideradas en otro caso [13]. Se sugirió primero por [14] y las ideas básicas de TS también se han esbozado por [19], el nombre y la terminología vienen de [14] y [19].

Una característica distintiva de este procedimiento es el uso de memoria adaptativa y de estrategias especiales de resolución de problemas. TS es el origen del enfoque basado en memoria y estrategia intensiva en la literatura de las metaheurísticas, en contraposición con los métodos que no tienen memoria o que sólo usan una débil memoria basada en herencia.

TS es también responsable de enfatizar el uso de los diseños estructurados para explotar lo patrones históricos de la búsqueda, de forma opuesta a los procesos que confían casi exclusivamente en la aleatorización.

Los principios fundamentales de la búsqueda tabú fueron elaborados en una serie de artículos a finales de los años 80 y principios de los 90, y han sido unificados en el libro "Tabu Search"[18]. El destacable éxito de la búsqueda tabú para resolver problemas de optimización duros (especialmente aquellos que surgen en aplicaciones del mundo real) ha causado una explosión de nuevas aplicaciones TS durante los últimos años.

La filosofía de la búsqueda tabú es derivar y explotar una colección de estrategias inteligentes para la resolución de problemas, basadas en procedimientos implícitos y explícitos de aprendizaje. El marco de memoria adaptativa de TS no sólo explota la historia del proceso de resolución del problema, sino que también exige la creación de estructuras para hacer posible tal explotación.

La historia de resolución del problema se extiende a la experiencia ganada tras resolver múltiples instancias de una clase de problema uniendo TS con un enfoque de aprendizaje asociado llamado Análisis de Objetivo (Target Analysis)(ver capítulo 9 en [18]).

Las estructuras de memoria de la búsqueda tabú funcionan mediante referencia a cuatro dimensiones principales, consistentes en la propiedad de ser reciente, en frecuencia, en calidad y en influencia. Estas dimensiones se fijan contra unos antecedentes de conectividad y estructuras lógicas.

En términos generales el método de TS puede esbozarse de la siguiente manera: se desea moverse paso a paso desde una solución que proporcione el valor mínimo de la función objetivo F. Para esto se puede representar a cada solución por medio de un punto s (en algún espacio) y se define una vecindad  $N(s)$  para cada punto s como un conjunto de soluciones adyacentes a la solución s.

El paso básico del procedimiento consiste en empezar desde un punto factible s y generar un conjunto de soluciones en  $N(s)$ , de estas se elige la mejor  $s^*$  y se posiciona en este nuevo punto ya sea que  $F(s^*)$  tenga o no mejor valor que  $F(s)$ .

Hasta este punto se está cercano a las técnicas de mejoramiento local a excepción del hecho de que se puede mover a una solución peor s<sup>∗</sup> desde s.

La característica importante de la TS es precisamente la construcción de una lista tabú T de movimientos: aquellos movimientos que no son permitidos (movimientos tabú) en la presente iteración. La razón de ésta lista es la de excluir los movimientos que nos pueden regresar a algún punto de una iteración anterior. Ahora bien, un movimiento permanece como tabú sólo durante un cierto número de iteraciones, de forma que se tiene que T es una lista cíclica donde para cada movimiento  $s \longrightarrow s^*$ el movimiento opuesto  $s^* \longrightarrow s$ se adiciona al final de T donde el movimiento más viejo en T se elimina.

Las condiciones tabú tienen la meta de prevenir ciclos e inducir la exploración de nuevas regiones. La necesidad del significado de eliminar ciclos se debe a que, al moverse desde un óptimo local, una elección irrestricta de movimientos (persiguiendo aquellos con evaluaciones altas) permite igualmente regresarse al mismo óptimo local.

Hay que apuntar, sin embargo, que la eliminación de ciclos no es la última meta en el proceso de búsqueda. En algunos casos, una buena trayectoria de búsqueda resultará al revisitar una solución encontrada anteriormente. El objetivo es el de continuar estimulando el descubrimiento de nuevas soluciones de alta calidad.

Ahora bien, las restricciones tabú no son inviolables bajo toda circunstancia. Cuando un movimiento tabú proporciona una solución mejor que cualquier otra previamente encontrada, su clasificación tabú puede eliminarse. La condición que permite dicha eliminación se llama criterio de aspiración.

Es así como las restricciones tabú y el criterio de aspiración de la TS, juegan un papel dual en la restricción y guía del proceso de búsqueda. Las restricciones tabú, permiten que un movimiento sea admisible si no está clasificado como tabú, mientras que si el criterio de aspiración se satisface, permite que un movimiento sea admisible aunque este clasificado como tabú.

La TS en una forma simple descubre dos de sus elementos claves: la de restringir la búsqueda mediante la clasificación de ciertos movimientos como prohibidos (es decir, tabú) y el de liberar la búsqueda mediante una función de memoria de término corto que proporciona una "estrategia de olvido". Tres aspectos merecen énfasis:

- 1. El uso de T proporciona la "búsqueda restringida"de elementos de la aproximación y por lo tanto las soluciones generadas dependen críticamente de la composición de T y de la manera como se actualiza.
- 2. El método no hace referencia a la condición de optimalidad local, excepto implícitamente cuando un óptimo local mejora sobre la mejor solución encontrada previamente.
- 3. En cada paso se elige al "mejor" movimiento.

Para problemas grandes, donde las vecindades pueden tener muchos elementos, o para problemas donde esos elementos son muy costosos para examinar, es de importancia el aislar a un subconjunto de la vecindad, y examinar este conjunto en vez de la vecindad completa. Esto puede realizarse en etapas, permitiendo al subconjunto de candidatos expanderse si los niveles de aspiración no se encuentran.

# 2.2.2. Búsqueda por Tabú (TS)

La Búsqueda por Tabú es un algoritmo para resolver problemas de optimización combinatoria que se basa en encontrar mejores soluciones cercanas aleatorias através del uso de una estructura de memoria para no incurrir en óptimos locales, en los que se puede caer al tratar de moverse de una solución a otra por todo el conjunto de soluciones.

Consideramos problemas de minimización y empezamos con el método del descenso más escarpado ('steepest descent'). En donde se permite adicionalmente pasos de ascenso menos escarpado. La búsqueda por tabú es muy semejante a este procedimiento. De la vecindad  $N(x)$  se selecciona el elemento mejor y de  $N(x)$  de un mínimo local se continua con un ascenso mínimo. Pero así es posible que orígina un ciclo de pasos con repeticiones de visitas de algunos elementos del espacio de la búsqueda.

El algoritmo tabú retiene en su memoria soluciones que ya conoce.

**Definición 3** Una solución x<sup>1</sup> de N(x) se llama tabú o tabú activa ('tabu active'), si no es considerado como sucesor de x. Si es, se llama no tabú o tabú inactiva ('tabu inactive'). Una solución pierde su estado de ser tabú activa despues de un número dado de pasos de la iteración. Este número se llama tiempo de tabú ('tabu tenure'). Un paso de x a x' se llama tabú activo, si  $x'$  es tabú activo.

El algoritmo tabú marca todas las soluciones recientes como tabú activa. Para realizarlo usa una memoria de tiempo corto. Si el algoritmo detecta elementos tabú activos dirige la búsqueda a otra region del espacio. La búsqueda tabú entonces es un procedimiento del descenso más escarpado y del ascenso menos escarpado con una vecindad dinámica  $N^*(x)$  =  $N(x) - T$  con lo cual T denota el conjunto de elementos tabú activos.

Este algoritmo se caracteriza, por lo tanto, de una "memoria"en la cual se pueden almacenar los últimos movimientos realizados, y que puede ser utilizada para "recordar" aquellos movimientos que hacen caer de nuevo en soluciones ya exploradas; es decir, la "memoria" es el registro de los sucesos ocurridos durante el pasado. Esta "memoria" serviría para impedir la evolución hacia esas soluciones.

Para este trabajo se utilizaran dos tipos de memorias: memoria a corto plazo y memoria a largo plazo, que nos serviran para modificar la vecindad  $N(x)$  de la solución actual x.

En la memoria a corto plazo de TS, la vecindad modificada  $N^*(x)$  es un subconjunto de la vecindad  $N(x)$ , en donde los puntos que no pertenecen a la vecindad modificada  $N^*(x)$ , son los puntos que se clasificaron como tabú en la vecindad  $N(x)$  se van a prohibir o hacer tabú, se usan estructuras de memoria, donde se guarda el pasado reciente de las soluciones.

En la memoria a largo plazo de TS, la vecindad modificada  $N^*(x)$  es una vecindad que se puede expandir para encontrar soluciones que no se pueden evaluar por la vecindad  $N(x)$ .

Se observa de lo anterior que el método TS es un método de vecindades, en donde las vecindades no son de dimensiones determinadas, es decir, no son estáticas. Así que una vecindad  $N(x)$  de x se puede modificar de acuerdo a los registros (memoria) de la trayectoria de búsqueda.

#### La memoria a corto plazo

La técnica principal de la memoria basada en el reciente. Se refiere a vecindades definidas por cancelar un componente y insertar otro, aumentar o disminuir valores de parámetros (por ejemplo en la optimización numérica) o permutaciones de los componentes.

Definición 4 Un atributo es una de las (por ejemplo dos) clases de elementos básicos que ocurren en la construcción de un vecino.

Ejemplo 1 atributos 'cancelado', 'insertado'.

Definición 5 La memoria explicíta almacena listas de soluciones completas de S del estado tabú activo. La memoria atribuida almacena listas de elementos básicos (componentes) para cada atributo.

Del estado tabú activo de elementos se deriva el estado tabú activo de soluciones por una de las alternativas siguientes: una solución es tabú activa si todos sus elementos son tabú activos, por lo menos un elemento es tabú activo o por lo menos un porcentaje fijo de sus elementos es tabú activo.

En el caso de dos atributos es suficiente tener una lista de elementos tabú activos, porque la ocurrencia en la solución determina el tipo del atributo.

Consideramos la organización de listas de elementos tabú activos en el caso de aumento y disminuición de valores. Tal caso ocurre por ejemplo en problemas con restricciones como: Suma sobre j de J de  $a_{i,j} * x_j = \langle k_i, i = 1, ..., m$ , simplifiquemos este a la forma: Suma sobre j de  $J$  de  $x_j = \langle k, \text{desques de la transformación}, \text{ a la forma: Suma sobre } j \text{ de } J' \text{ de }$  $x_j = k$ , con variables adicionales el aumento de una variable corresponde con la disminuición de otra. Para la organización se introduce intervalos para los dominios de las variables  $x_j$ . En el espacio de la búsqueda se aplica pasos combinados de la forma:

$$
x_i \longrightarrow x_i + D
$$

$$
x_j \longrightarrow x_j - D
$$

con lo cual D corresponde con un cambio de los intervalos. La lista de tabú entonces contiene entradas

$$
Lista [intervalo anterior, indicatedel a variable] = Iter\\
$$

### $List a[interval oposterior, indicated el a variable] = Iter$

con lo cual Iter es el índice de la iteración. Los pares [intervalo, indice] son los atributos. Son tabú activos para

$$
Iter =
$$

$$
Iter =
$$

Otra técnica especial de la organización se refiere a soluciones representadas por permutaciones.

Para los tiempos de tabú existen técnicas de tiempos estáticas y de tiempos dinámicas, las últimas con las variantes de tiempos determinísticos y probabilísticos. Otra técnica principal de la búsqueda tabú es la aspiración. Hay criterios de aspiración que indican, cuando una solución tabú activa puede ser seleccionada:

- Todos los pasos posibles son tabú activos. Se selecciona una solución del grado mínimo de estado tabú, es decir la solución con el número mínimo de atributos tabú activos ('aspiración por defecto - aspiration by default').
- La solución tabú activa representa la solución mejor hasta al momento (*'aspiración* por el mejor mejorado - aspiration by improved best').
- La solución tabú activa conserva la dirección de la búsqueda ('aspiración por búsqueda de dirección - aspiration by search direction').

■ El paso a la solución tabú activa es de poco impacto a la estructura de la solución ('aspiración por influencia - aspiration by influence').

También es posible definir niveles diferentes de la aspiración. La aspiración se puede combinar con un término de pena en la función de valoración.

Los componentes de la memoria a corto plazo son:

 $\blacksquare$  Base y atributo tabú: la base tabú es el valor base para hacer prohibidos a las soluciones visitadas recientemente o con valores no deseados en la función objetivo de la vecindad  $N(x)$  de la solución actual x. Se puede modificar por la suma de multas e incentivos para crear diferentes tiempos de prohibición.

La diferencia entre base y atributo tabú es que la base tabú se puede asignar o atribuir a varias soluciones y se modifica por la suma de multas e incentivos. Mientras que el atributo tabú es el valor por medio del cual se prohíbe que una solución sea otra vez evaluada, o que el elemento sea o no parte de la solución élite, su valor se puede modificar únicamente por una nueva asignación de la base tabú a esta solución.

- $\blacksquare$  Memoria explícita: Se encarga de grabar las soluciones x de la vecindad  $N(x)$  que fueron visitadas por la búsqueda, así que evita ciclos durante la búsqueda. Se usa una lista Tabú  $T$ que contiene n diferentes soluciones,  $T = \{x_1, x_2, x_3, ..., x_n\}$ que registra las soluciones de la vecindad  $N(x)$  que son tabú o prohibidas de ser otra vez visitadas por el proceso de búsqueda, una solución se convierte tabú por la asignación o atributo de la base tabú. Así que la vecindad modificada  $N^*(x) = N(x) \setminus T$  se genera a partir de las soluciones de la vecindad  $N(x)$  que no se encuentran en la lista tabú T (se pueden usar varias listas tabú).
- $\blacksquare$  Memoria atributiva: Es el registro en una lista atributiba  $Y = \{y_1, y_2, y_3, ..., y_n\}$  del periodo de tiempo que cada solución x contenida en la lista tabú T será tabú activo (el tiempo que la solución x no se podrá visitar durante el proceso de búsqueda). Así que esta memoria tiene la misma dimensión que la lista tabú  $T$  que es  $n$  (se usa el mismo número de listas atributivas Y que listas tabú T).

Como se menciono anteriormente el estado tabú de una solución  $x_n$  de la vecindad  $N(x)$  puede ser tabú activo y tabú no activo. Si la solución  $x_n$  se encuentra dentro de la lista tabú T, esta solución tiene un estado Tabú activo, de lo contrario esta solución es tabú no activo.

- $\blacksquare$  Solución élite: Es el registro de la o las mejores soluciones de las vecindades x' durante el proceso de búsqueda. La solución élite final es la mejor solución al problema encontrada por el método. Aquí se puede usar otras lista tabú y atributiva, para prohibir a la o las mejores soluciones de las vecindades  $x<sub>l</sub>$  que se encuentran en la solución élite de salir está.
- Lista de Candidatos: Es una lista con las soluciones que se pueden sumar a la solución élite, las soluciones candidatos son  $x_n \notin T.$  En esta lista también se pueden contener soluciones que han permanecido por largos periodos de tiempo en la solución élite o que han sido parte de esta solución varias veces, durante el proceso de búsqueda.
- $\blacksquare$  Exploración sensible: Se refiere al tipo de búsqueda dirigida que se realiza por el método TS. Esta exploración se efectúa por el uso del pasado reciente de la búsqueda que se almacena en una estructura de memoria. Con este tipo de exploración se puede obtener más información de una mala solución encontrada durante la búsqueda que la generación aleatoria de puntos para ser evaluados en la función objetivo.
- Criterio de aspiración: es el criterio que se va a tener en cuenta para que la solución de la vecindad N (x) pueda aspirar a estar en la solución élite. Este criterio tiene dos variaciones para nuestro caso de estudio que son de baja y alta influencia.

### La memoria a largo plazo

En la memoria de largo plazo se suma las informaciones sobre las técnicas siguientes:

- 1. La memoria basada en la frecuencia,
- 2. Estrategias de la intensificación,
- 3. Estrategias de la diversificación,
- 4. La oscilación estratégica y
- 5. Enlace de soluciones ('path relinking').

### $\triangleright$  La memoria basada en la frecuencia.

Para elementos básicos, que durante el proceso de la búsqueda a veces entran en la solución y a veces la dejan, se define medidas de transición y de residencia (o duración). Una medida de transición expresa el número de cambios con respeto a un atributo.

Una medida de residencia expresa cuanto tiempo un atributo era válido.

Estos números se pone en relación a un número total de acontecimientos o a un tamaño total. El cociente define la frecuencia de transición y la frecuencia de residencia, respuesta. Se considera estas frecuencias en relación a la ocurrencia de los elementos correspondientes en soluciones buenas o malas.

De la memoria basada en la frecuencia se deriva términos de pena o términos de la recompensa en la función de valoración.

Esta memoria se encarga del registro de la frecuencia de permanencia de los elementos en la solución élite. Proporciona información que complementa la información proporcionada por la memoria del pasado reciente, para ampliar los criterios de selección de los movimientos.

La memoria de frecuencias se puede integrar con la memoria basada recientemente para construir una estructura de memoria compuesta que se usa en la creación de multas e incentivos que modifican la evaluación del movimiento.

La medición de la frecuencia se realiza por medio de una *proporción*, donde los numeradores representan el conteo de dos diferentes medidas: una medida de transición es el número de veces que un atributo cambia su estado tabú (cuando un elemento entra o sale de la solución), en las soluciones visitadas durante la búsqueda y una medida

de residencia que es el número de veces que un atributo ha sido parte de la solución durante la búsqueda.

Los denominadores generalmente se representan por medio de una de las siguientes cantidades: (a) el número total de ocurrencias de todos los eventos representados por los numeradores (tales como el número total de iteraciones asociadas), (b) la suma o promedio de los numeradores y (c) el valor máximo del númerador (si es negativo se expresa como un valor absoluto y el denominador (b) se expresa como la suma de valores absolutos y posiblemente se recorre por una constante para evitar un denominador cero).

Las proporciones producen frecuencias de transición que mantienen la pista de cuan frecuente los atributos son miembros de las soluciones generadas. Además, los numeradores de estas frecuencias se utilizan para hacer uso de la estrategia de diversificación.

 $\triangleright$  Estrategias de la intensificación.

Esta estrategia sirve para explotar el espacio acerca de algunas soluciones buenas. Un método simple es la introducción de un término de pena como

 $\lambda *dist(x, x_1) * ... * dist(x, x_k)$ 

para soluciones buenas  $x_1, ..., x_k$ .

Otro método es la introducción de una fase de iteración en que se ejecuta iteraciones con los candidatos de una lista de soluciones buenas.

Es una estrategia que se refiere a la búsqueda exhaustiva que se realiza cuando se tiene buenas soluciones en la evaluación de la función objetivo y que no se realiza únicamente en la memoria a largo plazo ya que involucra a la memoria a corto plazo.

- $\triangleright$  Estrategias de la diversificación.
	- Diversificación por elementos básicos: se facilita el uso de elementos poco usados por términos de pena o de recompensación.
- Diversificación por soluciones: se construye soluciones de elementos poco usados y las pone en listas de candidatos y las favorece por términos de pena o de recompensa.
- Diversificación por multiparadas 'multistart'.

Es una estrategia que permite al método salir de un mínimo o máximo local, cuando este mínimo o máximo fue encontrado en una búsqueda normal o en una estrategia de intensificación y al igual que la de intensificación se involucra en la memoria a corto y largo plazo.

 $\triangleright$  La oscilación estratégica.

En la construcción de soluciones se relaja una restricción estructural en dos direcciones.

Ejemplo 2 En el problema de 'minimum k-tree' se cambia entre soluciones para el problema  $minimum$   $k'$ -tree con

$$
k - D = \langle k' = \langle k + D.
$$

 $\triangleright$  Enlace de soluciones ('*path relinking*').

En la base de dos soluciones buenas se construye en el espacio una senda corta entre la primera que se llama solución inicial, y la segunda como solución conducta ('guiding solution'). Este sirve para visitar las soluciones en esta senda.

### Criterios de aspiración

Los criterios de aspiración se introducen en la búsqueda tabú para determinar cuándo pueden ser reemplazadas las restricciones tabú, eliminando así una clasificación tabú aplicada a un movimiento en otro caso. El uso apropiado de estos criterios puede ser muy importante para permitir a un método TS proporcionar sus mejores niveles de ejecución.

Las primeras aplicaciones empleaban sólo un tipo simple de criterio de aspiración, consistiendo en eliminar una clasificación tabú de un movimiento de ensayo cuando el movimiento conduce a una solución mejor que la mejor obtenida hasta ahora. Este criterio se sigue usando ampliamente. Sin embargo, puede haber otros criterios de aspiración efectivos para mejorar la búsqueda.

Una base para uno de estos criterios surge introduciendo el concepto de influencia, que mide el grado de cambio inducido en la estructura de la solución o factibilidad. (La influencia a menudo se asocia a la idea de distancias de movimiento, es decir, donde se concibe que un movimiento de mayor distancia tiene mayor influencia).

Esta noción puede ser ilustrada para el problema de distribuir objetos desigualmente pesados entre cajas, donde el objetivo es dar a cada caja, tan aproximadamente como sea posible, el mismo peso. Un movimiento de alta influencia, que cambia significativamente la estructura de la solución actual, se ejemplifica por un movimiento que transfiere un objeto muy pesado de una caja a otra, o que intercambia objetos de pesos similares entre dos cajas. Tal movimiento puede no mejorar la solución actual, aunque es menos probable conducir a una mejora cuando la solución actual es relativamente buena.

De cualquier manera, los movimientos de alta influencia son importantes, especialmente durante intervalos de separación de optimalidad local, porque con una serie de movimientos que se limita solamente a hacer pequeños cambios estructurales es poco probable obtener una oportunidad para la mejora significativa.

Los movimientos de menor influencia normalmente pueden ser tolerados hasta que las oportunidades para el aumento a partir de ellos parezcan ser insignificantes. En tal punto, y en ausencia de movimientos de mejora, los criterios de aspiración cambian para dar a los movimientos influyentes un rango mayor. Además, una vez que se ha realizado un movimiento influyente, deberían ser eliminadas o "debilitadas" las restricciones tabú establecidas previamente para movimientos menos influyentes. Estas consideraciones de influencia de movimiento interactúan con las consideraciones de región y dirección de búsqueda, como se indica a continuación.

Las aspiraciones son de dos tipos: *aspiraciones de movimiento y aspiraciones de atrib*-

uto. Una aspiración de movimiento, cuando se satisface, revoca la clasificación tabú del movimiento. Una aspiración de atributo, cuando se satisface, revoca el estado tabú-activo del atributo. En el último caso el movimiento principal puede no cambiar su clasificación tabú, dependiendo de si la restricción tabú puede ser activada por más de un atributo.

Los siguientes criterios determinan la admisibilidad de una solución ensayo, xEnsayo, como un candidato a ser considerado, donde xEnsayo es generado por un movimiento que ordinariamente sería clasificado tabú.

### Criterios de Aspiración.

- Aspiración por Defecto: Si todos los movimientos disponibles están clasificados tabú, y no se han hecho admisibles mediante algunos otros cirterios de aspiración, entonces se selecciona el movimiento "menos tabú". (Por ejemplo, seleccionamos un movimiento que pierda su clasificación tabú por el menor incremento en el valor de IteraciónActual, o por una aproximación a esta condición).
- Aspiración por Objetivo:
	- 1. Forma Global: Se satisface una aspiración de movimiento, permitiendo que  $xEnsayo$ sea un candidato para la selección, si  $c(xEnsayo) < MejorCoste$ .
	- 2. Forma Regional: Subdividimos el espacio de búsqueda en regiones  $R \subseteq X$ , identificadas mediante cotas sobre los valores de funciones  $g(x)$  (o por intervalos de tiempo de búsqueda). Denotemos por  $MejorCoste(R)$  el mínimo  $c(x)$  encontrado en R. Entonces para  $xEnsayo \in R$ , se satisface una aspiración de movimiento (para moverse hacia  $xEnsayo$ ) si  $c(xEnsayo) < MejorCoste(R)$ .
- Aspiración por Dirección de Búsqueda: Sea direccion $(e) = \text{mejora}$  si el movimiento más reciente conteniendo a  $\bar{e}$  fue un movimiento de mejora, y direccion(e) = nomejora, en otro caso. (direccion(e) y  $FinTabu(e)$  se fijan a sus valores actuales en la misma iteración). Se satisface una aspiración de atributo para e (haciendo a e tabú-inactivo)

si  $direction(e) = mejor$  y el movimiento ensayo actual es un movimiento de mejora, es decir, si  $c(xEnsayo) < c(xActual)$ .

• Aspiración por Influencia: Sea influencia $(e)=0$  o 1 según si el movimiento que establece el valor de  $ComienzoTabu(e)$  es un movimiento de baja influencia o un movimiento de alta influencia.  $(influencia(e)$  se fija a la vez que  $ComienzoTabu(e)$ . Además, sea  $Ultima(L)$ , para  $L = 0$  o 1, igual a la iteración más reciente en la que fue realizado un movimiento de nivel de influencia L. Entonces una aspiración de atributo para e se satisface si  $influencia(e) = 0$  y  $ComienzoTabu(e) < Ultima(1)$ . Para múltiples niveles de influencia  $L = 0, 1, 2, \dots$ , la aspiración para e se satisface si hay un  $L > influencia(e)$  tal que  $ComienzoTabu(e) < Ultima(L)$ .

Los criterios de aspiración precedentes incluyen varias estrategias útiles para la búsqueda tabú que aún no se han examinado ampliamente y que garantizan una investigación más completa. Por ejemplo, un caso especial de la Aspiración Regional por Objetivo ocurre definiendo  $R = \{x : g(x) = r\}$ , donde  $g(x)$  es una función de dispersión creada para distinguir entre diferentes vectores x según el valor asignado a  $g(x)$ . Entonces,  $MejorCoste(R)$  es convenientemente guardada como  $Mej\sigma Coste(r)$ , identificando el mínimo  $c(x)$  encontrado cuando  $g(x) = r$ . La "regionalidad" definida por R en este caso proporciona una base para integrar los elementos de la aspiración y diferenciación. (Una función de dispersión  $g(x)$  también puede ser tratada como una función atributo, e incorporada en las restricciones tabú como se ha descrito anteriormente. O por el contrario, una función de dispersión puede ser definida sobre atributos, con énfasis particular en aquellos que califican como influyentes).

La Aspiración por Dirección de la Búsqueda y la Aspiración por Influencia proporcionan aspiraciones de atributos en vez de aspiraciones de movimientos. En la mayoría de los casos, las aspiraciones de atributos y movimientos son equivalentes. Sin embargo, se emplean diversos medios para probar estas dos clases de aspiraciones.

# 2.2.3. Algoritmo Búsqueda por Tabú.

La característica importante del TS es precisamente la construcción de una lista tabú LT de movimientos: aquellos movimientos que no son permitidos (movimientos tabú) en la presente iteración. La razón de ésta lista es la de excluir los movimientos que nos pueden regresar a algún punto de una iteración anterior. Ahora bien, un movimiento permanece como tabú sólo durante un cierto número de iteraciones, de forma que se tiene que LT es una lista cíclica (la primera en entrar es la primera en salir) y cada vez que un movimiento es realizado, se introduce su inverso al final de dicha lista donde el movimiento más viejo en LT se elimina. Las condiciones tabú tienen el objetivo de prevenir ciclos e inducir la exploración de nuevas regiones. La necesidad del significado de eliminar ciclos se debe a que, al moverse desde un óptimo local, una elección irrestricta de movimientos permite igualmente regresarse al mismo óptimo local.

**Ejemplo 3** Un ejemplo puede ser: Si se parte de una solución actual  $x_0$ , que resulta ser un óptimo local, y se procede a buscar la mejor solución en un "entorno" de  $x_0$ , se obtendrá una  $solution x_1$  que pasará a ser la nueva solución actual, aunque tenga mayor costo, (movimiento de  $x_0$  a  $x_1$ ). Al continuar con  $x_1$  buscando en el espacio de soluciones dentro de su entorno, puede que sea  $x_0$  la mejor de todas las soluciones (movimiento de  $x_1$  a  $x_0$ ). Es obvio que se vuelve a la misma solución, entrando en un ciclo que impide salir de esa región y explorar otras diferentes.

Algoritmo TS comunmente usado es el que a continuación se presenta:

Paso 1 (Inicialización)  $LT \longleftarrow \{0\}$  {lista tabú vacía al inicio}  $x^* \longleftarrow x_0$  {solución inicial de arranque}  $F^* \leftarrow F(x_0)$  {valor óptimo inicial} Paso 2 (Elección y finalización) MIENTRAS  $(n_{iter-total} - n_{iter-cambia} < N_{MAX-ITER})$  HACER  $*\{si\ n^o\ de\ iteraciones\ sin\ mejorar es\ menor\ que\ un\ máximo\}$ \*  $n_{iter \ total} ← n_{iter \ total} + 1$  {n<sup>o</sup> total de iteraciones}  $* x_n ← x^*$  {solución actual}  $* F' \leftarrow \cos t$ o {coste mínimo de solución cercana} \* PARA Iter == 1 HASTA  $Card(V(x_n))$  HACER {para todas las cercanas}  $* * x \longleftarrow V(x_n)$  {se genera solución cercana} \* \* SI  $((F(x) < F')Y(((x_n \longrightarrow x] \cup LT) \cup ((x_n \longrightarrow x] \cup LT) \vee (F(x) < F_a)))$  EN-TONCES \*\*\* {si es la de menor coste y no es tabu o siendo tabu es aceptada}  $*** x' \longleftarrow x$  {mejor solución cercana} \*\*\*  $F' \leftarrow F(x)$  {coste mínimo cercano}  $* *$  FIN SI \* FIN PARA  $* x_{n+1} \longleftarrow x'$  {mejor solución cercana} \* LT ← $LT + [x_{n+1} \longrightarrow x_n] - [1^{\circ} \text{ si } \text{ llena}]$  {incorpora como tabú} \* SI  $F' < F^*$  ENTONCES {si la mejor solución cercana es mínima} \* \* x<sup>∗</sup> ←− x<sup>0</sup> {nueva solución óptima}  $* * F^* \leftarrow F'$  {nuevo valor óptimo} \* FIN SI FIN MIENTRAS Paso 3 (Actualización) Optimo(x∗) {se llega a la mejor solución}

Por eso para evitar caer en óptimos locales, este algoritmo considera las condiciones "tabú", de forma que no puedan ser aceptados durante un cierto tiempo o un cierto número de iteraciones. En el caso anterior, podría considerarse tabú el movimiento  $x_1$  a  $x_0$  de tal forma que no se aceptaría nuevamente  $x_0$  como solución actual, sino otra solución, evitando caer en un ciclo.

### Puntos principales

Solución Inicial  $X_o$  $\blacksquare$ 

La solución Inicial dependerá del algoritmo específico que la genera. Casi siempre se genera una solución de forma aleatoria.

Elección del entorno  $V(X_o)$ 

Para evolucionar hacia otras soluciones, este algoritmo selecciona éstas en un entorno de  $X<sub>o</sub>$ . Hay que definir, por tanto, el concepto de solución cercana de  $X<sub>o</sub>$  para proceder a seleccionar una nueva solución dentro de dicho entorno. Lo natural sería la selección completa  $(V(X<sub>o</sub>) - \{ListaTabu\})$ , evaluando cada una de las soluciones Tabu Search y quedándose con la mejor que no sea tabú. Según se defina el entorno, es decir, el conjunto de soluciones a las que se puede acceder desde  $X_o$ , así será su tamaño. Para realizar una búsqueda completa, es deseable que el tamaño no sea elevado.

Si se considera un entorno de tamaño grande, con objeto de reducir el tiempo de computación, se puede realizar la búsqueda en un subconjunto tomado aleatoriamente, o bien realizar la búsqueda hasta que se mejora el coste de la solución actual.

Tamaño de Lista Tabú

El número 7 lo han tomado varios autores sin explicación lógica. Más recientemente, se toman valores dependientes del tamaño del problema. En cualquier caso, constituye un parámetro importante cuya influencia habría que analizar y del cual dependerá la evolución del algoritmo en gran medida.

#### $\blacksquare$  Criterios de Aspiración

Ahora bien, las condiciones tabú no son inviolables bajo toda circunstancia. Cuando un movimiento tabú proporciona una solución mejor que cualquier otra previamente encontrada, su clasificación tabú puede eliminarse. La condición que permite dicha eliminación se llama Criterio de aspiración.

Existen diferentes criterios:

Aspiración por Default: Si todos los movimientos posibles son clasificados como tabú, entonces el movimiento "menos tabú" se selecciona.

Aspiración por Objetivo: Una aspiración de movimiento se satisface, permitiendo que un movimiento x sea un candidato para seleccionarse si tiene mejor costo.

Aspiración por Dirección de Búsqueda: Un atributo de aspiración para el ciclo se satisface si la dirección en dicho ciclo proporciona un mejoramiento y el actual movimiento es un movimiento de mejora.

#### $\blacksquare$ Intensificación y Diversificación

La idea de Intensificación es buscar más en porciones del espacio que aparentan ser mejores o más prometedoras. Cada determinado tiempo se puede realizar un proceso de intensificación.

Normalmente se re-inicia la búsqueda a partir de la mejor solución actual.

Una extensión es considerar los comportamientos de los patrones producidos por la Lista Tabú. Con esto se puede especificar un número de movimientos necesarios en una cierta dirección antes de permitir algún regreso.

Mientras que Diversificación obliga buscar áreas no exploradas.

### Criterio de Parada

Se puede establecer un número máximo de iteraciones, o un número máximo de pasos sin mejorar el costo. La estrategia de movimientos rechazados del algoritmo de búsqueda tabú en su forma más simple se denomina de memoria a corto plazo, debido a que la búsqueda que se realiza es local, utilizando la memoria de los movimientos prohibidos en la lista tabú. Para problemas más complejos se pueden considerar estrategias de memorias a plazos más largos.

La memoria a medio plazo tiene como objetivo, es servir para registrar y comparar atributos de las mejores soluciones obtenidas durante un período de búsqueda. Los atributos comunes puedes servir para guiar nuevas soluciones a espacios en donde existan tales atributos.

La memoria a largo plazo diversifica la búsqueda sobre regiones poco exploradas. Una forma clásica de diversificación consiste en reiniciar periódicamente la búsqueda desde puntos elegidos aleatoriamente. Un método más acorde con el algoritmo propone registrar los atributos de los movimientos más utilizados en los anteriores movimientos, penalizándolos a través de una lista tabú a largo plazo.

## Matriz Tabú

La Matriz Tabú se construye al inicio del algoritmo, donde las filas de la matriz representan las posiciones y las columnas a los trabajos y se actualiza en cada iteración durante la fase de mejoramiento del algoritmo. Si un elemento  $(i, j)$  pertenece a esta matriz en una iteración dada, no se le permite realizar el cambio del trabajo i a la posición j. Recuérdese que es posible vencer la restricción tabú en el caso de que se satisfaga el criterio de aspiración.

#### Matriz de Frecuencias

La matriz de frecuencias lleva la "historia" del algoritmo y es la que se utiliza para la formación de la función de memoria de término largo, la cual permite la diversificación de la búsqueda, es decir, es posible dirigir la búsqueda "más cercana" ó "más alejada" de las regiones exploradas.

# 2.2.4. Función Objetivo

Una función  $f(x)$  tiene un mínimo o máximo global, pero puede tener mínimos o máximos locales para un espacio determinado  $(a, b)$ , como se muestra en la figura (2.5). Cuando se
usa un método de optimización clásico [32], se puede encontrar un óptimo global o local, dependiendo del lugar de inicio de la búsqueda, así que, no se puede garantizar la optención del óptimo global.

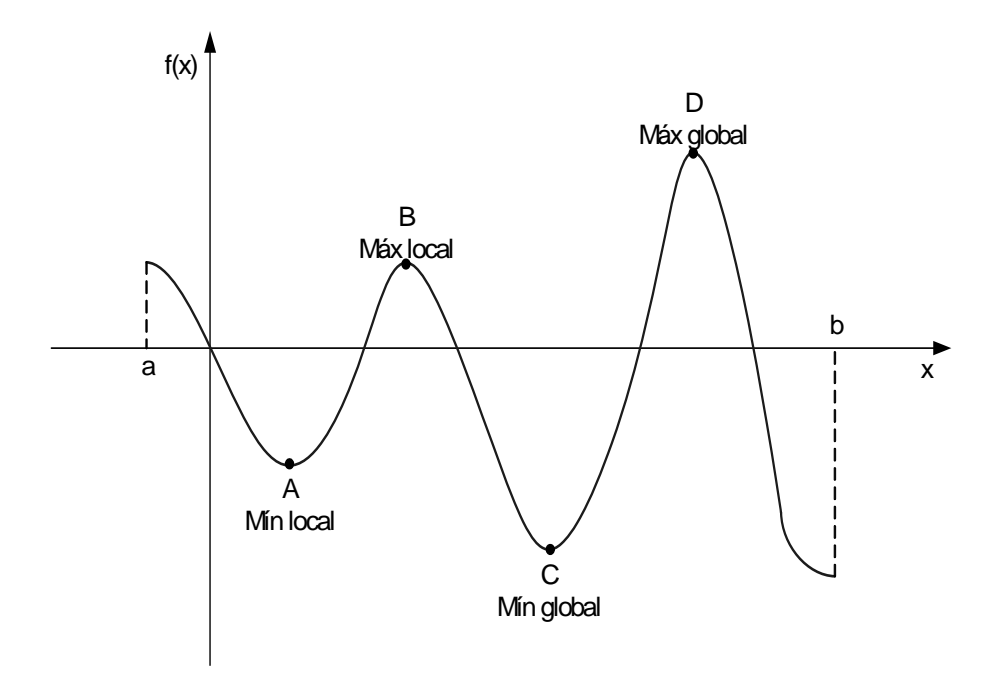

Figura 2.5: Localización de los puntos mín y máx locales y globales de  $f(x)$  en  $(a, b)$ .

La función objetivo se representa en forma matemática, con esta función se pueden determinar valores (mín o máx), de algún o algunos parámetros con ciertos límites dados; en este caso los parámetros, son también llamados parámetros de decisión, y los límites del problema son las restricciones en la solución. Los límites definen los valores que no pueden ser evaluados por la función objetivo, estos límites deben ser expresados en los parámetros de decisión. Algunos límites se representan como desigualdades y otros como igualdades.

La función objetivo utilizada en este trabajo se compone del error del voltaje terminal multiplicado por una constante (alfa), más el cambio del error del voltaje terminal multiplicado por una constante (beta).

$$
F_{Objectivo} = abs\left(e(t) * \alpha + \Delta e(t) * \beta\right)
$$
\n(2.15)

La optimización realizada por el método de Búsqueda por Tabú no solo trata de optimizar la función objetivo  $f(x)$ , ya que también optimiza el espacio de búsqueda representado por  $X = (a, b)$ , resultando una optimización combinatoria, que se representa por la unión de  $(f(x), X)$  [13], [15], ... En una función objetivo no es posible representar de una manera fácil este tipo de combinatoria.

En la búsqueda por tabú la función objetivo  $f(x)$ , donde  $x \in X$ , se evalúa de forma ordinaria. El espacio de búsqueda X se divide en vecindades, una vecindad  $N(x)$  esta formada por los puntos o elementos cercanos y alrededor del punto seleccionado x . este punto es una posible solución., así que la dimensión de la vecindad es  $n$ , donde  $n$  es el número de soluciones de x dentro de la vecindad  $N(x)$ . La vecindad tiene que estar dentro del espacio de búsqueda  $N(x) \subset X$  y cada solución x tiene una vecindad asociada.

El proceso de búsqueda va de una solución a otra hasta que se sat5isface un criterio de terminación. La mejor solución de la vecindad  $x'$ , es la solución  $x$  que obtuvo el mejor resultado en la evaluación de la función objetivo, durante la búsqueda, cada solución x que consiga ser la mejor solución de la vecindad  $x'$  lo hace por una operación que se llama movimiento [16], [17], [19].

### 2.2.5. Diagrama de flujo TS

La figura (2.6) muestra el diagrama de bloques de la autosintonización por TS para la tabla de reglas lingüisticas de un control Difuso tipo Mamdani con caos usado en esta tesis.

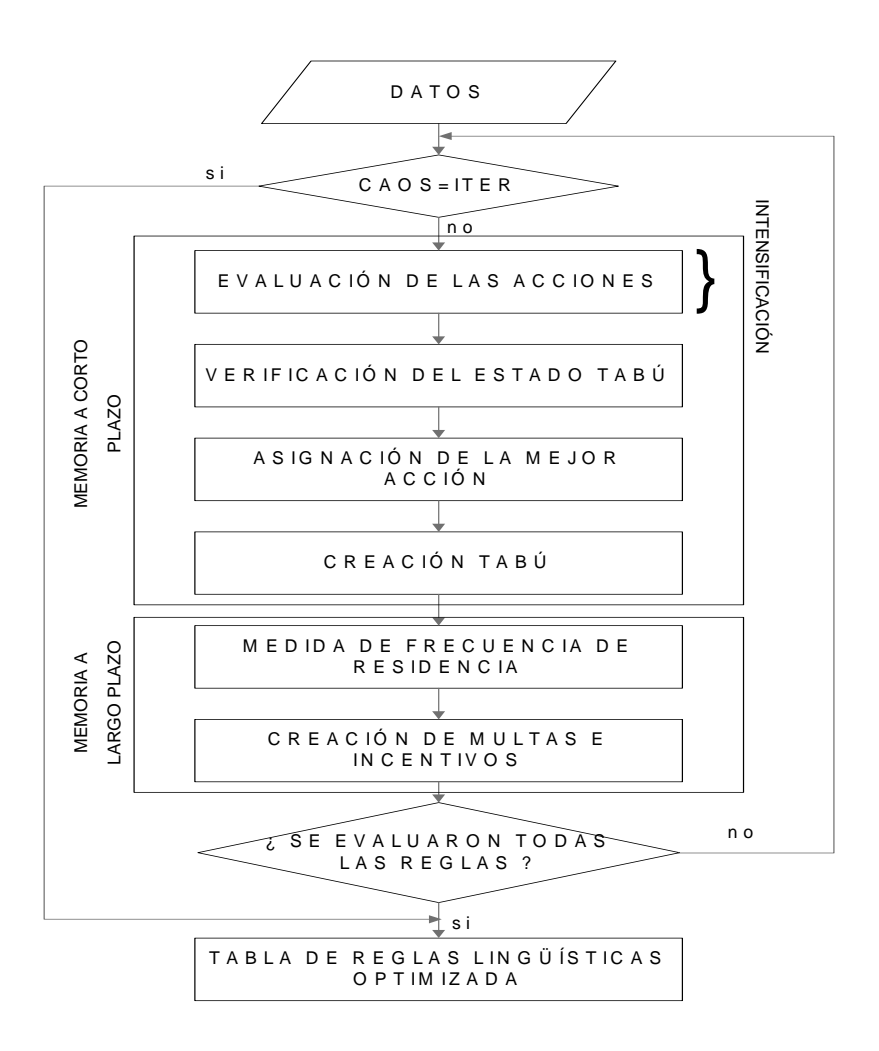

Figura 2.6: Diagrama de Flujo para Búsqueda por Tabú.

Memoria a corto plazo.

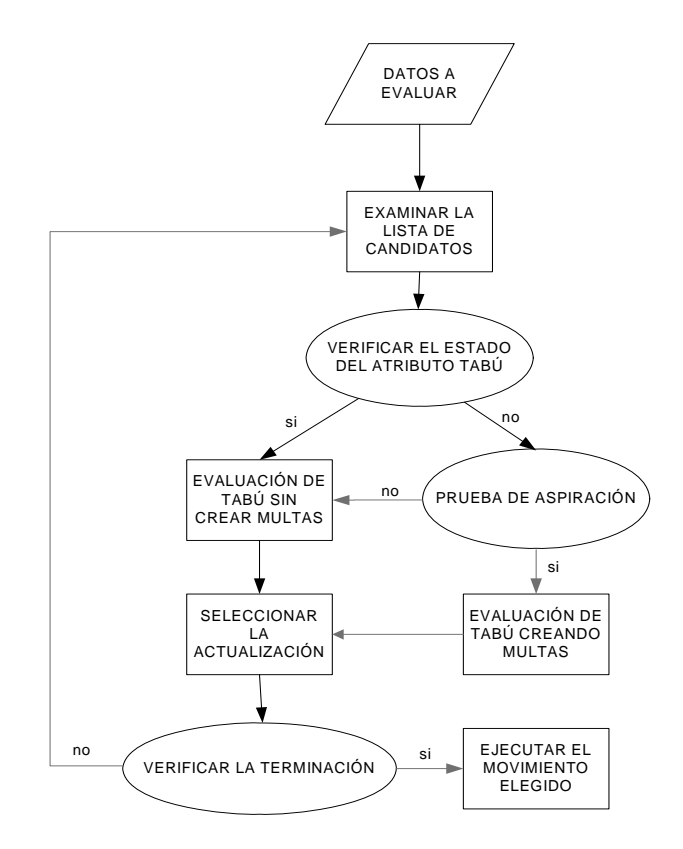

Figura 2.7: Diagrama de la memoria a corto plazo.

La memoria a corto plazo tiene el siguiente funcionamiento:

- *Adquisición de datos*.
- Examinar la lista de candidatos: Generar un movimiento de la lista de candidatos, para crear una solución de prueba  $x'$  a partir de la solución actual.

Se genera una nueva solución la cual tendrá el uso de una solución propuesta o de prueba  $(x')$ , esta solución se compone dde elementos que se encuentran dentro de la lista de candidatos y tiene como base la solución actual (x). El resultado de eliminar un elemento de la solución y sumar un elemento de la lista de candidatos por el elemento eliminado, se llama movimiento. Así que, la solución de prueba se genera por mediio de movimientos.

Verificar el estado del atributo tabú: Se identifican los atributos tabú de los elementos que se cambiaron (sumados y eliminados) para crear x, es decir  $i$ Estos elementos incluyen atributos tabú activo?.

Se realiza una identificación de los estados tabú de los atributos, en los elementos de la solución que admitieron un movimiento para generar la solución de prueba. Esta identificación se realiza para mandar a los elementos que sean tabú-activo al bloque Evaluación de tabú sin crear multas, ya que estos elementos no pueden ser evaluados por el criterio de aspiración a la solución élite. Y los elementos que no son tabú-activo se envían al bloque Prueba de aspiración para evaluar su aceptación en la solución élite.

- Evaluación de tabú sin crear multas: No se adhieren multas (o muy pequeñas que dependen del atributo tabú activo).
- Evaluación de tabú creando multas: Se adhieren multas grandes en atributos tabúactivo.
- Prueba de aspiración:  $\zeta x'$  satisface el umbral del criterio de aspiración?.
- Seleccionar la actualización: Si la evaluación tabú de  $x'$  es la mejor para cualquier candidato examinado se graba como la actualización apropiada.
- $\blacksquare$  Verificar la terminación: ¿Suficientes movimientos examinados (de acuerdo a la lista de candidatos)?.
- Ejecutar el movimieto elegido: Se mueve de x a la mejor solución grabada de  $x'$ .

# Capítulo 3

# Análisis y Aplicación: Control Difuso con/sin Búsqueda por Tabú como Regulador de Voltaje.

### 3.1. Introducción

El Control con Lógica Difusa ha surgido como una de la áreas más activas en la aplicación de la teoría de los conjuntos difusos. Con Lógica Difusa se pueden diseñar aplicaciones para que las máquinas respondan con mayor inteligencia a la imprecision y a las condiciones del mundo exterior, con lo que se busca imitar el comportamiento humano.

La intensión de probar el control difuso con un generador síncrono conectado a un businfinito es analizar el comportamiento del algoritmo en estado estacionario y transitorio. Los subsistemas simulados fueron la turbina, generador, bus, excitador y regulador.

Para la figura(3.1) se le aplicara un regulador-excitador IEEE tipo  $ST1$  y DC1, figuras (3.2) y (3.3). Y del control inteligente de CLD tipo Mamdani como regulador de voltaje terminal con optimisación de la tabla de regla atraves de TS.

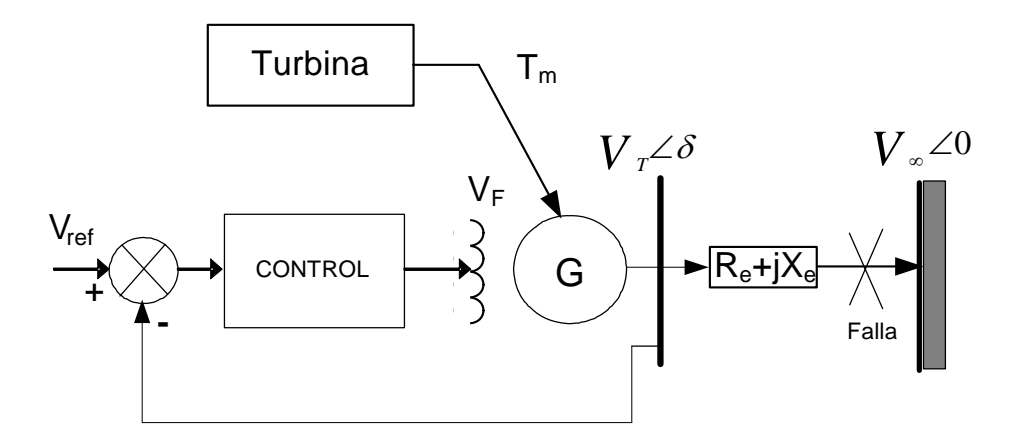

Figura 3.1: Diagrama del Sistema Máquina bus-infinito.

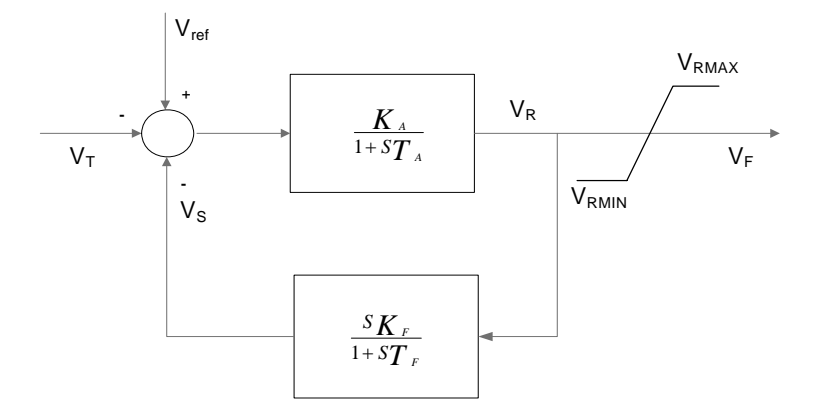

Figura 3.2: Excitador IEEE Tipo ST1.

Este es la aplicación de FTS (Lógica Difusa con Búsqueda por Tabú) a una Máquina Síncrona, donde se utiliza dos mediciones como señales de entrada en tiempo real son el error (variación del voltaje terminal del generador síncrono) y ∆error (velocidad de variación del voltaje terminal del generador síncrono).

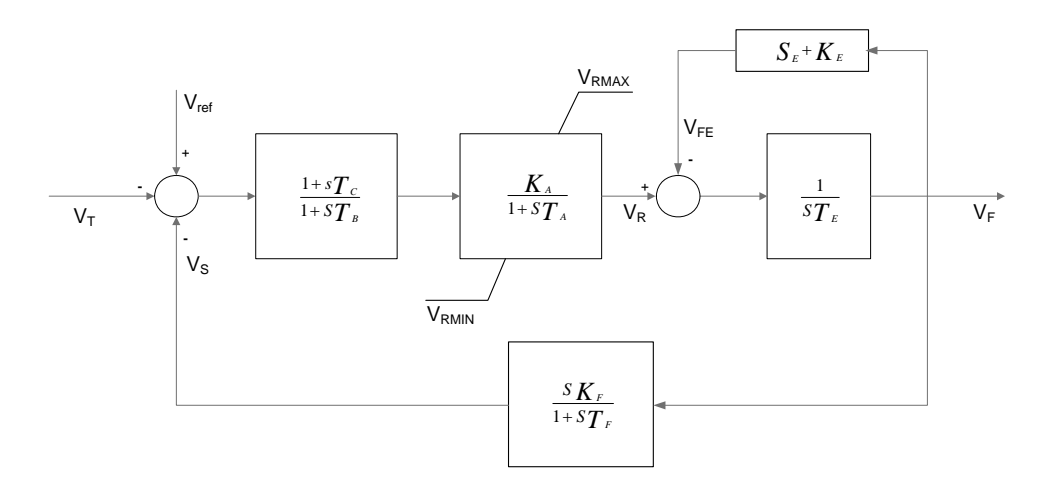

Figura 3.3: Excitador IEEE Tipo DC1.

### 3.2. Datos para la simulaciones.

Los sistemas a simular son máquina y regulador de voltaje automático que es un excitador tipo IEEE DC1 o ST1 como se muestra en la figura (3.4), que para este caso el sistema en el punto de operación de estudio y con el tipo de falla trifásica en el bus infinito con tiempo de duración de 10 ciclos no lo mostraremos, ya que en este punto de operación con los excitadores son inestables. El TS utilizado es bajo el criterio de alta influencia sin caos.

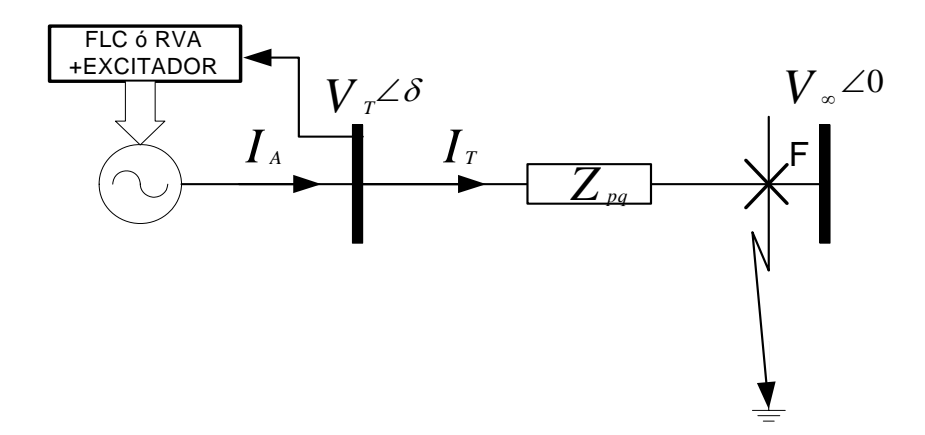

Figura 3.4: Sistema de estudio.

La falla a la que se somete el sistema es un corto circuito en el bus infinito. El tiempo cuando ocurre la falla es en  $t = 1 seg.$ , el voltaje de bus se lleva hasta 0  $p.u.$  con una duración de 10 ciclos, el tiempo de muestreo es de 4,0 mseg. El limitador esta ajustado en  $V_{\text{max}} = 4$  $p.u.$  a  $V_{\text{min}} = 0 p.u.$  para  $V_f$ .

El punto de operación inicial que se utiliza para la prueba son:

$$
V_b = 1,0 p.u.
$$
  $V_T = 1,0\angle 0^{\circ} p.u.$   $\delta_r = 0^{\circ}$   
 $P = 0 p.u.$   $Q = 0 p.u.$   $\theta = 0^{\circ}$ 

Datos de simulación:

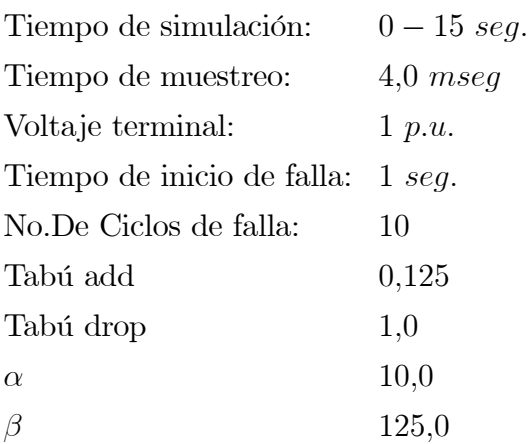

### 3.3. Datos de evaluación de Lógica Difusa

La tabla de reglas con 25 reglas sintonizada manualmente utilizada en este trabajo se muestra en la tabla (3.1),esta tabla es de dos entradas el  $e(t)$  y  $\Delta e(t)$ , la cual se usa como base para el TS. Las etiquetas utilizadas para el  $e(t)$  y  $\Delta e(t)$  para las funciones de membresia de la figura (3.5) para 25 reglas son las siguientes:

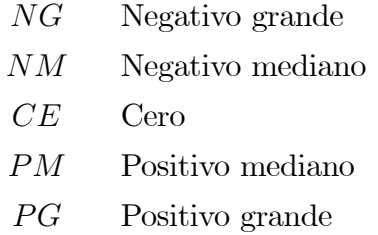

Y para las acciones:

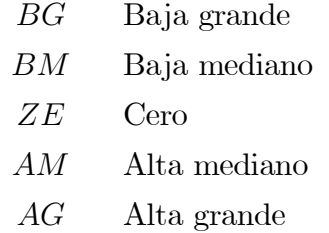

| $\Delta e \diagdown e$ | NG | <b>NM</b> | CE | <b>PM</b> | PG |
|------------------------|----|-----------|----|-----------|----|
| NG                     | BG | BG        | BG | BM        | ZE |
| <b>NM</b>              | BG | BМ        | BM | ZE        | AM |
| CE                     | BG | BМ        | ZE | AM        | AG |
| <b>PM</b>              | BM | ZE        | AM | AM        | AG |
| PG                     | ZE | AМ        | AG | AG        | AG |

Tabla 3.1: Tabla de reglas con 25 reglas sintonizada manualmente.

La tabla de reglas sintonizada manualmente para 49 reglas, se muestra en la tabla (3.2). Los significados de las abreviaciones del error, el cambio del error y de las acciones son las siguientes, para $e\left(t\right)$ y el $\Delta e\left(t\right)$ :

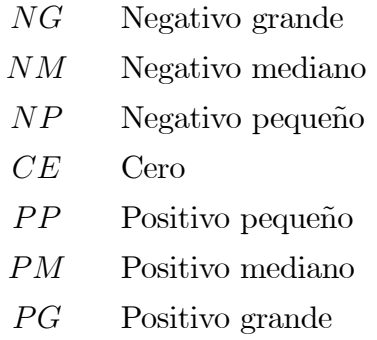

Y para las acciones:

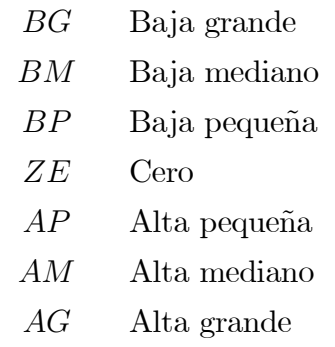

| $\Delta e \setminus e$ | NG | NM | NP | CE | PP | PM | PG |
|------------------------|----|----|----|----|----|----|----|
| NG                     | BG | BG | BG | BM | BP | BP | ZE |
| <b>NM</b>              | BG | BG | BM | BM | BP | ZE | AP |
| NP                     | BG | BM | BM | BP | ZE | AP | AP |
| CE                     | BМ | BM | BP | ZE | AP | AM | AM |
| PP                     | BP | BP | ZE | AP | AM | AM | AG |
| <b>PM</b>              | BP | ZE | AP | AM | AM | AG | AG |
| PG                     | ZE | AP | AP | AM | AG | AG | AG |

Tabla 3.2: Tabla de reglas con 25 reglas sintonizada manualmente.

En las figuras (3.6) se muestran las funciones para encontrar el grado de relevancia de cada antecedente.

En donde para la sintonizacion del Mamdani se llegaron a las siguietes tablas:

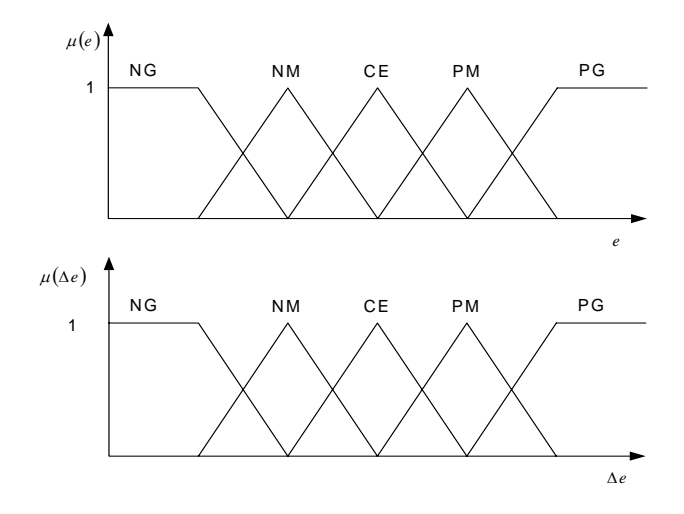

Figura 3.5: Funciones de membresía del error y ∆error .

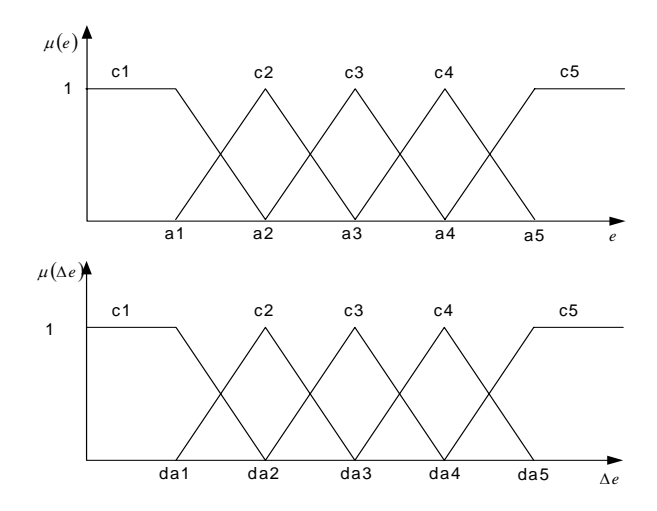

Figura 3.6: Funciones de membresía del error y ∆error usados.

|                      | NG              | <b>NM</b>                | CE  | <b>PM</b> | <b>PG</b> |
|----------------------|-----------------|--------------------------|-----|-----------|-----------|
| Membresia $e$        | $-0.70$ $-0.35$ |                          | 0.0 | $+0.35$   | $+0.70$   |
| Membresia $\Delta e$ |                 | $-0.01$   $-0.005$   0.0 |     | $+0.005$  | $+0.01$   |
| Singlentons          | $-20.0$         | $-10.0$                  | 0.0 | $+10.0$   | $+20.0$   |

Tabla 3.3: Tabla de Membresias y Singlentons (Tabu).

|                                            | NG      | NM               | CE  | <b>PM</b> | <b>PG</b> |
|--------------------------------------------|---------|------------------|-----|-----------|-----------|
| Membresia $e$                              | $-1.20$ | $-0.60 \mid 0.0$ |     | $+0.60$   | $+1.20$   |
| Membresia $\Delta e$   -0.02   -0.01   0.0 |         |                  |     | $+0.01$   | $+0.02$   |
| Singlentons                                | $-20.0$ | $-10.0$          | 0.0 | $+10.0$   | $+20.0$   |

Tabla 3.4: Tabla de Membresias y Singlentons (Tabu55).

|                      | NG     | <b>NM</b>         | CE  | <b>PM</b> | <b>PG</b> |
|----------------------|--------|-------------------|-----|-----------|-----------|
| Membresia $e$        | $-1.0$ | $-0.50$           | 0.0 | $+0.50$   | $+1.0$    |
| Membresia $\Delta e$ |        | $-0.012$ $-0.006$ | 0.0 | $+0.006$  | $+0.012$  |
| Singlentons          | $-4.0$ | $-2.0$            | 0.0 | $-2.0$    | $+4.0$    |

Tabla 3.5: Tabla de Membresias y Singlentons (Tabu5).

La tabla (3.3) fue usada en [53] pero se sintonizaron otras tablas como son (3.4) y (3.5). Pero ahora en vez de usar el limitador en el voltaje de campo  ${\cal V}_f$  se usa para el voltaje de excitación  $U,$ a continuación se muestran algunos resultados, del voltaje terminal $V_t\,$ y el Diagrama de Fases (e, ∆e), las cuales muestran como afecta en limitar (el limitador esta ajustado en  $V_{\rm{m\'ax}} = 4p.u.$ a $V_{\rm{m\'in}} = 0p.u.)$ a $V_f$ o a $U.$ 

### 3.4. Simulaciones: FTS como Regulador de Voltaje.

### 3.4.1. Línea Corta (Máquina síncrona en vacío con una falla de 10 ciclos en el bus infinito)

En las figuras (3.7) y (3.8) se muestra el comportamiento de  $V_t$  con el efecto de limitar a  $V_f$ , en donde se observa que el mejor resultado es con la tabla  $Tabu5(3.5)$  y se ve mejor su comportamiento con los diagramas de fase  $(e, \Delta e)$  en las figuras  $(3.9)$  y 3.10, además se observa que la figura que tiende a *error*  $\approx 0.0$  es con la tabla  $Tabu5(3.5)$ .

En las figuras (3.11) y (3.13) se muestra el comportamiento de  $V_t$  con limitar a U, en donde se observa que el mejor resultado es con la tabla  $Tabu5(3.5)$  y se ve mejor su comportamiento con los diagramas de fase  $(e, \Delta e)$  en las figuras (3.12) y (3.14) donde se observa que la figura que tiende a *error*  $\approx 0.0$  es con la tabla *T abu*5 (3.5).

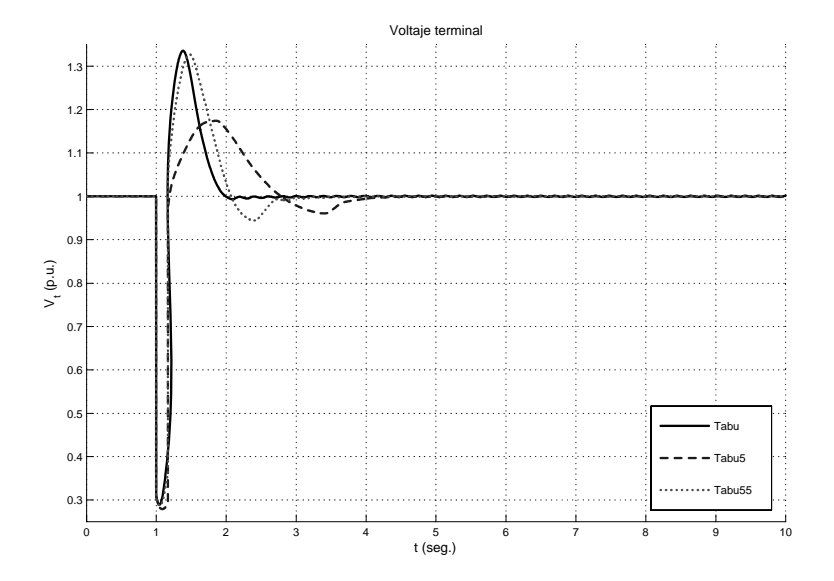

Figura 3.7: Comportamiento de  $V_t$  Limitando a U con los diferentes sintonizaciones (LC).

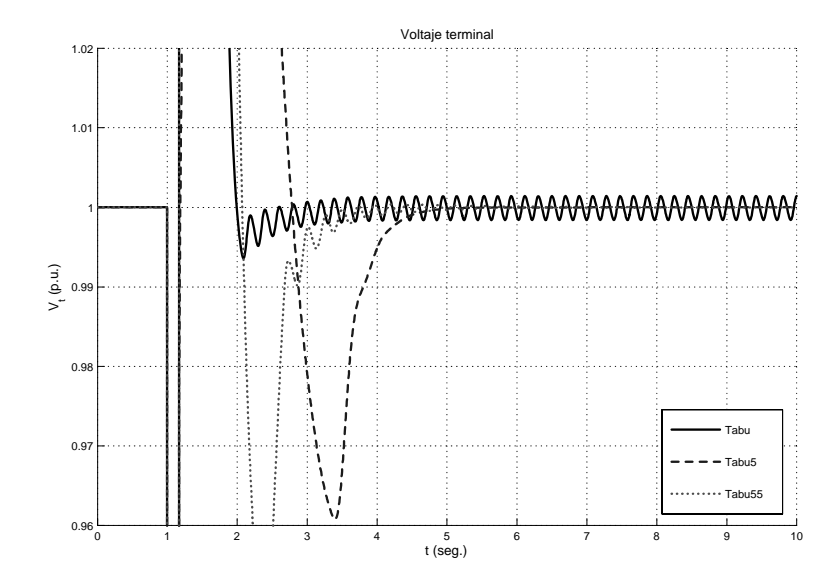

Figura 3.8: Acercamiento de la figura (3.7)

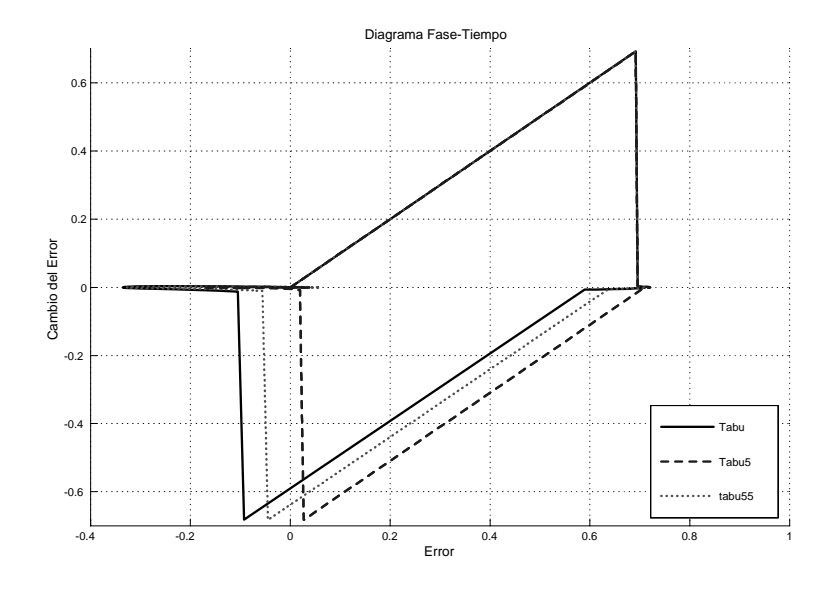

Figura 3.9: Diagrama de fase Limitando a ${\cal V}_f$ 

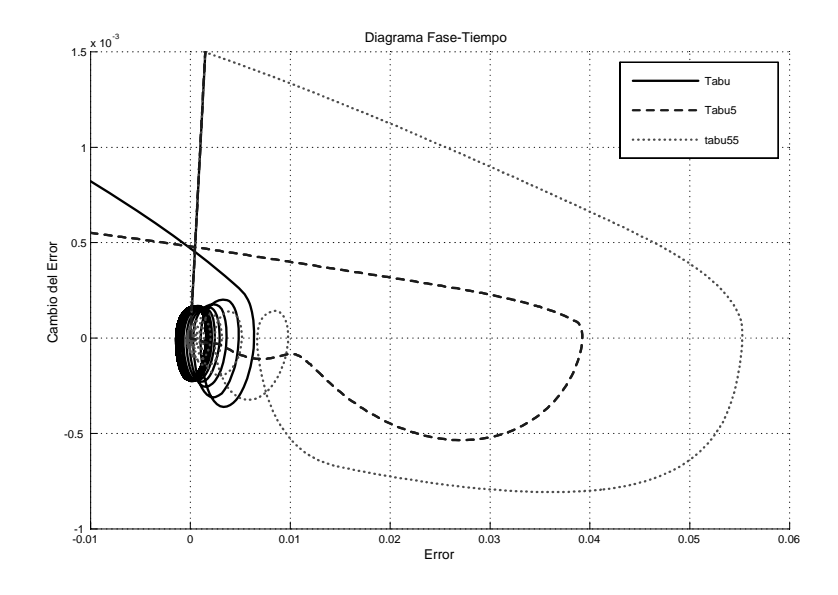

Figura 3.10: Acercamiento de la figura (3.9)

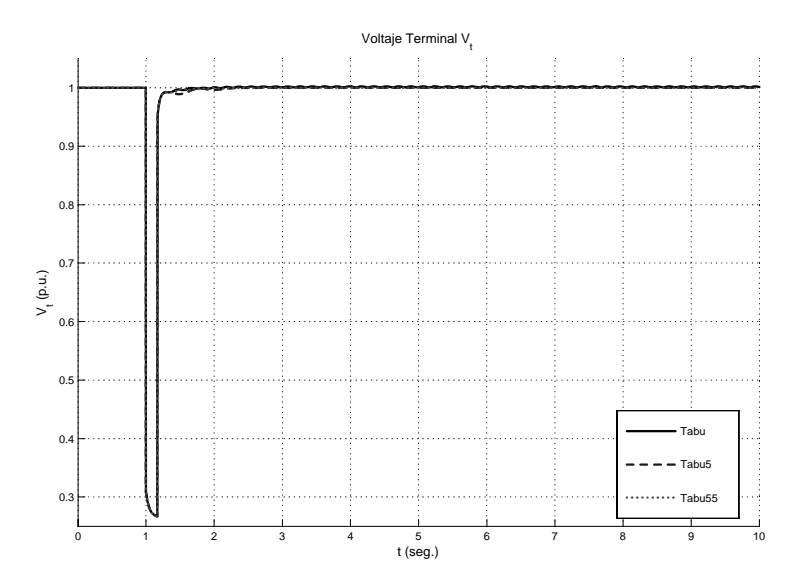

Figura 3.11: Comportamiento de $V_t$  Limitando a $U$  con los diferentes sintonizaciones.

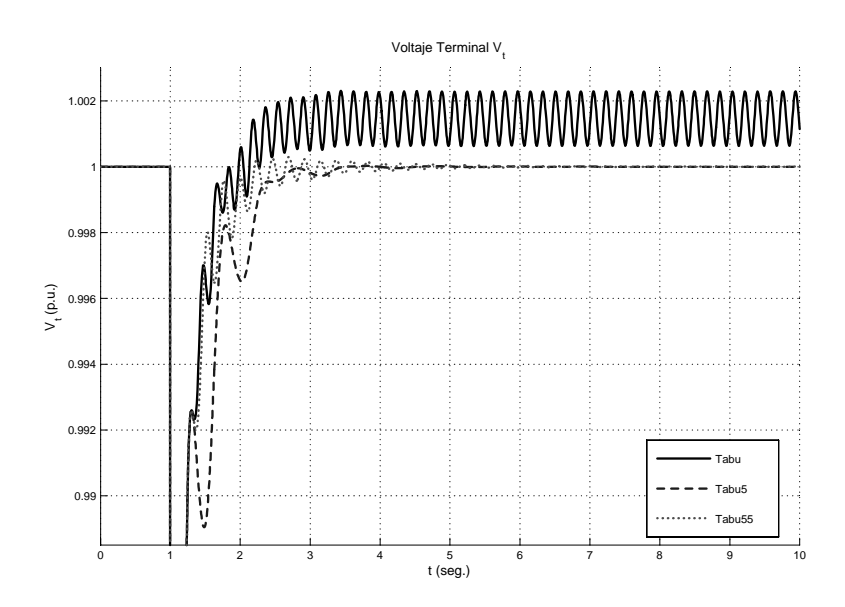

Figura 3.12: Acercamiento de la figura (3.12).

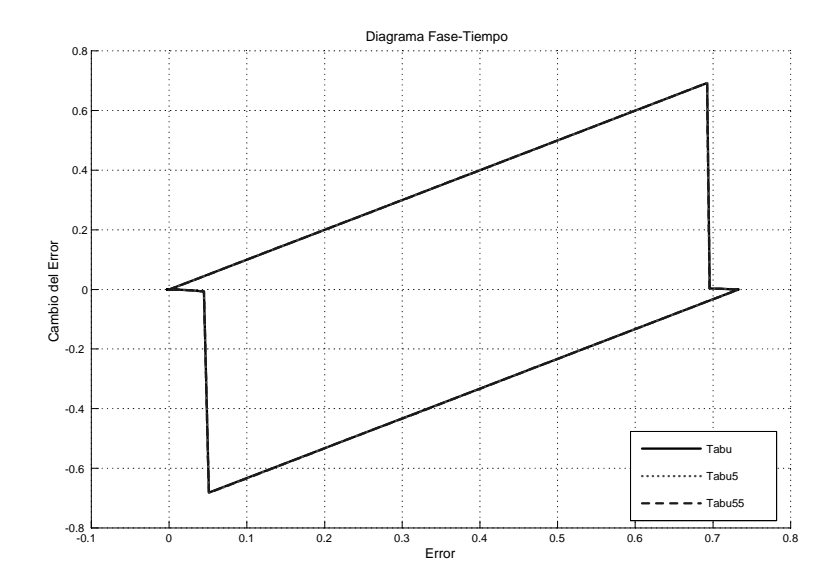

Figura 3.13: Diagrama de fase Limitando a U

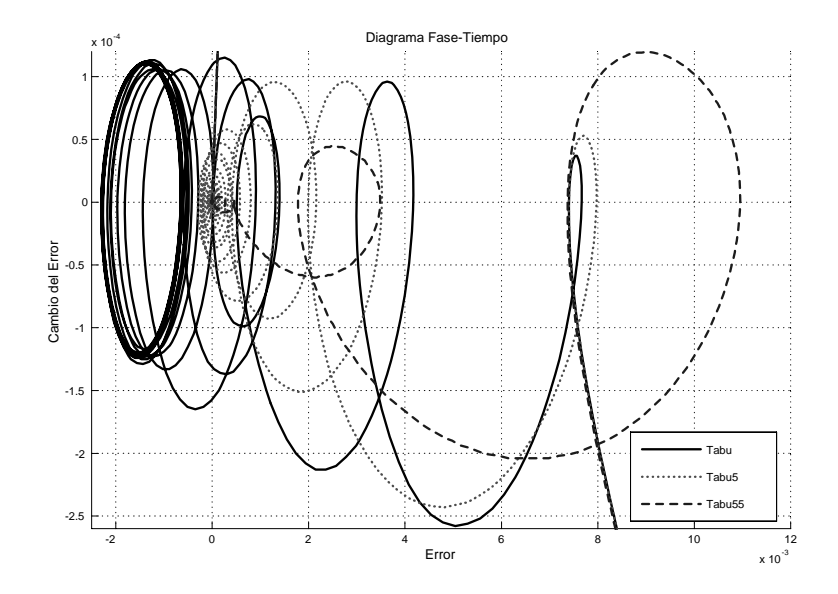

Figura 3.14: Acercamiento de la figura (3.13).

### 3.4.2. Línea Larga (Máquina síncrona en vacío con una falla de 10 ciclos en el bus infinito)

En las figuras (3.15) y (3.16) se muestra el comportamiento de  $V_t$  con el efecto de limitar a  $V_f$ , en donde se observa que el mejor resultado es con la tabla  $Tabu5(3.5)$  y se ve mejor su comportamiento con los diagramas de fase  $(e, \Delta e)$  en las figuras (3.17) y (3.18) donde se observa que el que tiende a  $error \approx 0.0$  es con la tabla  $Tabu5 (3.5)$ .

En las figuras (3.19) y (3.21) se muestra el comportamiento de  $V_t$  con el efecto de limitar a U, en donde se observa que el mejor resultado es con la tabla  $Tabu5$  (3.5) y se ve mejor su comportamiento con los diagramas de fase  $(e, \Delta e)$  en las figuras  $(3.20)$  y  $(3.22)$  donde se observa que el que tiende a *error*  $\approx 0.0$  es con la tabla *Tabu*5 (3.5).

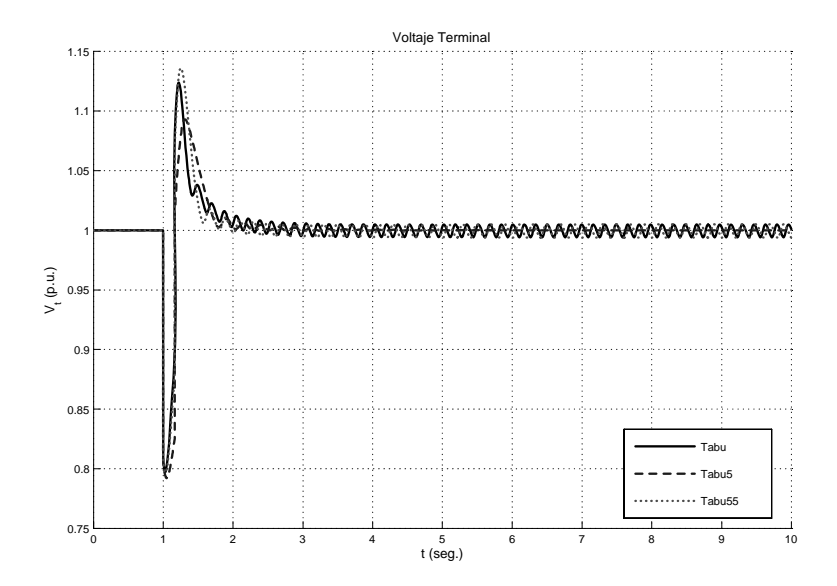

Figura 3.15: Comportamiento de $V_t$  Limitando a $V_f$  con los diferentes sintonizaciones.

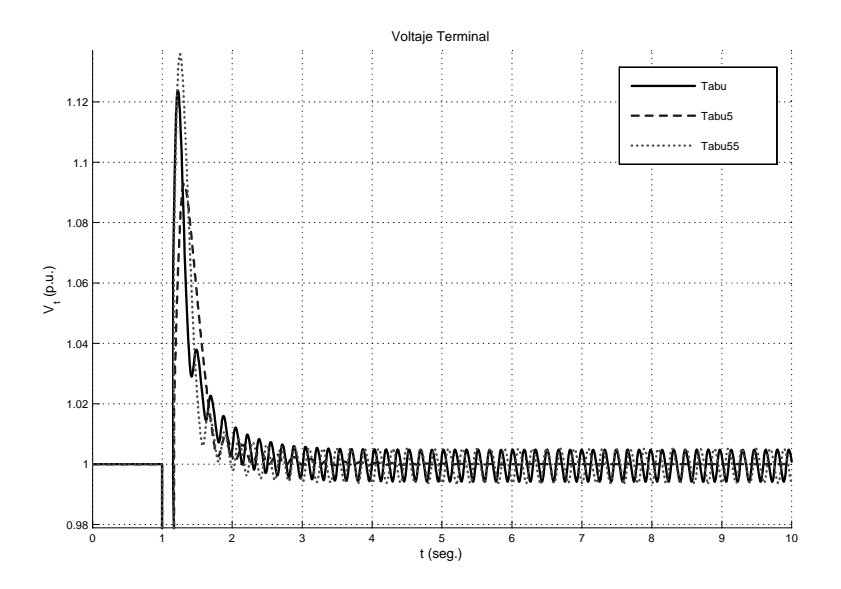

Figura 3.16: Acercamiento de la gráfica (3.15).

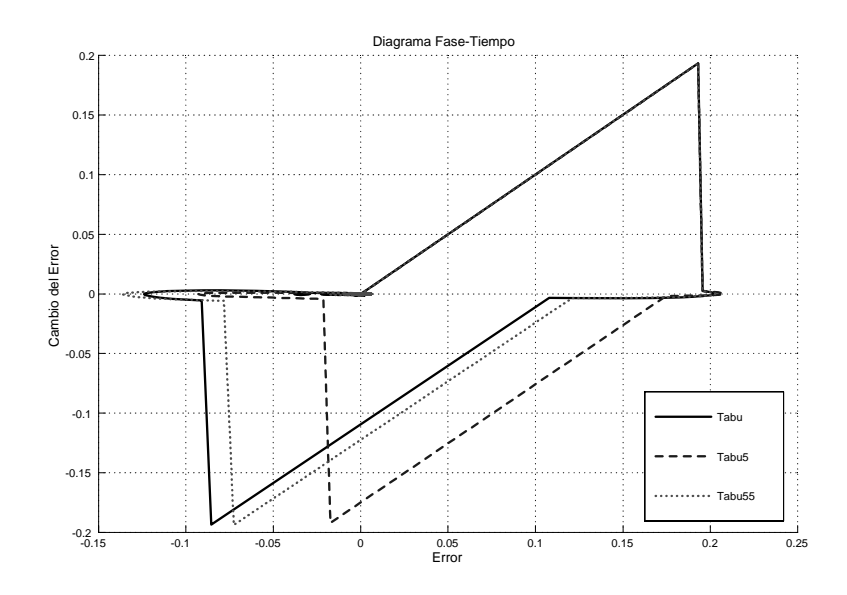

Figura 3.17: Diagrama de fase Limitando a ${\cal V}_f$ 

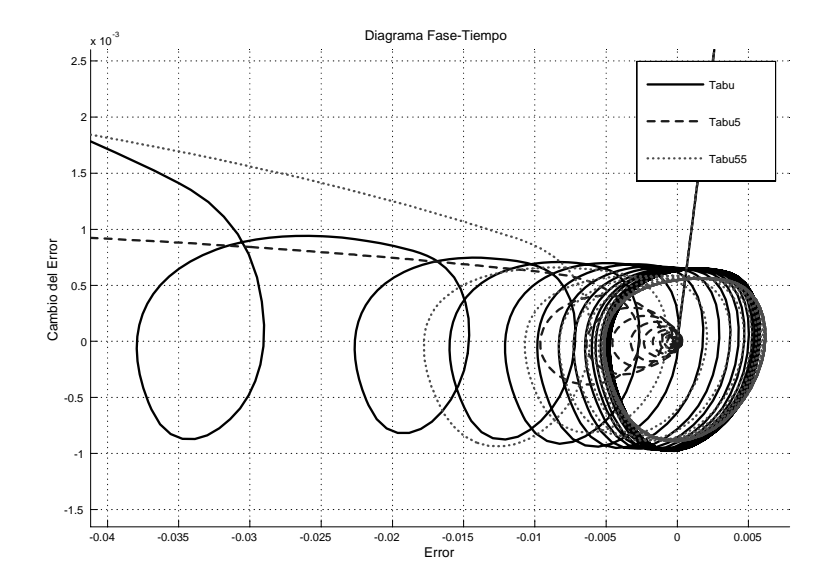

Figura 3.18: Acercamiento de la figura (3.17).

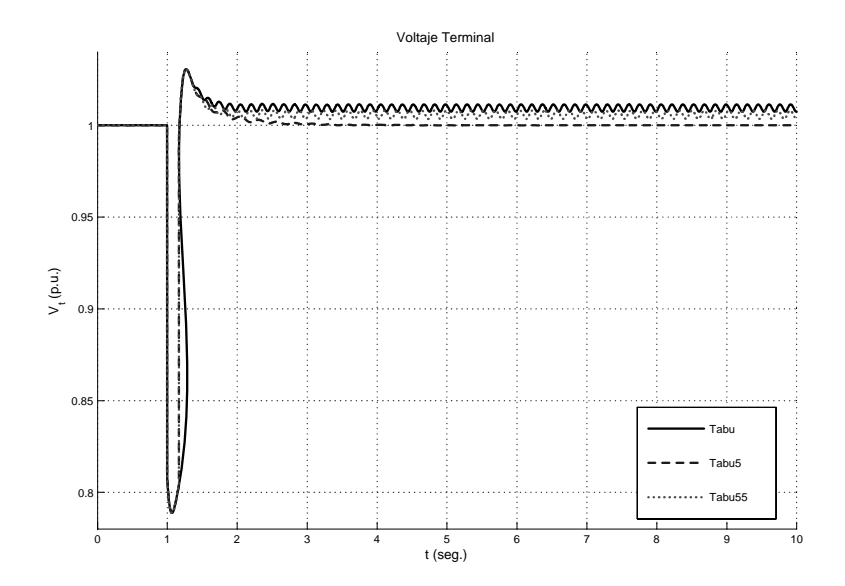

Figura 3.19: Comportamiento de  $V_t$  Limitando a  $U$  con los diferentes sintonizaciones.

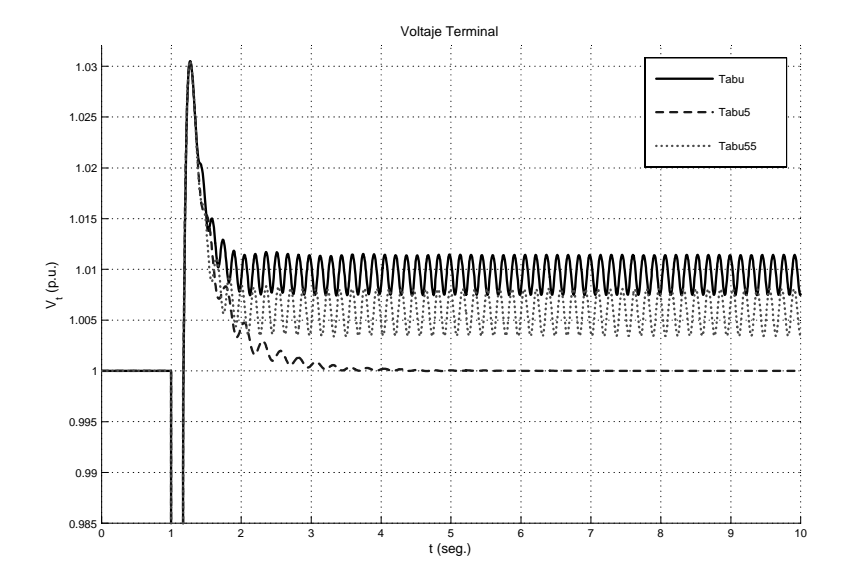

Figura 3.20: Acercamiento de la figura (3.19).

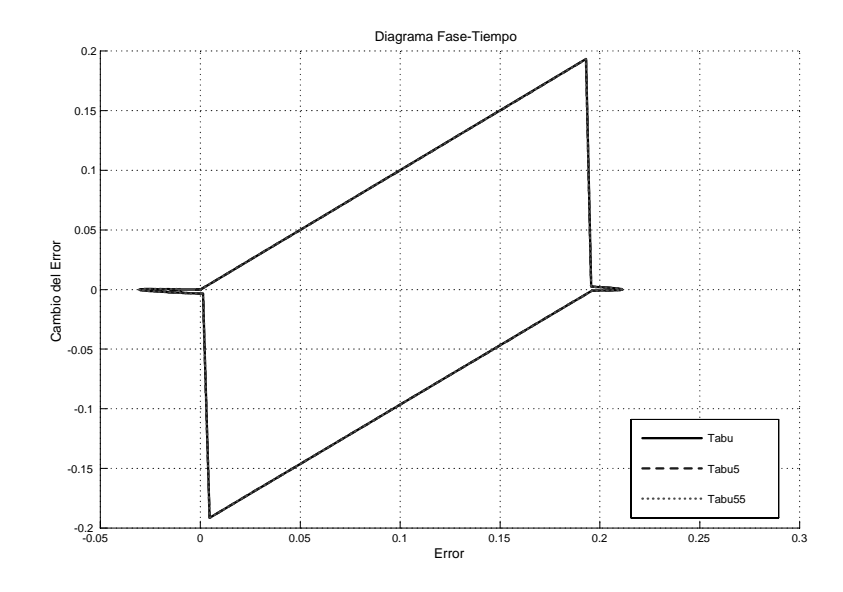

Figura 3.21: Diagrama de fase Limitando a U

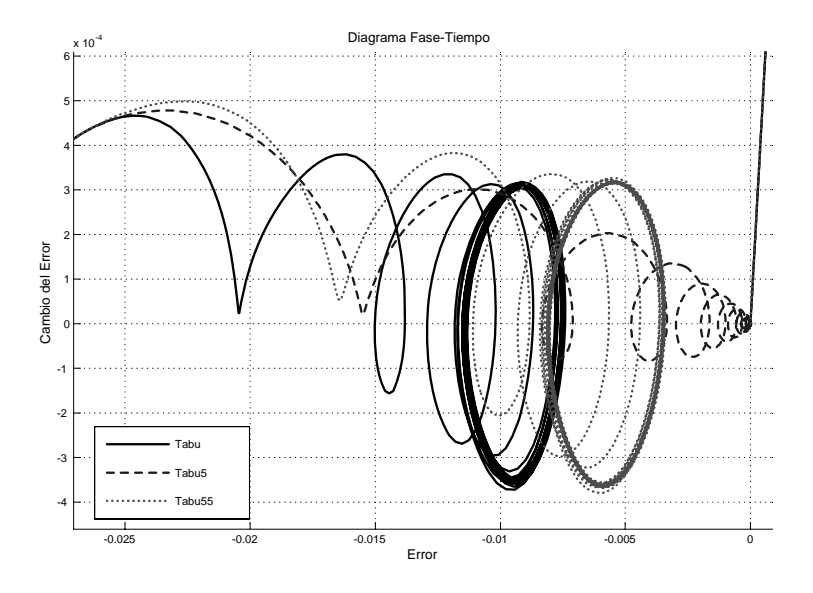

Figura 3.22: Acercamiento de la figura (3.21).

#### 3.4.3. Análisis de las simulaciones

De las simulaciones en LC y LL de la máquina síncrona en vacío con una falla en el bus infinito con una duración de 10 *ciclos* en  $t = 1$  seg, donde se limitá a  $V_f$  y a U para las tablas de *Tabu*  $(3.3)$ , *Tabu* $55$   $(3.4)$  y *Tabu* $5$   $(3.5)$ .

En donde con la tabla de sintonización que se obtuvo mejores resultados cuando se limita a  $V_f$ o a $U$ es con la tabla  $Tabu5$  (3.5). Ya que se observa en las figuras de  $V_t$ y de  $Fase$ son las que tienden a *error*  $\approx 0.0$ , pero cuando se limita a U aun es mucho mejor como se observa en las figuras de Fase y  $V_t$  para LL y LC ya que son las que el sobretiro no es tan grande como cuando se limita a  $V_f$  y esto se debe que de acuerdo a la ecuación A.15 en el apéndice A el voltaje de campo esta en directa proporción al voltaje de campo y cualquier variación de  $U$  afecta a  $V_f$ .

En las figuras (3.24) y (3.23), son los comportamientos del efecto de limitar a  $V_f$  (3.24)o a  $U(3.23)$  para  $LL$ ; y en las figuras  $(3.26)$  y  $(3.25)$ , son los comportamientos del efecto de limitar a  $V_f$  (3.26)o a  $U$  (3.25) para LC. De lo anterior se observa el porque se muestra el caso de limitar a U para nuestro caso de estudio para línea larga y línea corta.

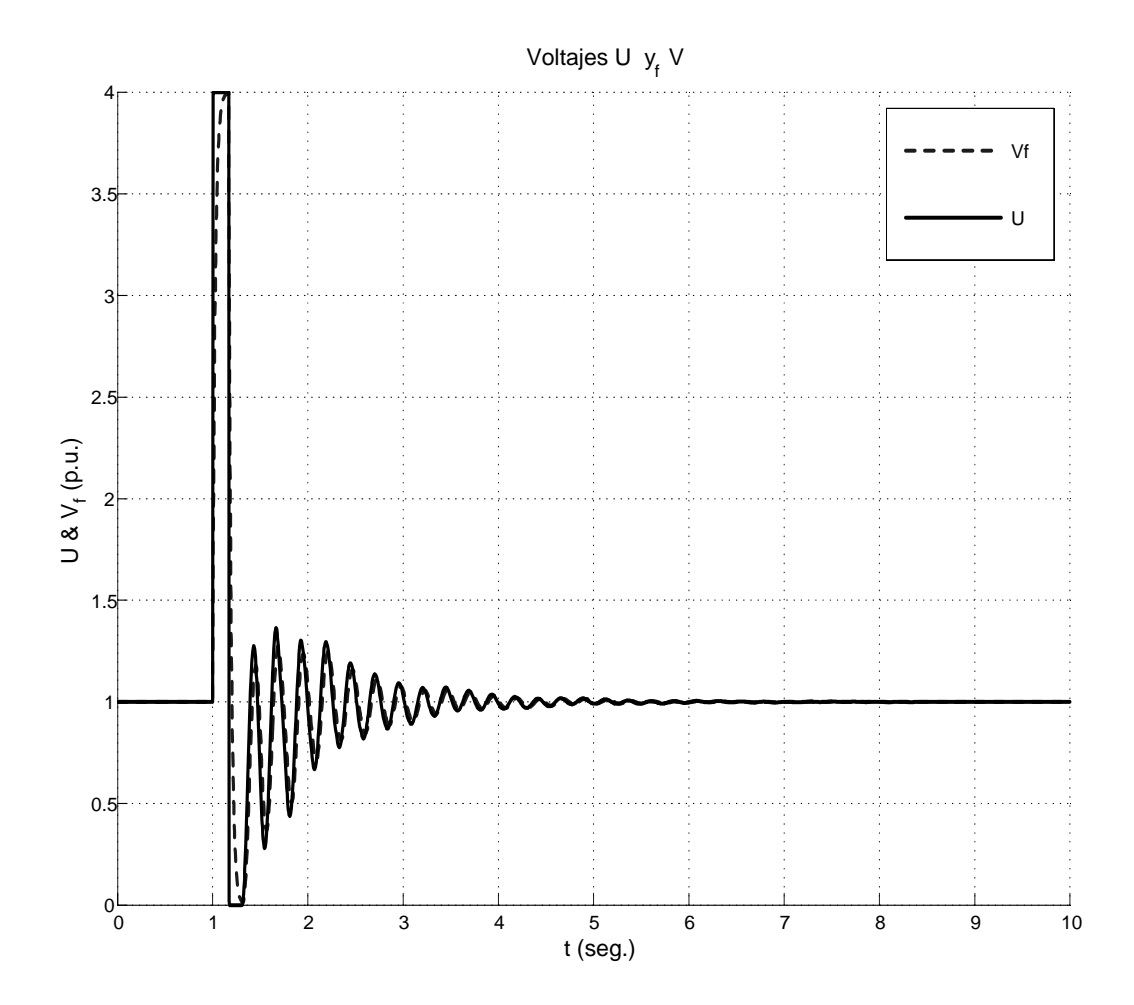

Figura 3.23: Comportamiento de $U$  y  $V_f$  cuando se Limita a  $U$  en  $\cal{L}\cal{L}$ 

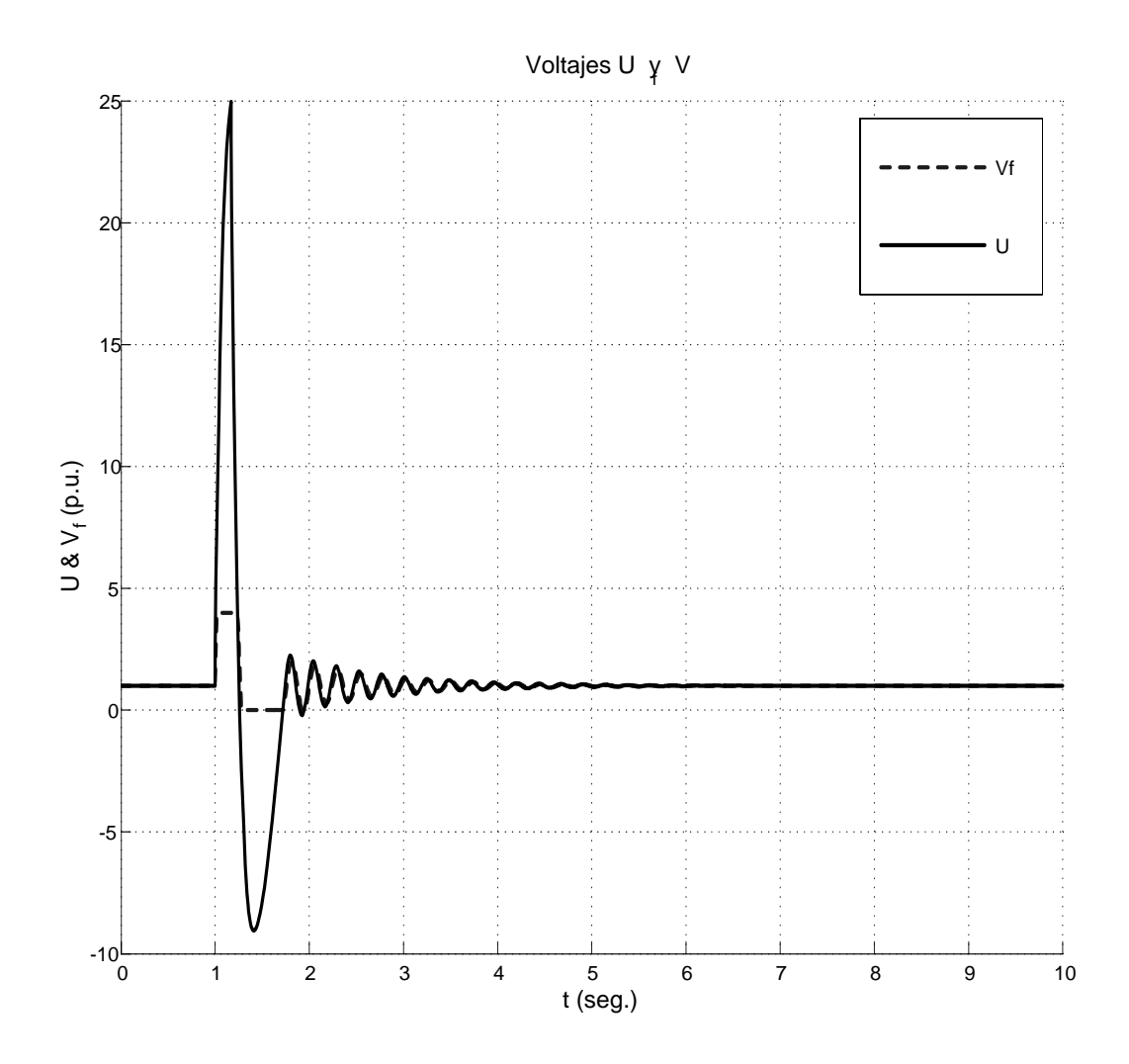

Figura 3.24: Comportamiento de $U$  y  $V_f$  cuando se Limita a  $V_f$  en  $LL$ 

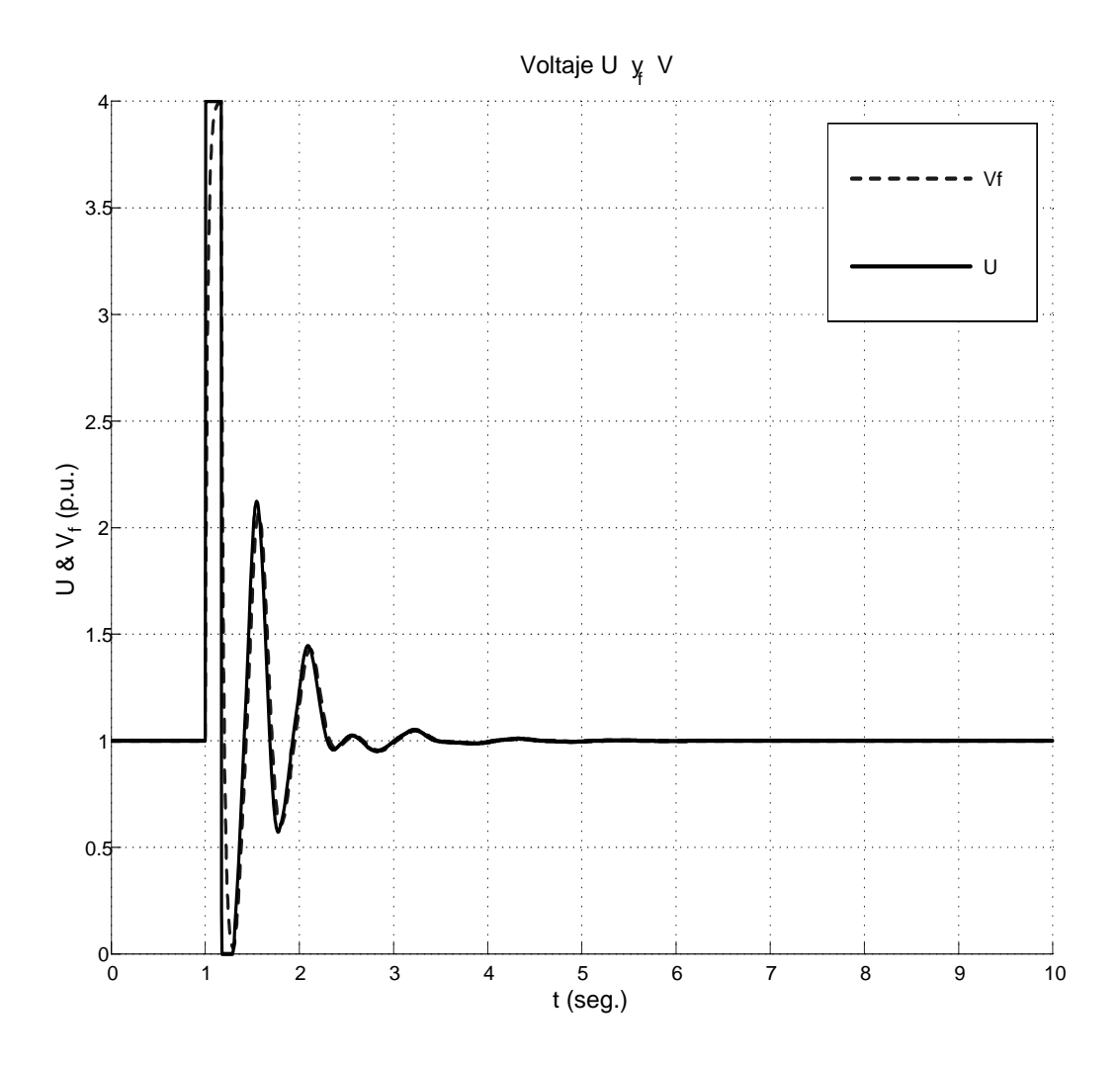

Figura 3.25: Comportamiento de $U$  y  $V_f$  cuando se Limita a  $U$  en  ${\cal LC}$ 

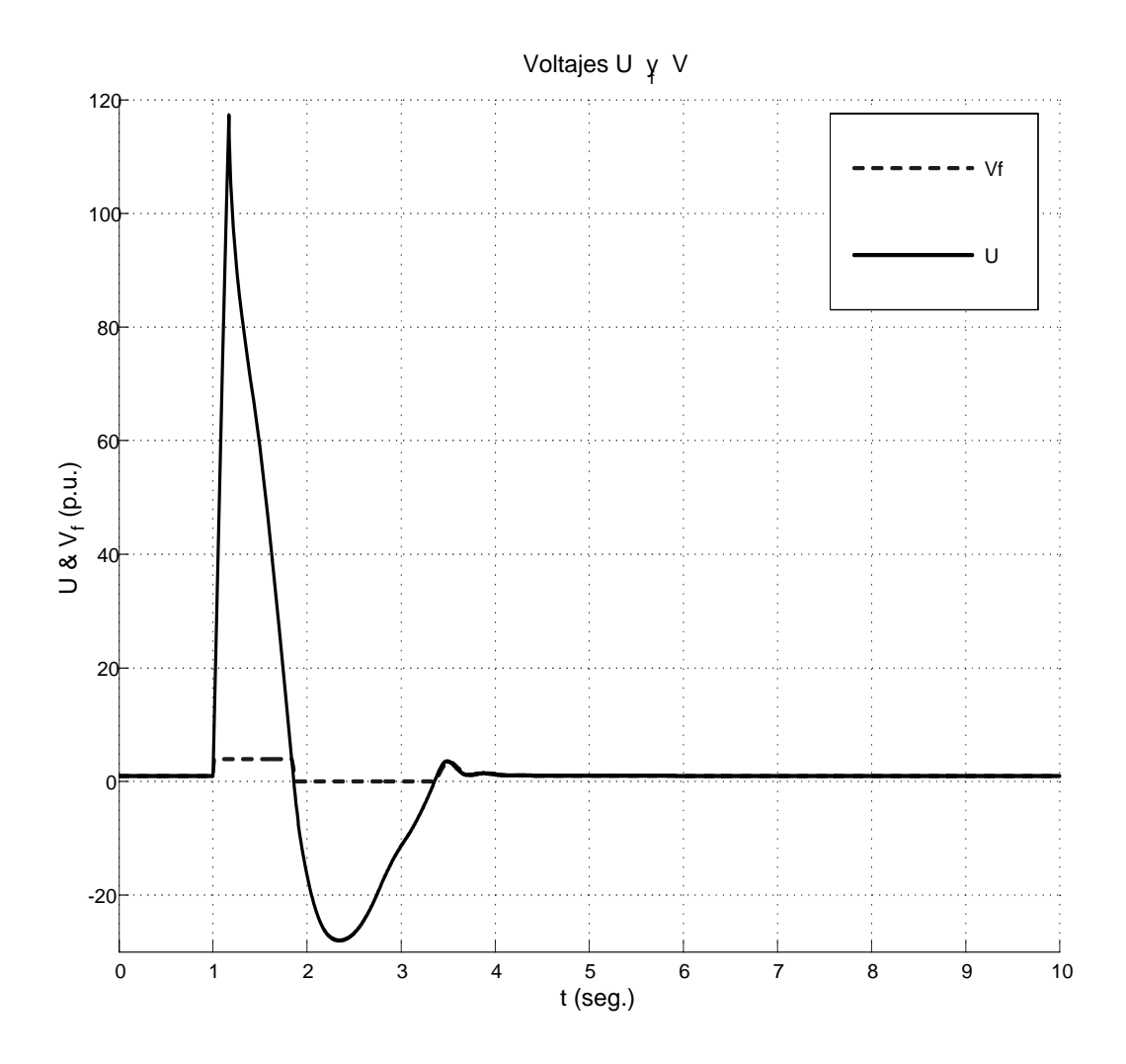

Figura 3.26: Comportamiento de $U$  y  $V_f$  cuando se Limita a  $V_f$  en  ${\cal LC}$ 

## 3.5. Análisis de aplicación de Lógica Difusa & Búsqueda por Tabú

#### 3.5.1. CASO A: Control DifusoTipo Mamdani

Control Difuso: sea  $e(t)=0,206222$  y  $\Delta e(t) = -0,001287$  usando la tabla de reglas (3.1) se obtiene lo siguiente:

Difusificación: En este proceso se usan los valores de la funciones de membresía de la figura (3.6) con los valores de la tabla  $Tabu5(3.5)$ , se obtienen los siguientes valores difusos para el  $error(PDE)$  y  $\Delta error(PDCE)$ :

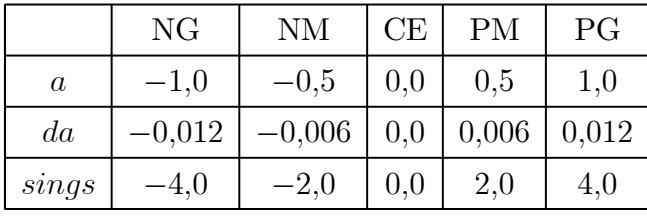

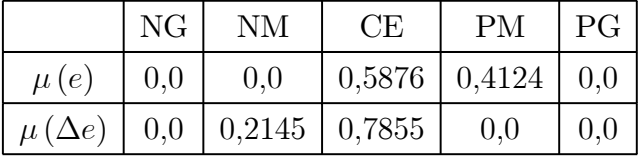

Evaluación de Reglas: Para la salida difusa se usa el método para la evaluación de reglas es llamado inferencia con el operador de Mamdani "MIN-MAX", ya que se toma el mínimo peso de los antecedentes para determinar el peso de las reglas y el máximo peso de las reglas (consecuencia), para determinar la salida difusa. En nuestro caso estos procesos se ven como matrices tipo simbólicos (tablas (3.6) y (3.8)) o numéricos (tablas (3.7) y (3.9)).

Dedifusificación: Es el paso final en el procesamiento lógico del proceso de combinación de todas las salidas difusas en una específica, resultando una salida real que es aplicada al sistema de salida. La tecnica usada para la generación de valores reales es la llamada centro de gravedad o método del centroide.

| $\Delta e \setminus e$ | NG | <b>NM</b> | CE | <b>PM</b> | PG |
|------------------------|----|-----------|----|-----------|----|
| NG                     |    |           |    |           |    |
| <b>NM</b>              |    |           | BM | ZE        |    |
| CE                     |    |           | ZE | AM        |    |
| <b>PM</b>              |    |           |    |           |    |
| PG                     |    |           |    |           |    |

Tabla 3.6: Tabla de reglas Mínimos.

| $\Delta e \setminus e$ | NG | <b>NM</b> | CE     | <b>PM</b> | PG |
|------------------------|----|-----------|--------|-----------|----|
| NG                     |    |           |        |           |    |
| <b>NM</b>              |    |           | 0,2145 | 0,2145    |    |
| CE                     |    |           | 0,5876 | 0,4124    |    |
| <b>PM</b>              |    |           |        |           |    |
| PG                     |    |           |        |           |    |

Tabla 3.7: Tabla de valores difusos Mínimos.

El método del centroide esta definido por:

$$
u = \frac{\sum_{i=1}^{R} u_i \mu_u (u_i)}{\sum_{i=1}^{R} \mu_u (u_i)}
$$

Del proceso de Máximos se obtuvo el siguiente vector de valores máximos:

|                         | NG     | <b>NM</b> | CE                              | РM     | РG  |
|-------------------------|--------|-----------|---------------------------------|--------|-----|
| $M\'aximos$             | 0.0    |           | $\mid$ 0,2145   0,5876   0,4124 |        | 0.0 |
| $S_{i}$ <i>ngletons</i> | $-4.0$ | $-2.0$    | 0.0                             | $+2.0$ |     |

Para nuestro caso es controlar U y el tipo de control es de Tipo Difuso PI el valor de correccion es:

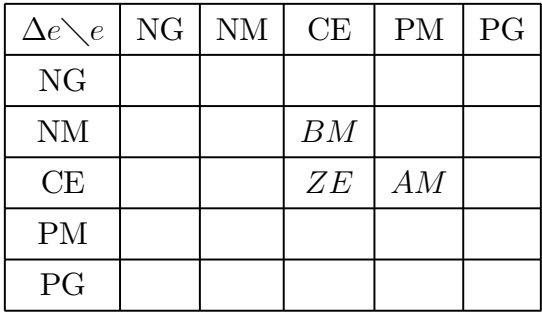

Tabla 3.8: Tabla de reglas Máximos.

| $\Delta e \setminus e$ | NG | <b>NM</b> | CE     | <b>PM</b> | PG |
|------------------------|----|-----------|--------|-----------|----|
| NG                     |    |           |        |           |    |
| NM                     |    |           | 0,2145 |           |    |
| CE                     |    |           | 0,5876 | 0,4124    |    |
| <b>PM</b>              |    |           |        |           |    |
| PG                     |    |           |        |           |    |

Tabla 3.9: Tabla de valores difusos Máximos.

$$
VC = \frac{(-2,0) * 0,2145 + (0,0) * 0,5876 + (2,0) * 0,4124}{0,2145 + 0,5876 + 0,4124} = 0,325968p.u.
$$

#### 3.5.2. Movimientos de Búsqueda por Tabú

#### Búsqueda por vecindad izquierda y derecha (VID)

En TS el problema son los movimientos, en el programa hecho en el lenguaje FORTRAN se tienen tres versiones con respecto a las vecindades lingüisticas  $N(x)$ ; cuando  $J = 1, J =$  $D T c$  y  $((J \neq 1)$  and  $(J \neq D T c)$ ). Siguiendo el CASO I de difuso de la Tabla(3.7), esta tabla de mín define las vecindades a analizar, en donde la vecindad esta determinada de acuerdo a su posición  $(i, j)$ , en donde i es el número de renglón y j el número de columna. Así que cada acción tiene una vecindad de tamaño  $j+1$  a  $j-1$ . Por ejemplo observando la vecindad lingüistica  $N(x)$  de la acción  $BM$  en la posición  $(3, 2)$ , de modo que la vecindad resultante es (3, 2 − 1) y (3, 2 + 1) resultando las acciones  $BG$  con posición (3, 1) y la acción  $ZE$  con posición (3, 3).

Ahora, cuando las acciones se encuentran en los extremos de la matriz, únicamente se toman las acciones dentro del espacio de búsqueda, es decir supongamos que la vecindad lingüistica  $N(x)$  de la acción  $BG$  con posición  $(2, 1)$ , esta vecindad se forma con la acción  $(2, 1 + 1)$  que es la acción BM con posición  $(2, 2)$ ; y para el otro extremo, si la vecindad lingüistica  $N(x)$  de la acción  $AG$  con posición  $(4, 5)$ , esta vecindad se forma con la acción  $(4, 5 - 1)$  que es la acción AM con posición  $(4, 4)$ , ver tabla $(3.10)$ .

| $\Delta e \setminus e$ | NG        | <b>NM</b> | CE | <b>PM</b> | PG |
|------------------------|-----------|-----------|----|-----------|----|
| NG                     | BG        | BG        | BG | BM        | ZE |
| <b>NM</b>              | <b>BG</b> | BM        | BM | ZE        | AM |
| CE                     | <b>BG</b> | BM        | ZE | AM        | AG |
| <b>PM</b>              | BM        | ZE        | AM | AM        | AG |
| PG                     | ZE        | AM        | AG | AG        | AG |

Tabla 3.10: Vecindades lingüisticas  $N(x)$ .

Otra aplicación, de este tipo de búsqueda se hace para la tabla de candidatos (singletons)  $(3.11)$ ; donde ahora la vecindad lingüistica  $N(x)$ esta definida para el entorno de la tabla de candidatos. Siguiendo el CASO I de difuso de la Tabla (3.7), para la acción BM en la posición (3, 2), su vecindada lingüistica en la tabla de candidatos; identificando la posición de la acción BM en la tabla de Candidatos se encuentra que la posición es 2 y su vencindades son las posiciones 1 y 3 que le correspode a las acciones BG y ZE.

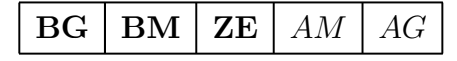

Tabla 3.11: Vecindades lingüisticas  $N(x)$  en la tabla de candidatos.

#### Búsqueda por Entorno (EVC)

En TS el problema son los movimientos como anteriormente se observó, las vecindaes fueron en filas del punto  $i,j$ a j − 1 y j + 1, pero ahora veremos una vecindad circular, es decir del punto  $(i, j)$  a los puntos  $(i \pm 1, j \pm 1)$ , donde los puntos son  $(i - 1, j - 1)$ ,  $(i - 1, j)$ ,  $(i-1, j+1)$ ,  $(i, j+1)$ ,  $(i+1, j+1)$ ,  $(i+1, j)$ ,  $(i+1, j-1)$ ,  $(i, j-1)$  alrededor de  $(i, j)$  como en la tabla(3.12) en la que se tienen tres casos con respecto a las vecindades lingüisticas  $N(x)$ ; cuando  $J = 1, J = DTc$  y  $((J \neq 1)$  and  $(J \neq DTc)$ ) y para cada caso se tiene con respecto a i cuando  $i = 1$ ,  $i = DTf$  y  $((i \neq 1)$  and  $(i \neq DTf))$   $(DTc = n$ *umero de columnas*,  $DTf = n$ úmero de filas).

Así que cada acción tiene una vecindad de tamaño  $i - 1$  a  $i + 1$  hasta  $j + 1$  a  $j - 1$ . Por ejemplo observando la vecindad lingüistica  $N(x)$  de la acción  $BM$  en la posición  $(3, 2)$ , de modo que la vecindad resultante es  $(3 - 1, 2 - 1)$ ,  $(3 - 1, 2)$ ,  $(3 - 1, 2 + 1)$ ,  $(3, 2 + 1)$ ,  $(3+1, 2+1), (3+1, 2), (3+1, 2-1), (3, 2-1)$  resultando las acciones BG, BM, BM, ZE, AM, ZE, BM y BG que estan alrededor de la acción BM.

Ahora, cuando las acciones se encuentran en los extremos de la matriz, únicamente se toman las acciones dentro del espacio de búsqueda; es decir, supongamos que la vecindad lingüistica  $N(x)$  de la acción  $BG$  con posición  $(1, 1)$ , esta vecindad se forma con la acciónes en la posición  $(1, 1 + 1), (1 + 1, 1 + 1)$  y  $(1 + 1, 1)$  que son las acciones BG, BM y BG con posición (2, 2). Para el otro extremo si la vecindad lingüistica N(x) de la acción AG con posición  $(4, 5)$  esta vecindad se forma con la acción  $(4, 5 - 1)$  que es la acción  $AM$  con posición  $(4, 4)$ , ver tabla $(3.12)$ 

Otra aplicación, de este tipo de búsqueda se hace para la tabla de candidatos (singletons)  $(3.11)$ ; donde ahora la vecindad lingüistica  $N(x)$ esta definida para el entorno de la tabla de candidatos.

Siguiendo el CASO I de difuso de la tabla  $(3.7)$ , para la acción  $BM$  en la posición  $(3, 2)$ , su vecindada lingüistica en la tabla de candidatos; identificando la posición de la acción BM en la tabla de candidatos se encuentra que la posición es 2 y su vencindades son las posiciones 1, 3, 4 y 5 que le correspode a las acciones  $BG$ ,  $ZE$ ,  $AM$  y  $AG$  de las cuales se escogera de acuerdo a ciertas condiciones que son definidas por la función objetivo y lo que se hace con

| $\Delta e \setminus e$ | NG        | NM | CE                      | PM | PG |
|------------------------|-----------|----|-------------------------|----|----|
| NG                     | BG        | BG | BG                      | BM | ZE |
| <b>NM</b>              | BG        | BM | BM                      | ZE | AM |
| CE                     | BG        | BM | $\mathbf{Z} \mathbf{E}$ | AM | AG |
| <b>PM</b>              | BM        | ZE | AM                      | AM | AG |
| PG                     | $ZE^\top$ | AM | AG                      | AG | AG |

Tabla 3.12: Vecindades lingüisticas  $N(x)$ .

esto es aplicar a un entorno sobre entorno (a una vencidad total).

| $\vert$ BG $\vert$ BM $\vert$ ZE $\vert$ AM $\vert$ AG |  |  |  |
|--------------------------------------------------------|--|--|--|
|--------------------------------------------------------|--|--|--|

Tabla 3.13: Vecindades lingüisticas  $N(x)$  en la tabla de candidatos.

#### Aplicación de las Búsquedas

Siguiendo el CASO I de difuso de la Tabla(3.7), esta tabla de mín define las vecindades a analizar, en donde la vecindad esta determinada de acuerdo a su posición  $(i, j)$ , en donde  $i$ es el número de renglón y  $j$  el número de columna.

| $\Delta e \setminus e$ | NG | <b>NM</b> | CE | <b>PM</b> | PG |
|------------------------|----|-----------|----|-----------|----|
| NG                     |    |           |    |           |    |
| <b>NM</b>              |    |           | BM | ZE        |    |
| CE                     |    |           | ZE | AM        |    |
| <b>PM</b>              |    |           |    |           |    |
| PG                     |    |           |    |           |    |

Tabla 3.14: Tabla de reglas Mínimos.

Para el punto (2, 3) de la tabla (3.14) analizaremos por vecindad izq-der VID y entorno (vecindad circular) EVC, ver Tabla (3.15)

| $\Delta e\diagdown e$ | NG | <b>NM</b> | CE     | <b>PM</b> | PG |
|-----------------------|----|-----------|--------|-----------|----|
| <b>NG</b>             |    | BG        | BG     | BM        |    |
| <b>NM</b>             |    | BM        | $BM^*$ | ZE        |    |
| CE                    |    | BM        | ZΕ     | AM        |    |
| <b>PM</b>             |    |           |        |           |    |
| PG                    |    |           |        |           |    |

Tabla 3.15: Tabla de EVC y VID sobre el punto (2,3) .

Para VID se tienen dos acciones y para EVC son 8 acciones, eliminando las acciones repetidas se tiene que para el punto 2, 3 se encontraron para VID un punto para analizar que es la acción ZE en donde se debe de encontrar la función objetivo mínima (más cercana a cero) para este caso BM y ZE. Para EVC son 3 acciones BG, ZE y AM, en donde la función objetivo mínima se debe encontrar para las acciones BG, BM, ZE y AM ;de donde se concluye que por VID el rango de busqueda de la mejor acción es muy reducida mientras que para EVC hay un mayor rango de busqueda para la mejor acción.

#### 3.5.3. Aplicación de los movimientos de Búsqueda por Tabú

El desarrollo del algoritmo y el programa basado en [53] es una base para mejorarla, en el actual programa se han hechos mejoras muy significativas y en tres lenguajes de programación que son en C++, Matlab (M) y en Fortran (Compaq Visual Fortran v6.5), en estos lenguajes se han hecho notables comparaciones en costo y calidad de los resultados, en donde los resultados entre los tres son muy buenos pero en Fortran (se a trabajado con precisión doble) se han optenido mucho mejores resultados y mas rápidos que en comparación con Matlab que ha sido de gran ayuda pero muy lento para el procesamiento de los resultados (la cual trabaja por default en double float).

Las pruebas que se hicieron fueron en vacio, con una falla de 10  $cicos$  en  $t = 10 seg$  para una línea larga ( $Z_{LL} = 0,120+j1,1$ ) y línea corta ( $Z_{LC} = 0,24+j0,115$ ); con el control  $ST1$ , Difuso y TS-Difuso  $(FTS)$ , con la sintonización de la tabla  $Tabu5$  (3.5) y con el limitador

|  | <b>VID</b>      |               |  |                 |               | <b>EVC</b>      |               |    |
|--|-----------------|---------------|--|-----------------|---------------|-----------------|---------------|----|
|  |                 |               |  |                 |               | <b>POSICIÓN</b> | <b>ACCIÓN</b> |    |
|  |                 |               |  |                 |               |                 | $2,3^*$       | BM |
|  | Tabla de reglas |               |  | Si ngletons     |               |                 | 1, 2          | BG |
|  | <b>POSICIÓN</b> | <b>ACCIÓN</b> |  | <b>POSICIÓN</b> | <b>ACCIÓN</b> |                 | 1, 3          | BG |
|  | $2,3^*$         | BM            |  | $\overline{2}$  | BM            |                 | 1, 4          | BM |
|  | 2, 2            | BM            |  | 1               | BG            |                 | 2,4           | ZE |
|  | 2,4             | ZΕ            |  | 3               | ZE            |                 | 3, 4          | AM |
|  |                 |               |  |                 |               |                 | 3, 3          | ZE |
|  |                 |               |  |                 |               |                 | 3, 2          | BM |
|  |                 |               |  |                 |               |                 | 2, 2          | BM |

Tabla 3.16: Tabla de los elementos de EVC y VID.

en  $U$  y  $V_f$  que acontinuación se muestran.

Actualmente en la programación se ha desarrollado variaciones de los programas tabú en base a [53]. En el programa TABU.for cuenta con varias variaciones entre los cuales estan las subrutinas TS2 y TS3, en donde son sin caos y con caos. Para TS2 cada  $MEMB(I,J)$ diferente de 0,0, TS entra y hace cambios; es decir, por cada  $F_{Objectivo}$  mínima encontrada ya sea por cualquier movimiento hecho sobre Cand o Treglas, esta entra a la asignacion de movimiento y es cambiada y se obtiene una nueva tabla de reglas en donde puede ser usada para la iguente evaluación o no. Para  $TS3$  para cada  $MEMB(I, J)$  diferente de 0,0 se selecciona la  $F_{Objectivo}$  mínima y hasta que todos los elementos de  $MEMB(i, j) \approx 0,0$ han sido evaluadas, entonces de todas las  $F_{Objectivo}$  mínimos se selecciona la funcion mínima (cercana a cero), y a esta  $F_{Objectivo}$  mínima encontrada ya sea por cualquier movimiento en Cand o Treglas, esta entra a la asignacion de movimiento y es cambiada, es decir solo un cambio (uno solo uno).

Las subrutinas que indican las vecidades son MOVIMIENTO, VECINDAD y ENTORNO; la subrutina MOVIMIENTO es aplicado para las vecindades IZQ-DER de Cand, la subruti-
na *VECINDAD* para las *vecindades izq-der* aplicado a *Treglas* y la subrutina *ENTORNO* para un vecindad circular aplicado a T reglas. Pero para no caer en elementos repetidos en el análisis como se ve en la tabla (3.16)se hizo una subrutina la cual elimina los elementos repetidos, guarda la posición y el elemento de análisis original, la subrutina es MODF\_ENT. Toda las subrutinas anteriores son aplicadas para los movimientos.

Ahora para la optimizacion de la función objetivo es tomar en cuenta las variaciones de e y ∆e, si la función objetivo la definimos como:

$$
F_{Objectivo} = abs\left(e\left(t\right)*\alpha + \Delta e\left(t\right)*\beta\right) \tag{3.1}
$$

donde  $\alpha$  y  $\beta$  son constantes que incrementan el valor de e y  $\Delta e$ .

Pero para nuestro caso nuestra  $FO$  más optima es la más cercana a cero, nuestra  $FO$  es el  $abs(F_{Obietivo})$  por que puede caer en positivo o negativo; por ese motivo se tomara el valor absoluto.

$$
ERalfa = abs (Te(t) * \alpha + \Delta Te(t) * \beta)
$$
  
\n
$$
e(t) = V_{ref} - VT
$$
  
\n
$$
Te(t) = V_{ref} - VT1
$$
  
\n
$$
\Delta Te(t) = Te(t) - e(t) = VT - VT1
$$

### 3.5.4. CASO B: Lógica Difusa con Búsqueda por Tabú

El análisis es el siguiente y se presentan dos casos de movimientos aplicados a la tabla de reglas y a la tabla de candidatos:

Se analiza la primera posición en donde  $MEMB(i, j) \neq 0,0$  que corresponde a un valor en la tabla de reglas  $Treglas(I, J)$  y a la tabla de candidatos  $Cand(K)$ . Se obtienen los números de movimientos M y se forma un vector de movimientos de dimensión M llamado MOV.

El vector de movimientos se puede optimizar para el caso en donde los elementos se repitan, además guarda la posición del elemento a analizar de la posición (I,J) como POS correspondiente a  $MOV (POS) = Treglas(I, J) = Cand(L)$ . Si es para vecindad izq-der o alrededor aplicado a  $Treglas$  el vector  $MOV$  se forma de los elementos de la vecindad  $(I, J)$ de T reglas; y para vecindad izq-der o a todos los elementos de Cand entonces el vector  $MOV$  se forma de los elementos de Cand, para este caso si es vecindad izq-der  $M = 3$  y si es para todos  $M = dim (Cand)$ .

Para obtener la función objetivo  $ERelfa (K)$  se sustituye en  $Treglas (I, J) = MOV(K)$ y se simula el sistema con tal movimiento. Así se obtienen  $Te(K)$  y  $\Delta Te(K)$  para obtener  $ERadfa(K) = abs(\alpha * Te(K) + \beta * \Delta Te(K))$ . De esta forma se simula para todos los movimientos hasta obtener el vector de función objetivo ERalfa de dimensión M.

Una vez obtenido el vector  $ERelfa$ , se obtiene el elemento mínimo y su posición  $B$  en donde se compara con POS, si en caso de que fueran iguales se conserva la posición y para ese caso o no se obtiene la posición del mínimo corregido como A, luego entonces se tiene el nuevo movimiento  $MOV(A)$ .

Se identifica el elemento  $MEMB(I,J) \neq 0,0$  en donde se obtienen las posiciones a analizar  $(I,J)$ , como se aplica a *cand* o Treglas entonces se identifica el elemento Treglas $(I,J)$ o simplemente  $Treqlas(I, J) = Cand(K)$ . Así se obtiene la vecindad en la que se va a trabajar (si es aplicado a *Cand* es una vecidad izq-der y si es a *Treglas* puede ser una vecindad alrededor de  $(I, J)$  o solo izq-der) obteniendo el número de movimientos M la posición en el vector  $MOV$  del elemento  $Treglas(I, J)$  como  $POS$ .

Donde:

- T : Tiempo de iteración (seg)
- I,J : Posición en Treglas
- M : Movimientos
- $Pos$ : Posición del elemento a analizar en M
- MOV : Elementos de la vecindad
- $\Delta Te(t)$  : Tabú  $\Delta e$

 $Te(t)$  : Tabú e Eralfa : F.O.  $MIN$  : F.O. mín

- $B$  : Posicion del min en  $MOV$
- A : Posicion del min en MOV comparado con POS

#### CASO B1:

Si para un tiempo de simulación t se tiene que el error es mayor que cero y las posiciones en donde  $MEMB(I,J) \neq 0,0$  son  $(4, 3)$  y  $(5, 3)$ , además la tabla de reglas para ese tiempo t se muestra en la tabla  $(3.17)$  y sus respectivas tablas de salida  $(3.18)$  y  $(3.19)$ .

| $\Delta e \diagdown e$ | NG | NM | CE | <b>PM</b> | PG |
|------------------------|----|----|----|-----------|----|
| NG                     | BG | BG | BG | BM        | ZE |
| <b>NM</b>              | BG | BМ | BM | ZE        | AM |
| CE                     | BG | BМ | ΖE | AM        | AG |
| <b>PM</b>              | BM | ZE | AM | AM        | AG |
| PG                     | ZE | AM | AG | AG        | AG |

Tabla 3.17: Tabla de reglas en el tiempo t.

Movimiento de Vecindad izq-der sobre Treglas

$$
\begin{aligned}\n\text{Si (I, J, M, POS)} &= (4, 3, 2, 2) \\
\text{Treglas (4, 3)} &= AM \\
\text{MOV} &= \left[ \begin{array}{cc} ZE & AM \\ 0.25718711 & 0.25718732 \end{array} \right] \\
\Delta Te(t) &= \left[ \begin{array}{cc} 0.00960060 & 0.00960081 \\ 0.00960060 & 0.00960081 \end{array} \right] \\
\alpha &= 10, 0 \qquad \beta = 100, 0 \\
\text{ERalfa} &= \left[ \begin{array}{cc} 3,53193126 & 3,53195419 \\ 0.00960060 & 0.00960410 \end{array} \right] \\
\text{MIN} &= 3,53193126\n\end{aligned}
$$

 $A = 1$   $B = 1$   $POS = 2$  $A = 1$   $MOV(A) = ZE$   $Treglas(4, 3) = ZE$ 

Se evalua el movimiento con tabú alta o baja influencia para tal elemento y entonces se obtiene una nueva tabla de reglas. En donde el anterior es remplazado por el actual, el cual se usa o no para el siguiente punto a evaluar, pero para este caso lo usaremos.

Si ahora en la nueva tabla de reglas en la posición  $Treglas(4,3) = ZE$ , se procede a evaluar el siguiente punto.

Si 
$$
(I, J, M, POS) = (5, 3, 2, 2)
$$
  
\n*Treglas*  $(5, 3) = AG$   
\n $MOV = \begin{bmatrix} AM & AG \end{bmatrix}$   
\n $Te(t) = \begin{bmatrix} 0.25718711 & 0.25718711 \end{bmatrix}$   
\n $\Delta Te(t) = \begin{bmatrix} 0.00960060 & 0.00960060 \end{bmatrix}$   
\n $\alpha = 10, 0 \quad \beta = 100, 0$   
\n*ERalfa* =  $\begin{bmatrix} 3.53193126 & 3.53193126 \end{bmatrix}$   
\n $MIN = 3.53193126$   
\n $A = 2 \quad B = 1 \quad POS = 2$   
\n $A = 2 \quad MOV(A) = AG \quad Treglas(5, 3) = AG$ 

| $\Delta e \setminus e$ | NG | <b>NM</b> | CE | <b>PM</b> | PG |
|------------------------|----|-----------|----|-----------|----|
| NG                     | BG | BG        | BG | BM        | ZE |
| <b>NM</b>              | BG | BM        | BM | ZE        | AM |
| CE                     | BG | BM        | ZE | AM        | AG |
| <b>PM</b>              | BM | ZE        | ZE | AM        | AG |
| PG                     | ZE | AM        | AG | AG        | AG |

Tabla 3.18: Tabla de reglas final en el tiempo t.

Movimiento de Entorno sobre Treglas

Si  $(I, J, M, POS) = (4, 3, 4, 3)$  $Treglas(4, 3) = AM$  $MOV = \begin{bmatrix} BM & ZE & AM & AG \end{bmatrix}$  $Te(t) = \begin{bmatrix} 0,25718698 & 0,25718711 & 0,25718732 & 0,25718730 \end{bmatrix}$  $\Delta Te(t) = \begin{bmatrix} 0.00960047 & 0.00960060 & 0.00960081 & 0.00960079 \end{bmatrix}$  $\alpha = 10,0$   $\beta = 100,0$  $ERalfa = \left[ \begin{array}{cc} 3{,}53191630 & 3{,}53193126 & 3{,}53195419 & 3{,}53195164 \end{array} \right]$  $MIN = 3,53191630$  $A = 1$   $B = 1$   $POS = 3$  $A = 1$   $MOV(A) = BM$   $Treglas(4, 3) = BM$ 

Se evalua el movimiento con tabú alta o baja influencia para tal elemento y entonces se obtiene una nueva tabla de reglas. En donde el anterior es remplazado por el actual, el cual se usa o no para el siguiente punto a evaluar, para este caso lo usaremos.

Si ahora en la nueva tabla de reglas en la posición  $Treglas(4,3) = BM$ , se procede a evaluar el siguiente punto.

Si 
$$
(I, J, M, POS) = (5, 3, 4, 4)
$$
  
\nTreglas  $(5, 3) = AG$   
\n $MOV = \begin{bmatrix} BM & ZE & AM & AG \end{bmatrix}$   
\n $Te(t) = \begin{bmatrix} 0.25718698 & 0.25718692 & 0.25718698 & 0.25718698 \end{bmatrix}$   
\n $\Delta Te(t) = \begin{bmatrix} 0.00960047 & 0.00960041 & 0.00960047 & 0.00960047 \end{bmatrix}$   
\n $\alpha = 10,0$   $\beta = 100,0$   
\n $ERalfa = \begin{bmatrix} 3.53191630 & 3.53190993 & 3.53191630 & 3.53191630 \end{bmatrix}$   
\n $MIN = 3.53190993$   
\n $A = 2$   $B = 2$   $POS = 4$   
\n $A = 2$   $MOV(A) = ZE$   $Treglas(I, J) = ZE$ 

| $\Delta e \setminus e$ | NG | <b>NM</b> | CE        | <b>PM</b> | PG |
|------------------------|----|-----------|-----------|-----------|----|
| NG                     | BG | BG        | BG        | BM        | ZE |
| <b>NM</b>              | BG | BM        | BM        | ZE        | AM |
| CE                     | BG | BM        | ZE        | AM        | AG |
| <b>PM</b>              | BM | ZE        | <b>BM</b> | AM        | AG |
| PG                     | ZE | AM        | <b>ZE</b> | AG        | AG |

Tabla 3.19: Tabla de reglas final en el tiempo t.

#### CASO B2:

Ahora, se aplica el análisis a la tabla de candidatos. Si para un tiempo de simulación t se tiene que el error es mayor que cero y las posiciones en donde  $MEMB(I,J) \neq 0,0$  son  $(4, 3)$  y  $(5, 3)$ ; además la tabla de reglas para ese tiempo t se muestra en la tabla  $(3.17)$  y su respectiva tabla de salida es(3.20).

Movimiento de Vecindad izq-der sobre Cand

Si 
$$
(I, J, M, POS) = (4, 3, 3, 2)
$$
  
\n*Treglas*  $(4, 3) = AM$   
\n $MOV = \begin{bmatrix} ZE & AM & AG \end{bmatrix}$   
\n $Te(t) = \begin{bmatrix} 0.25718711 & 0.25718732 & 0.25718730 \end{bmatrix}$   
\n $\Delta Te(t) = \begin{bmatrix} 0.00960060 & 0.00960081 & 0.00960079 \end{bmatrix}$   
\n $\alpha = 10,0$   $\beta = 100,0$   
\n $Enalfa = \begin{bmatrix} 3,53193126 & 3,53195419 & 3,53195164 \end{bmatrix}$   
\n $MIN = 3,53193126$   
\n $A = 1$   $B = 1$   $POS = 2$   
\n $A = 1$   $MOV(A) = ZE$   $Treglas(4, 3) = ZE$ 

Si al evaluar el nuevo moviento de TS y resulta ser aprobado; entonces, ahora con una nueva tabla de reglas en donde en la posición  $Treglas(4, 3) = ZE$  con el nuevo movimiento se procede a evaluar el siguiente punto.

$$
Sea (I, J, M, POS) = (5, 3, 2, 2)
$$
  
\n
$$
Treglas(5, 3) = AG
$$
  
\n
$$
MOV = \begin{bmatrix} AM & AG \end{bmatrix}
$$
  
\n
$$
Te (t) = \begin{bmatrix} 0,25718711 & 0,25718711 \end{bmatrix}
$$
  
\n
$$
\Delta Te (t) = \begin{bmatrix} 0,00960060 & 0,00960060 \end{bmatrix}
$$
  
\n
$$
\alpha = 10,0 \quad \beta = 100,0
$$
  
\n
$$
ERalfa = \begin{bmatrix} 3,53193126 & 3,53193126 \end{bmatrix}
$$
  
\n
$$
MIN = 3,53193126
$$
  
\n
$$
A = 2 \quad B = 1 \quad POS = 2
$$
  
\n
$$
A = 2 \quad MOV(A) = AG \quad Treglas(5, 3) = AG
$$

| $\Delta e \setminus e$ | NG | NM | CE | <b>PM</b> | PG |
|------------------------|----|----|----|-----------|----|
| NG                     | BG | BG | BG | BM        | ZE |
| <b>NM</b>              | BG | BM | BM | ZE        | AM |
| CE                     | BG | BM | ZE | AM        | AG |
| <b>PM</b>              | BM | ZE | ZE | AM        | AG |
| PG                     | ZE | AM | AG | AG        | AG |

Tabla 3.20: Tabla de reglas final en el tiempo t.

## 3.5.5. Resultados

Todo lo anterior muestra lo que se puede hacer con el algoritmo de LD y TS. En el análisis del criterio de LD bajo el principio de Mamdani mín-máx y el elemento que liga LD con TS que es la matriz de mín. que nos servirá para TS. En TS se muestran algunos de los movimientos sobre la tabla de reglas y una tabla de candidatos, sin entrar en análisis de los criterios de influencia y la memoria a largo plazo. Los criterios de influencia que se usara son los de baja y alta influencia. El de baja influencia respeta las acciones de penalización de tabú activo e inactivo, mientras que el de alta no las respeta simplemente se basa en que si la función objetivo es óptima hace el movimiento.

# 3.6. Simulaciones: Control de Lógica Difusa como Regulador de Voltaje.

# 3.6.1. Datos de simulación:

La falla a la que se somete el sistema es un corto circuito en el bus infinito. El tiempo cuando ocurre la falla es en  $t = 1 seg.$ , el voltaje de bus se lleva hasta 0 p.u. con una duración de 10 *ciclos*, el tiempo de muestreo es de 4,0 *mseg*. El limitador esta ajustado en  $V_{\text{max}} = 4$  $p.u.$  a  $V_{\text{min}} = 0$   $p.u.$  para  $V_f$ 

El punto de operación inicial que se utiliza para la prueba son:

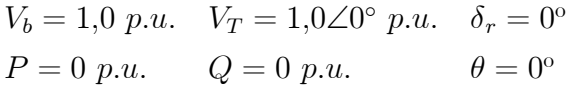

Datos de simulación:

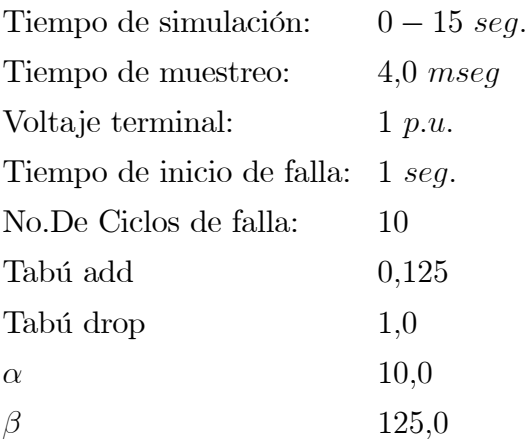

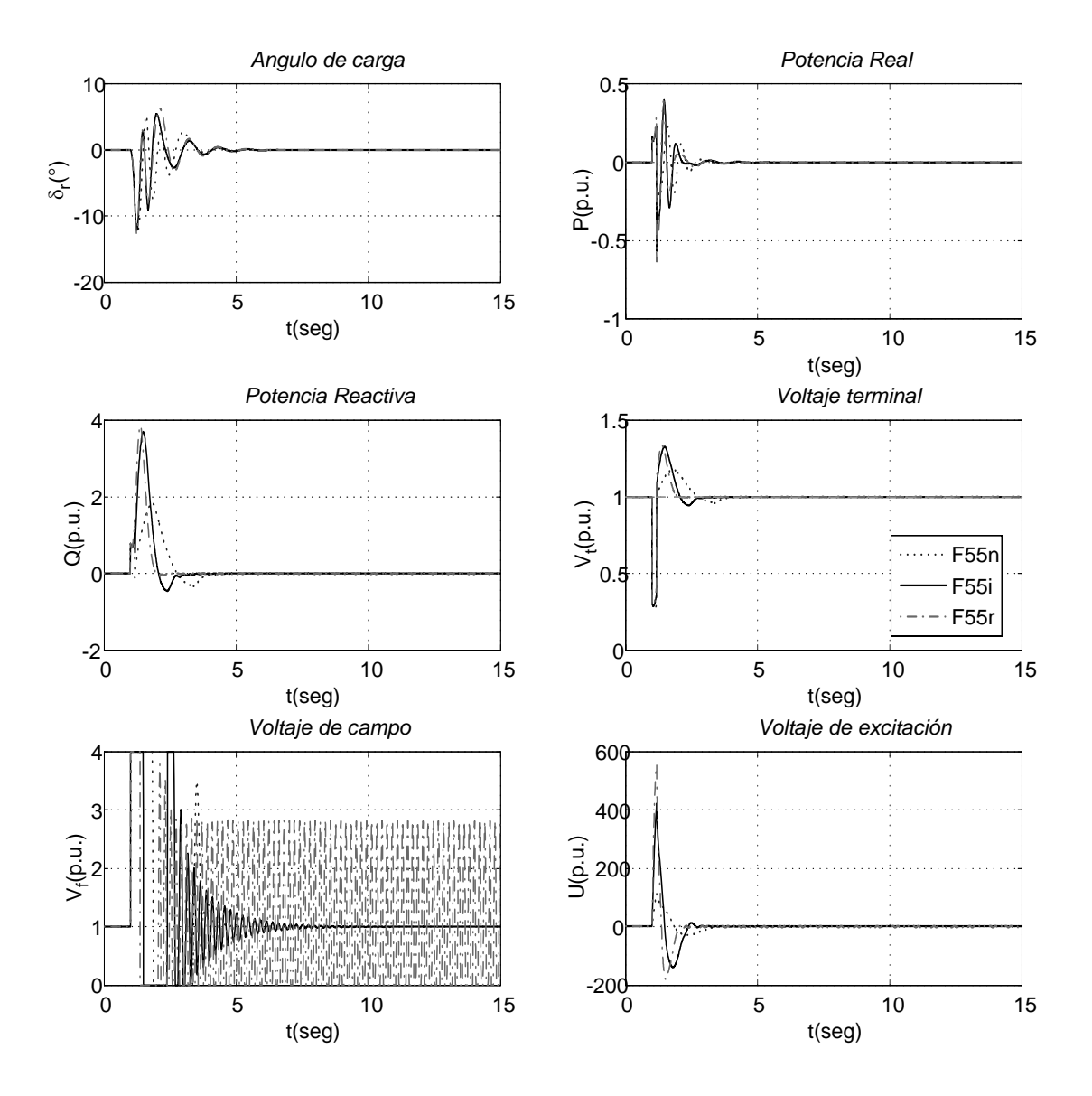

Figura 3.27: Resultados de las simulaciones con LD con 3 sintonizaciones con tabla de 25 reglas con $V_t=1,0$   $p.u.$ y $\theta=0,0^\circ,$ en LC con 10 ciclos de duración del corto circuito en el bus infinito.

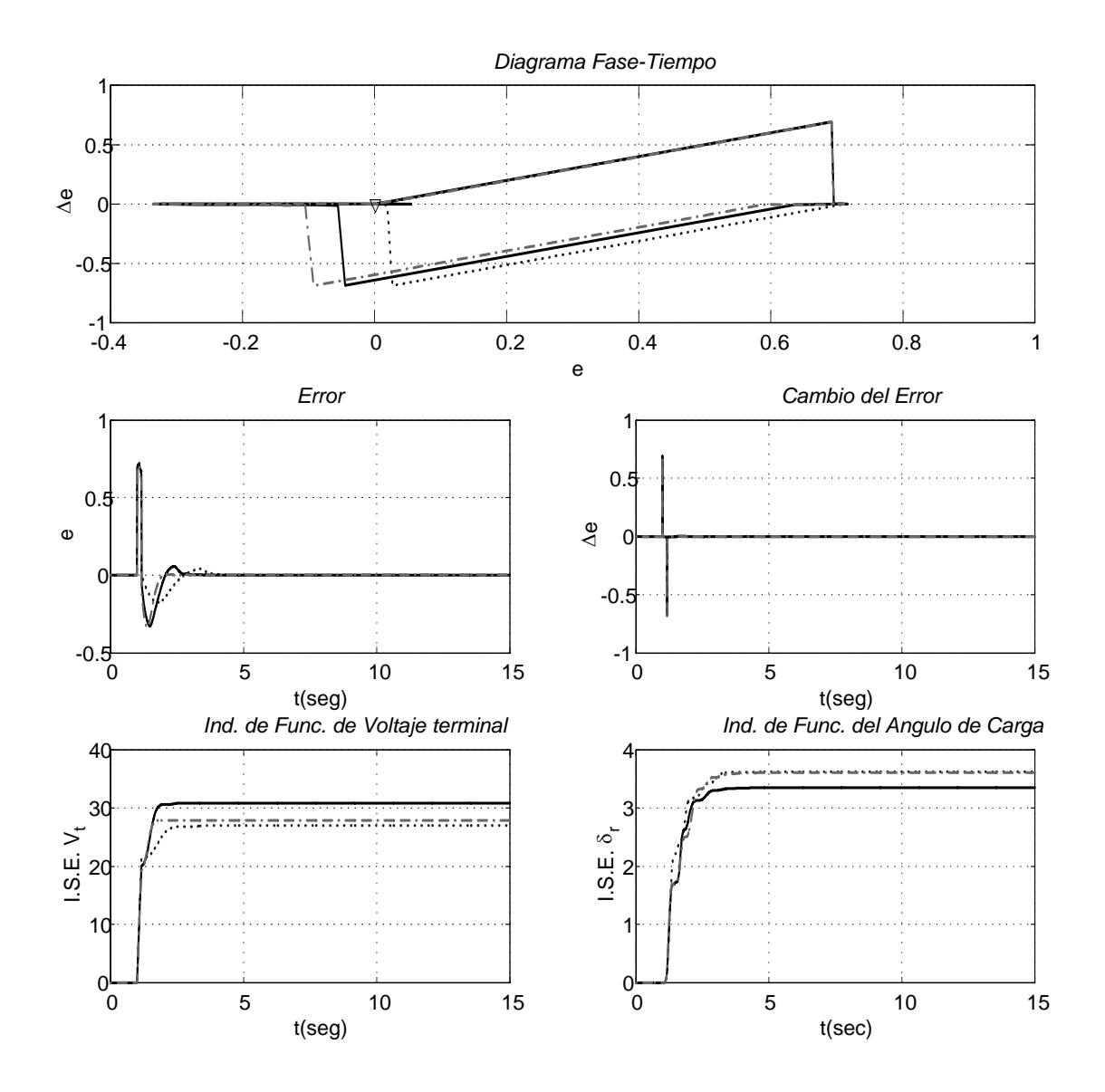

Figura 3.28: Resultados de las simulaciones con LD con 3 sintonizaciones con tabla de 25 reglas con $V_t=1,0$   $p.u.$ y $\theta=0,0^\circ,$ en LC con 10 ciclos de duración del corto circuito en el bus infinito.

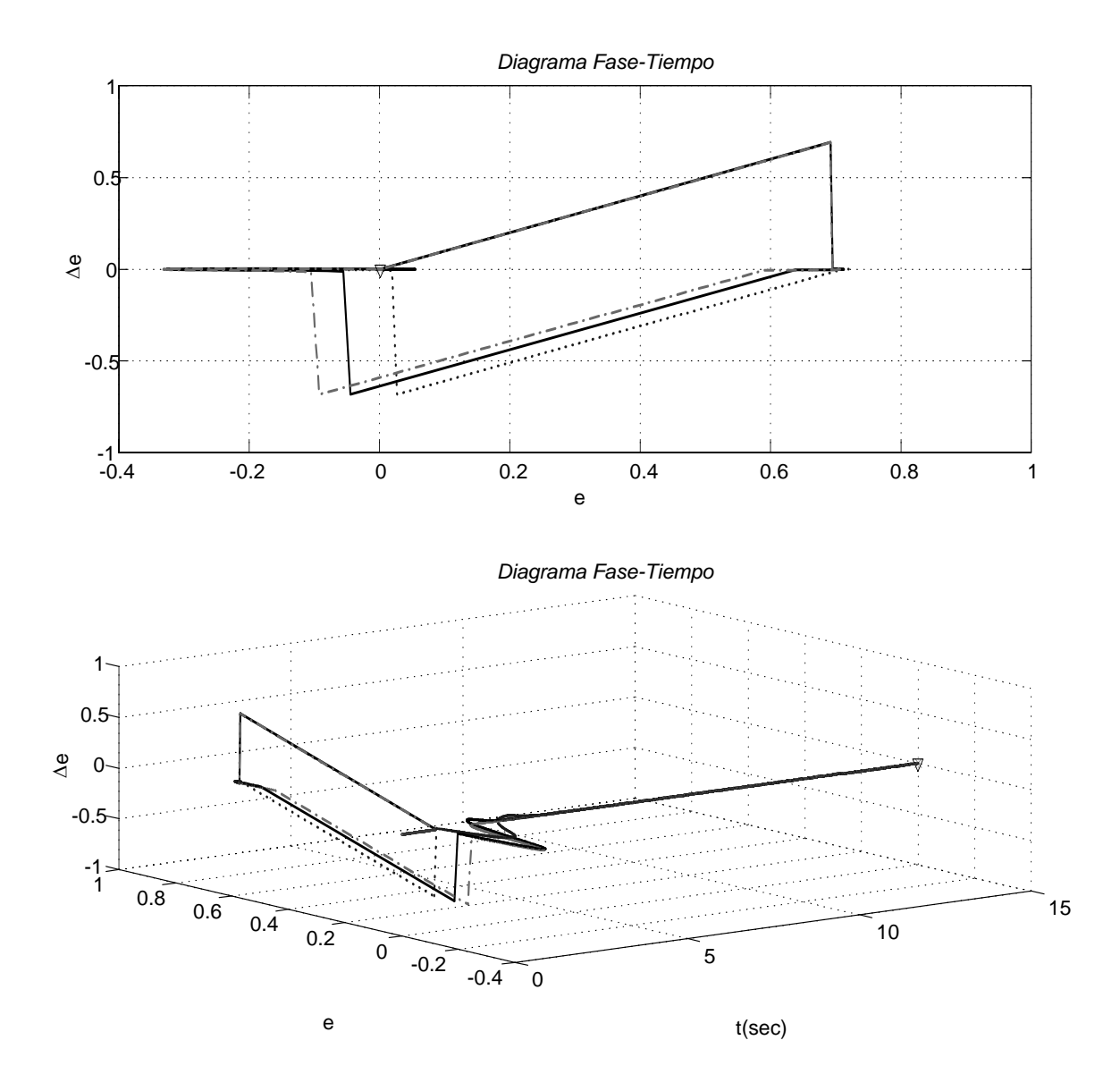

Figura 3.29: Resultados de las simulaciones con LD con 3 sintonizaciones con tabla de 25 reglas con $V_t=1,0$   $p.u.$ y $\theta=0,0^\circ,$ en LC con 10 ciclos de duración del corto circuito en el bus infinito.

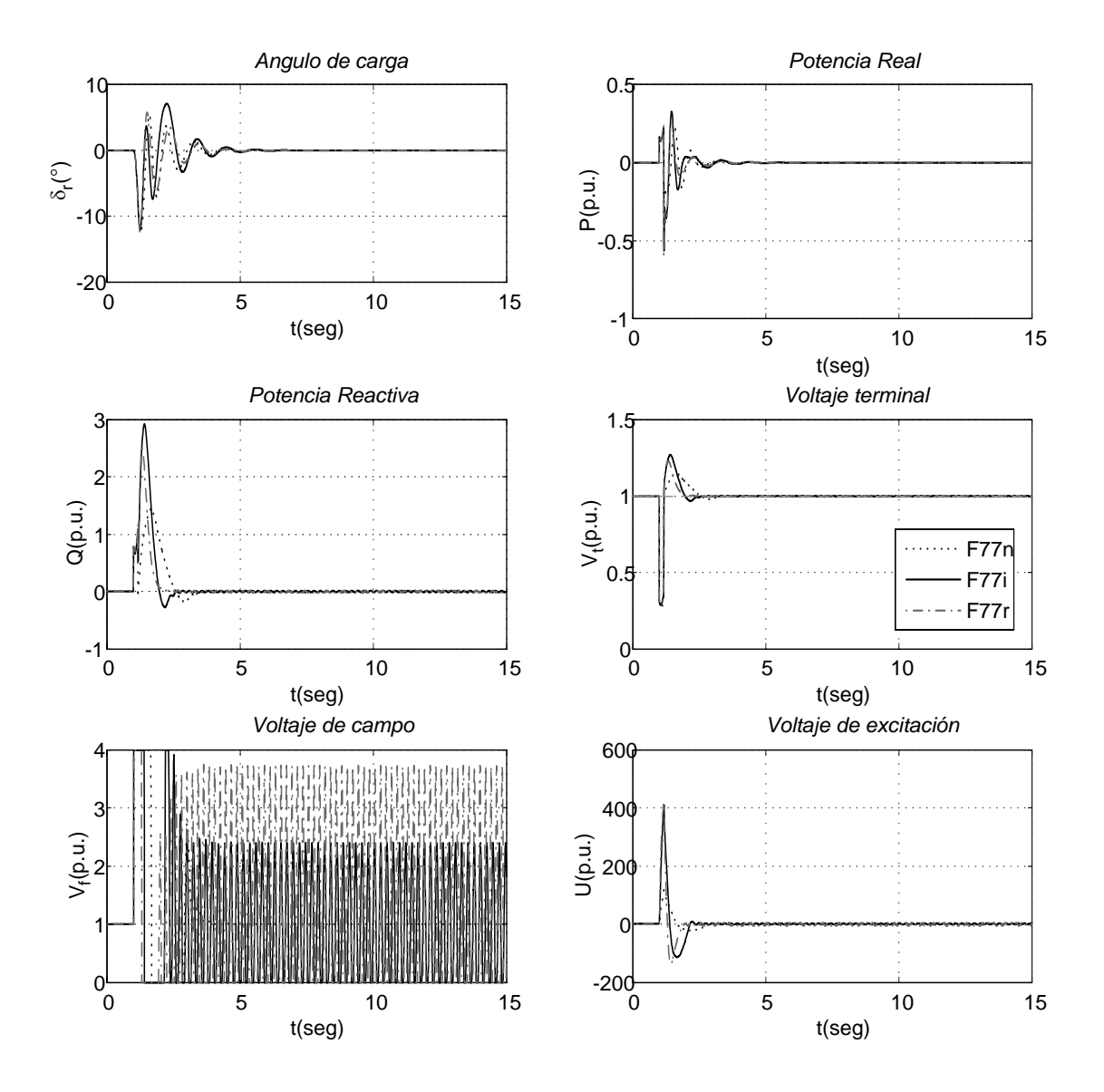

Figura 3.30: Resultados de las simulaciones con LD con 3 sintonizaciones con tabla de 49 reglas con $V_t=1,0$   $p.u.$ y $\theta=0,0^\circ,$ en LC con 10 ciclos de duración del corto circuito en el bus infinito.

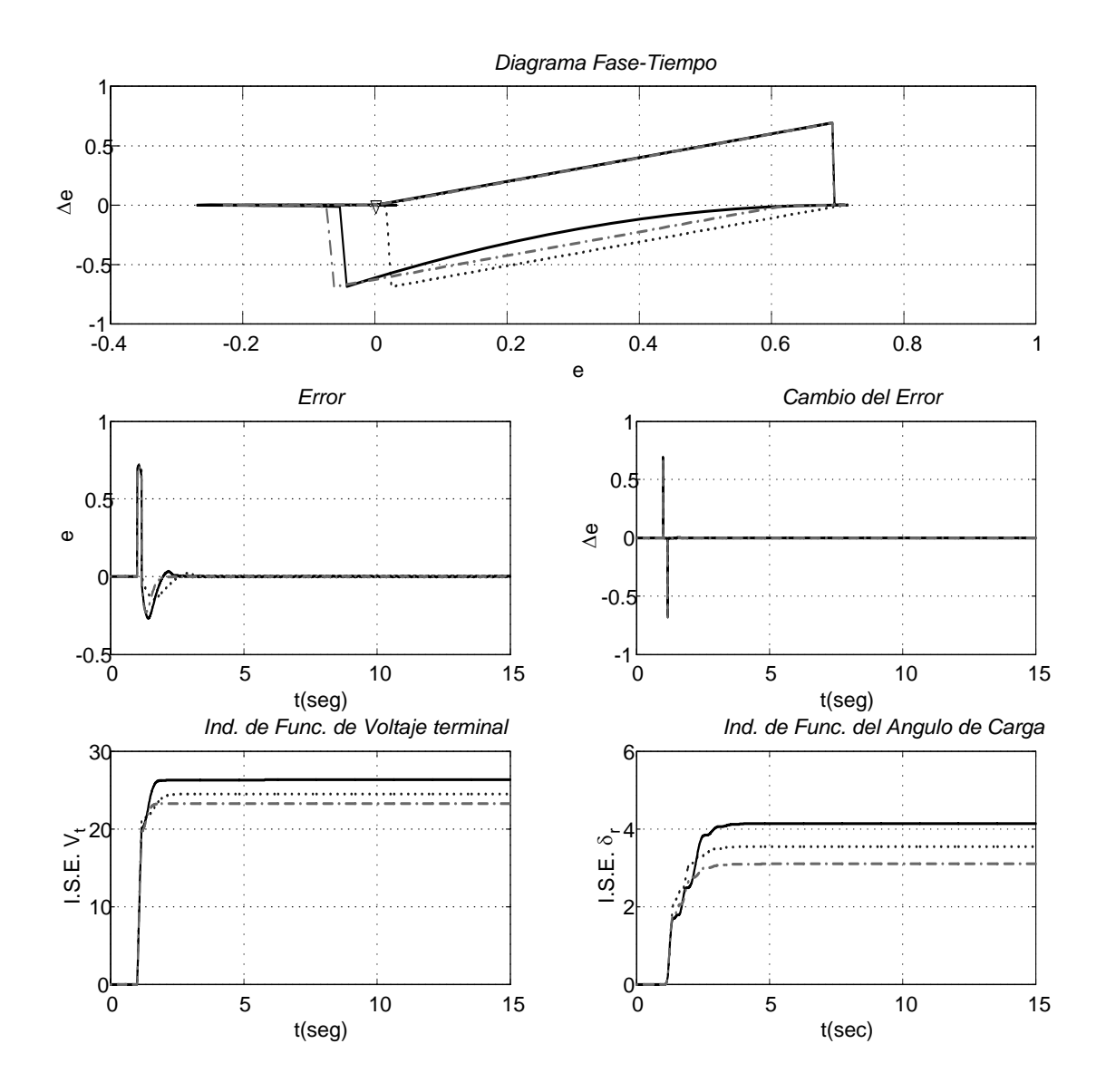

Figura 3.31: Resultados de las simulaciones con LD con 3 sintonizaciones con tabla de 49 reglas con $V_t=1,0$   $p.u.$ y $\theta=0,0^\circ,$ en LC con 10 ciclos de duración del corto circuito en el bus infinito.

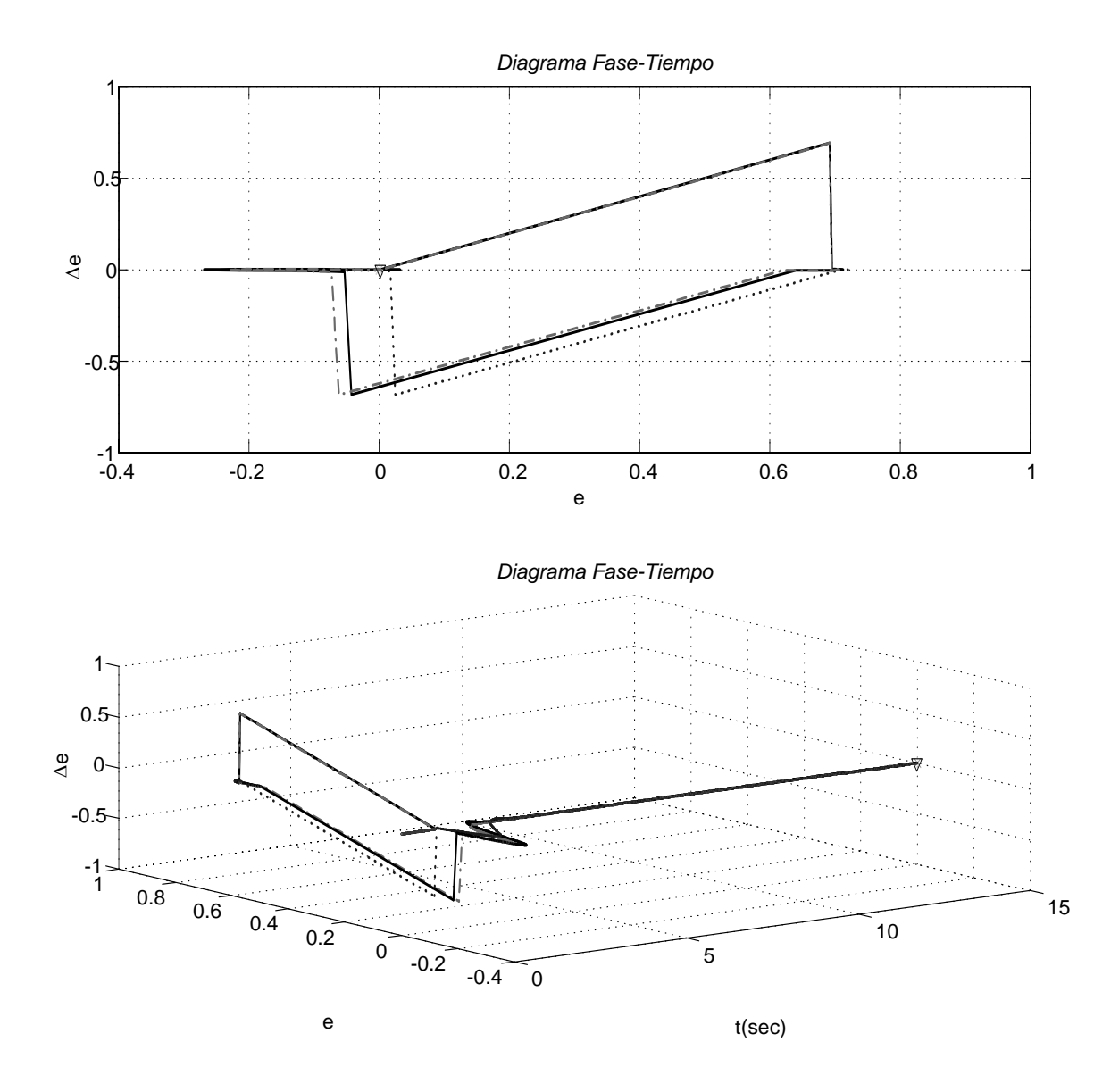

Figura 3.32: Resultados de las simulaciones con LD con 3 sintonizaciones con tabla de 49 reglas con $V_t=1,0$   $p.u.$ y $\theta=0,0^\circ,$ en LC con 10 ciclos de duración del corto circuito en el bus infinito.

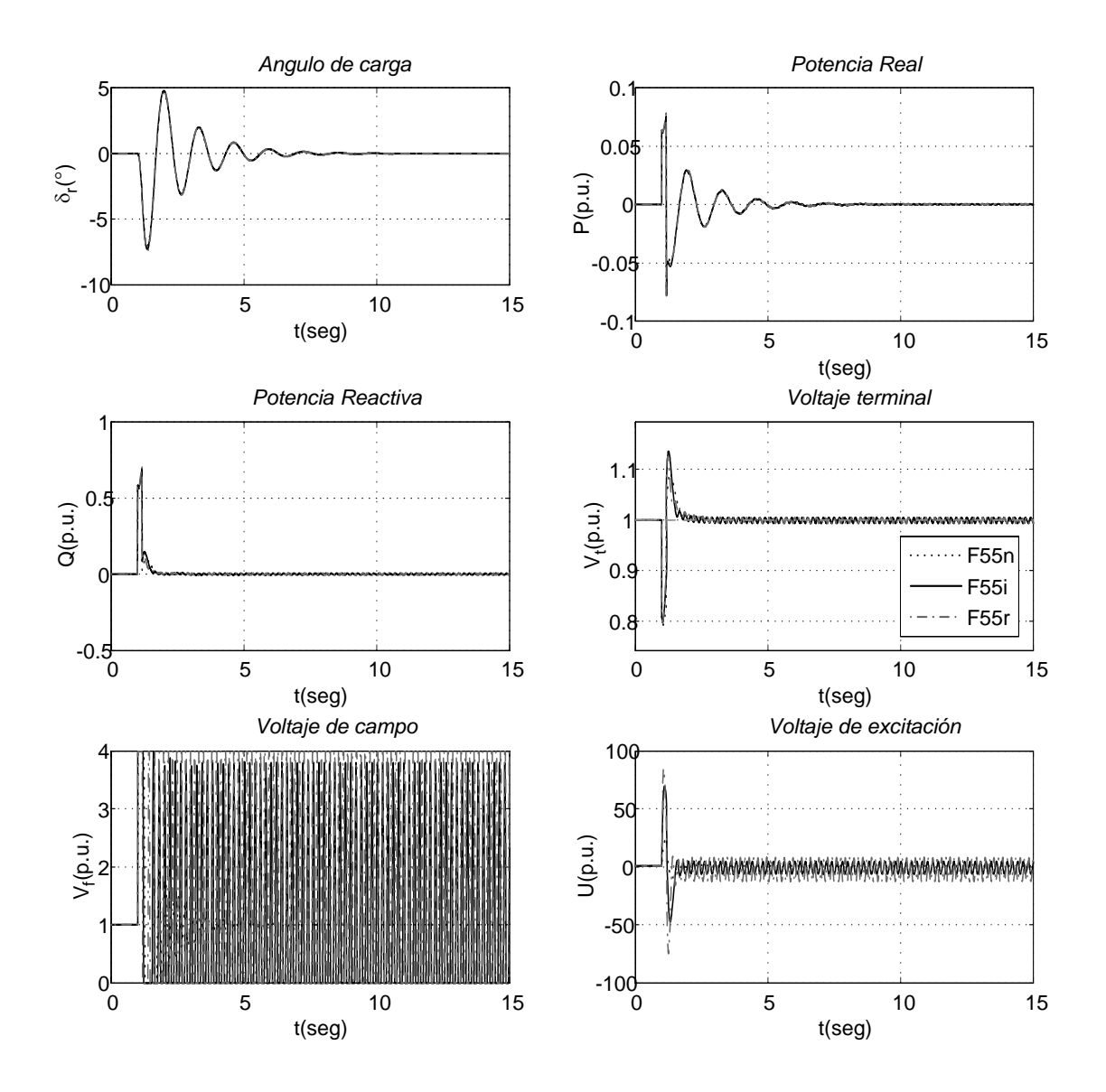

Figura 3.33: Resultados de las simulaciones con LD con 3 sintonizaciones con tabla de 25 reglas con $V_t=1,0$   $p.u.$ y $\theta=0,0^\circ,$ en LL con 10 ciclos de duración del corto circuito en el bus infinito.

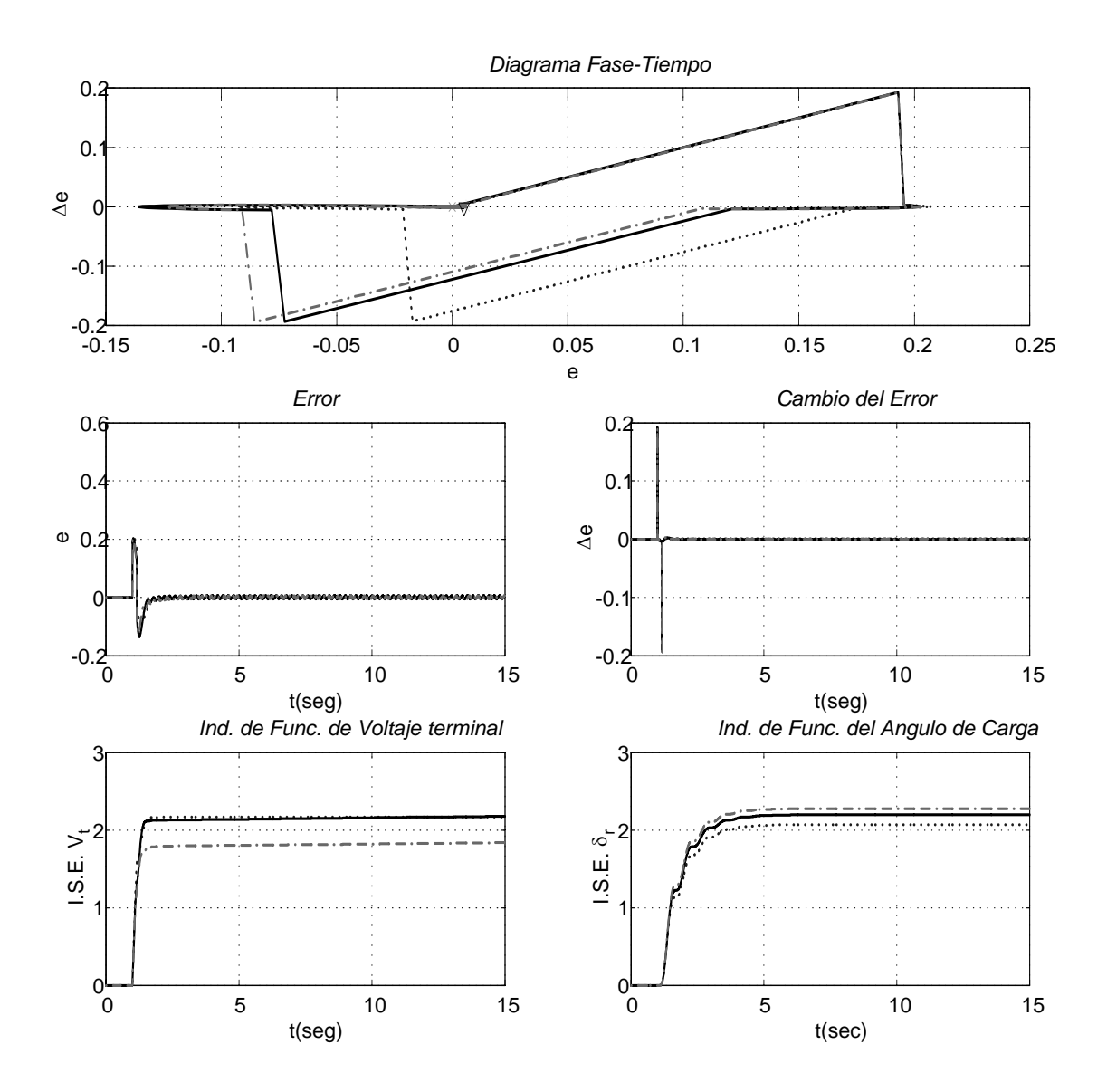

Figura 3.34: Resultados de las simulaciones con LD con 3 sintonizaciones con tabla de 25 reglas con $V_t=1,0$   $p.u.$ y $\theta=0,0^\circ,$ en LL con 10 ciclos de duración del corto circuito en el bus infinito..

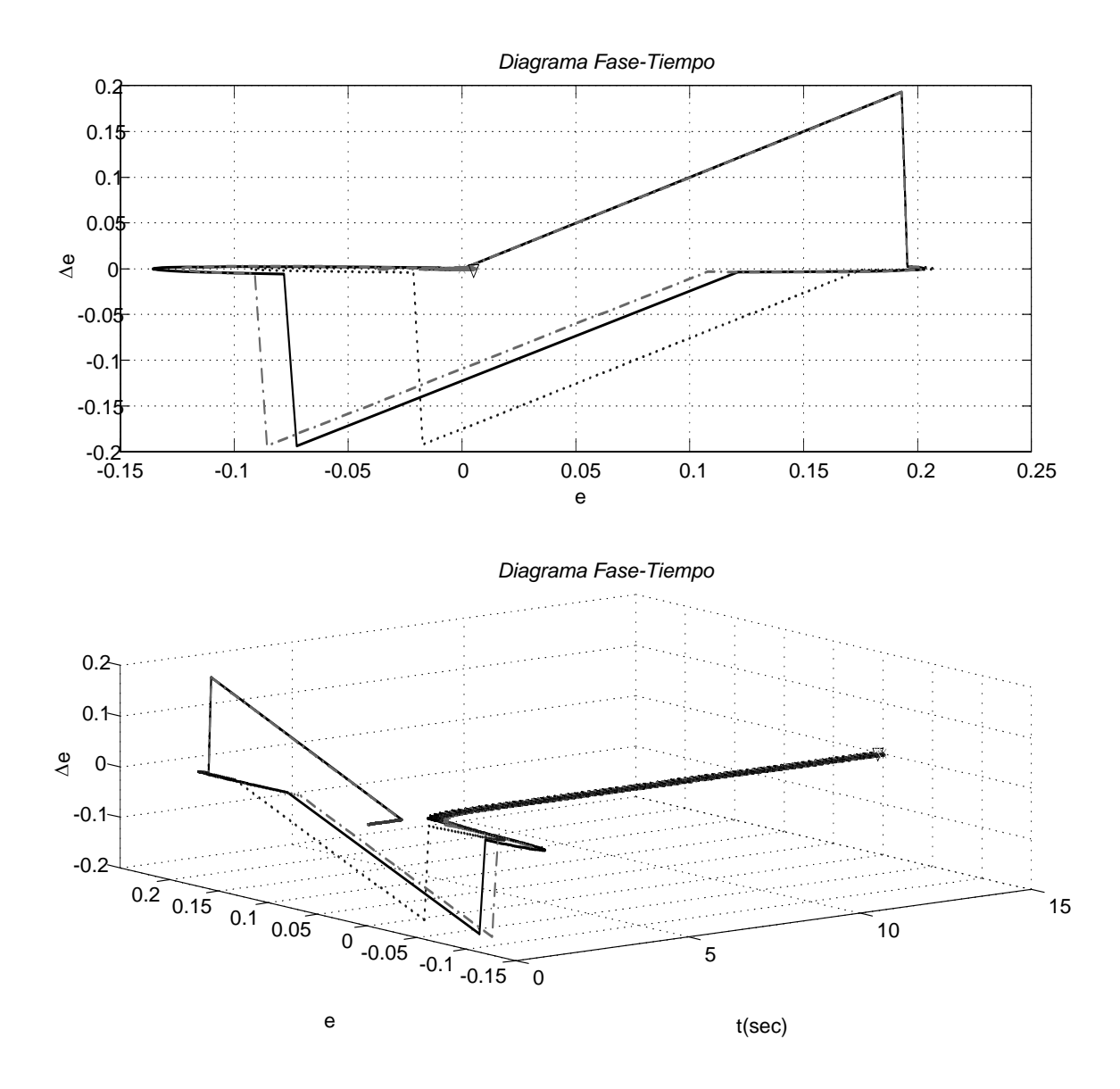

Figura 3.35: Resultados de las simulaciones con LD con 3 sintonizaciones con tabla de 25 reglas con $V_t=1,0$   $p.u.$ y $\theta=0,0^\circ,$ en LL con 10 ciclos de duración del corto circuito en el bus infinito.

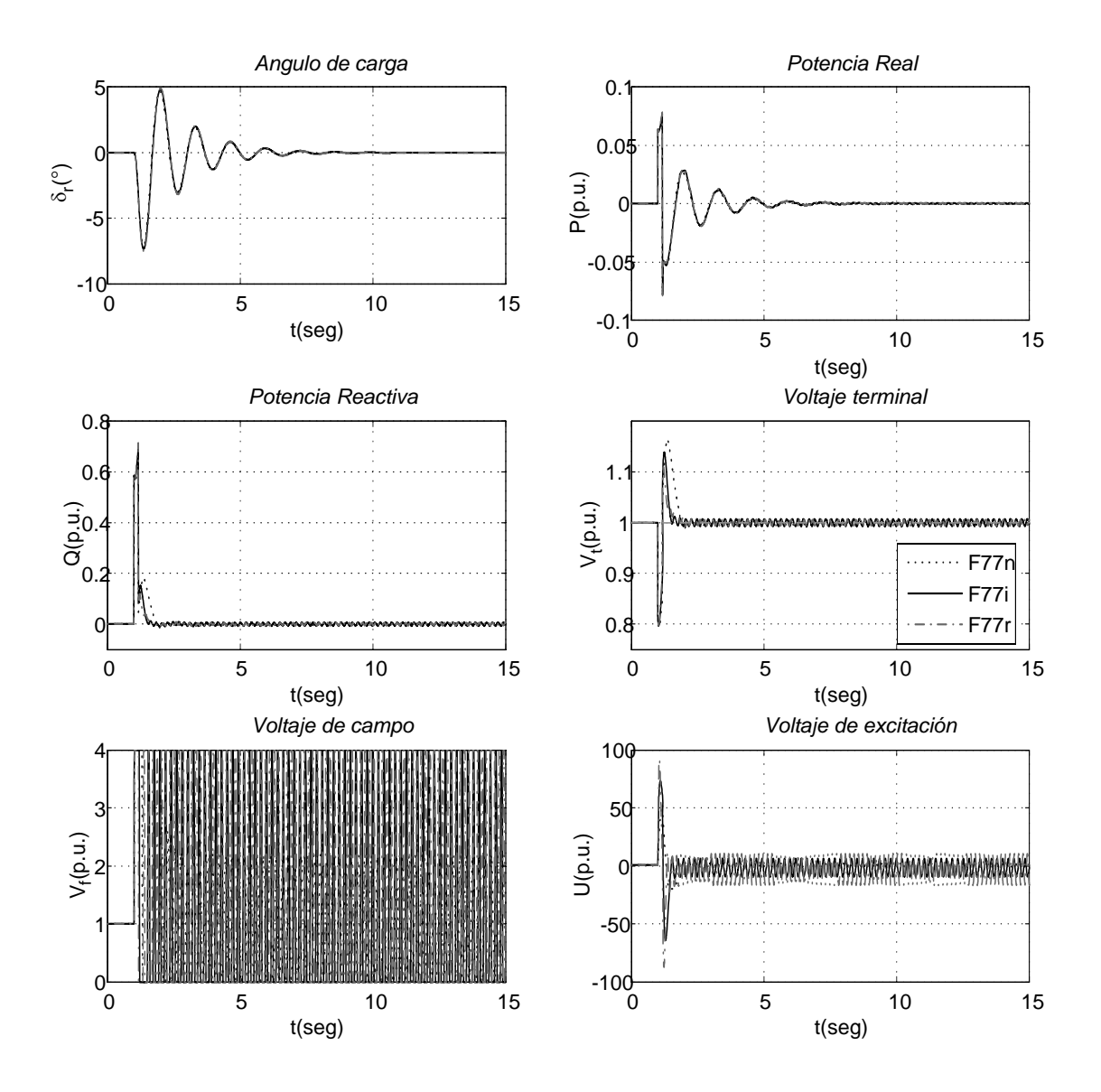

Figura 3.36: Resultados de las simulaciones con LD con 3 sintonizaciones con tabla de 49 reglas con $V_t=1,0$   $p.u.$ y $\theta=0,0^\circ,$ en LL con 10 ciclos de duración del corto circuito en el bus infinito.

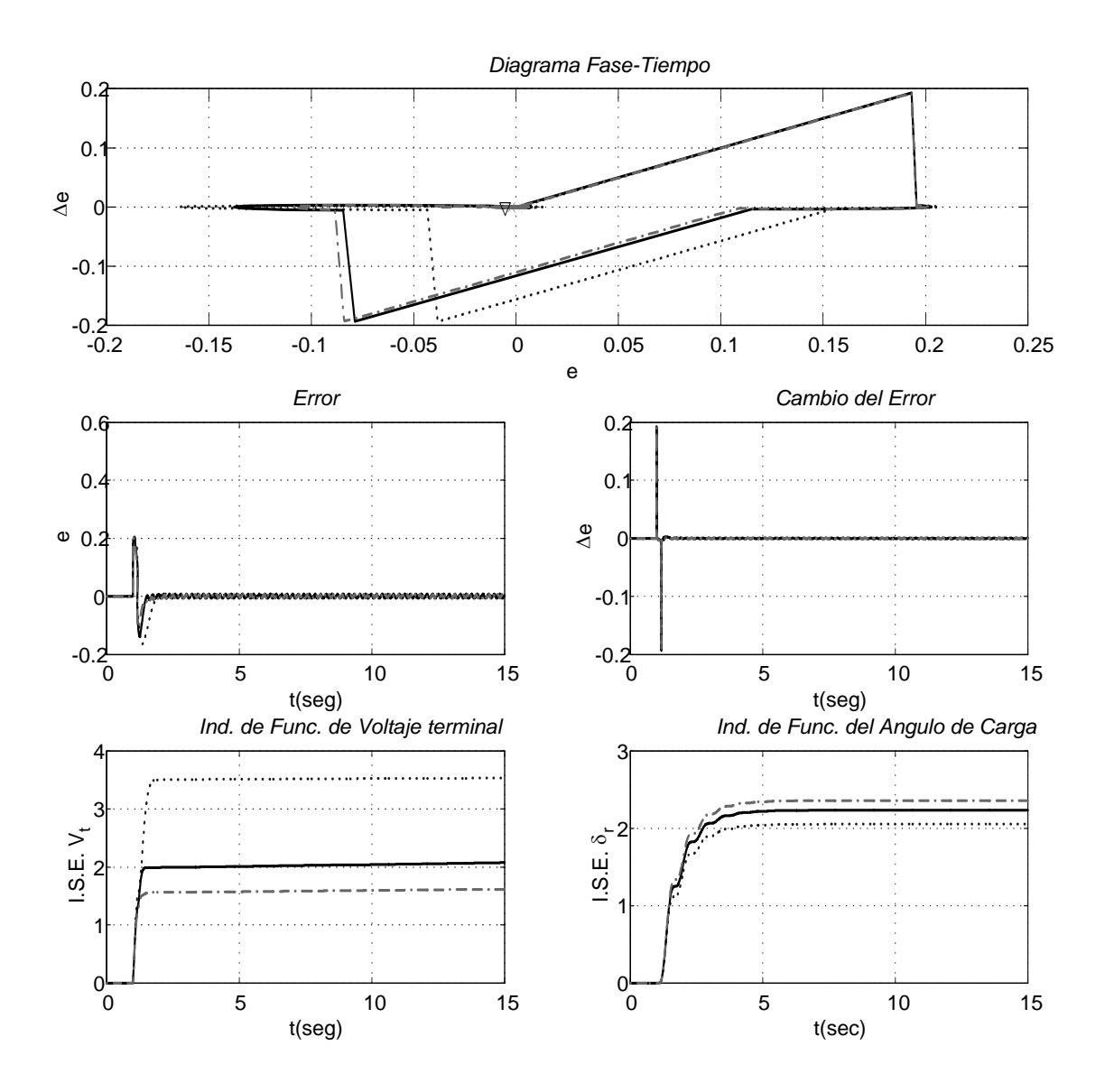

Figura 3.37: Resultados de las simulaciones con LD con 3 sintonizaciones con tabla de 49 reglas con $V_t=1,0$   $p.u.$ y $\theta=0,0^\circ,$ en LL con 10 ciclos de duración del corto circuito en el bus infinito.

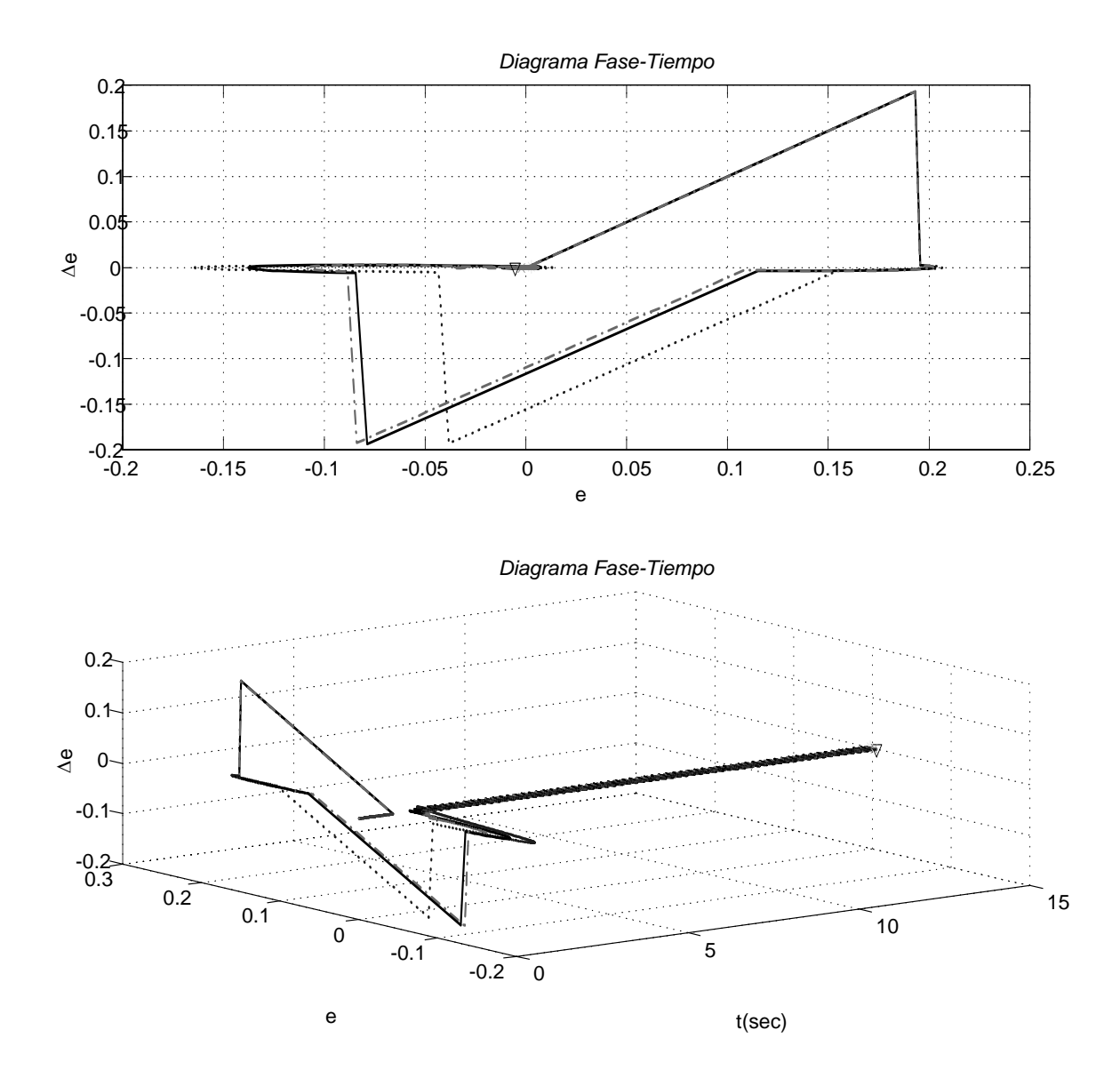

Figura 3.38: Resultados de las simulaciones con LD con 3 sintonizaciones con tabla de 49 reglas con $V_t=1,0$   $p.u.$ y $\theta=0,0^\circ,$ en LL con 10 ciclos de duración del corto circuito en el bus infinito.

### 3.6.2. Análisis de las Simulaciones

Se hace las simulaciones con las tablas (3.3) fue usada en [53], (3.4) y (3.5) a las que se les llamó  $Tabu (F * r)$ , Tabu55 ( $F * i$ ) y Tabu5 ( $F * n$ ) respectivamente, para un control difuso de tablas de reglas de 5x5 y 7x7 para una línea corta y larga en vacío con una falla de 10 ciclos en el bus infinito.

- Línea corta: Las tres sintonizaciones en los casos de las tablas de reglas de  $5x5$  y  $7x7$ son buenas. En el caso de 5x5 para F55i y F55r tienen un sobretiro de  $30\%$  y son rápidos en respuesta aun mas F55r y F55n tiene un sobretiro de 20 % pero es lento es respuesta. Si se observa la figura de ISE de  $V_t$  y  $\delta_r$  se observa que ISE en  $V_t$  se confirma la rapidez de F55i y F55r, y la lentitud de F55n pero sucede lo contrario para ISE de  $\delta_r$  F55n es más rápido que F55i y F55r. Lo mismo sucede para la aplicación de la tabla de reglas de 7x7 pero mejora el sobretiro de F77i y F77r en 5 % menos.
- Línea larga: Para el caso de 5x5  $F55i$  y  $F55r$  presentan un sobretiro de 15% y para F55n menor a 10 %. Observando los ISE de de  $V_t$  y  $\delta_r$  son en tiempo de respuesta paro para el caso F55i se presentan oscilaciones que permanecen dentro de un rango estable mientras que para los otros casos no se presentan oscilaciones y tienden al valor de referencia. En los casos de 7x7 el que aumenta en sobretiro es  $F77n$  a un 5% mientras que F77*i* y F77*r* son menores a 15%, en las figuras de ISE de  $V_t$  y  $\delta_r$  se observa el atraso de  $F77n$  con respecto a  $F77n$  y  $F77r$ .

# 3.7. Conclusiones

En este capitulo se analizo la lógica difusa mín-máx tipo Mamdani con la búsqueda por Tabú, así como la variable que se usa en Búsqueda por Tabú de Control Difuso para los movimientos que se pueden encontrar para intensificación en Búsqueda por Tabú.

En las simulaciones de Control Difuso con Búsqueda por Tabú se observo que bajo el principio Tabú para tres distintas sintonizaciones como afecta a la Búsqueda por Tabú y al limitar a $U$ o a  $V_f$  (de la ecuación A.15 en el apéndice A), se demuestra que limitando a  $U$ se tienen buenos resultados pero no es un valor real y se tiene que estudiar más el casos, mientras que para  $V_f$  es un valor real y por lo tanto es el elemento a analizar de aquí en adelante.

En las simulaciones con Control Difuso se observo que para cada caso (Línea Larga o Corta) es necesario tener una sintonización o tener un algoritmo que optimice la tabla de reglas o las sintonizaciones.

# Capítulo 4

# Puebas y Resultados: Control Difuso & Búsqueda por Tabú para el CEVs.

# 4.1. Introducción

La búsqueda por tabú (TS) es un procedimiento metaheurístico cuya característica distintiva es el uso de memoria adaptable y de estrategias especiales de resolución de problemas. La filosofía de la búsqueda por tabú es derivar y explotar una colección de estrategias inteligentes para la resolución de problemas, basadas en procedimientos implícitos y explícitos de aprendizaje. El marco de memoria adaptable de TS explota la historia del proceso de resolución del problema haciendo referencia a cuatro dimensiones principales, consistentes en la propiedad de ser reciente, en frecuencia, en calidad y en influencia.

El control empleado, será un control difuso tipo Mamdani con 5 funciones de membresía y una tabla de reglas de 5x5 autosintonizable por TS aplicado a un CEVs. El propósito del CEVs es el de mantener un perfil adecuado de tensión en el sistema eléctrico, proveer de un medio de generación o absorción de reactivos, y a la vez, ampliar los límites de estabilidad del sistema eléctrico. También se puede pensar en el CEVs como una alternativa para mejorar el amortiguamiento del sistema y tener una buena regulación de la tensión.

La intensión de probar el control difuso con un generador síncrono conectado a un bus-

infinito con un CEVs en el bus terminal del generador es analizar el comportamiento del algoritmo en estado estacionario y transitorio. Los subsistemas simulados fueron la turbina, generador, bus, excitador, regulador y CEVs.

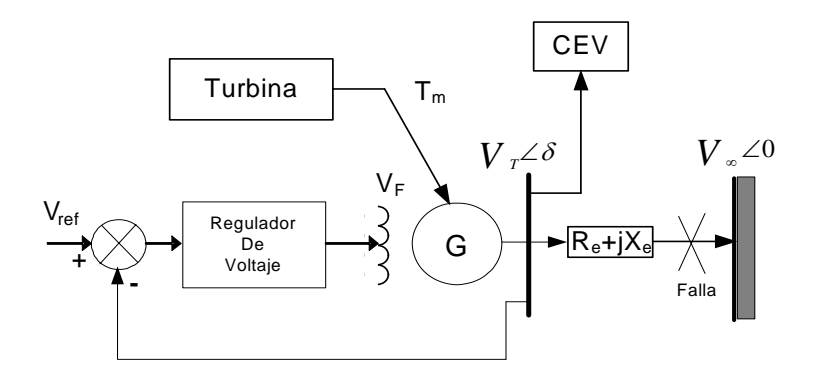

Figura 4.1: Diagrama del sistema máquina-bus infinito con CEV.

Para la figura(4.1) se le aplicara un regulador-excitador IEEE tipo ST1, ST2 y DC1, figuras (3.2) y (3.3), de un control inteligente de CLD tipo Mamdani como regulador de voltaje terminal con optimisación de la tabla de regla atraves de TS y del CEVs como regulador de voltaje con/sin CLD como se muestra en la figura(4.3).

Y la aplicación de FTS para el CEVs como se muestra en la figura (4.3) con CLD donde las señales de entrada en tiempo real son la  $\Delta P$  (la aceleración de la potencia) y  $\Delta \omega$  (la desviación de la velocidad) como se mostra en la figura.

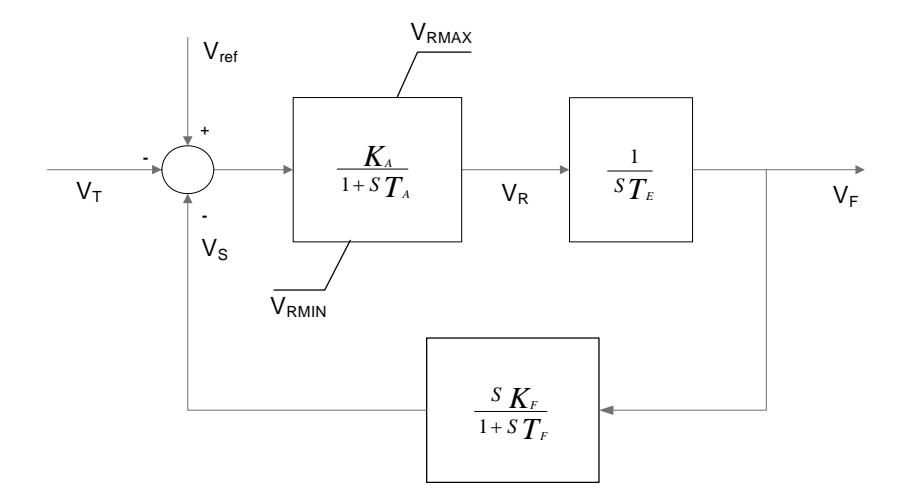

Figura 4.2: Excitador IEEE Tipo ST2.

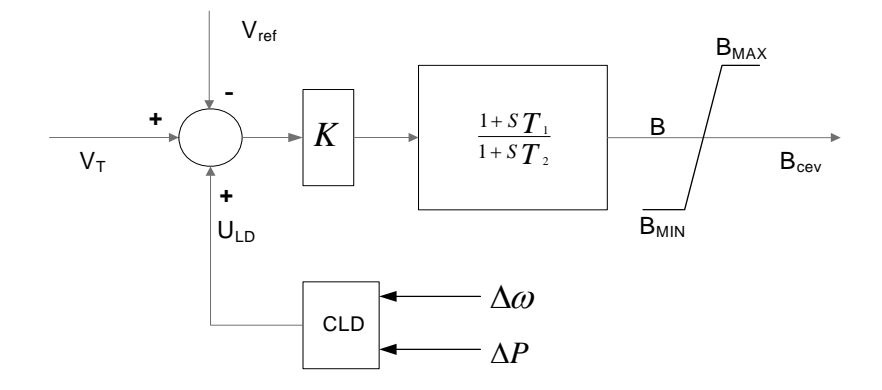

Figura 4.3: Diagrama de control del CEVs.

## 4.1.1. Regulador de Voltaje: Regulador básico [48]

El regulador de voltaje CEV procesa las variables del sistema y genera una señal de salida que es proporcional a la compensación de la potencia reactiva deseada. Las variables de control medidas son comparadas con una señal de referencia, usualmente  $V_{ref}$  y una señal del error que es la entrada a la función de transferencia. La salida del controlador es una señal  $B_{ref}$  de susceptancia por unidad, la cual es generada para reducir el error a cero en estado estacionario. La señal de susceptancia es subsecuentemente transmitida a la compuerta del circuito generador de pulsos.

Una pequeña inclinación o cuesta (3-5 %) es tipicamente incorporada dentro de las características en estado estacionario del CEV para obtener ventajas específicas. Alternativamente las implementaciones de esta cuesta en el modelo del regulador de voltaje se ilustra en la figura (4.4) el arreglo de la caída de la corriente de retroalimentación es mostrada en la figura (a). La corriente del CEV es explicitamente mediada y multiplicada por un factor  $K_{SL}$  que representa la caída de la corriente antes de alimentar como una señal de  $V_{SL}$ . La señal de  $V_{SL}$ es tal que corresponde a un incremento del voltaje de referencia para la corriente inductiva CEV y un decrecimiento del voltaje de referencia para corriente capacitivas. Controles integrales son empleados en controladores de voltaje.  $R_R$  es el término de límite de respuesta, la cual es indicativo del tiempo tomado por un CEV para mover el rango de potencia reactiva, que es de estado completamente capacitivo a uno totalmente inductivo, en respuesta a un error de voltaje grande  $(1 - pu)$ .

En ciertos casos, esto puede dificultar la obtención de la señal de la corriente. Esto ocurre cuando en el CEV está operando cerca del estado flotado, esto es, cero MVA de potencia reactiva. La señal de corriente comprende un componente predominantemente armónicos y un componente fundamental resistivo correspondiente a las péridas reales en el CEV. Para sobrellevar este problema, en ciertos controladores CEV la potencia reactiva es computada y retroalimentada en lugar de usar la corriente del CEV. la señal de potencia reactiva es calculda multiplicando por las corrientes de fase en CEV por un voltaje de frecuencia fundamental atrasado 90◦ detrás del voltaje de fase.

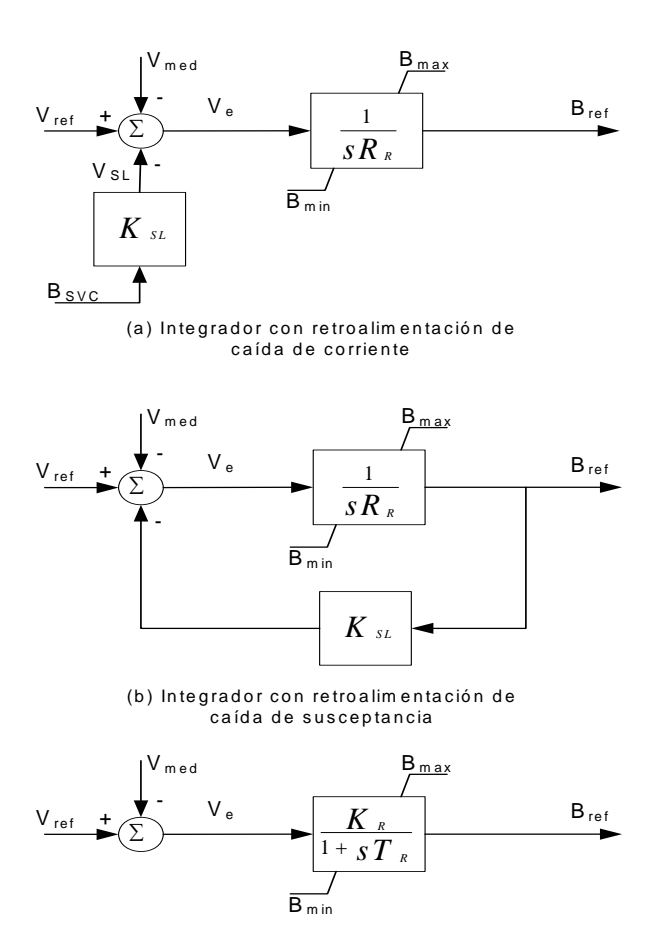

(c) G anancia de tiem po constante.

Figura 4.4: Implementaciones de alternativas de caída de la corriente en reguladores de voltaje.

La otra opción realizable fácilmente es la caída de susceptancia retroalimentada. Es asumido que el bus de voltaje del CEV queda cercano a 1 p.u; esto es, la corriente del CEV es estrictamente igualada a  $B_{ref} \cdot V_{SVC}$  que puede ser expresada como una simple  $B_{ref}$ . El sistema de control de lazo cerrado en la figura (4.4b) puede ser simplifificada a una forma de ganancia-tiempo constante del controlador desarrollado en la figura  $(4.4c)$  La ganacia  $K_R$  es denominada ganancia estática, la cual es definida como la inversa de la caída de la corriente.

$$
K_R = \frac{1}{K_{SL}}\tag{4.1}
$$

También

$$
T_R = \frac{R_R}{K_{SL}}\tag{4.2}
$$

El término de *ganancia transitoria, K<sub>T</sub>* representa la naturaleza dinámica del regulador de voltaje, es definida como:

$$
K_T = \frac{K_R}{T_R} \tag{4.3}
$$

La forma de la caída de corriente del regulador de voltaje asegura linealidad entre el voltaje terminal del CEV y el rango de control de la corriente del CEV. Entretanto, la caída de susceptancia de retroalimentación proporciona linealidad entre la susceptancia del CEV y el voltaje que traslada ligeramente a relaciones no-lineales voltaje-corriente si existen variaciones de voltaje.

La ventaja del modelo de caída de la corriente es que las características en estado estacionario (descritas por  $K_R$ ), y las características dinámicas  $(R_R)$  pueden ser independientemente especificada. La tabla (4.1) presenta ciertos ejemplos de las relaciones entre los diferentes parámetros mencionados en el texto anterior y sus típicos rangos de magnitudes.

La IEEE ha propuesto dos modelos básicos para un CEV: el modelo básico 1 de la IEEE, el cual corresponde a la forma ganancia-tiempo constante, y el modelo 2, el cual corresponde al integrador con caída de corriente. El modelo 1 y su regulador de voltaje se muestran en la figura (4.5 a) y (4.5 b) respectivamente. La ganancia  $K_R$  (inversa de la cuesta de la corriente)

| forma de               |           | <i>ganancia-tiempo constante</i> |                       | Caída del integrador  |                             |
|------------------------|-----------|----------------------------------|-----------------------|-----------------------|-----------------------------|
|                        | $K_R(pu)$ | $T_R(s)$                         | $K_T(pu/s)$ $D_R(\%)$ |                       | $R_R(ms/pu)$                |
| Regulación y velocidad |           |                                  |                       |                       |                             |
| Firme y lentamente     | 100       | 2,0                              | 50                    |                       | 20                          |
| Firme y rápido         | 100       | 0,2                              | 500                   |                       | 2                           |
| Medio y lentamente     | 20        | 0.4                              | 50                    | 5                     | 20                          |
| Medioyrápido           | 20        | 0,04                             | 500                   | $\overline{\partial}$ | $\mathcal{D}_{\mathcal{L}}$ |

Tabla 4.1: Parámetros del regulador de voltaje SVC.

es típicamente entre 20 pu (5 %*cuesta*) y 100 pu (1 %*cuesta*) sobre la base de la capacidad de potencia reactiva. La constante de tiempo $T_{\mathcal{R}}$ usualmente relaciona entre 20 y 150  $ms$  y las constantes de tiempo  $T_1$  y  $T_2$  son casi cero en ambos casos.

La función de transferencia del regulador de voltaje del modelo 1 es proporcionada por:

$$
G(s) = \frac{K_R}{1 + sT_R} \left(\frac{1 + sT_1}{1 + sT_2}\right)
$$
\n(4.4)

El modelo 2 y su correspondiente regulador de voltaje se muestran en figura (4.6 a) y (4.6 b) respectivamente. Una ganancia proporcional  $K_p$  es empleada para incrementar la velocidad de respuesta. El regulador de voltaje puede ser equivalentemente expresada como

$$
G(s) = \frac{K_I}{s} \left( \frac{1 + sT_Q}{1 + sT_p} \right)
$$
\n(4.5)

$$
T_Q = T_p + \frac{K_p}{K_I} \tag{4.6}
$$

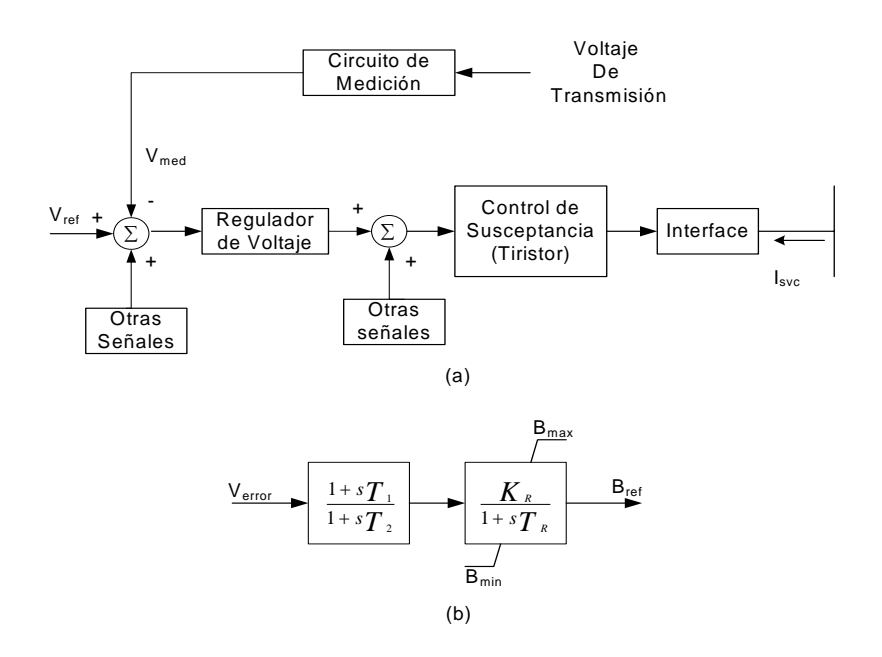

Figura 4.5: (a) Modelo básico 1 para un sistema de control CEV; (b) Modelo de un regulador de voltaje.

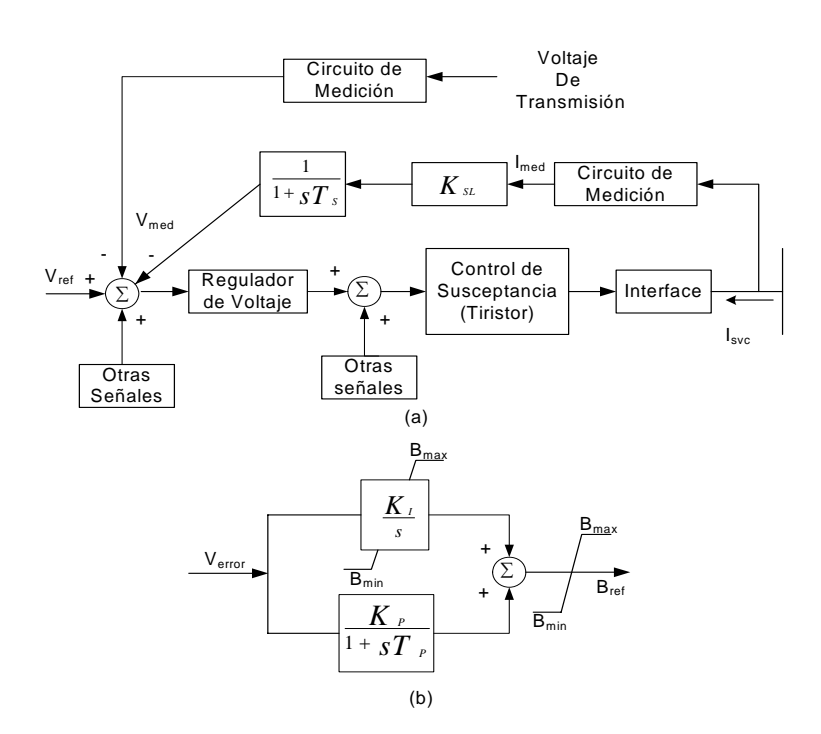

Figura 4.6: (a) Modelo básico 2 para un sistema de control CEV; (b) Modelo de un regulador de voltaje.

# 4.2. Simulaciones

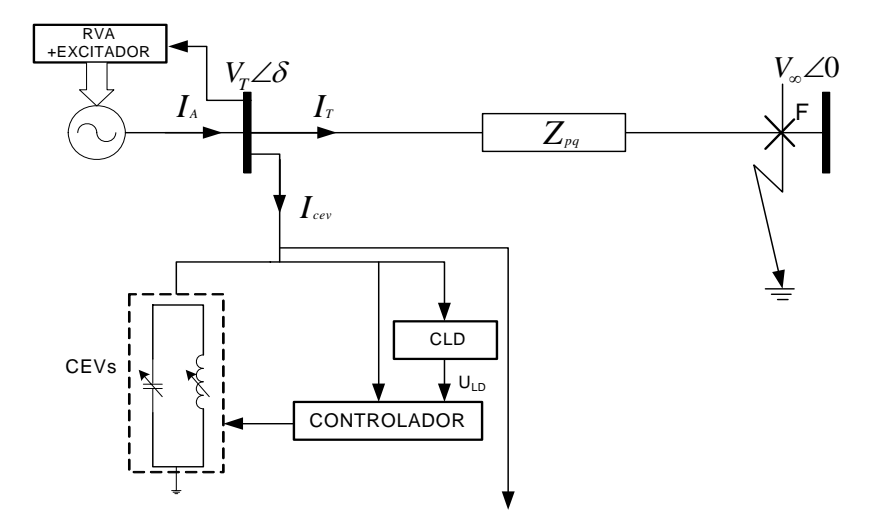

Figura 4.7: Sistema con CEV.

Los sistemas a simular son máquina y regulador de voltaje automático que es un excitador tipo IEEE DC1, ST1 o ST2 como se muestra en la figura (4.7) en línea larga, que para este caso el sistema en el punto de operación de estudio y con el tipo de falla trifásica en el bus infinito con tiempo de duración de 3 ciclos son inestables; ahora, si se le agrega el CEVs a la barra terminal se obtienen los siguientes sistemas a analizar que son: con el sistema fijo [62],  $ST1$ ,  $ST2$  y  $DC1$  con los casos  $CEV$ ,  $CEV\&LD$  y  $CEV\&LD$ , TS. El TS ustilizado es bajo el criterio de alta influencia sin caos.

La falla a la que se somete el sistema es un corto circuito en el bus infinito. El tiempo cuando ocurre la falla es en  $t = 1 seg.$ , el voltaje de bus se lleva hasta 0 p.u. con una duración de 3 ciclos, el tiempo de muestreo es de 40 mseg.

El punto de operación inicial que se utiliza para la prueba son:

$$
V_b = 1,0 p.u.
$$
  $V_T = 1,0\angle 42,9 p.u.$   $\delta_r = 100,09^\circ$   
 $P = 0,7999 p.u.$   $Q = 0,3292 p.u.$   $\theta = 57,19^\circ$ 

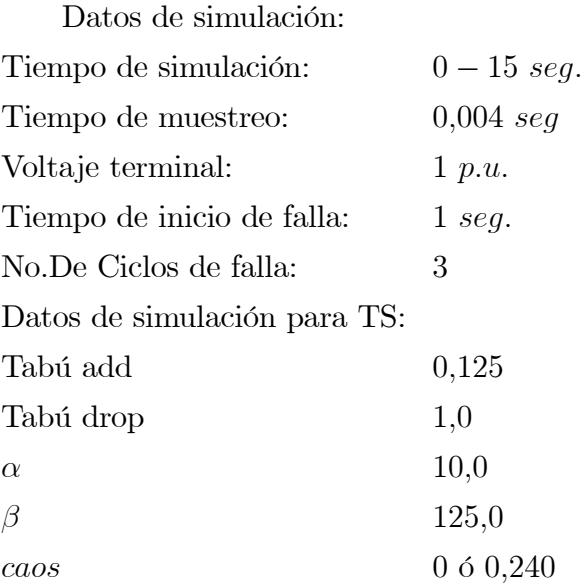

La tabla usada en LD es el que se muestra en $(4.2)$  y las funciones de membresias usadas son dadas en las tablas (4.4) y (4.3) según sea el caso.

Para el sistema fijo, DC1 y ST2 [31] se uso para LD la tabla (4.4), para el ST1 [27] se uso la tabla (4.3).

| $\Delta P \diagdown \Delta \omega$ | NG | NM | CE | <b>PM</b> | PG |
|------------------------------------|----|----|----|-----------|----|
| NG                                 | BG | BG | BG | BМ        | ZE |
| <b>NM</b>                          | BG | BМ | BM | ZE        | AM |
| CE                                 | BG | BМ | ZE | AМ        | AG |
| <b>PM</b>                          | BM | ZE | AM | AM        | AG |
| PG                                 | ZE | AM | AG | AG        | AG |

Tabla 4.2: Tabla de reglas lingüistica inicial.

|                                                                | NG | $NM$ $CE$ | PM                                          | <b>PG</b> |
|----------------------------------------------------------------|----|-----------|---------------------------------------------|-----------|
| Membresia $\Delta P$   -10.0   -5.0                            |    |           | $ 0.0 $ +5.0                                | $+10.0$   |
| Membresia $\Delta\omega$   -60.0   -30.0   0.0   +30.0   +60.0 |    |           |                                             |           |
| Singlentons                                                    |    |           | $-0.30$   $-0.15$   0.0   $+0.15$   $+0.30$ |           |

Tabla 4.3: Tabla de Membresias y Singlentons usada ST1.

|                                  | <b>NG</b> | NM                         | CE  | <b>PM</b> | <b>PG</b> |
|----------------------------------|-----------|----------------------------|-----|-----------|-----------|
| Membresia $\Delta P$   -12.0     |           | $-6.0$                     | 0.0 | $+6.0$    | $+12.0$   |
| Membresia $\Delta\omega$   -30.0 |           | $-15.0$                    | 0.0 | $+15.0$   | $+30.0$   |
| Singlentons                      | $-0.002$  | $\vert$ -0.001 $\vert$ 0.0 |     | $+0.001$  | $+0.002$  |

Tabla 4.4: Tabla de Membresias y Singlentons para con sistema fijo, DC1 y ST1.

Tablas de reglas lingüisticas resultantes al aplicar TS.

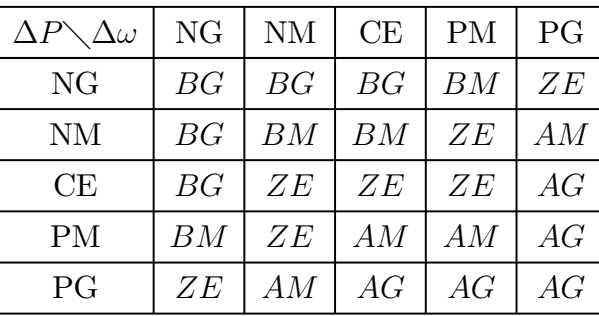

Para Sistema Fijo [62]:

Tabla 4.5: Tabla de reglas lingüistica, resultante de TS.

Para Sistema con Excitador IEEE Tipo ST1:

| $\Delta P \diagdown \Delta \omega$ | NG | <b>NM</b> | CE | <b>PM</b> | PG |
|------------------------------------|----|-----------|----|-----------|----|
| NG                                 | BG | BG        | BG | BM        | ZE |
| <b>NM</b>                          | BG | BM        | BP | ZE        | AM |
| CE                                 | BG | BG        | ZE | AG        | AG |
| <b>PM</b>                          | BM | ZE        | AM | AM        | AG |
| PG                                 | ZE | AM        | AG | AG        | AG |

Tabla 4.6: Tabla de reglas lingüistica, resultante de TS.

| $\Delta P \diagdown \Delta \omega$ | NG | <b>NM</b> | CE | <b>PM</b> | PG |
|------------------------------------|----|-----------|----|-----------|----|
| NG                                 | BG | BG        | BG | BM        | ZΕ |
| <b>NM</b>                          | BG | BM        | BP | ΖE        | AM |
| CE                                 | BG | ZΕ        | ZE | AG        | AG |
| <b>PM</b>                          | BM | ZΕ        | AM | AM        | AG |
| PG                                 | ZE | AM        | AG | AG        | AG |

Para Sistema con Excitador IEEE Tipo DC1:

Tabla 4.7: Tabla de reglas lingüistica, resultante de TS.

Para Sistema con Excitador IEEE Tipo ST2:

| $\Delta P\diagdown\Delta\omega$ | NG | <b>NM</b> | CE | <b>PM</b> | PG |
|---------------------------------|----|-----------|----|-----------|----|
| NG                              | BG | BG        | BG | BM        | ZE |
| <b>NM</b>                       | BG | BM        | BM | ZE        | AM |
| CE                              | BG | ZE        | ZE | ZE        | AG |
| <b>PM</b>                       | BM | ZE        | AM | AM        | AG |
| PG                              | ZE | AM        | AG | AG        | AG |

Tabla 4.8: Tabla de reglas lingüistica, resultante de TS.

A continuación se presentan los resultados de simulación.
#### 4.2.1. Análisis de las simulaciones

En las figuras (4.8 a 4.11) el CEVs con sistema fijo se tiene buen resultado pero cuando se aplica LD es oscilante decreciente y aplicando FTS mejora la respuesta como se aprecia en los ISE de  $V_t$  y  $\delta_r$ . Aunque con LD,  $\delta_r$  tiende a estabilizarse más rápido, lo que no sucede con  $V_t$ . En los diagramas de fase y en el comportamiento de B, Dw, y DP se observa que LD tiende a estabilizarse más rápidamente.

En las figuras (4.12 a 4.15) son para CEVs y ST1 [27] juntos y aquí se observan otras variaciones, como la tendencia a estabilizarse en tiempo grande, pero es dentro de un rango de 0.03%. Analizando las figuras de ISE se observa la lentitud de estabilización para  $V_t$  con LD, con FTS y CEV sin CI son tardados, pero en  $\delta_r$  con LD tiende a alejarse y con FTS y CEVs sin CI tienden a estabilizarse.

En las figuras (4.16 a 4.19) son para  $CEVs$  y  $DC1$  juntos se observa que en  $V_t$  se tienen mejores resultados que con  $LD$  y con  $FTS$ . En las figuras de  $ISE$  de  $V_t$  que con el  $CEVs$  es más rápido y el más lento es con FTS pero en ISE de  $\delta_r$  se observa lo contrario, FTS es más rápido que el CEVs en estabilizarse y de la figura de comportamiento de B,  $\Delta\omega$  y  $\Delta P$ con FTS es que tiende a estabilizarse más rápidamente que con LD y CEVs sin CI.

En las figuras (4.20 a 4.23) es para CEV y ST2 [31] y con FTS se obtienen mejores resultados en  $V_t$ . Pero analizando los ISE de  $V_t$  y  $\delta_r$  es más rápido el CEV sin CI.

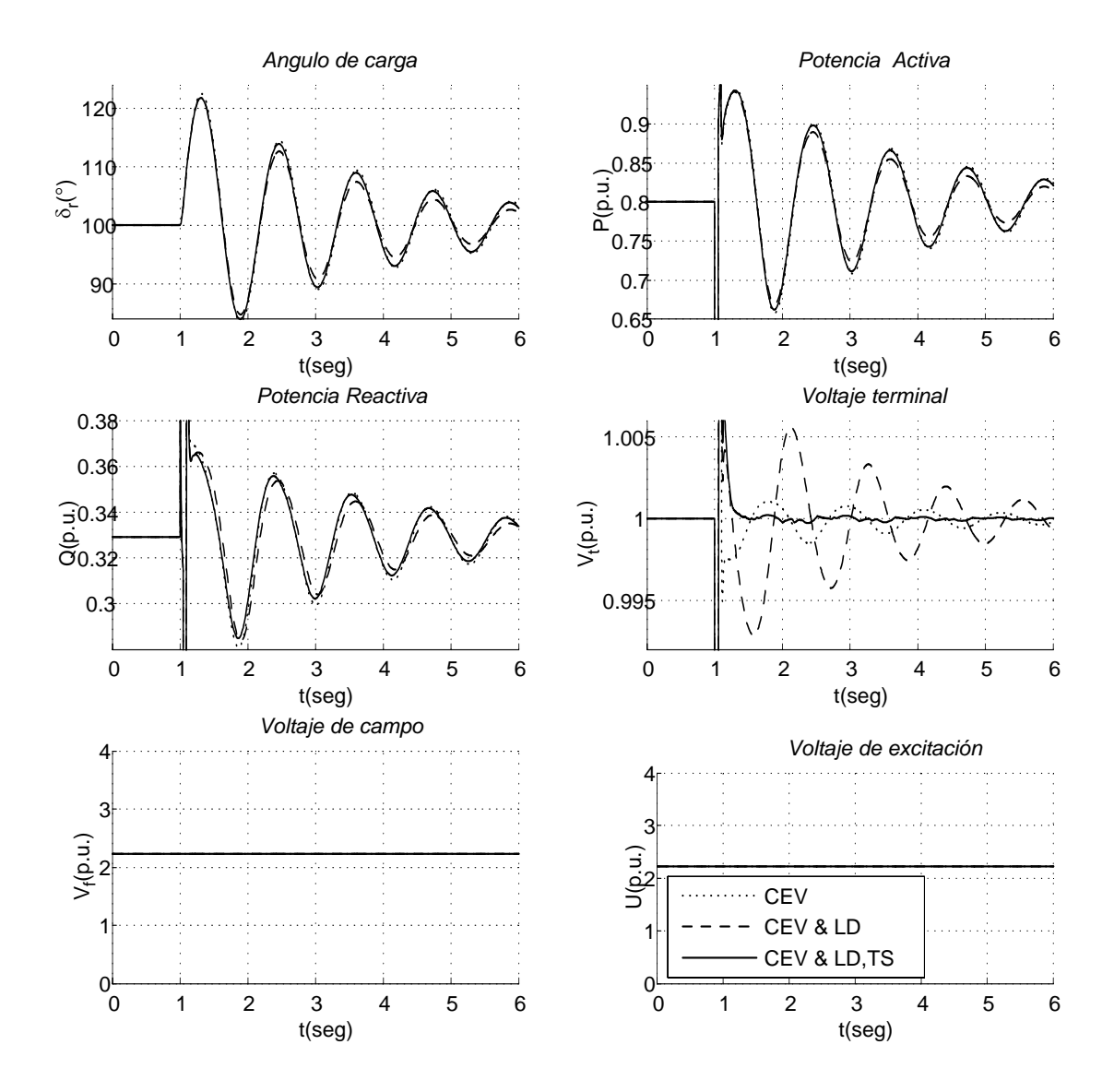

Figura 4.8: Simulación con sistema fijo con CEV, CEV&LD y CEV&LD,TS.

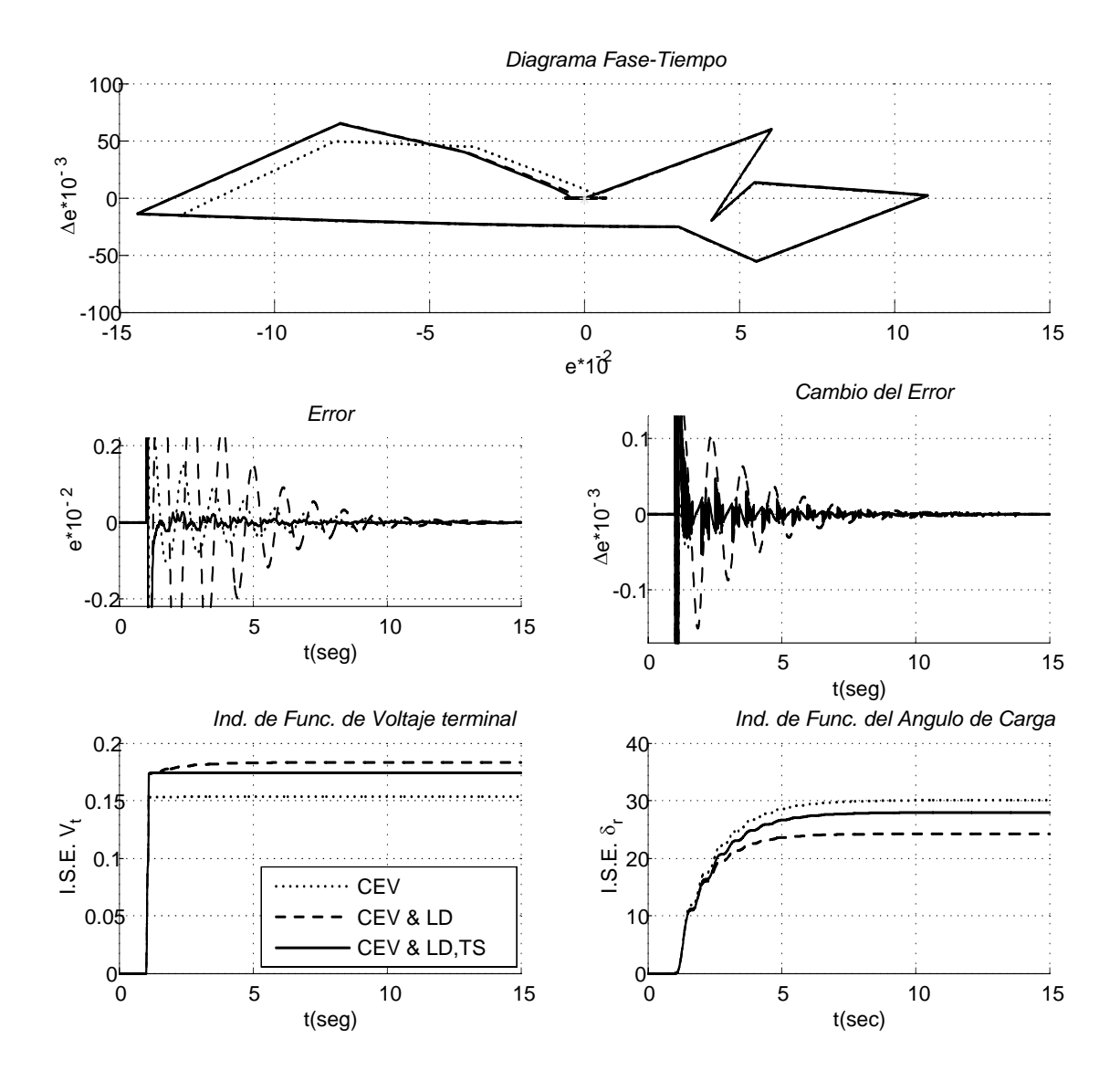

Figura 4.9: Simulación con sistema fijo con CEV, CEV&LD y CEV&LD,TS.

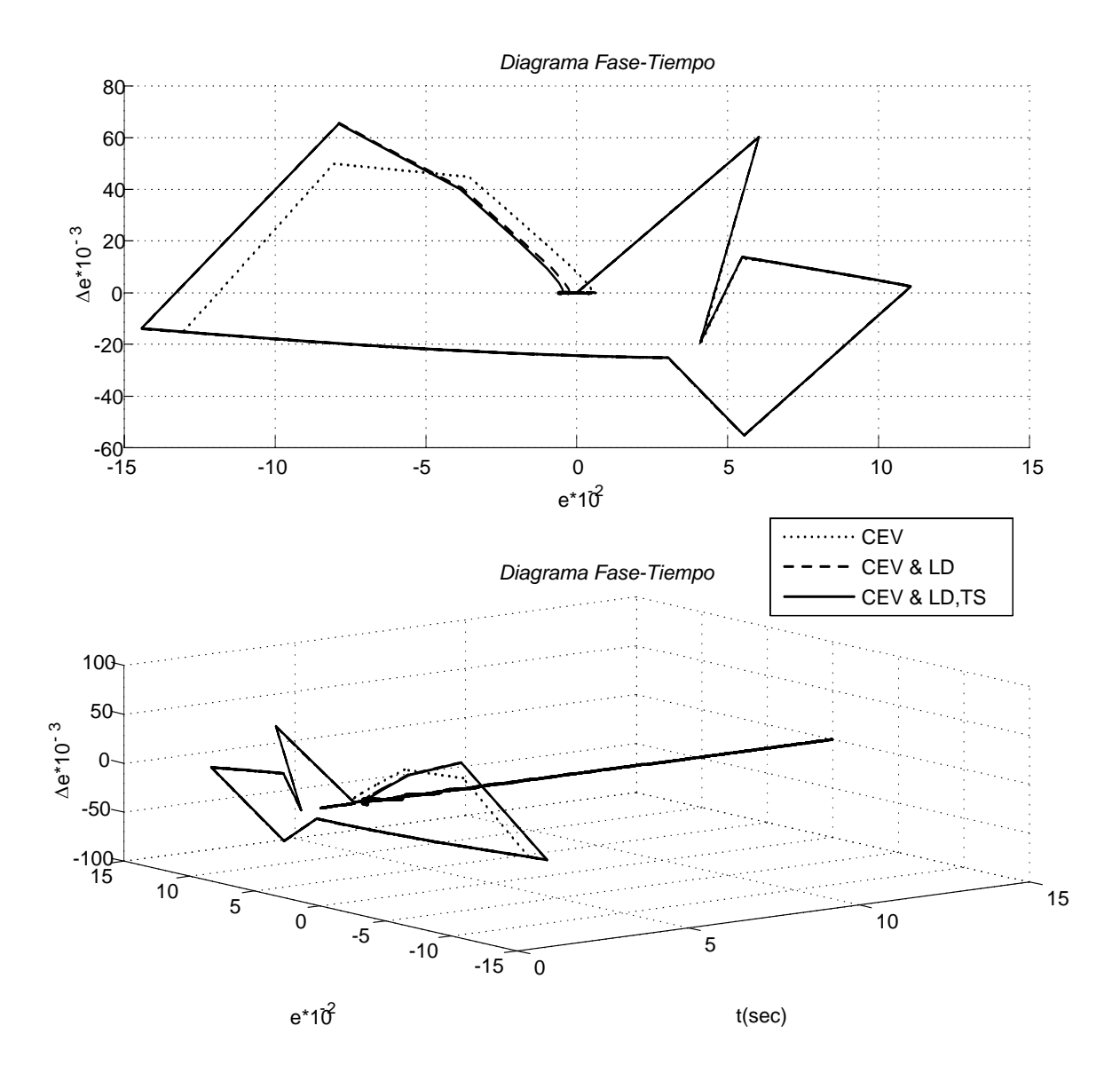

Figura 4.10: Simulación con sistema fijo con CEV, CEV&LD y CEV&LD,TS.

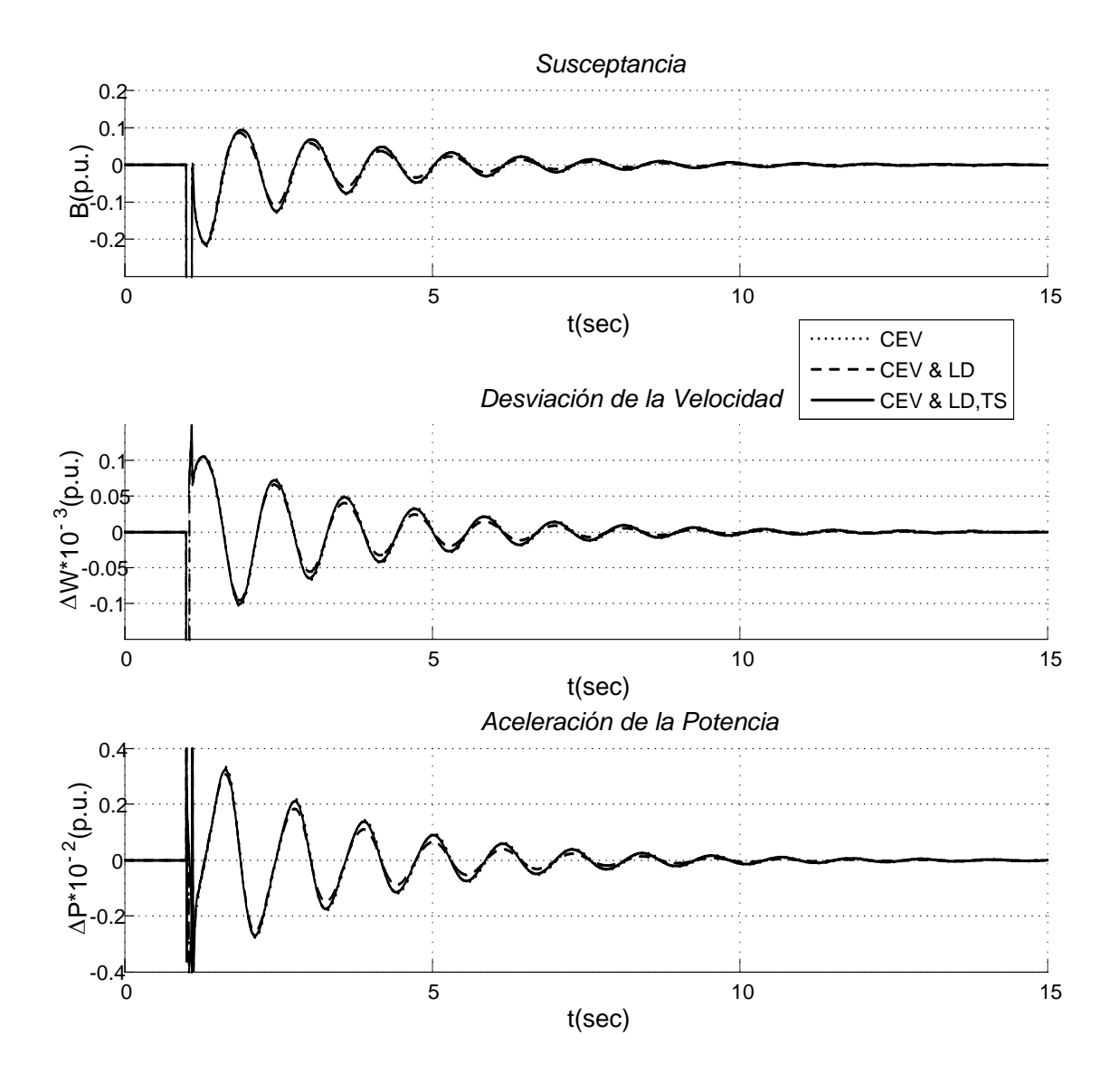

Figura 4.11: Simulación con sistema fijo con CEV, CEV&LD y CEV&LD,TS.

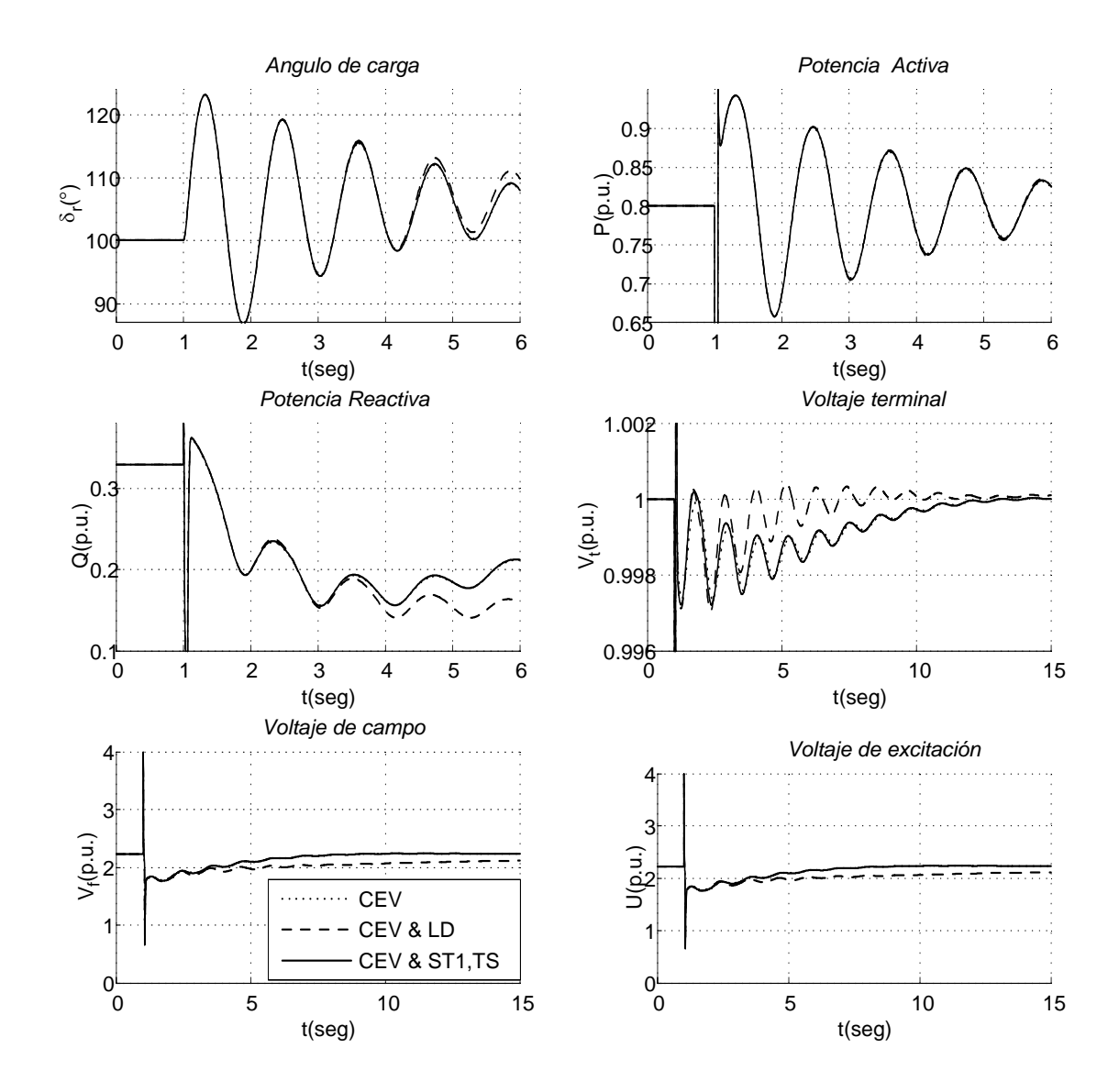

Figura 4.12: Simulación con Excitador Tipo ST1 con CEV, CEV&LD y CEV&LD,TS.

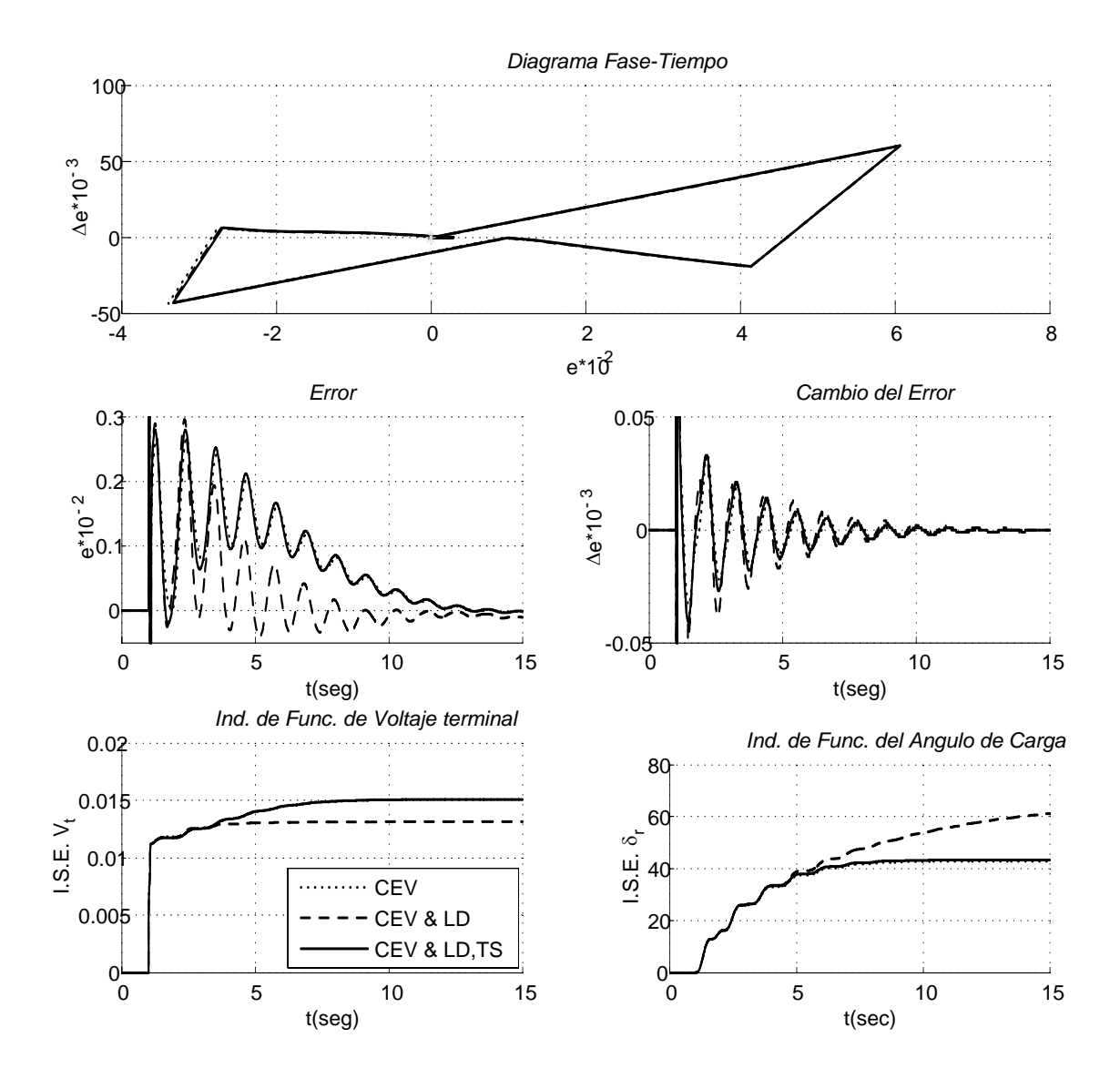

Figura 4.13: Simulación con Excitador Tipo ST1 con CEV, CEV&LD y CEV&LD,TS.

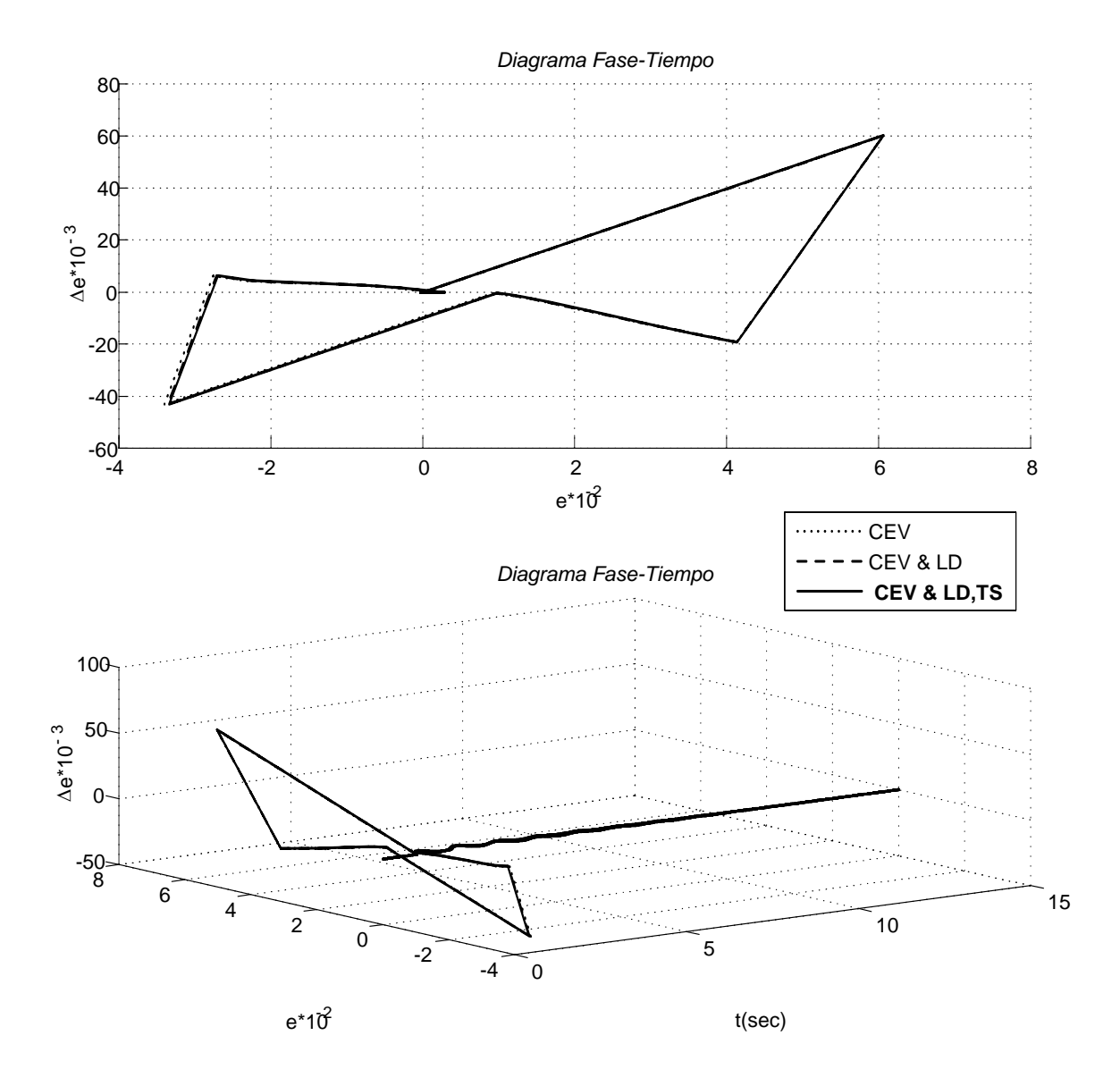

Figura 4.14: Simulación con Excitador Tipo ST1 con CEV, CEV & LD y CEV & LD,TS.

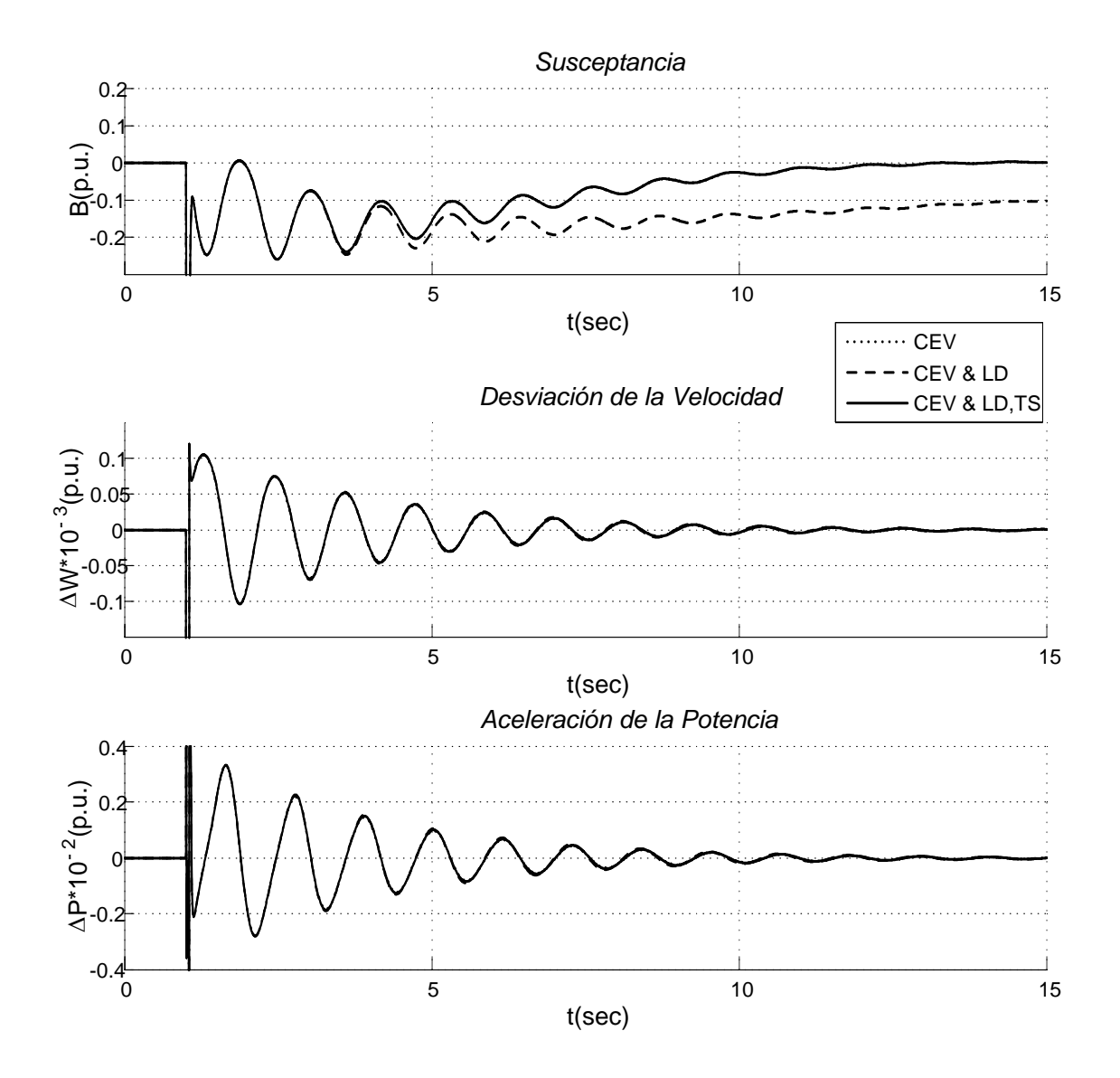

Figura 4.15: Simulación con Excitador Tipo ST1 con CEV, CEV & LD y CEV & LD,TS.

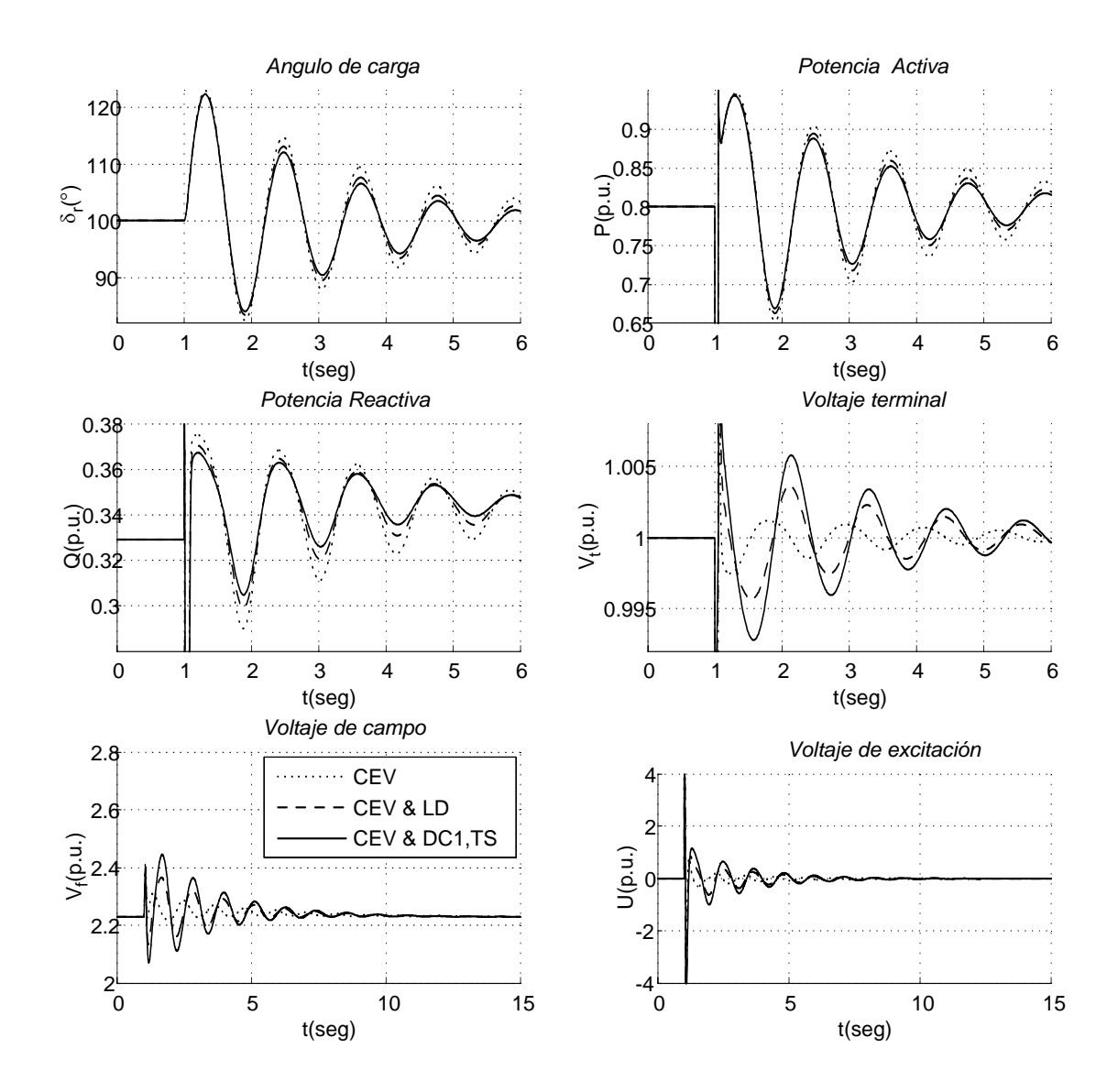

Figura 4.16: Simulación con Excitador Tipo DC1 con CEV, CEV&LD y CEV&LD,TS..

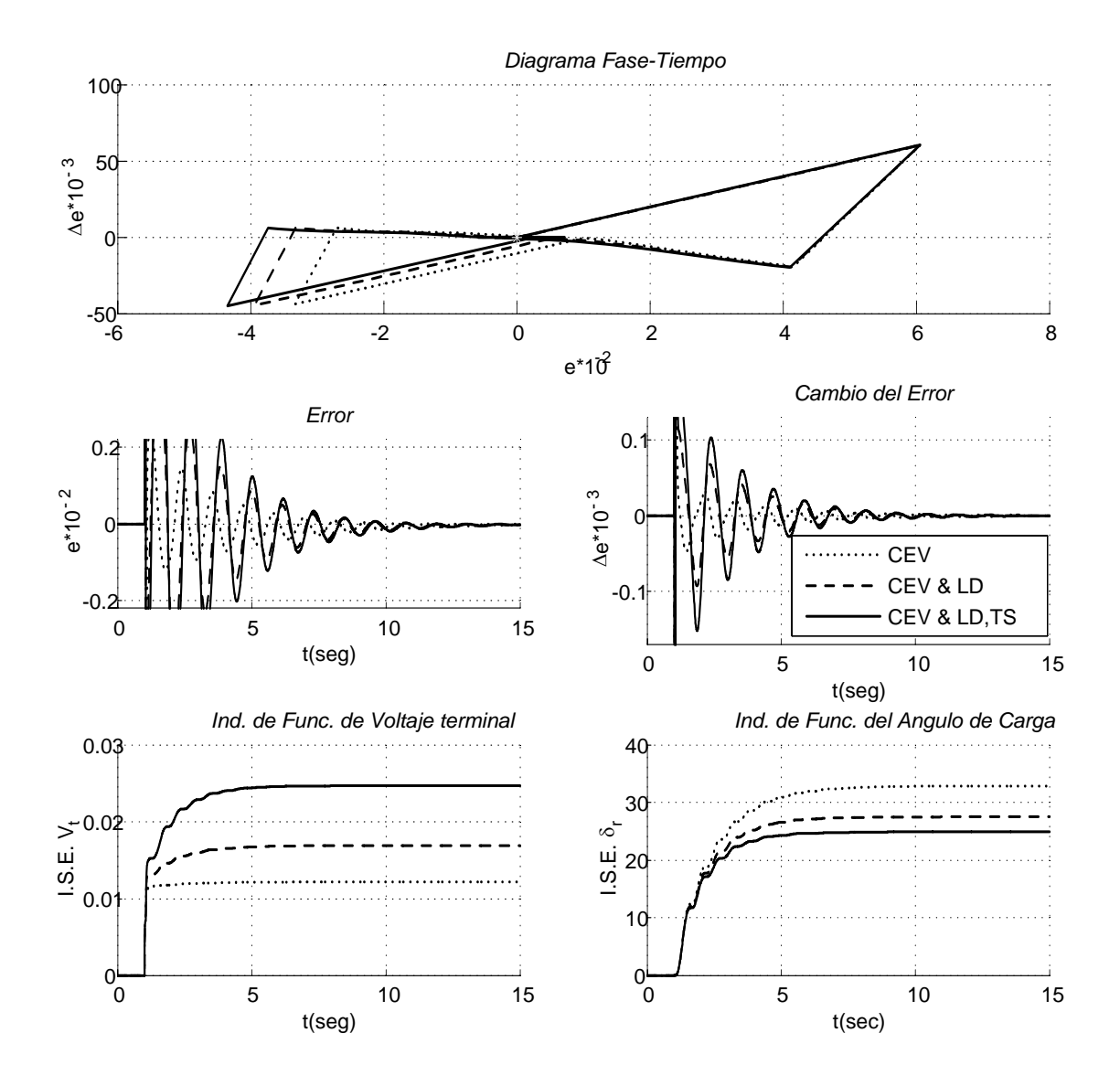

Figura 4.17: Simulación con Excitador Tipo DC1 con CEV, CEV&LD y CEV&LD,TS.

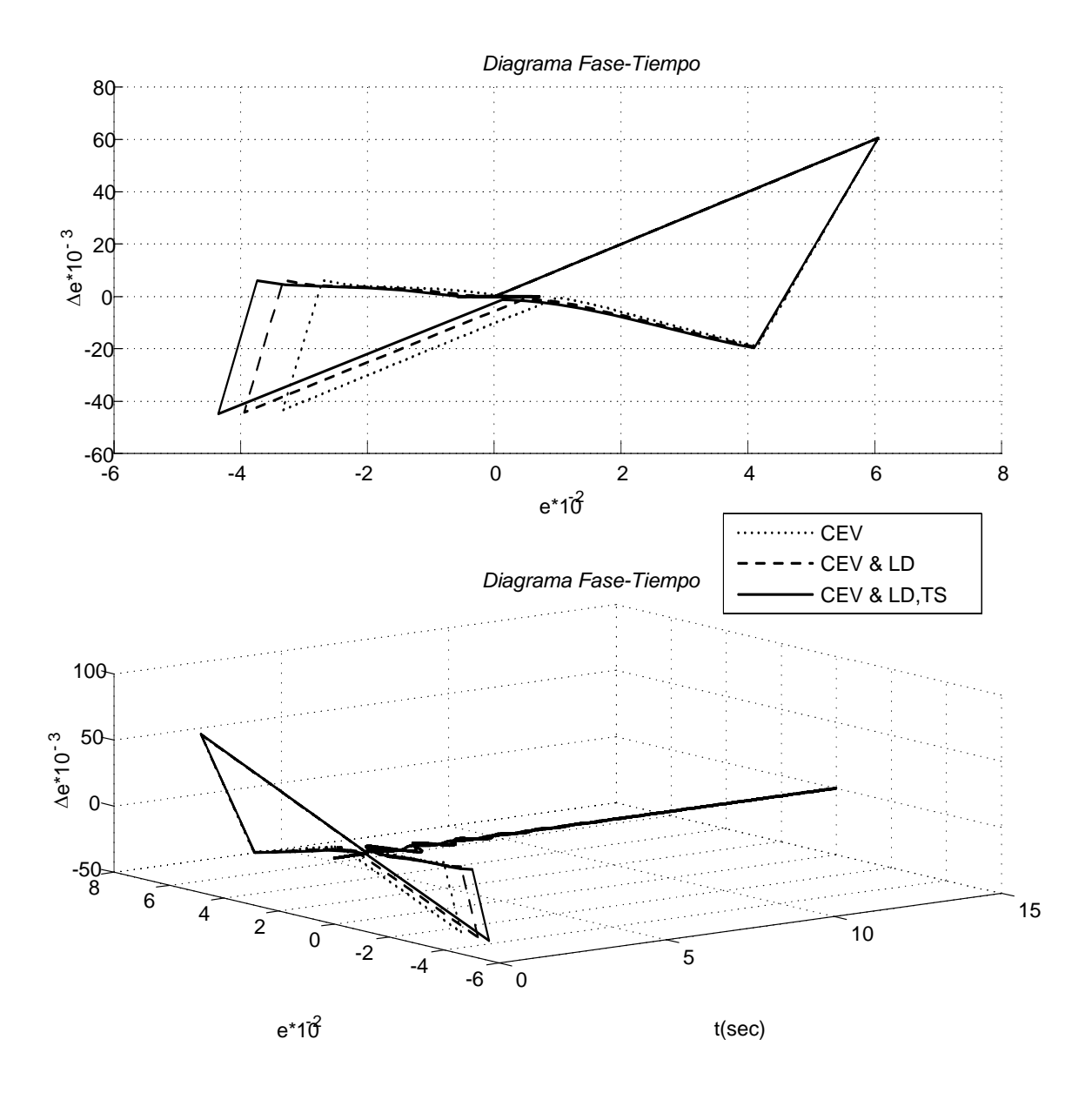

Figura 4.18: Simulación con Excitador Tipo DC1 con CEV, CEV&LD y CEV&LD,TS.

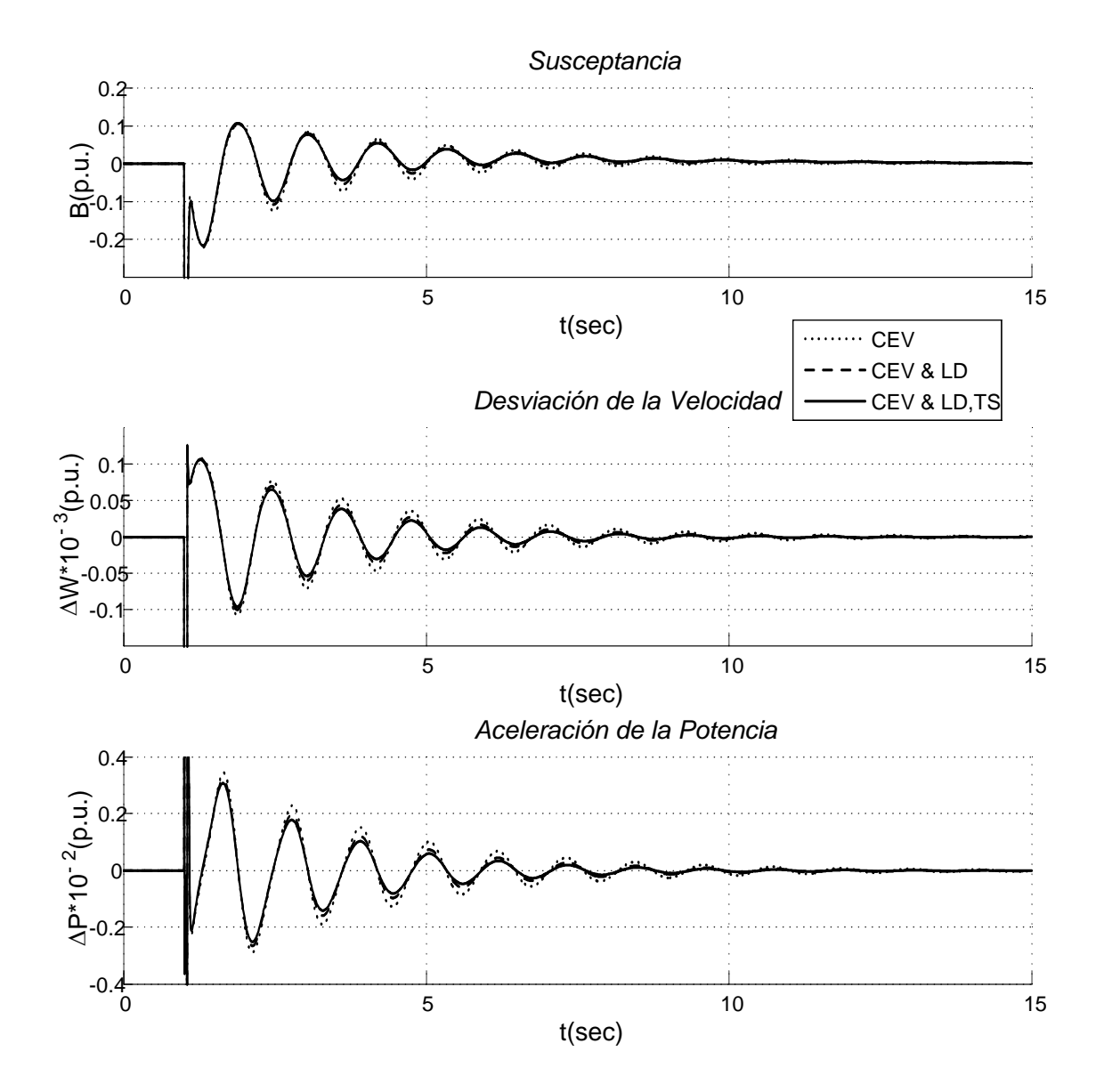

Figura 4.19: Simulación con Excitador Tipo DC1 con CEV, CEV&LD y CEV&LD,TS.

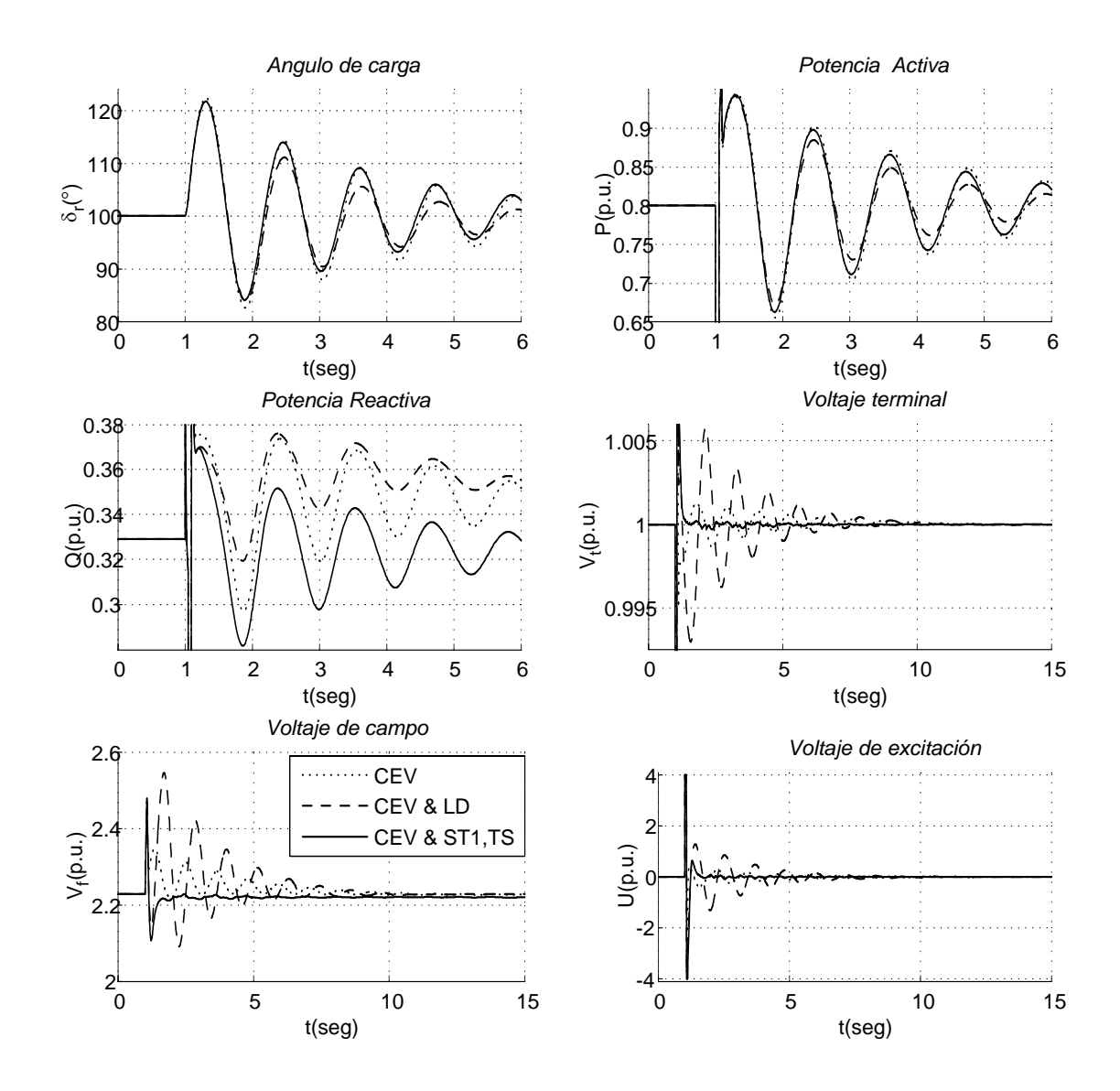

Figura 4.20: Simulación con Excitador Tipo ST2 con CEV, CEV&LD y CEV&LD,TS.

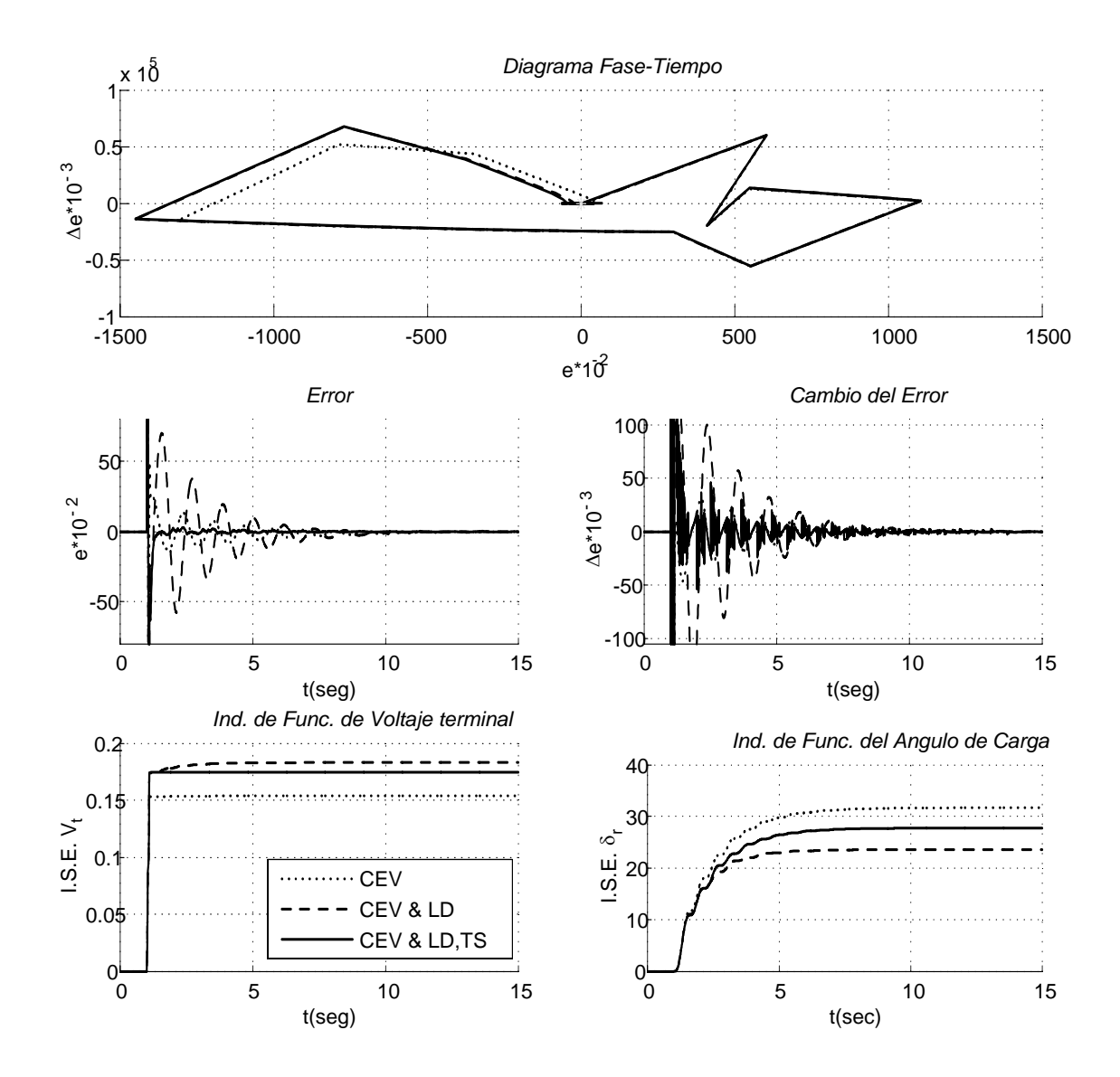

Figura 4.21: Simulación con Excitador Tipo ST2 con CEV, CEV&LD y CEV&LD,TS.

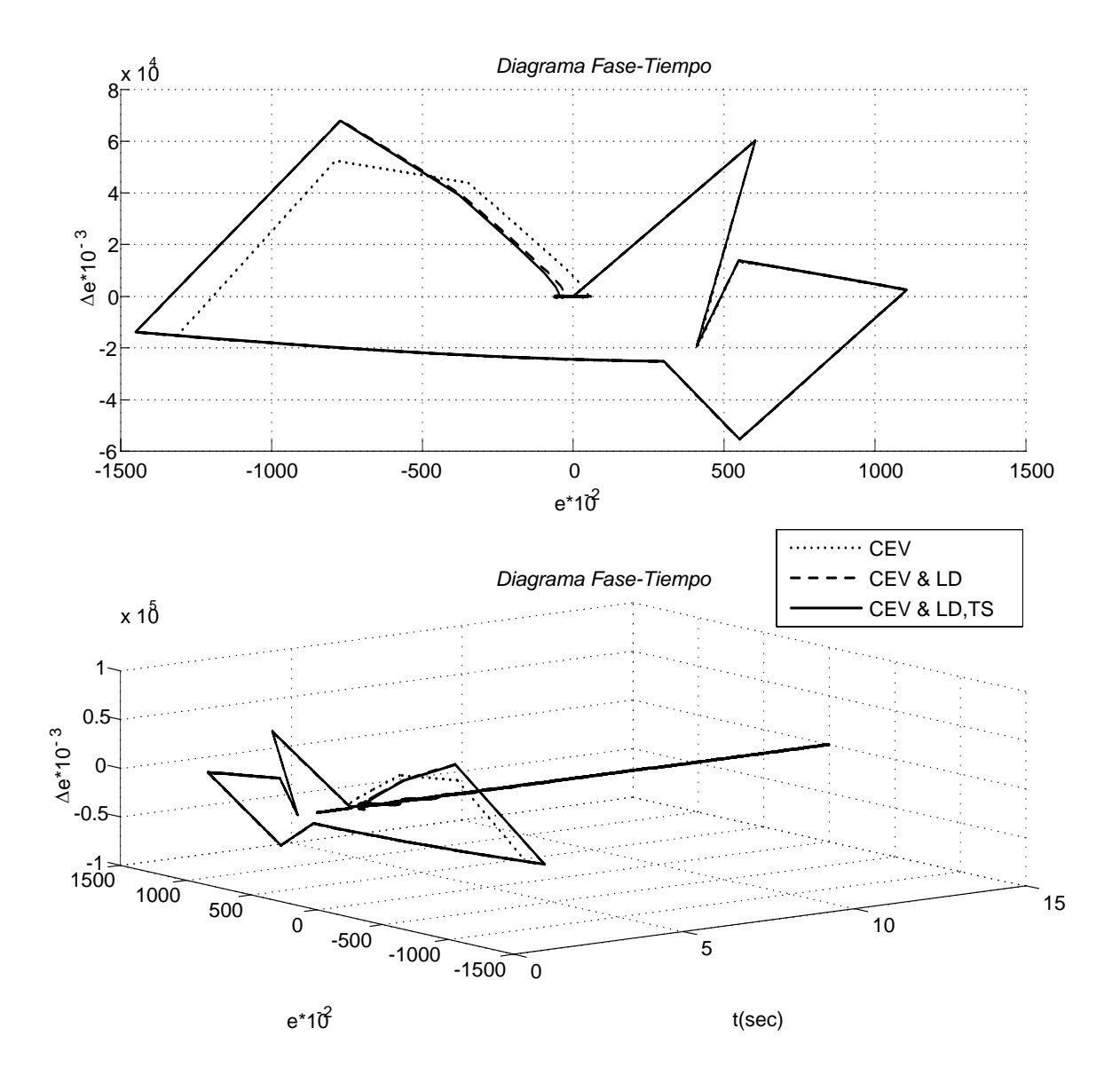

Figura 4.22: Simulación con Excitador Tipo ST2 con CEV, CEV&LD y CEV&LD,TS.

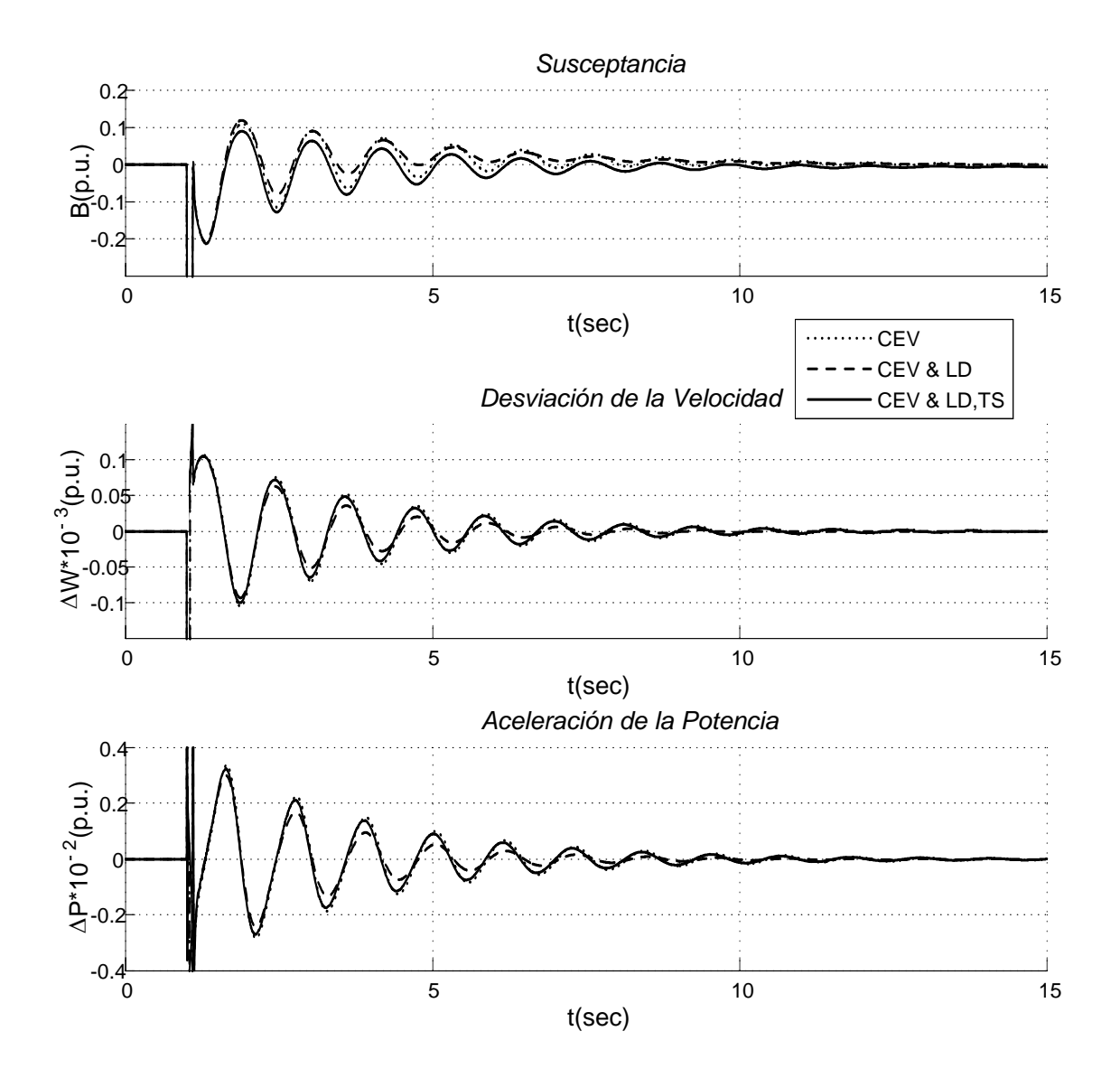

Figura 4.23: Simulación con Excitador Tipo ST2 con CEV, CEV&LD y CEV&LD,TS.

### 4.3. Conclusiones

En este capitulo en resumen, el CEVs conectado en el bus terminal de la máquina ha dado buenos resultados con sistema fijo o con RAV tipo ST1, ST2 o DC1, sin embargo al alimentar con la señal de Control Difuso al CEVs mejoran pero no en gran medida y cuando se aplica con Control Difuso con Búsqueda por Tabú tiende a mejorar aunque la mejora y a veces no, la mejora se refleja en  $V_t$  o si no en  $\delta_r$  pero aun así son resultados aceptables. Para el Control Difuso el problema es encontrar una tabla o una sintonización correcta y propia para el problema en estudio, esto se mejora para nuestro caso en la optimización de la tabla de reglas con Búsqueda por Tabú, pero tiene aun un gran campo de estudio y aquí solo se ha tomado una de tantas opciones. En conclusión, el Control Difuso con Búsqueda por Tabú mejora los resultados pero aun así en la aplicación de Control Difuso al CEVs queda abierto para otras situaciones.

### Capítulo 5

# Puebas y Resultados: Toma de Carga con Control Difuso

### 5.1. Introducción

Esta prueba consiste en arrancar la máquina en condiciones estables y a partir de ese momento subir por pasos el mando de la turbina desde 0 hasta 1 p.u. o antes de la inestabilidad. Se conecta el generador síncrono al bus infinito por medio de una línea corta o larga y operar el control con un tiempo de muestreo  $T_{muestreo}$  seg. El mando de la turbina se va subiendo por pasos hasta  $X$   $p.u.$  en  $T$  seg.

Las sintonizaciones usadas para difuso en línea larga y corta sin CEV son las tablas (5.1) y (5.2), y con CEV es la tabla (5.3).

|                          | NG       | NM       | CE  | <b>PM</b> | PG.                  |
|--------------------------|----------|----------|-----|-----------|----------------------|
| Membresia $\Delta P$     | $-9.0$   | $-4.5$   | 0.0 | $+4.5$    | $+9.0$               |
| Membresia $\Delta\omega$ | $-1.10$  | $-0.55$  | 0.0 | $+0.55$   | $+1.10$              |
| Singlentons              | $-0.960$ | $-0.480$ | 0.0 | $+0.480$  | $+0.960\hphantom{0}$ |

Tabla 5.1: Tabla de Membresias y Singlentons para LD como RV en LC.

|                                                           | NG       | <b>NM</b> | CE  | <b>PM</b> | PG       |
|-----------------------------------------------------------|----------|-----------|-----|-----------|----------|
| Membresia $\Delta P$   -9.0                               |          | $-4.5$    | 0.0 | $+4.5$    | $+9.0$   |
| Membresia $\Delta\omega$   -1.110   -0.555   0.0   +0.555 |          |           |     |           | $+1.110$ |
| Singlentons                                               | $-0.960$ | $-0.480$  | 0.0 | $+0.480$  | $+0.960$ |

Tabla 5.2: Tabla de Membresias y Singlentons para LD como RV en LL.

|                          | NG       | NM       | CE  | <b>PM</b> | <b>PG</b> |
|--------------------------|----------|----------|-----|-----------|-----------|
| Membresia $\Delta P$     | $-12.0$  | $-6.0$   | 0.0 | $+6.0$    | $+12.0$   |
| Membresia $\Delta\omega$ | $-30.0$  | $-15.0$  | 0.0 | $+15.0$   | $+30.0$   |
| Singlentons              | $-0.002$ | $-0.001$ | 0.0 | $+0.001$  | $+0.002$  |

Tabla 5.3: Tabla de Membresias y Singlentons para CEV con sistema fijo, DC1 y ST1.

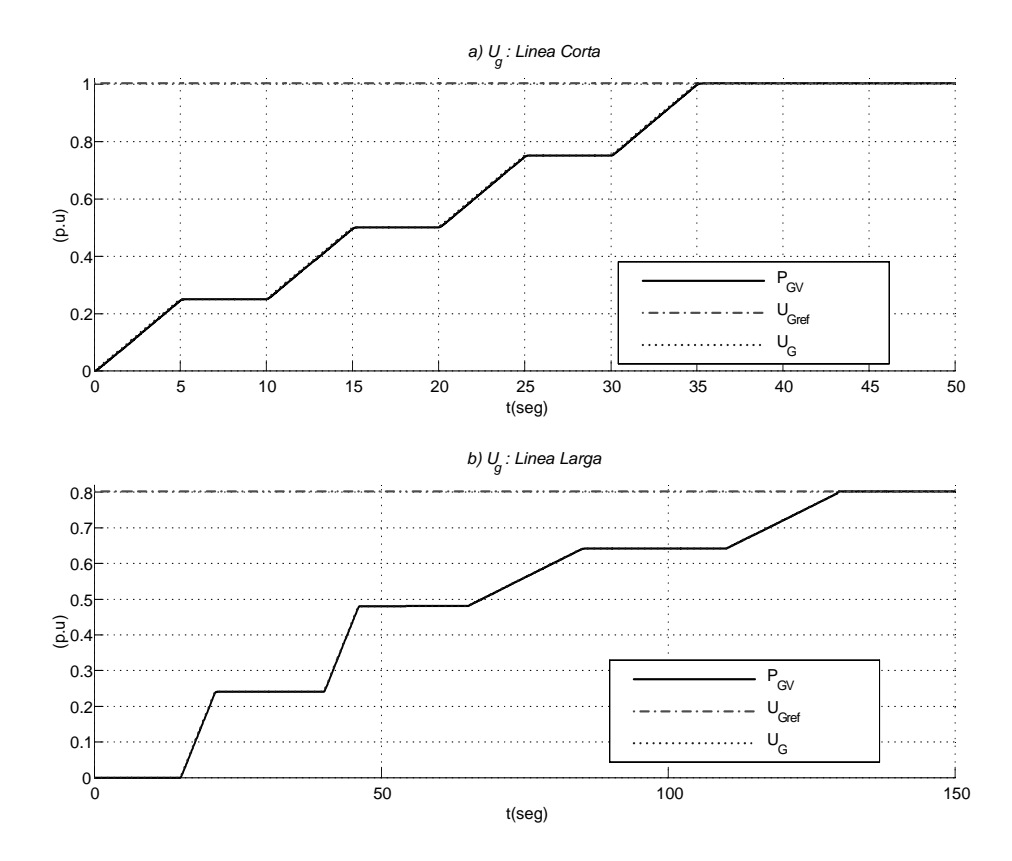

Mando de la Turbina para a) Línea corta y b) Línea larga. 141

### 5.2. CASO A: Toma de Carga en Línea Corta (P =  $0 - 1,0 p.u$

Esta prueba consistió en conectar el generador síncrono al bus infinito por medio de una línea corta y operar el control con un tiempo de muestreo de 10,0 mseg. El mando de la turbina se va subiendo por pasos hasta 1 p.u. en 35 segundos [4]. En la figura a en  $(??)$  se muestra el mando de la turbina  $U_g$ .

Las pruebas se hicieron con Control Difuso como regulador de voltaje y se compararon con los RAV Modelos ST2, DC1 [31] y el sistema fijo para un sistema como el Caso I (Apéndice A) como se muestra en la figura (A.12).

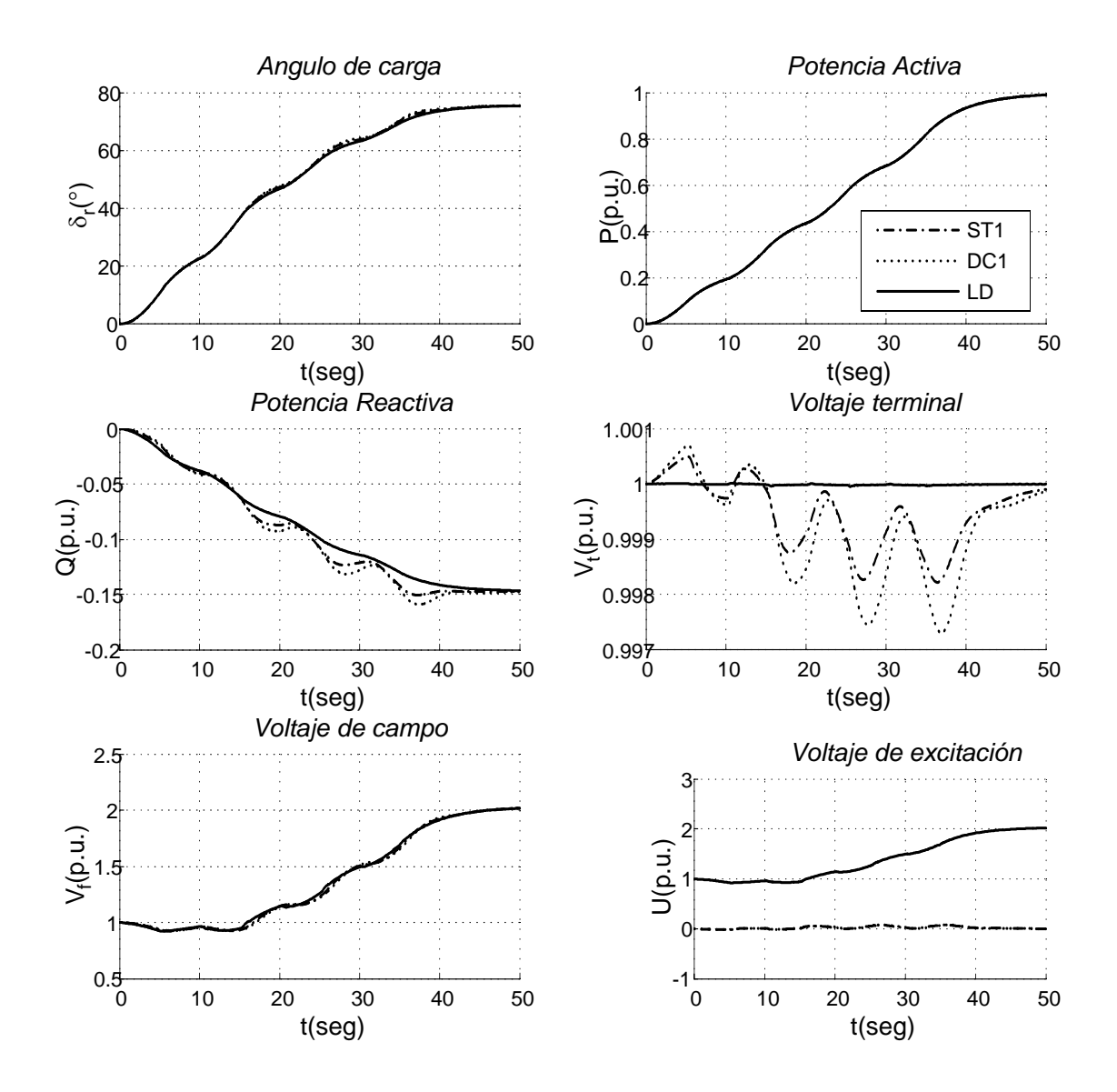

Figura 5.1: Simulación en LC de Toma de Carga de $P=0$ a 1,0 p.u.

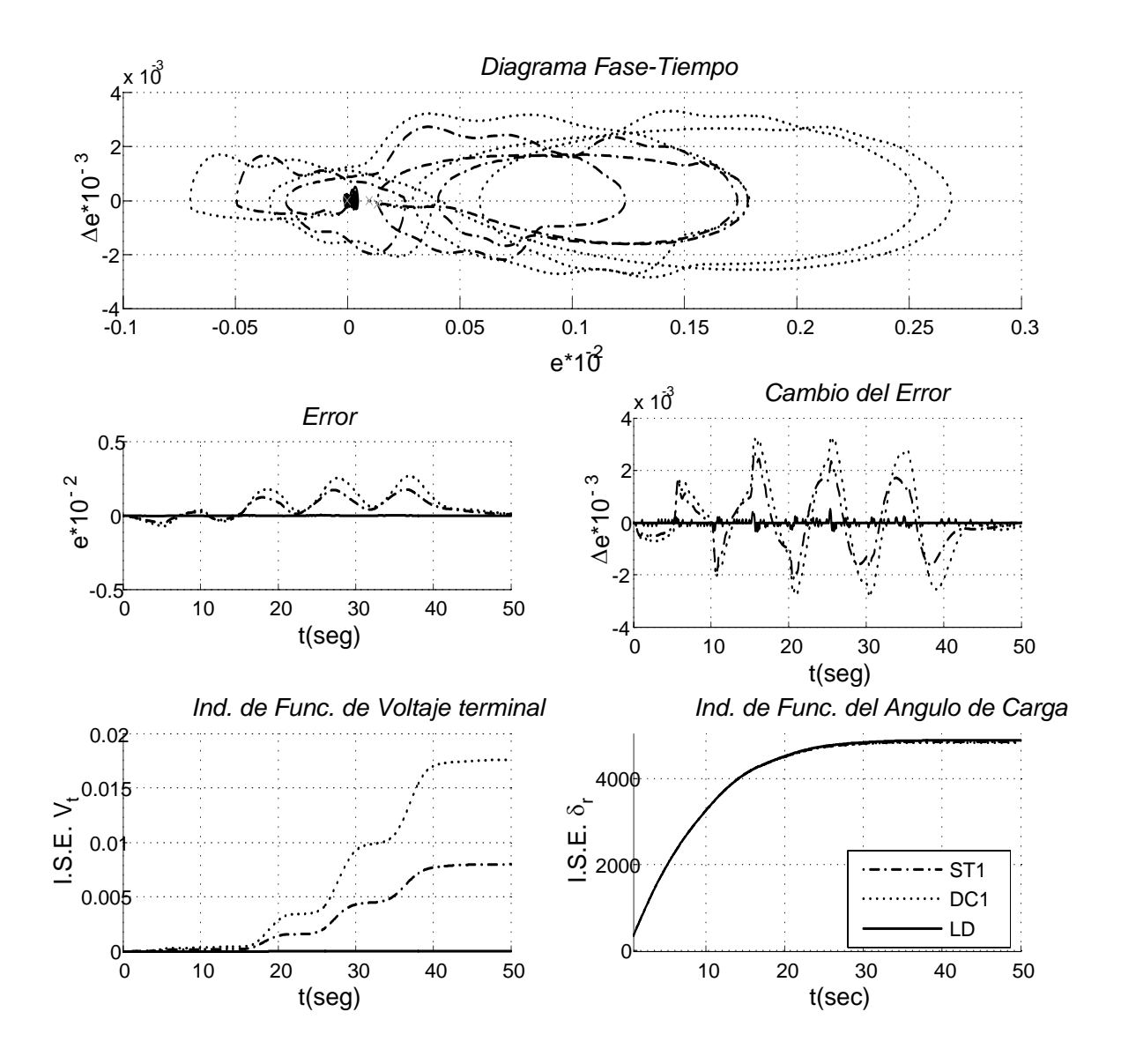

Figura 5.2: Simulación en LC de Toma de Carga de  $P=0$ a 1,0 p.u.

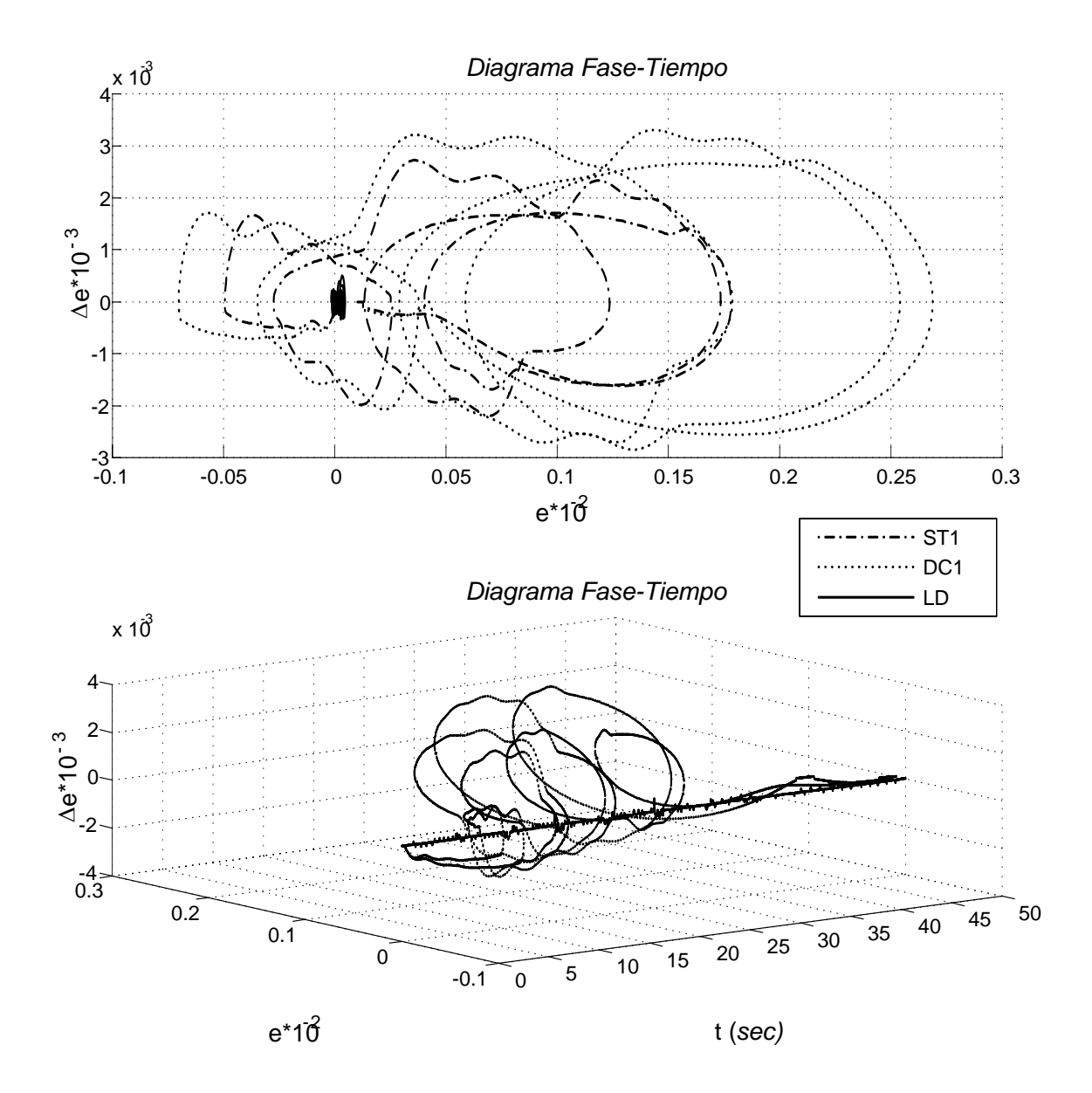

Figura 5.3: Simulación en LC de Toma de Carga de  $P=0$ a 1,0 p.u.

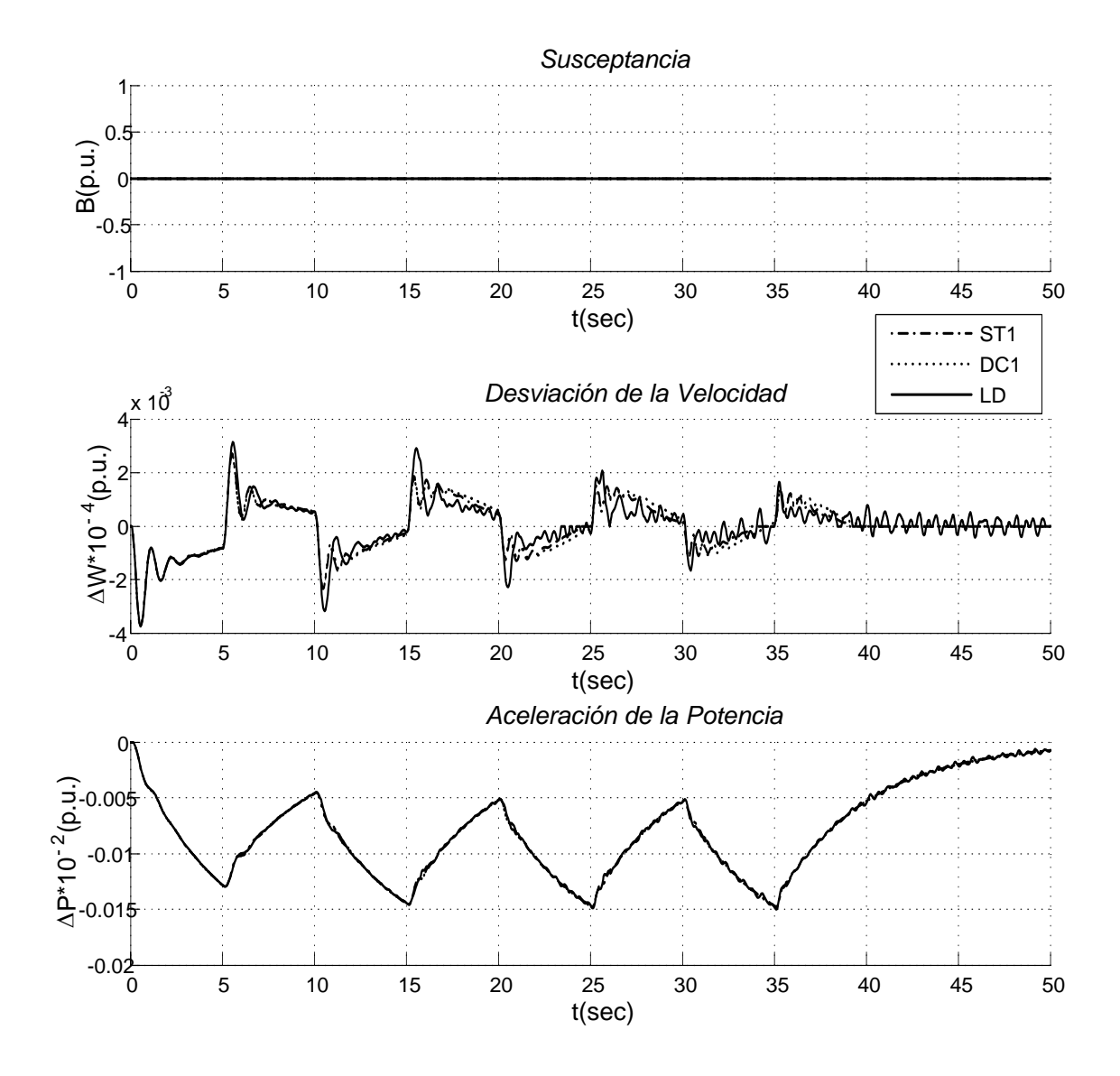

Figura 5.4: Simulación en LC de Toma de Carga de  $P=0$ a 1,0 p.u.

### 5.3. CASO B: Toma de Carga en Línea Larga (P =  $0 - 0.8 p.u$

Esta prueba consistió en conectar el generador síncrono al bus infinito por medio de una línea corta y operar el control con un tiempo de muestreo de 0,04 seg. El mando de la turbina se va subiendo por pasos hasta  $0,8 \, \mu u$ . en 129,5 segundos [62]. En la figura b en (??) se muestra el mando de la turbina  $U_g$ .

Para los casos de toma de carga en línea larga en sistema con RAV Tipo ST2 y DC1 o sistema fijo con CEV y ST2 o DC1 o CLD los sistemas fueron inestables.

Las pruebas se hicieron con Control Difuso como regulador de voltaje y como señal de control del CEVs se compararon con ST2, DC1 [31] y el sistema fijo (sin el CEV y con el CEV) para un sistema como el Caso I y Caso II(Apéndice A) como se muestra en la figura  $(A.12)$  y  $(A.13)$ .

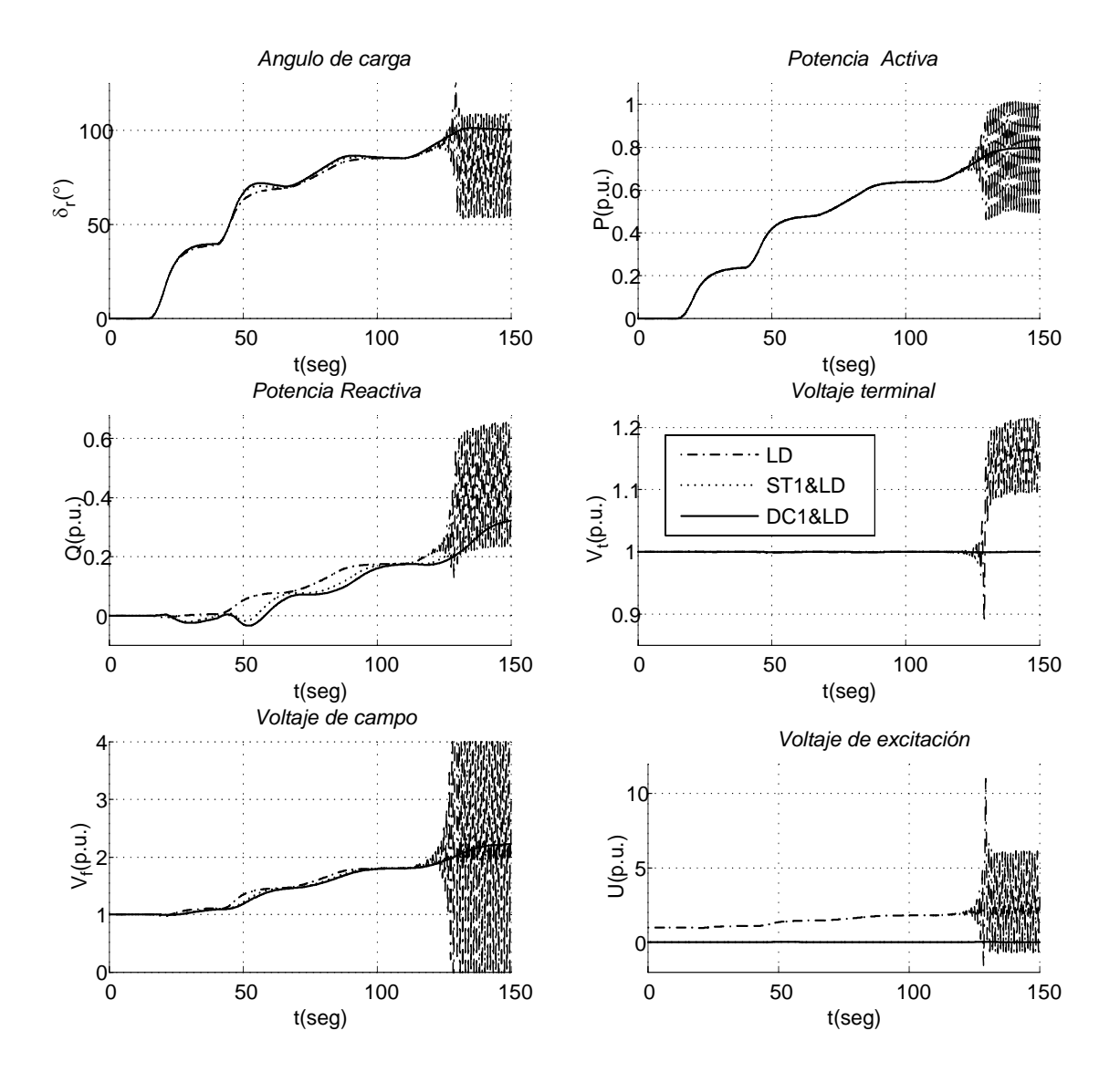

Figura 5.5: Simulación en LL de Toma de Carga de $P=0$ a 0,8 p.u.

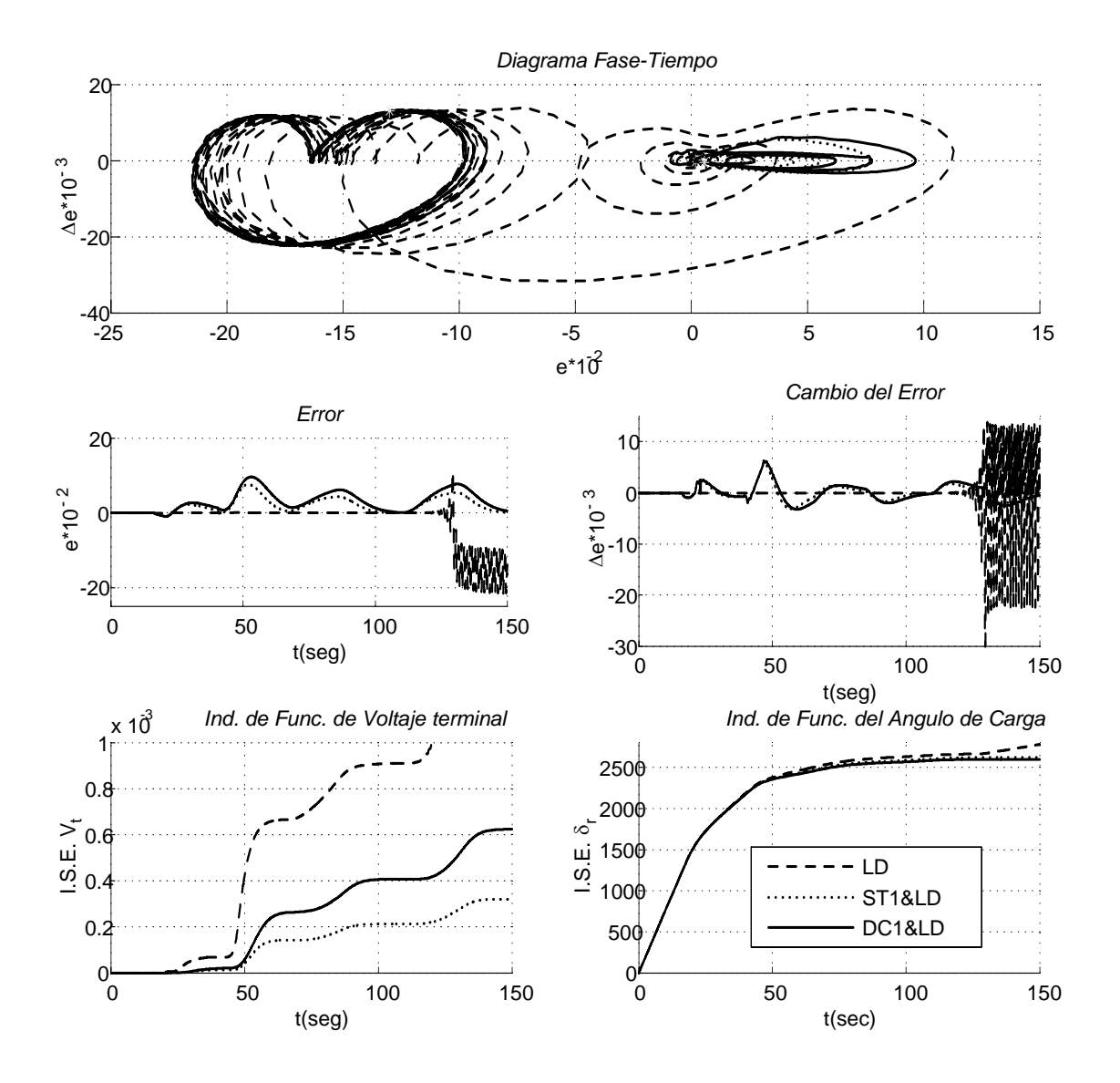

Figura 5.6: Simulación en LL de Toma de Carga de  $P=0$ a 0,8 p.u.

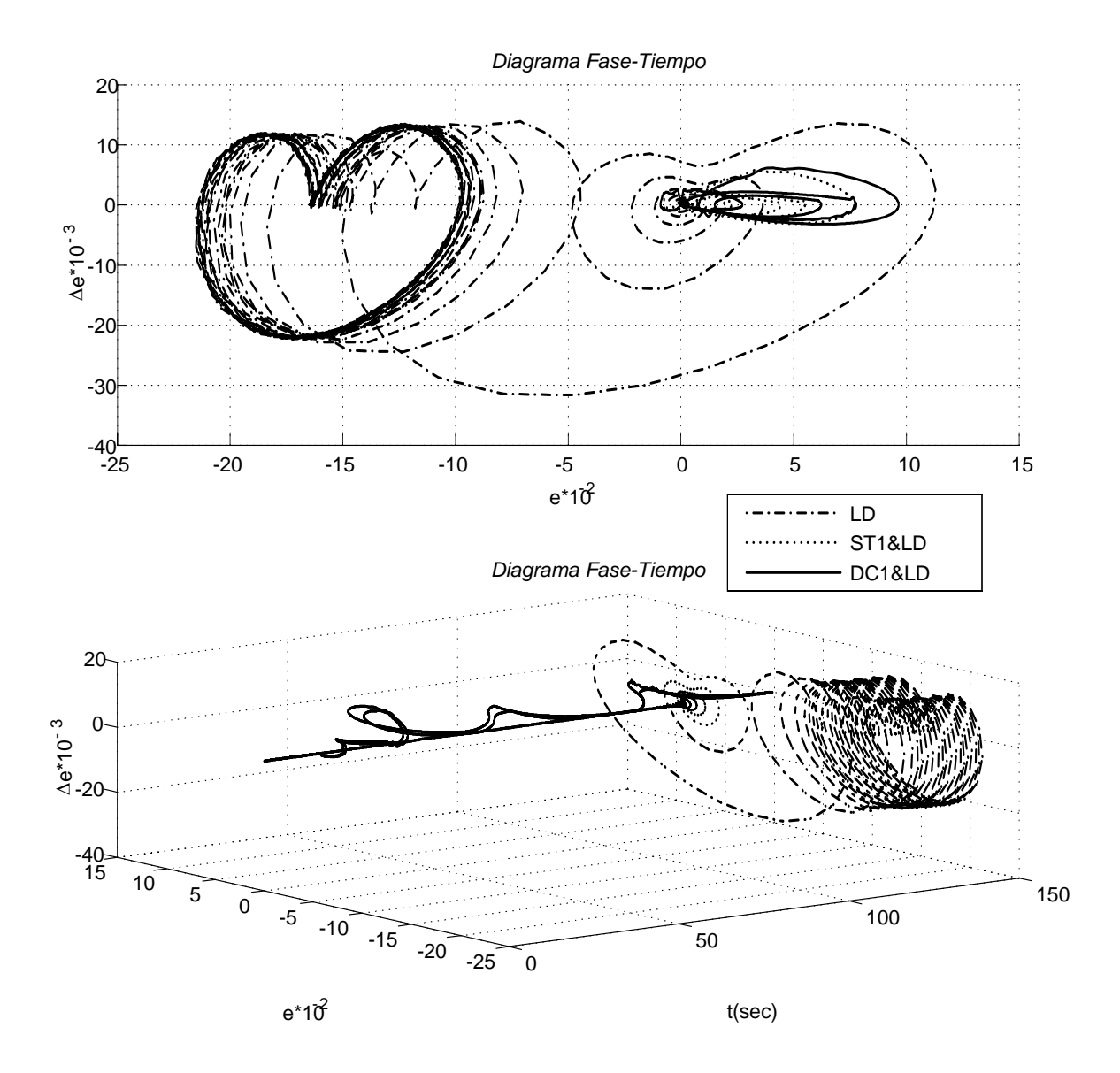

Figura 5.7: Simulación en LL de Toma de Carga de $P=0$ a 0,8 p.u.

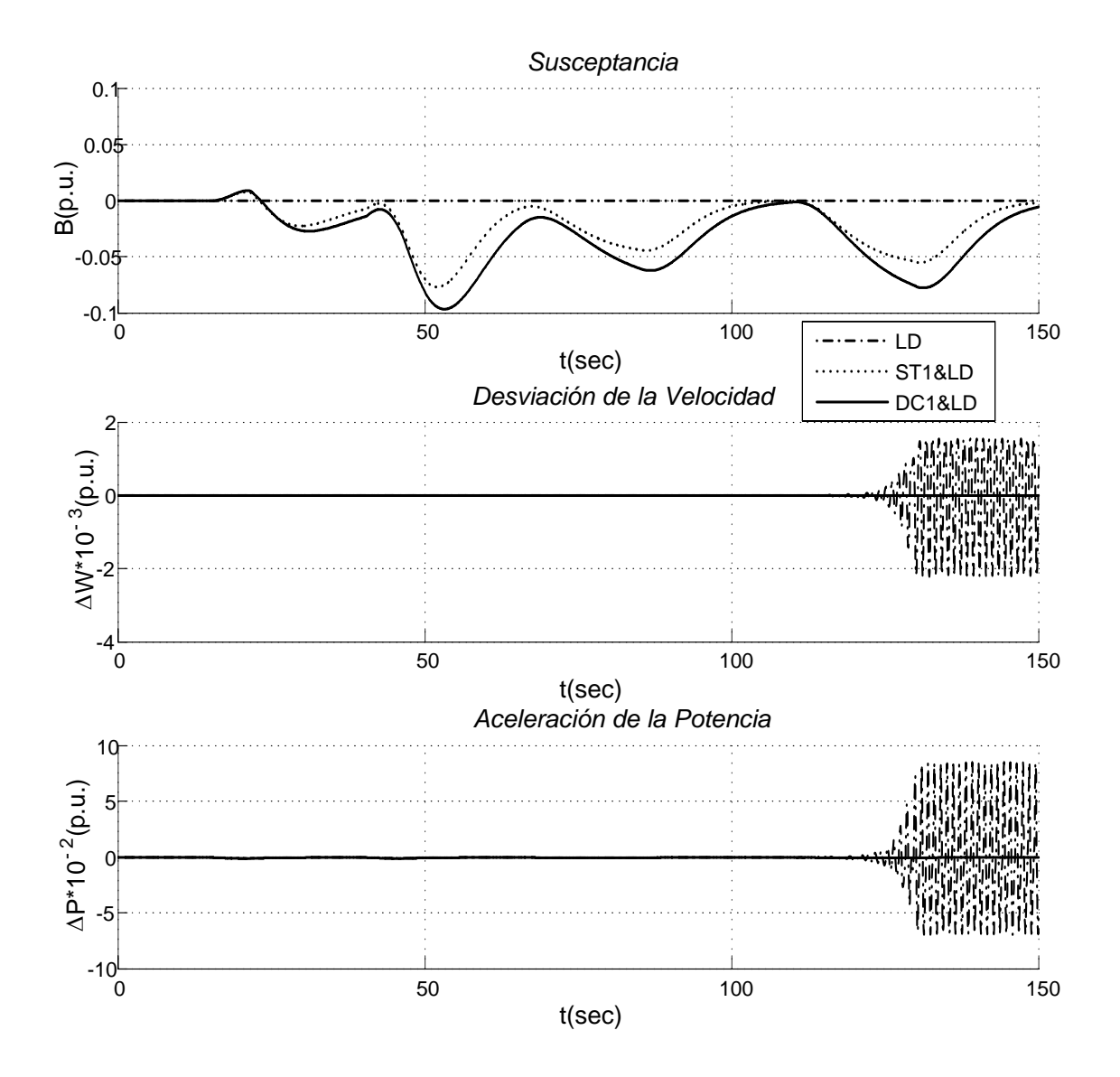

Figura 5.8: Simulación en LL de Toma de Carga de  $P=0$ a 0,8 p.u.

## 5.4. CASO C: Toma de Carga en Línea Larga ( P =  $0 - 0,995 p.u$

Esta prueba consistió en conectar el generador síncrono al bus infinito por medio de una línea corta y operar el control con un tiempo de muestreos distintos de 0,004, 0,01 y 0,04 seg. El mando de la turbina se va subiendo por pasos hasta  $0.995$  p.u. en 129,5 segundos [62]. En la figura b en  $(B.1)$  se muestra el mando de la turbina  $U_g$ .

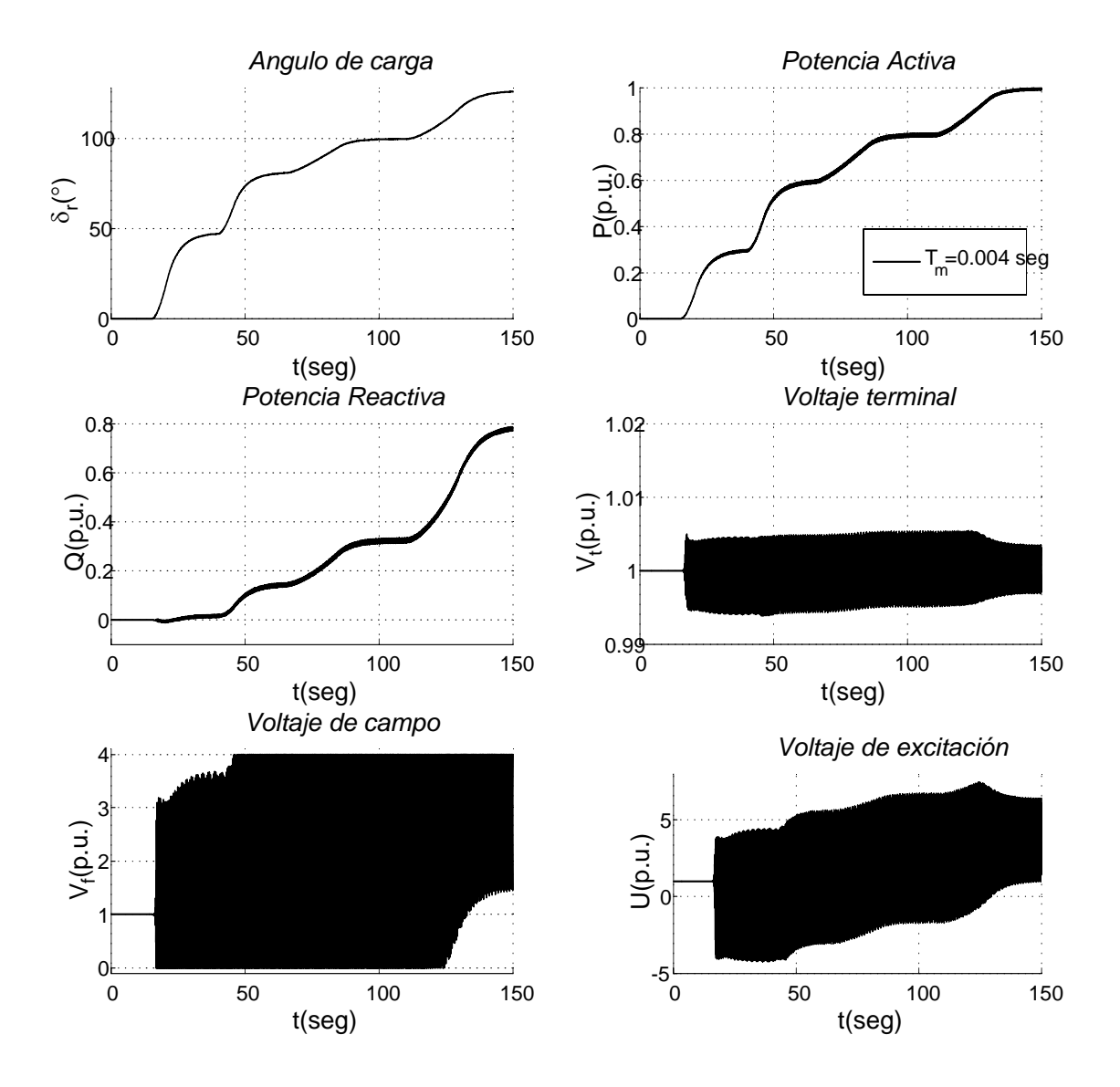

Figura 5.9: Sistemas con LD como RV y sin CEV como RV.

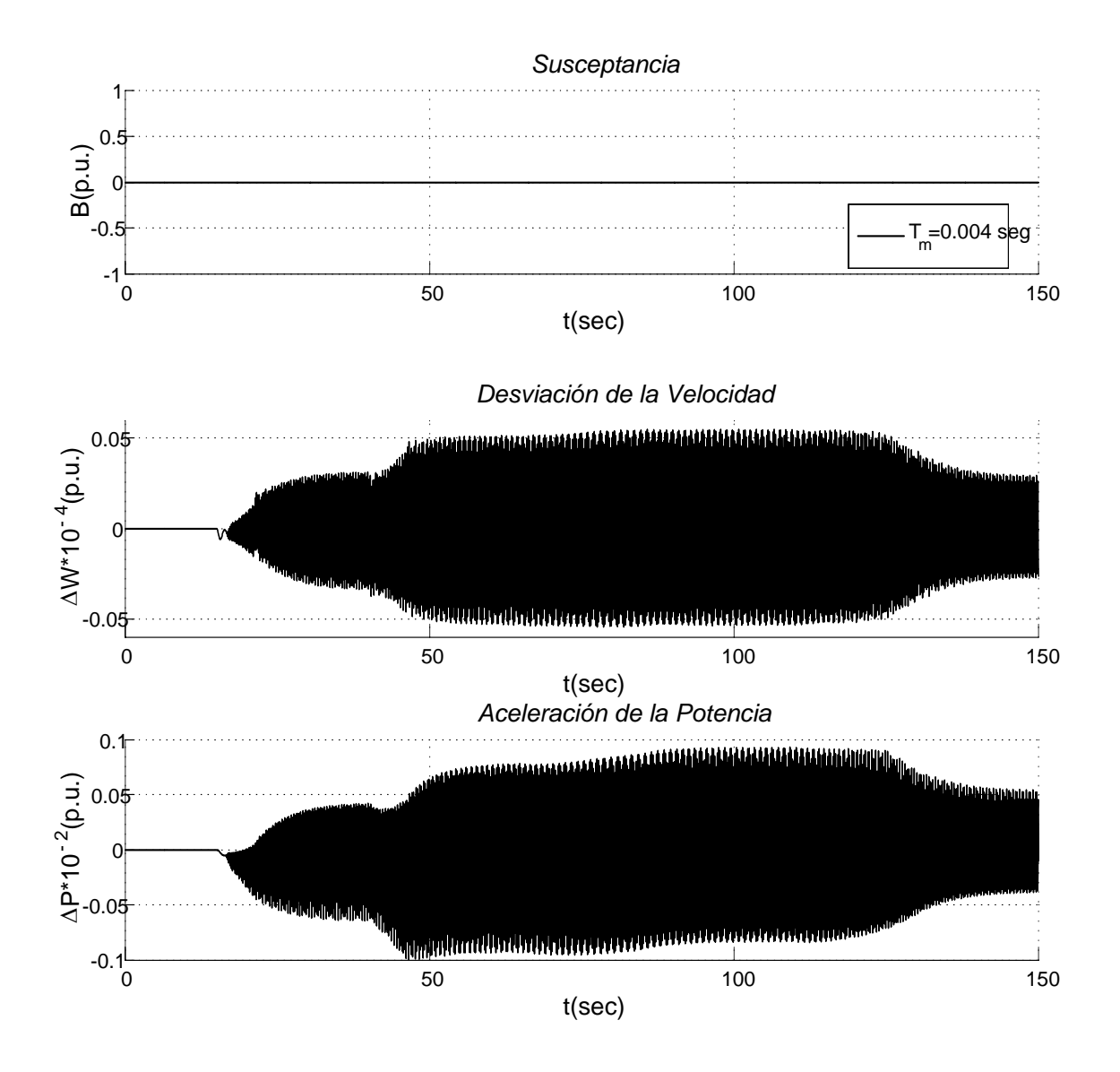

Figura 5.10: Sistemas con LD como RV y sin CEV como RV.

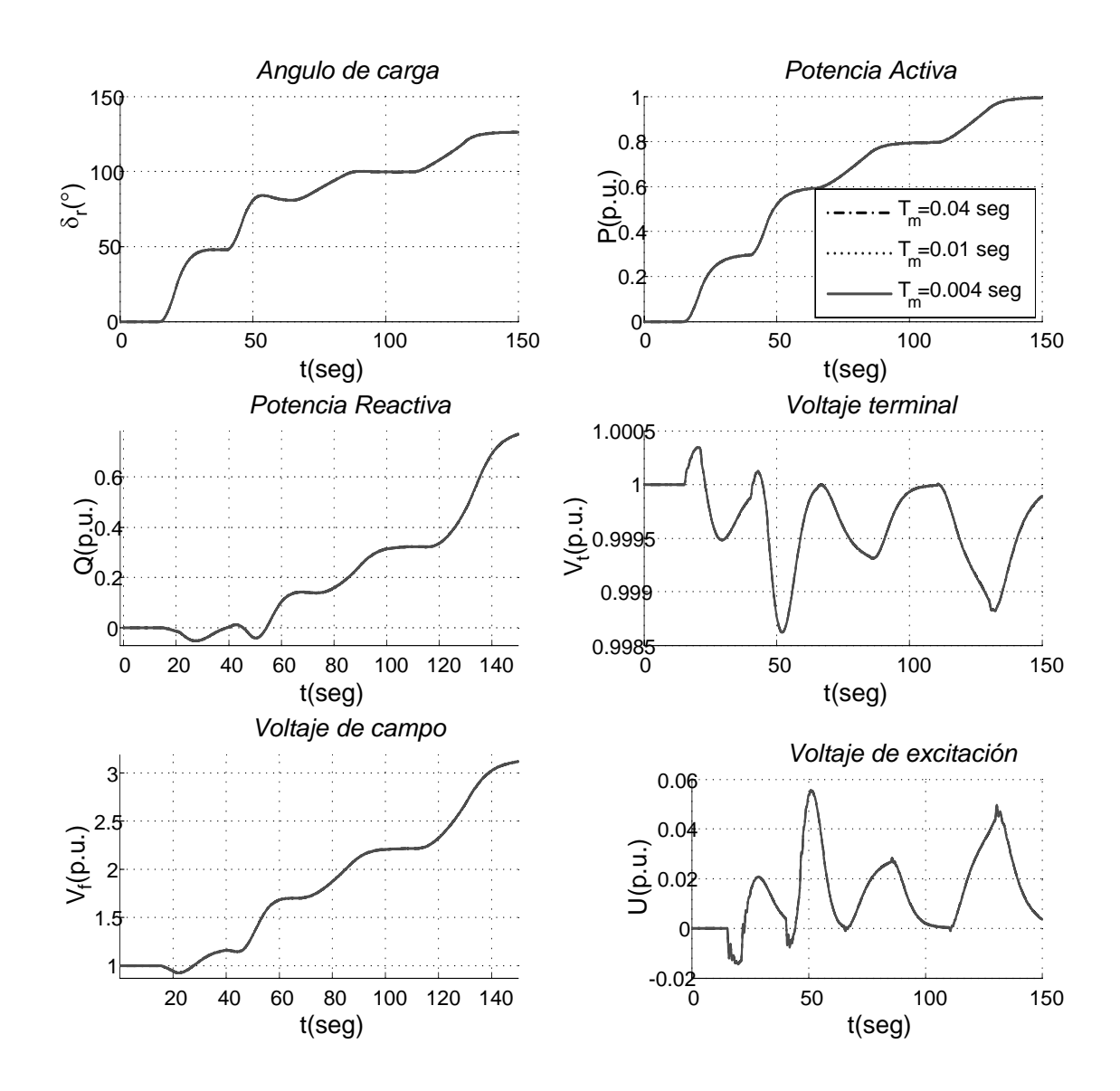

Figura 5.11: Sistemas con RAV Tipo IEEE ST2 y con CEV como RV con CLD.

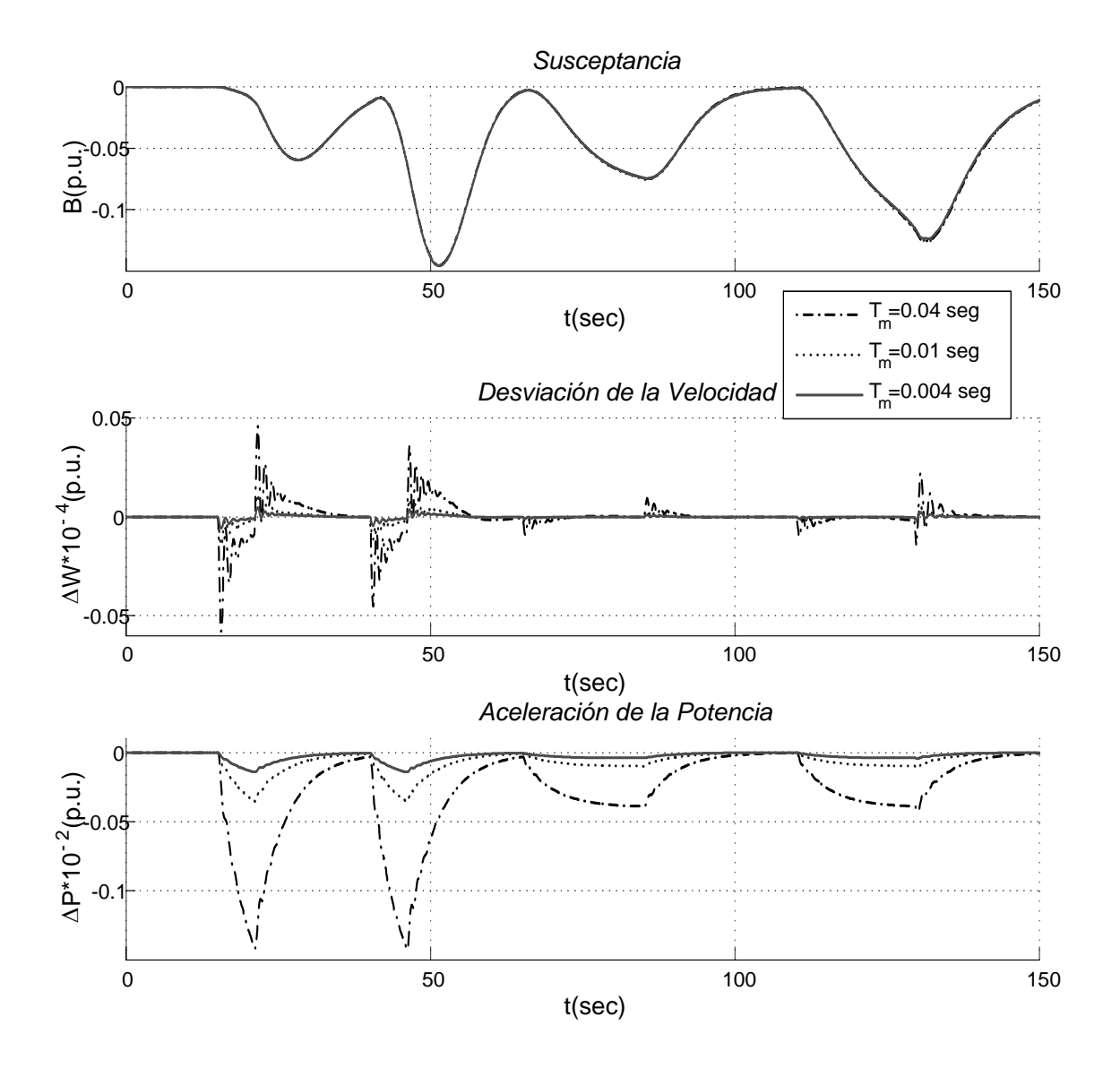

Figura 5.12: Sistemas con RAV Tipo IEEE ST2 y con CEV como RV con CLD.

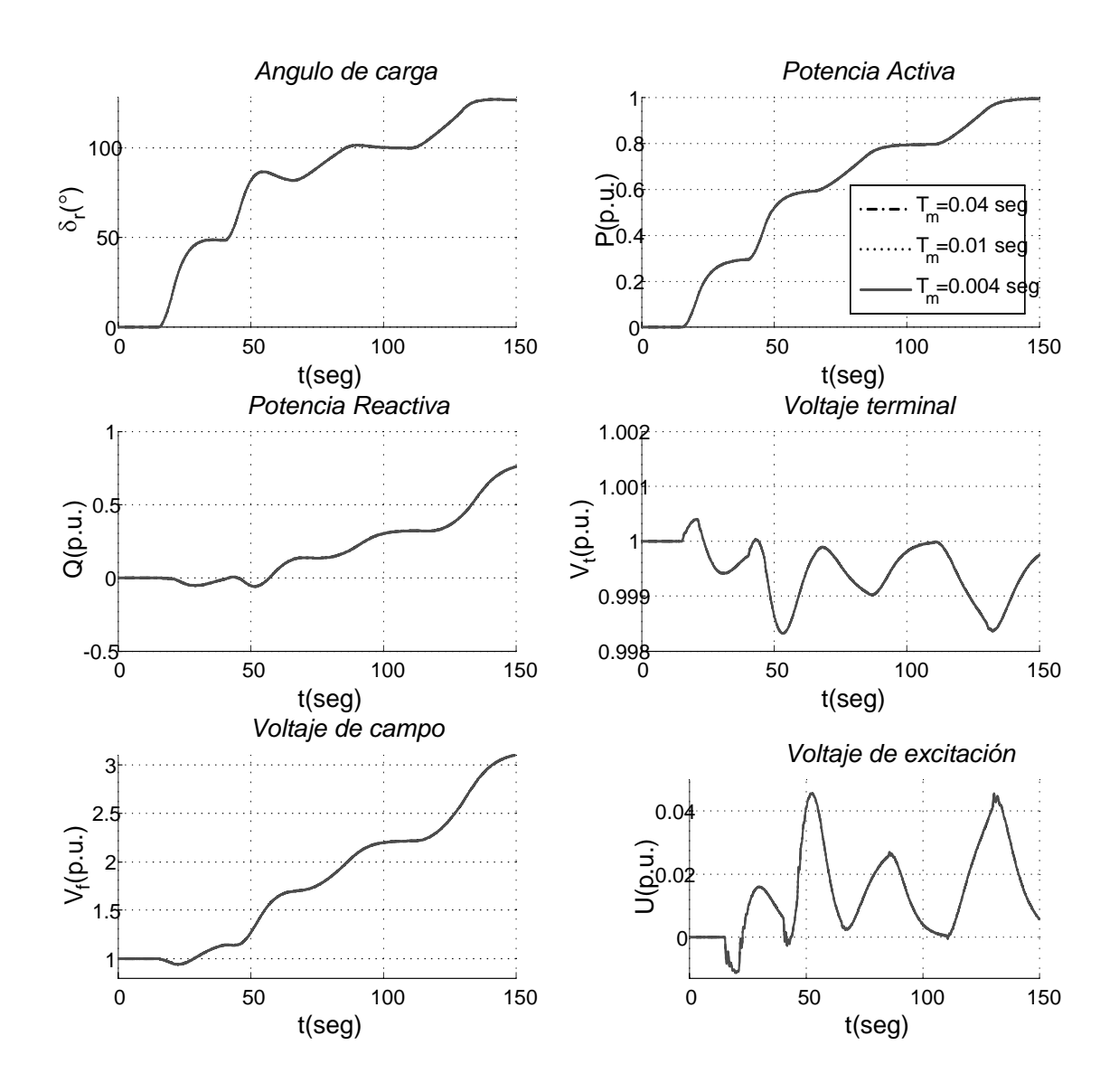

Figura 5.13: Sistemas con RAV Tipo IEEE DC1 y con CEV como RV con CLD.
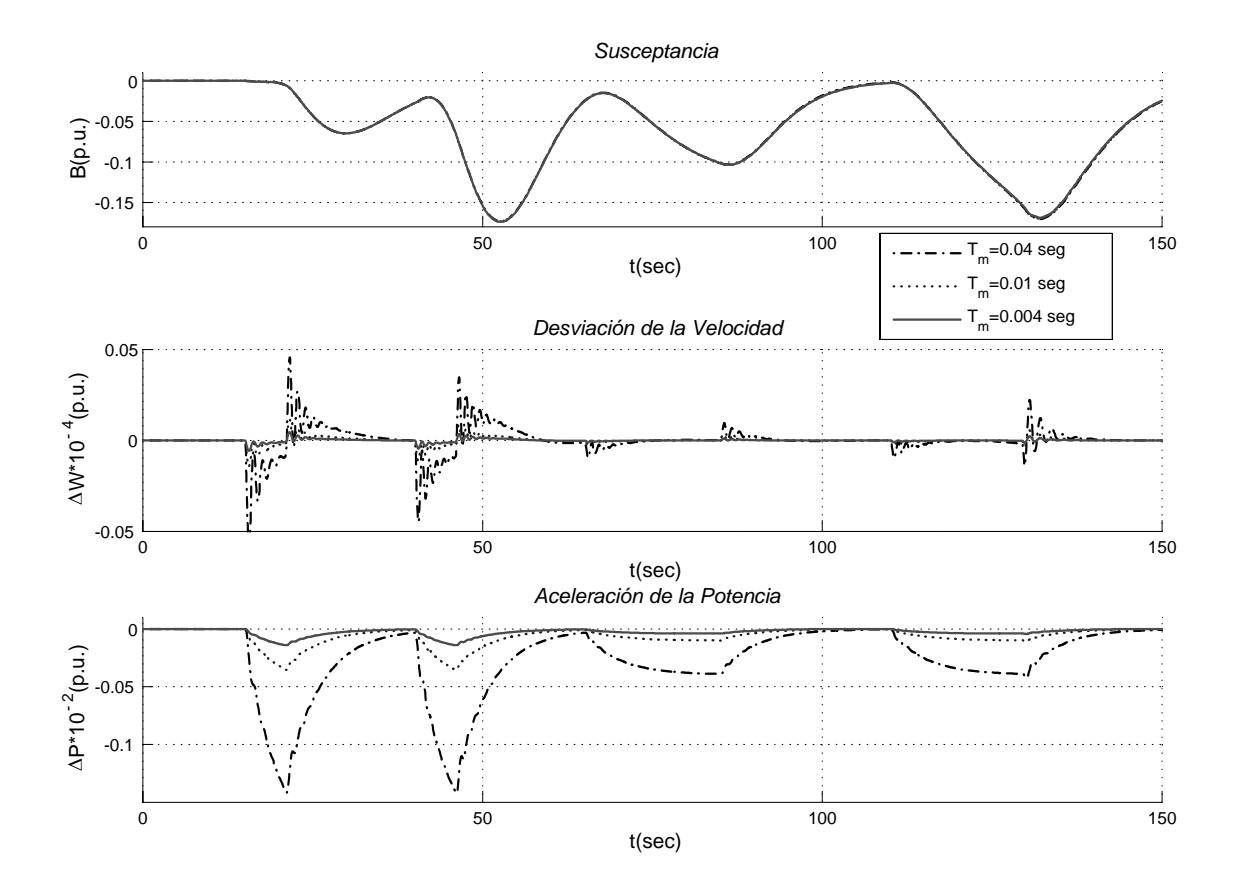

Figura 5.14: Sistemas con RAV Tipo IEEE DC1 y con CEV como RV con CLD.

### 5.5. Análisis de las simulaciones

De las figuras de toma de carga en línea corta y larga se tiene lo siguiente:

#### CASO A: Línea corta  $(P = 0 - 1,0, p.u)$

En la línea corta se presenta los casos de toma de carga con sistema de excitación Tipo IEEE ST2 y DC1, y LD como RV para una máxima carga de 0 a 1 p.u.

Observando las figuras (5.1-5.4) se tiene que con Control Difuso como Regulador de Voltaje se obtienen buenos resultados, para los cambios de carga que se tienen de 0 a 1 p.u. en un tiempo de 0 a 35 seg. Lo anterior se verifica en las figuras de fase del e &  $\Delta e$  (5.2) y en las figuras de ISE de  $\delta_r$  y  $V_t$  (5.3).

#### CASO B: Línea larga  $(P = 0 - 0.8 p.u)$

En la línea larga se presenta los casos de toma de carga con sistema de excitación Tipo IEEE ST2 y DC1 con un CEVs como Regulador de Voltaje con/sin señal del Control Difuso, y el Control Difuso como Regulador de Voltaje para una carga de 0 a 0.8 p.u.

Observando las figuras (5.1-5.4) se tiene que el Control Difuso como Regulador de Voltaje no se obtienen buenos resultados, para los cambios de carga que se tienen de 0 a 0.8 p.u. en un tiempo de 0 a 129.5 seg., pero para los casos de CEV con RVA se tienen buenos resultados. Lo anterior se verifica en las figuras de fase del e &  $\Delta e$  (5.2) y en las figuras de ISE de  $\delta_r$  y  $V_t$  (5.3).

#### CASO C: Línea larga  $(P = 0 - 0.995 p.u)$

Para los casos de Control Difuso como Regulador de Voltaje para los tiempos 0.04 y 0.01 seg no se tuvieron resultados,ya que se volvia inestable, y para 0.004 seg se tuvieron resultados como se muestran en las figuras (5.9 - 5.10). Como se observan en las figuras el sistema es estable dentro de un rango, ya que muestra oscilaciones.

Para los casos de CEVs con sistema fijo sin RAV (Tipo ST2 o DC1) y CEVs con/sin LD como señal de retroalimentación no se tuvieron resultados satisfactorios, y por tal motivo no se muestran tales resultados.

El caso de CEVs con RAV (Tipo ST2 o DC1) y CEVs con/sin con Control Difuso como señal de control se tuvieron buenos resultados, para los distintos tiempos de muestreo, como se muestran en las figuras (5.11 - 5.14) y otros mas en el Apéndice B. Para estos casos no hay gran variación de resultados para los distintos tiempos de muestreo.

## 5.6. Conclusiones

En este capitulo se observó que en la Toma de Carga con Control Difuso como Regulador de Voltaje se obtienen buenos resultados, pero hay que tener o encontrar una buena sintonización de las funciones de membresía o una tabla de reglas optima, así como el paso de muestreo máximo en donde con Control Difuso se obtienen buenos resultados. Aunque para el CASO C se observan tales condiciones de variación de tiempo de muestreo, este tiempo de muestreo es el tiempo en el cual entra el Control Inteligente tipo Difuso.

# Capítulo 6

# Conclusiones y Recomendaciones.

# 6.1. Conclusiones.

Se logro diseñar un control difuso capaz de reconocer automáticamente los elementos más adecuados dentro de la tabla de reglas con la ayuda de Búsqueda por Tabú.

Los movimientos mejores se logra al producir un valor de la función objetivo más cercano a cero, Búsqueda por Tabú logra diferenciar la calidad de tales movimientos a través de las técnicas de intensificación y diversificación.

La Búsqueda por Tabú muestra una gran flexibilidad ante espacios de búsqueda pequeños tal como la lista de candidatos y tiene la capacidad de establecer memorias combinatorias en largo y corto plazo. Estos procedimientos no son complicados ya que son memorias parecidas a un ser humano con una lógica simple.

La Búsqueda por Tabú muestra una gran flexibilidad al aplicarlo sobre una lista de candidatos que sobre la tabla de reglas ya que hay una mayor diversificación y explotación de regiones vecinales. Se logra establecer la memoria asociada de calidad de cada solución visitada con los criterios de alta y baja influencia.

La *Búsqueda por Tabú* tiene la capacidad de recordar apropiadamente cada solución visitada y su flexibilidad ante cualquier tamaño de búsqueda.

En la Búsqueda por Tabú la memoria de frecuencia indica el tiempo de estancia de una

solución dada como buena y haber pasado el criterio correspondiente. En esta memoria indica que se ha utilizado dicha solución varias veces y denota que la diversificación así como la intensificación están cumpliendo con su rol. En la memoria a corto plazo por si sola arroja resultados buenos pero para nuestro caso se fortalece con la presencia de la memoria a largo plazo. Además, de hacer notar que la función objetivo es parte fundamental de tales memorias ya que indica que movimiento es el más optimo sobre una tabla de candidatos.

La robustez del control difuso tipo Mandani autosintonizable como regulador de voltaje comparado con el excitador IEEE Tipo ST1, ST2, DC1 y control difuso normal; bajo el criterio de alta o baja influencia con movimientos izq-der o entorno total, con caos o sin caos;en un punto de operación máximo soporta mas ciclos de falla que con el control difuso normal (estático) y los excitadores IEEE; y por lo tanto se obtienen buenos resultado en regulación de voltaje y estable.

El empleo de CEVs en la barra terminal de la máquina síncrona para el mejoramiento de la estabilidad en términos de voltaje es una buena solución en Sistemas Eléctricos de Potencia.Pero la aplicación de Control Difuso con Búsqueda por Tabú mejoramiento de las variables de ángulo de carga, potencia reactiva y activa, aunque con el CEVs convencional sin control inteligente se tienen buenos resultados en el bus terminal.

## 6.2. Recomendaciones y trabajos futuros.

El TS tiene un extenso campo de estudio desde encontrar una función objetiva optima, como son para las constantes  $\alpha \, y \, \beta$ , para el caos óptimo o hasta los datos que se usan en las memorias a largo y corto plazo. Sin embargo, esto es solo parte del principio de la aplicación del TS en el área de control.

Para el caso de las constantes  $\alpha \, y \, \beta$ , es saber el comportamiento de TS para cuando  $\alpha = \beta$ ,  $\alpha > \beta$  y  $\alpha < \beta$  bajos los criterios de baja y alta influencia, con caos y sin caos.

Encontrar una función objetivo tal que se tenga un desempeño mayor sobre la optimisacion de las vecindades en búsqueda por tabú.

Realizar la búsqueda por tabú enfocada a las funciones de membresía ya que permite

encontrar más rápidamente los intervalos adecuados y no requiere de una estructura asociada complicada; y se tendría funciones dinámicas que se moverian dentro de un rango definido para ciertos puntos de operación. Y la aplición en conjunto con la optimisación de la tabla de reglas y funciones de membresia para un punto de operación especifico.

Implementación práctica de otras técnicas de optimización y búsqueda por tabú para el caso de la sintonización de las funciones de membresía y para la tabla de reglas lingüísticas e implementar un espacio de búsqueda mas grande sobre el universo de discusión para la optimización de las mismas.

Aplicar TS y LD para tiempos de muestreos distintos para señal de control de CEVs, y comparación de resultados al colocar el CEV en el bus terminal y a mitad de la linea.

# Bibliografía

- [1] Aldana de Bernardi, Yamil, "Restauración de Sistemas Eléctricos de Potencia utilizando Algoritmos Genéticos", Tesis, SEPI ESIME-ZAC IPN, Diciembre 2003.
- [2] Alzate, Alfonso G.; Asdrubal,John & Castro, Omar E. "Efecto de un Compensador de Var Estático en el Amortiguamiento de las Oscilaciones" Scientia et Técnica No. 21, July 2003.
- [3] Astudillo Baza, Yorama, "Regulación de voltaje de la máquina Síncrona utilizando una red neuronal neocognitrón", Tesis, SEPI ESIME-ZAC IPN, Julio 2005.
- [4] Cortés Mateos, Raúl, "Control de Excitación Difuso de un Generador Síncrono", Tesis, SEPI ESIME-ZAC IPN, Julio 1997.
- [5] Cruz del Camino, Salvador, "Diseño de un control difuso para la relación de alimentación de hidrógeno en un reactor para una planta piloto de hidrotratamiento", Tesis, SEPI ESIME-ZAC IPN, Diciembre 2005.
- [6] Dorf, Richard C., "Modern Control Systems", Prentice Hall, 2001.
- [7] Driankov, D. & Hellendorn H., "Fuzzy Logic with Unless-Rules". Report IDA- RKL-92- TR 50, Laboratory For Representation of Knowledge in Logic, Dept. of Computer and Information Science, Linkoping University, Sweden , 1992.
- [8] Driankov, D., Hellendoorn & Reinfrank M., "An Introduction to Fuzzy Control" , New York 1996.
- [9] Gama Valdez, Miguel Angel, "Control directo del Par y el flujo de motor de inducción utilizando una red Neuro-Difusa", Tesis, SEPI ESIME-ZAC IPN, Mayo 2004.
- [10] Gómez Hernández, José Alberto, "Optimización de la Confiabilidad en la Transmisión en Sistemas Eléctricos de Potencia Utilizando Algoritmos Genéticos", Tesis, SEPI ESIME-ZAC IPN, Julio 1997.
- [11] Gómez Hernández, José Alberto, "Optimización de la Confiabilidad en Sistemas Eléctricos de Potencia Compuestos Utilizando Algoritmos Evolucionarios", Tesis, SEPI ESIME-ZAC IPN, Noviembre 2001.
- [12] Gonzalez Garcia, Ismael, "Control Neuronal de un generador de inducción para Generación Eólica", Tesis, SEPI ESIME-ZAC IPN, Diciembre 2005.
- [13] Glover, F. (1977), "Heuristic for Integer Programming Usig Surrogate Constraints", Decision Sciencie. Vol. 8, No. 1, 156-166. Seminal work on tabu search and scatter search.
- [14] Glover, F. (1986), "Future Paths for Integer Programming and Links to Artificial Intelligence", Computers and Operations Research., Vol.13 pp. 533-549.
- [15] Glover, F. (1989), "Tabu Search Part I,", ORSA Journal on Computing, Vol. 1, No. 3, pp. 190-206. First comprehensive description of tabu search.
- [16] Glover, F. (1990), "Tabu Search Part II,", ORSA Journal on Computing, Vol. 2, No. 1, pp. 4-32. The second part of this comprehensive description of tabu search introduces additional mechanisms such as the reverse elimination method.
- [17] Glover, F. (1995), "Tabu Thresholding: Improved Search by Nonmonotonic Trajectories," ORSA Journal on Computing, Vol. 7, No. 4, pp. 426-442. A description of a specialized form of tabu search known as tabu thresholding.
- [18] Glover, F. y Laguna, M. (1997). "Tabu Search", Kluwer Academic Publishers, Boston.
- [19] Hansen, Pierre. "The steepest ascent mildest descent heuristic for combinatorial programming", Congress on Numerical Methods in Combinatorial Optimization, Capri, Italy, 1986.
- [20] Hansen, Pierre; Mladenovic, Nenad & otros. "Variable Neighbourhood Search", Inteligencia Artificial, Revista Iberoamericana de Inteligencia Artificial, No. 19 (2003), pp. 77-92 ISSN: 1137-3601. (http://www.aepia.org/revista).
- [21] Hernández Mendoza, Gerardo Celso, "Control Difuso de Velocidad de un Motor de Corriente Directa", Tesis, SEPI ESIME-ZAC IPN, Febrero 1997.
- [22] Herrera Espinosa, Javier, "Implementación en un DSP de un regulador de velocidad Difuso Tipo Takagi-Sugeno para un arreglo de motor de corriente directa-alternador", Tesis, SEPI ESIME-ZAC IPN, Noviembre 2003.
- [23] Hertz, A.Hertz A., Tailard E. & De Werra D., "A Tutorial on Tabu Search", Proc. of Giornate di Lavoro AIRO'95 (Enterprise Systems: Management of Technological and Organizational Changes), 13-24.
- [24] Narahin G. Hingorani, Laszlo Gyugyi , "Understanding FACTS"IEEE PRESS, 1996.
- [25] IEEE COMMITTEE REPORT., "Computer Representation of Excitation Control Systems", IEEE Trans. on Power Systems, PAS-87. No. 6: 1460-1464, June 1968.
- [26] IEEE COMMITTEE REPORT., "Dynamic Models for Steam and Hidro Turbines in Power Systems Studies", IEEE Trans. on Power Systems, vol. 9, no. 1, February 1994.
- [27] IEEE COMMITTEE REPORT., "Excitation System Models for Power System Stability Studies", IEEE Trans. on Power Apparatus and Systems, Vol. PAS-100. No. 2, 494-509, February 1981.
- [28] IEEE Standards Board, "IEEE Guide for a Detailed Functional Specification and Application of Static Var Compensators", Substations Committee of the IEEE Power Engineering Society, December 5,1991.
- [29] IEEE Special Stability Controls Working Group, "Static Var Compensator Models for Power Flow and Dynamic Performance Simulation", Energy Development and Power Generating Committee of the Power Engineering Society, March 19, 1992.
- [30] IEEE Special Stability Controls Working Group, "Static Var Compensator Models for Power Flow and Dynamic Performance Simulation", IEEE Trans. on Power Systems, Vol. 9, February 1994.
- [31] IEEE Standards Board, "Recommended Practice for Excitation System Models for Power System Stability Studies", Energy Development and Power Generating Committee of the Power Engineering Society, March 19, 1992.
- [32] Karaboga D. and Phan D. T., "Intelligent Optimisation Techniques", Springer 2000.
- [33] Klir J. George & Folger Tina A., "Fuzzy Sets Uncertainty and Information" , New York 1992.
- [34] Kosko, Bart, "Fuzzy Systems as Universal Approximators", IEEE Transactions on Computers, Vol. 43, No.11, pp. 1329-1333, Noviembre 1994.
- [35] Kosko, Bart, "Neural Networks and Fuzzy Systems", Englewood Cliffs, NJ, Prentice Hall, 1992.
- [36] K.L.Lo & Laiq Khan, "Fuzzy Logic based SVC for power system transient stability enhancement", International Conference on Electric Utility Deregulation and Restructuring and Power Technologies (DRPT 2000), City University, London, 4-7 April 2000 IEEE.
- [37] Landa Hernández, Jorge Cesar, "Control Neuronal del Sistema de Excitación de un Generador Síncrono", Tesis, SEPI ESIME-ZAC IPN, Octubre 2001.
- [38] Lan Fang Li, Kai-Pei Liu & Li Ma "Intelligent Control Strategy of SVC", IEEE/PES Transmission and Distribution , Dalian china 2005.
- [39] Larsen E.V. & J.H. Chow, "SVC Control Desing Concepts for System Dynamic Performance", IEEE Especial Publication 87TH0187-5PWR, Aplication of Static Var System for System Dynamic Performance, 1987, pp, 36-53.
- [40] Li Xin Wang, .<sup>A</sup> Course in Fuzzy Systems and Control", Prentice Hall, U.S.A 1997.
- [41] Lijun, Cai, "Robust Coordinated Control of FACTS Devices in Large Power Systems", Published by Logos Verlag Berlin 2004, ISBN 3-8325-0570-9.
- [42] Magallón Valderrama, Marco Vinicio, "Sintonización de un Estabilizador de Sistemas de Potencia por medio de Redes Neuronales", Tesis, SEPI ESIME-ZAC IPN, Abril 1998.
- [43] M. Mamdani, "Aplication of fuzzy algorithm for control of simple dynamic plant", Proc. IEE, Vol. 121(12), 1974, pp. 1585-1588..
- [44] Mendoza Fernández, Julian, "Compensación por Avance de Fase Neurodifuso para la Estabilización de Sistemas Eléctricos de Potencia", Tesis, SEPI ESIME-ZAC IPN, Octubre 1998.
- [45] Mendoza Figueroa, Gabriel, "Control de Velocidad de un Motor de Inducción Aplicando el Mapa Auto-Organizable de Kohonen", Tesis, SEPI ESIME-ZAC IPN, Noviembre 1998.
- [46] Moreno Reyes, Oscar, "Identificación de la Estabilidad a pequeños disturbios de la Máquina Síncrona Bus-Infinito por Redes Neuronales", Tesis, SEPI ESIME-ZAC IPN, Febrero 2006.
- [47] Muñoz Cesar, Juan José, "Autosintonización por Búsqueda Tabú del control vectorial Difuso de velocidad para un motor de inducción", Tesis, SEPI ESIME-ZAC IPN, Diciembre 2005.
- [48] R. Mohan Mathur and Rajiv K.Varma, "Thyristor-Based FACTS Controllers For Electrical Transmission Systems", Wiley Interscience, 2002.
- [49] "The Math Works Inc.", Using matlab-Natic, MA: The math Works, Versión 7.
- [50] Ong, Chee-Mun , "Dynamic Simulation of Electric Machinery". Editoriar Prentice Hall PTR, Upper Saddle River, New Jersey 07458, ISBN 0-13-723785-5,1998.
- [51] Paserba, John J., "How FACTS Controllers Benefit AC Transmission Systems", Fellow, IEEE.
- [52] Passino M. Kevin & Yurkovich Stephen, "Fuzzy Control", Addison-Wesley, Estados Unidos 1998.
- [53] Ruiz Rosas, Hugo, "Control Difuso Autosintonizable de Voltaje por medio de la Busqueda por Tabu para un Generador Síncrono", Tesis, SEPI ESIME-ZAC IPN, Abril 2002.
- [54] Sharaf, A. M. & Snider, L.A., .<sup>A</sup>n Intelligent Voltage Controller for Static VAR Compensators", IEEE, 1994.
- [55] Sobrevilla González, Marco Antonio, "Diseño de un Estabilizador del Sistema Eléctrico de Potencia Utilizando Control Difuso", Tesis, SEPI ESIME-ZAC IPN, Diciembre 1997.
- [56] Song, Y. H. ; A. T. Johns, "Flexible ac transmission systems (FACTS)", IEE Power and Energy Series 30, 1999.
- [57] Sugeno, M., "Industrial applications of fuzzy control", Elsevier Science, 1985.
- [58] Tamer Abdelazim, y O.P. Malik, "Intelligent SVC Control for Transient Stability Enhancement", IEEE 2005.
- [59] Villagran Villegas, Luz Yazmin, "Desarrollo de un controlador híbrido Neuro-Difuso del tipo PI para el control de una unidad Turbogas", Tesis, SEPI ESIME-ZAC IPN, Noviembre 2003.
- [60] Wang Li-Xin, A course in fuzzy systems and control, Prentice Hall, 1997.
- [61] Wang,H. F.; F. Li &Cameroon, R. G. "FACTS control design based on power system nonparametric models", IEE Proc. Gener. Transm. Distrib. Vol 146, No.5, September 1999.
- [62] Xia, D. and Heydt, G. T., "Self-Tuning Controller for Generator Excitation Control", IEEE Trans. on Power Apparatus and Systems, vol. PAS-102, no. 6, June 1983, ISSN 0018-9510.
- [63] Yager , R., "Approximate Reasoning as a Basis for Rule-Based Expert Systems", IEEE Trans. on Systems, Man and Cybernetics, 14(4), pp. 636-643, 1984.
- [64] Yuan-Yih Hsu & Chi-Jui Wu, "Desing of PID Var Controller for the Damping of Subsynchronous Oscillations", IEEE Transactions on Energy Convversion, Vol. 3.
- [65] Zadeh , L. A., "Fuzzy Sets: Information and Control", Vol. 8. 1965.

# Apéndice A

# Modelos

# A.1. Modelo Matemático

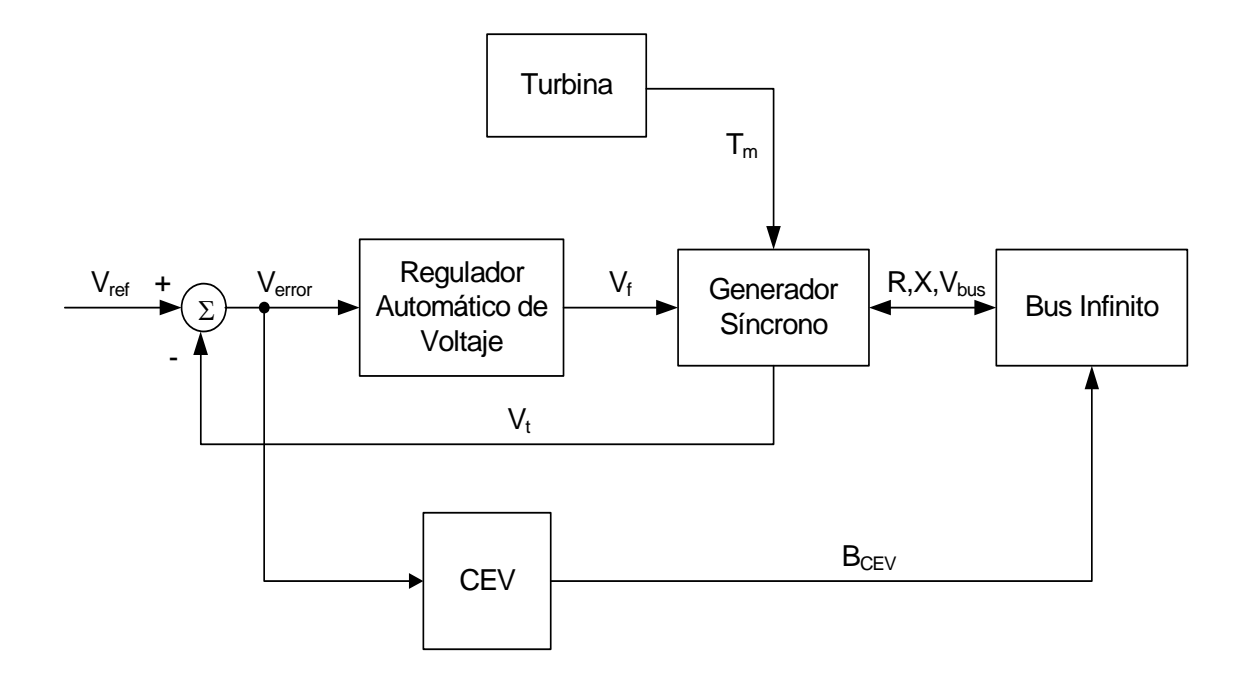

Figura A.1: Diagrama esquemático del modelo del SEP.

El modelo No-lineal del SEP se toma de [62], que consiste en un generador síncrono conectado a un bus infinito (voltaje y frecuencia constante) a través de una impedancia, como se observa en la figura (A.1) donde se muestran los elementos interconectados del SEP.

### A.1.1. Modelo de la Máquina Síncrona.

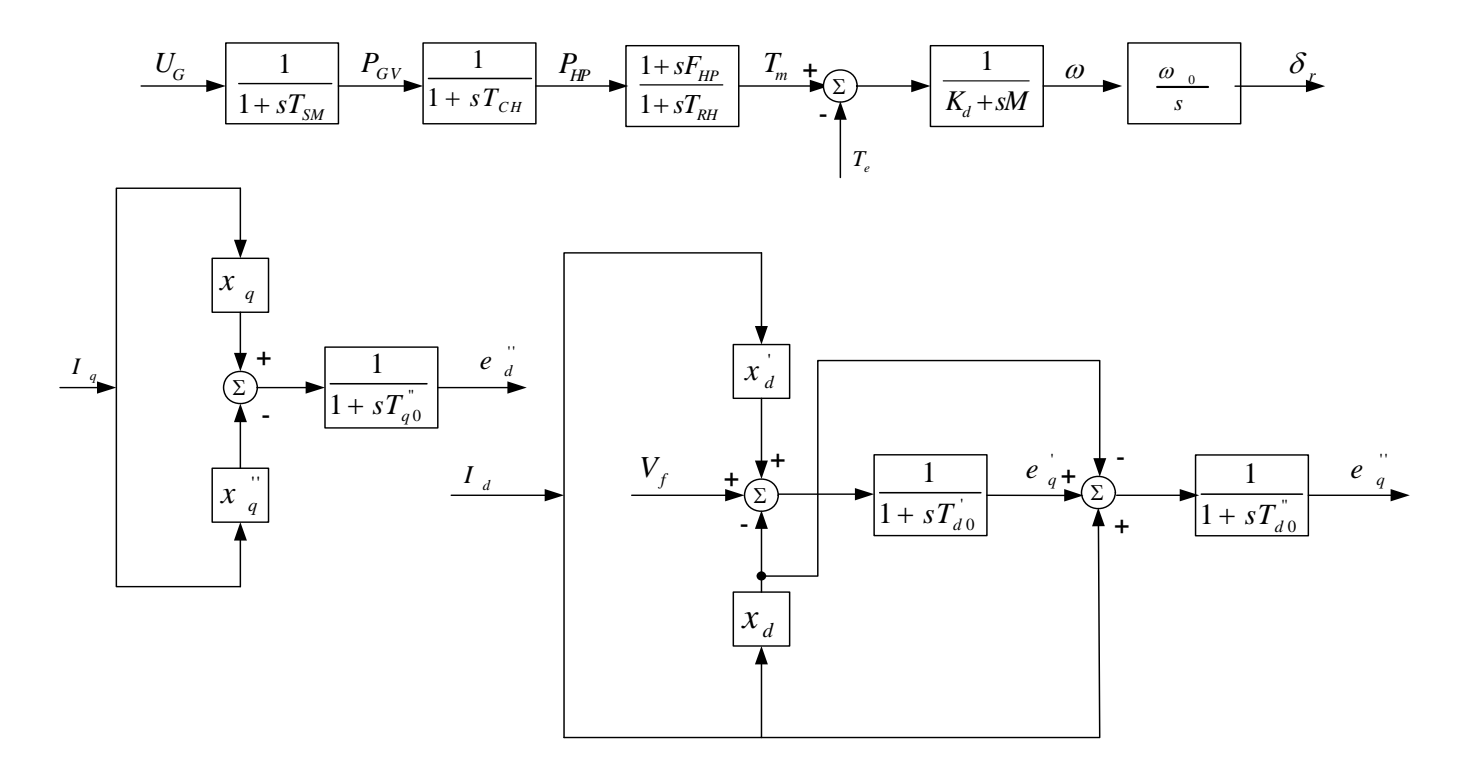

Figura A.2: Diagrama a bloques del modelo no-lineal del SEP.

El modelo es de un sistema máquina bus-infinito, la máquina síncrona corresponde a un generador de 645 MVA que esta acoplada a una turbina térmica.

El generador es de polos salientes (no tiene campo en el eje de cuadratura). Se considera el estado subtransitorio. Se desprecian los transitorios en el circuito del estator, los efectos de amortiguamiento en el rotor y la saturación; por lo que se tiene  $X'_q = X_q$  y  $E'_d = E_d$ .

Las ecuaciones diferenciales del modelo de 5o. Orden [62] correspondientes al diagrama de bloques de la figura (A.2), usadas en estas simulaciones son:

$$
\frac{d\delta_r}{dt} = \omega_0.\omega\tag{A.1}
$$

$$
M.\frac{d\omega}{dt} = -K_d.\omega + T_m - T_e \tag{A.2}
$$

$$
T'_{d0} \cdot \frac{de'_q}{dt} = V_f - (X_d - X'_d) \cdot I_d - e'_q \tag{A.3}
$$

$$
T''_{d0} \cdot \frac{de''_q}{dt} = e'_q - (X_d - X''_d) \cdot I_d - e''_q \tag{A.4}
$$

$$
T''_{q0} \cdot \frac{de''_d}{dt} = (X_q - X''_q) \cdot I_q - e''_d \tag{A.5}
$$

$$
e''_d = V_d + r_a \cdot I_d - X''_q \cdot I_q \tag{A.6}
$$

$$
e''_q = V_q + r_a \cdot I_q + X''_d \cdot I_d \tag{A.7}
$$

$$
T_e = e''_d \cdot I_d + e''_q \cdot I_q - \left(X''_d - X''_q\right) \cdot I_d \cdot I_q \tag{A.8}
$$

### A.1.2. Modelo de la Red [62]

Sin perdida de generalidad, la linea de transmisión se describe por una impedancia equivalente de Thevenin; donde el voltaje terminal y sus componentes en eje directo y en el eje de cuadratura son los siguientes:

$$
V_d = V_b \cdot \sin \delta + R_e I_d - X_e I_q \tag{A.9}
$$

$$
V_q = V_b \cos \delta + R_e I_q + X_e I_d \tag{A.10}
$$

$$
V_T^2 = V_d^2 + V_q^2 \tag{A.11}
$$

#### A.1.3. Modelo de la Turbina y Gobernador de Velocidad [62]

El gobernador de Velocidad utilizado es el tipo mecánico-hidráulico, el modelo esta idealizado,dado que no se considera el limitador de posición de la válvula, así como tampoco la función de transferencia que describe el relevador de velocidad.

En el caso de la turbina, se está usando una turbina térmica de simple recalentamiento modificada. Con esto se simula la energía de entrada, $T_m$ , a la máquina síncrona. Se usa solamente el modelo gobernador-turbina con los elementos básicos necesarios,para realizar las funciones de incremento y decremento de potencia activa, mediante la manipulación de la entrada al gobernador  $U_g$  sin hacer control sobre el primario. Así, las ecuaciones diferenciales son:

$$
T_{SM}\frac{dP_{GV}}{dt} = U_G - P_{GV} \tag{A.12}
$$

$$
T_{CH}\frac{dP_{HP}}{dt} = P_{GV} - P_{HP} \tag{A.13}
$$

$$
T_{RH}\frac{dT_m}{dt} = F_{HP}.\frac{dP_{HP}}{dt} + P_{HP} - T_m \tag{A.14}
$$

### A.1.4. Modelo del Sistema de Excitación [62] y RAV [26] [27]

La operación satisfactoria de un generador síncrono de un sistema de potencia con ángulos altos de carga y durante condiciones transitorias es dependiente de la fuente de excitación para los generadores y de los reguladores automáticos de voltaje.

Un buen regulador de voltaje práctico debe cumplir entre otros, los siguientes requerimientos: regulación, respuesta a circuito abierto, y estabilidad en estado permanente y respuesta transitoria. En la figura (A.3) se muestra un diagrama de bloque para la representación de un regulador de voltaje elemental, que corresponde a los llamados reguladores de acción continua.

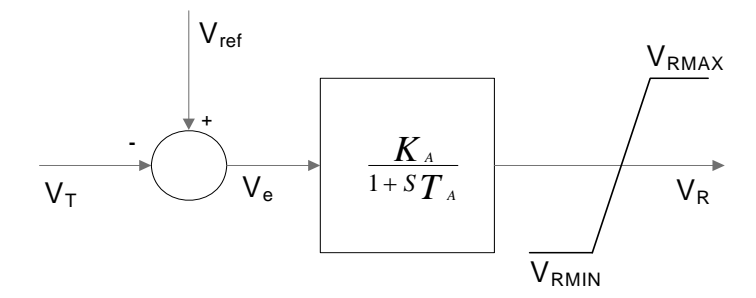

Figura A.3: Diagrama Elemental de un Regulador de Voltaje.

Donde:

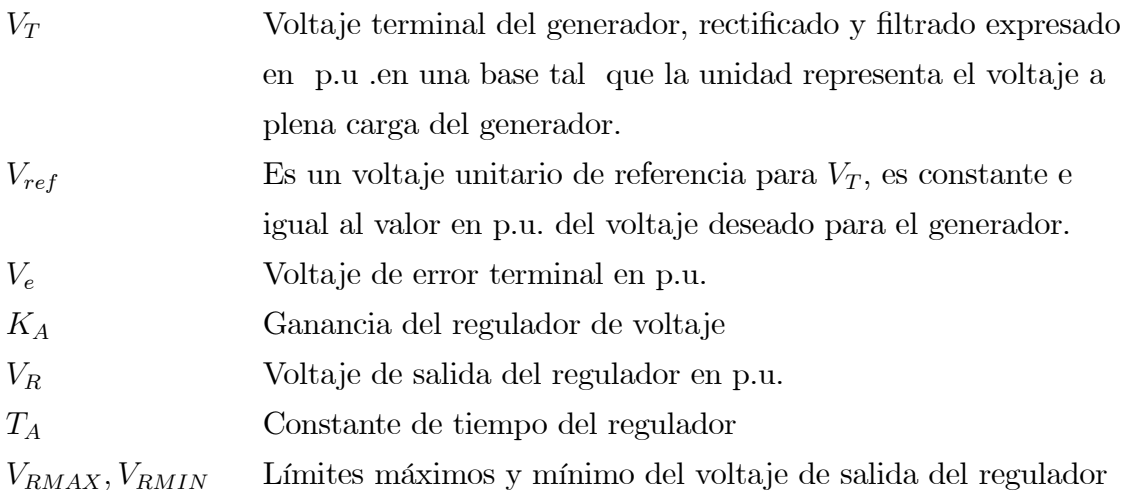

El sistema de excitación es del tipo rotatorio; es decir, una excitatriz estática alimentada por una fuente de voltaje fija como se muestra en la figura (A.4), este sistema queda representado por la siguiente ecuación diferencial:

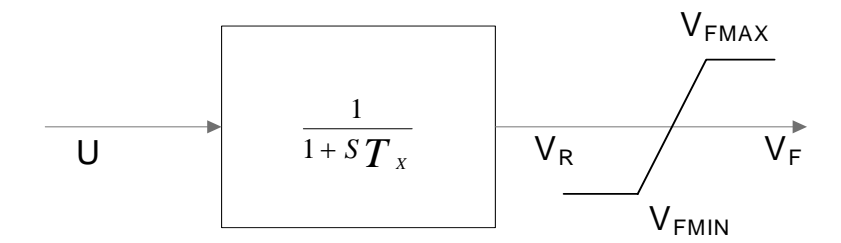

Figura A.4: Excitatriz fija alimentada por una fuente fija.

$$
T_x \cdot \frac{dV_R}{dt} = U - V_R \tag{A.15}
$$

$$
V_F = \lim \left( [V_R], V_{FMAX}, V_{FMIN} \right) \tag{A.16}
$$

El sistema de regulación de voltaje que se usa, es el regulador tipo ST1(excitatriz con fuente de potencial a través de rectificadores controlados), propuesto por el comité sobre sistemas de excitación de la IEEE para la mayoría de los sistemas de excitación modernos como el considerado aquí. Tomando en cuenta que las constantes de tiempo de los transformadores de potencial para acondicionar la señal de voltaje terminal a niveles apropiados, son del orden de 0.0001 s, en este trabajo se desprecia. En este tipo de sistema el voltaje límite es proporcional al voltaje generado, por esta razón no se considera el efecto de saturación de la excitatriz. Para obtener las ecuaciones de estado del sistema de excitación-regulación, de la figura  $(A.5)$  se obtienen las ecuaciones diferenciales $(A.17)$  y  $(A.18)$  y para la figura  $(A.6)$ se obtienen las ecuaciones  $(A.20), (A.21)$  y  $(A.23)$ .

Las variables de estado del RAV modelo ST1 recomendado por la IEEE para análisis de estabilidad. [27], que se muestra su diagrama de bloques en la figura (A.5).

$$
T_A. \frac{dV_R}{dt} = K_A. (V_{ref} - V_T - V_S) - V_R
$$
\n(A.17)

$$
T_F \cdot \frac{dV_S}{dt} = K_F \cdot \frac{dV_R}{dt} - V_S \tag{A.18}
$$

$$
V_F = \lim \left( [V_R], V_{RMAX}, V_{RMIN} \right) \tag{A.19}
$$

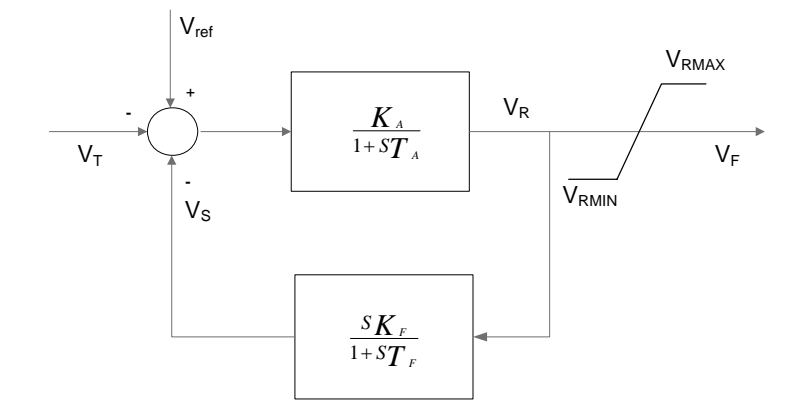

Figura A.5: Excitador IEEE Tipo ST1.

Otro modelo de RAV modelo ST2 y recomendado por IEEE [31] para análisis de estabilidad y cuyo digrama de bloques se muestra en la figura (A.6).

$$
T_A. \frac{dV_R}{dt} = K_A. (V_{ref} - V_T - V_S) - V_R
$$
\n(A.20)

$$
T_E. \frac{dV_f}{dt} = V_R \tag{A.21}
$$

$$
V_R = \lim \left( \left[ \frac{dV_R}{dt}, V_R \right], V_{RMAX}, V_{RMIN} \right) \tag{A.22}
$$

$$
T_F. \frac{dV_S}{dt} = K_F. \frac{dV_f}{dt} - V_S \tag{A.23}
$$

Otro sistema RAV empleado fue del tipo rotatorio de c.d. modelo DC1, como se muestra en la figura (A.7). Donde $S_E$  es la característica de saturación de la excitatriz $S_E = f(E_{fd})$ en donde los cálculos de saturación están dados por una función analítica cuyos parámetros

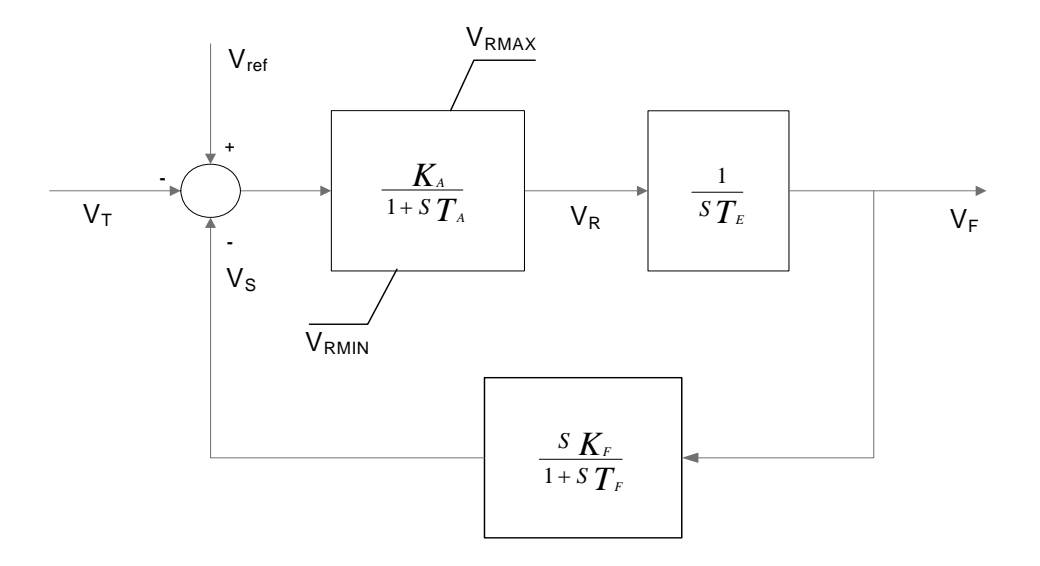

Figura A.6: Excitador IEEE Tipo ST2.

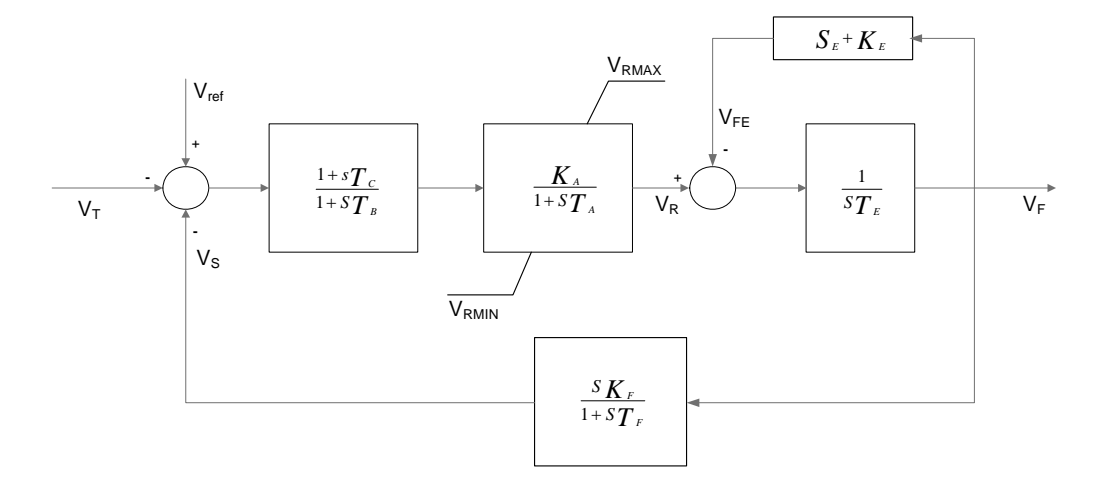

Figura A.7: Excitador IEEE Tipo DC1.

están seleccionados para representar un modelo específico de excitatriz. La constante de tiempo  $T_E$  y las saturaciones  $K_E$  y  $S_E$  son las del sistema físico real.

Para obtener las ecuaciones de estado del sistema de excitación-regulación de la figura  $(A.7)$  se obtienen las siguientes ecuaciones diferenciales en donde x & y son variables auxiliares:

$$
\frac{dx}{dt} = \frac{1}{T_B} \left[ (V_{ref} - V_T - V_S) - x \right] \tag{A.24}
$$

$$
y = T_C \cdot \frac{dx}{dt} + x \tag{A.25}
$$

$$
\frac{dV_R}{dt} = \frac{1}{T_A} \cdot (K_A \cdot y - V_R) \tag{A.26}
$$

$$
V_R = \lim \left( \left[ \frac{dV_R}{dt}, V_R \right], V_{RMAX}, V_{RMIN} \right) \tag{A.27}
$$

$$
\frac{dV_f}{dt} = \frac{1}{T_E} \cdot (V_R - (K_E + S_E) \cdot V_f) \tag{A.28}
$$

$$
\frac{dV_S}{dt} = \frac{1}{T_F} \left( K_F \cdot \frac{dV_f}{dt} - V_S \right) \tag{A.29}
$$

#### A.1.5. Modelo del CEV[36]

Los compensadores de VARs estático han sido una alternativa para que el sistema trabaje en puntos cercanos a su límite de operación, por lo que es necesario usar estos dispositivos que permitan no sólo ampliar los limites de estabilidad del sistema sino a la vez mejorar algunos de los parámetros de la operación. Estos están basados en dispositivos de estado sólido, que los hace más económicos, confiables y de operación rápida y se han venido aplicando cada vez mas en los sistemas eléctricos de potencia. El modelo a usar del CEVs es el usado por [36] en donde  $U_{LD}$  es la entrada difusa, como se muestra en la figura  $(A.8)$ y a continuación se muestran las ecuaciones de estado a usar:

$$
\frac{dx_{cev}}{dt} = \frac{1}{T_2} \left[ K \left( U_{LD} - V_{ref} + V_T \right) - x_{cev} \right] \tag{A.30}
$$

$$
B = T_1 \cdot \frac{dx_{cev}}{dt} + x_{cev} \tag{A.31}
$$

$$
B_{cev} = \lim (B, B_{MAX}, B_{MIN})
$$
\n(A.32)

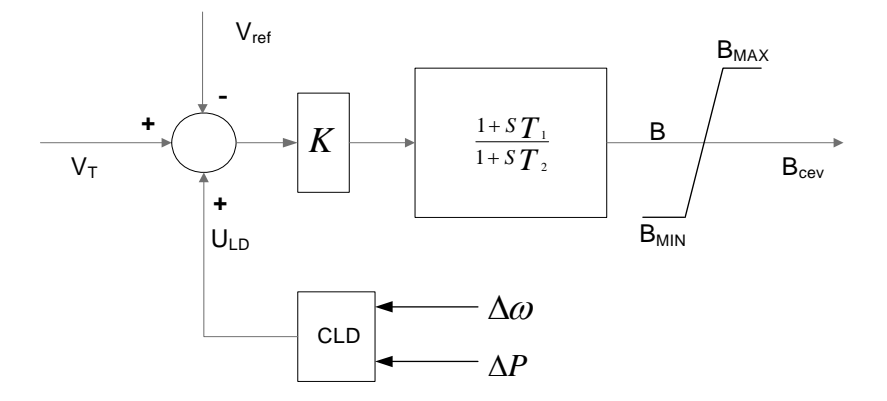

Figura A.8: Diagrama de control del CEVs.

## A.1.6. Condiciones iniciales

#### Turbina de Vapor y Gobernador de velocidad

De las ecuaciones (A.12,A.13,A.14)

$$
P_{GV} = U_G \tag{A.33}
$$

$$
P_{HP} = P_{GV} \tag{A.34}
$$

$$
T_m = P_{HP} \tag{A.35}
$$

#### Sistema de excitación-regulador de voltaje

Para el excitador de la ecuaciones (A.15) se obtiene:

$$
V_R = U \tag{A.36}
$$

Para el excitador IEEE Tipo ST1 las condiciones iniciales son ,ecuación(A.17,A.18):

$$
Vs = 0 \tag{A.37}
$$

$$
V_R = K_A. (V_{ref} - V_T - V_S)
$$
 (A.38)

Para el excitador IEEE Tipo DC1 las condiciones iniciales son ,ecuación(A.24 - A.29):

$$
x = 0 \tag{A.39}
$$

$$
y = 0 \tag{A.40}
$$

$$
V_R = 0 \tag{A.41}
$$

$$
V_f = 0 \tag{A.42}
$$

$$
V_S = 0 \tag{A.43}
$$

#### CEVs

Para el CEVs de las ecuaciones (A.30) y (A.31) se obtienen:

$$
x_{cev} = K.(U_{LD} - V_{ref} + V_T)
$$
 (A.44)

$$
B = x_{cev} \tag{A.45}
$$

#### Generador

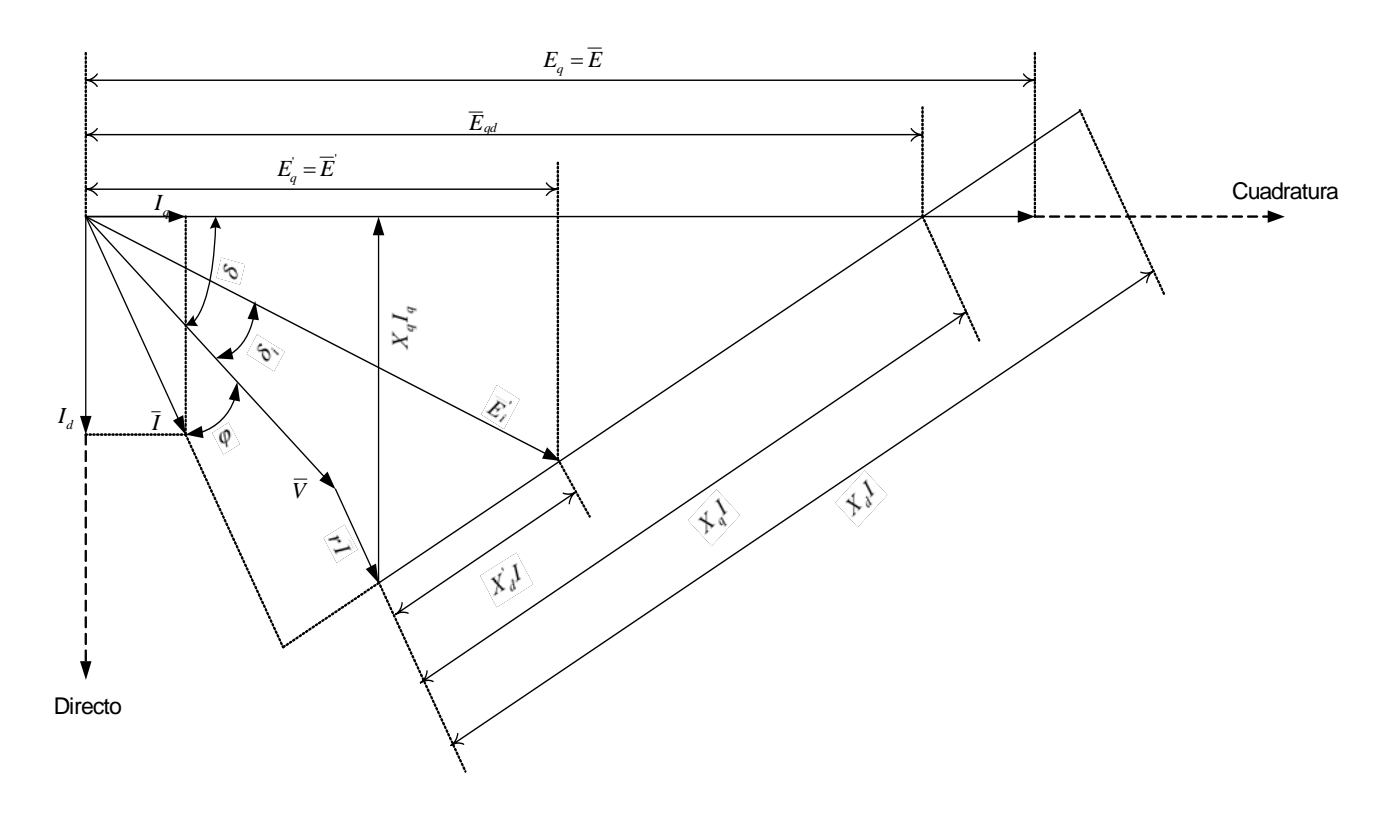

Figura A.9: Diagrama Vectorial de la Máquina Síncrona, para determinar el $\delta_r,$ caso subtransitorio

como

$$
X'_q = X_q \quad , \quad E'_d = E_d = 0
$$

La máquina de polos salientes no tiene campo en el eje en cuadratura,

$$
I_q = 0 \quad , \quad E_d = 0
$$

y el voltaje de excitación \_

 $\bar{E}=jE_{q}$ 

con las condiciones iniciales

$$
\bar{V} e \bar{I}
$$
;  $V\angle\theta, I\angle\beta$ ;  $\bar{V}_T = \bar{V} = V_T\angle\theta$ ;  $\bar{I} = I\angle\beta = I_a\angle\beta$ 

$$
\varphi = \angle VIZ_{pq} = \text{Re} + jXe
$$
 ;  $\overline{I} = \frac{\overline{V}_{T} - \overline{V}_{\infty}}{Z_{pq}}$  ;  $\overline{S} = \overline{V}_{T} \cdot \overline{I}^{*} = S \angle \varphi$  ;  $\varphi = \angle VI$ 

El punto de operación lo dan las siguientes ecuaciones. Ángulo

$$
\bar{E}_{qd} = \bar{V} + (r_a + jX_q) .\bar{I}
$$
\n(A.46)

tomando el eje x sobre  $\overline{V}$ ,  $\overline{V} = V \angle 0$  &  $\overline{I} = I \angle -\varphi$ 

$$
E_{qd} = e_{qdx} + je_{qdy} \tag{A.47}
$$

$$
e_{qdx} = V_T + r_a \cdot I_a \cdot \cos(\varphi) + X_q \cdot I_a \cdot \sin(\varphi)
$$
\n(A.48)

$$
e_{qdy} = -r_a \cdot I_a \cdot \sin(\varphi) + X_q \cdot I_a \cdot \cos(\varphi) \tag{A.49}
$$

$$
\delta_i = \arctan(e_{qdy}, e_{qdx})\tag{A.50}
$$

$$
\delta_r = \theta + \delta_i \tag{A.51}
$$

Corrientes (ver figura (A.9))

$$
I_d = I \cdot \sin(\delta_i + \varphi) \tag{A.52}
$$

$$
I_q = I \cdot \cos(\delta_i + \varphi) \tag{A.53}
$$

además:

$$
\overline{I} = I \angle \beta = I_a \angle \beta \quad \therefore \quad I = I_a
$$

Para un Modelo subtransitorio:

$$
\bar{V}_T = (e''_d + je''_q) - (r_a + jX''_d) \cdot (I_d + jI_q)
$$
\n(A.54)

Donde:

Voltajes subtransitorios en el eje directo  $e''_d$ 

$$
e''_d = V_T \cdot \sin(\delta_i) + r_a I_d - X''_q I_q \tag{A.55}
$$

Voltajes subtransitorios en el eje de cuadratura  $e''_q$ 

$$
e''_q = V_T \cdot \cos(\delta_i) + r_a I_q + X''_d I_d \tag{A.56}
$$

Voltajes transitorio en el eje de cuadratura  $e'_{q}$ , ecuación  $(A.4)$ 

$$
0 = e'_{q} - (X_{d} - X''_{d}).I_{d} - e''_{q} \implies e'_{q} = (X_{d} - X''_{d}).I_{d} + e''_{q} \tag{A.57}
$$

Deslizamiento, ecuación(A.1)

$$
0 = \omega_0.\omega \implies \omega = 0 \tag{A.58}
$$

Voltaje de Campo, ecuación (A.3)

$$
0 = V_f - (X_d - X'_d).I_d - e'_q \implies V_f = (X_d - X'_d).I_d + e'_q \tag{A.59}
$$

Par Eléctrico

$$
T_e = e_d'' I_d + e_q'' I_q \tag{A.60}
$$

Par Mecánico, ecuación (A.2)

$$
0 = -K_d \omega_r + T_m - T_e \quad si \quad \omega_r = 0
$$

$$
T_m = T_e \tag{A.61}
$$

Red (Caso máquina-bus infinito)

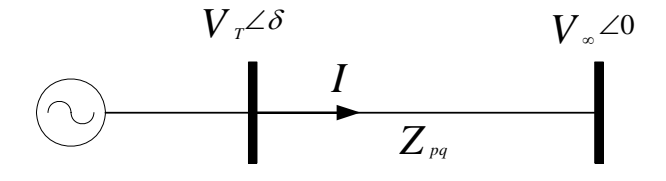

Figura A.10: Caso máquina bus-infinito.

Voltaje terminal $e_a$  (forma compleja) ,  $e_a=V_T\angle\theta$ 

$$
e_{Tr} = V_T \cos(\theta) \tag{A.62}
$$

$$
e_{Ti} = V_T \sin(\theta) \tag{A.63}
$$

$$
e_a = \text{complex}(e_{Tr}, e_{Ti}) \tag{A.64}
$$

Voltaje de bus $e_b$  (forma compleja) ,  $e_b = V_b \angle 0$ 

$$
e_b = \text{complex}(V_b, 0) \tag{A.65}
$$

Impedancia externa

$$
Z_{pq} = \text{complex}\left(R_e, X_e\right) \tag{A.66}
$$

Potencia eléctrica

$$
\bar{I} = \frac{e_a - e_b}{Z_{pq}}\tag{A.67}
$$

$$
S = e_a. \overline{I}^*
$$
 (A.68)

$$
P = \text{real}(S)
$$
  

$$
Q = -imag(S)
$$

Corriente de armadura y ángulo

$$
I = \frac{\sqrt{P^2 + Q^2}}{V_T} \tag{A.69}
$$

$$
\varphi = \arctan(Q, P) \tag{A.70}
$$

## A.1.7. Ecuaciones dinámicas.

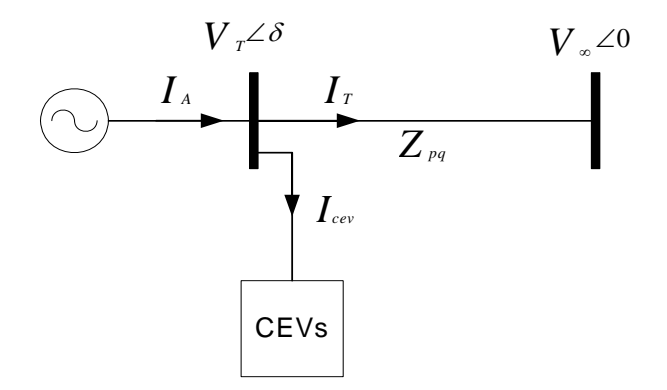

Figura A.11: Caso máquina bus-infinito con CEVs.

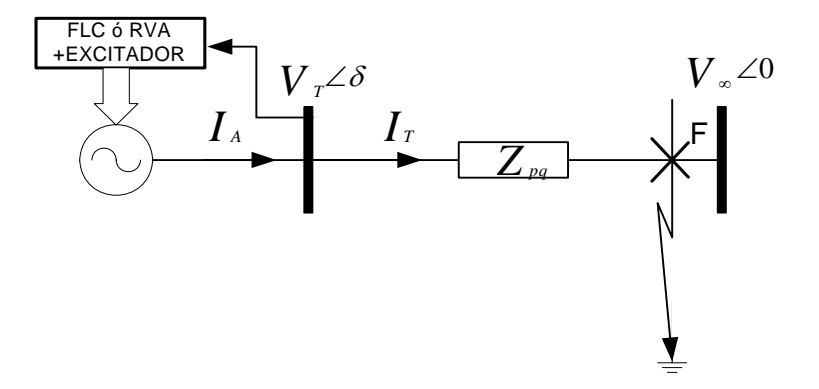

Figura A.12: Sistema de estudio Caso I.

#### CASO I

Para el caso I es la máquina bus infinito y para obtener las ecuaciones de las corrientes de cuadratura  $I_d$  y  $I_q$  para obtener  $I_T$  se realiza lo siguiente:

De la figura (A.12) se tiene que  $\bar{I} \triangleq \bar{I}_A = \bar{I}_T = I_q + jI_d$ De (A.6) y (A.7) se obtienen los voltajes $V_q$  y  $V_d\colon$ 

$$
V_d = e''_d - r_a I_d + X''_q I_q \tag{A.71}
$$

$$
V_q = e_q'' - r_a I_q - X_d'' I_d \tag{A.72}
$$

$$
\therefore V_T = |V_q + jV_d|
$$

Sustituyendo (A.9) en (A.6) se obtiene:

$$
e''_d = V_b \cdot \sin \delta + R_e I_d - X_e I_q + r_a I_d - X''_q I_q
$$
  

$$
e''_d = V_b \cdot \sin \delta + (R_e + r_a) I_d - (X_e + X''_q) I_q
$$
 (A.73)

Sustituyendo (A.10) en (A.7) se obtiene:

$$
e''_q = V_b \cos \delta + R_e I_q + X_e I_d + r_a I_q + X''_d I_d
$$
  

$$
e''_d = V_b \cos \delta + (R_e + r_a) I_q + (X_e + X''_d) I_d
$$
 (A.74)

Ahora, resolviendo el sistema de ecuaciones simultaneas formadas por (A.73) y (A.74) para  $I_d$  e  $I_q$ , se obtiene:

$$
I_d = \frac{K_1.K_2 + K_3.K_4}{K_2^2 + K_5.K_3}
$$
\n(A.75)

$$
I_q = \frac{K_2.K_4 - K_1.K_5}{K_2^2 + K_5.K_3} \tag{A.76}
$$

$$
\therefore I_A = |I_q + jI_d|
$$

donde las constantes  $K_1$ ,  $K_2$ ,  $K_3$ ,  $K_4$ ,  $K_5$  y  $K_6$  se definen a continuación:

$$
K_1 \triangleq e''_d - V_b \cdot \sin \delta
$$
  
\n
$$
K_2 \triangleq R_e + r_a
$$
  
\n
$$
K_3 \triangleq X_e + X''_q
$$
  
\n
$$
K_4 \triangleq e''_q - V_b \cdot \cos \delta
$$
  
\n
$$
K_5 \triangleq X_e + X''_d
$$

#### CASO II

Para el caso I es la máquina bus infinito y para obtener las ecuaciones de las corrientes de cuadratura  $I_d$  y  $I_q$  para obtener  $I_A$  se realiza lo siguiente:

De la figura (A.13) se tiene que  $\bar{I}_A = I_q + jI_d$  y  $\bar{I}_T = I_{Tq} + jI_{Td}$  e  $\bar{I}_{SVC} = \bar{I}_A - \bar{I}_T$  esto significa que:

$$
(\bar{I}_A - \bar{I}_T) \cdot (jX_{svc}) = V_q + jV_d \tag{A.77}
$$

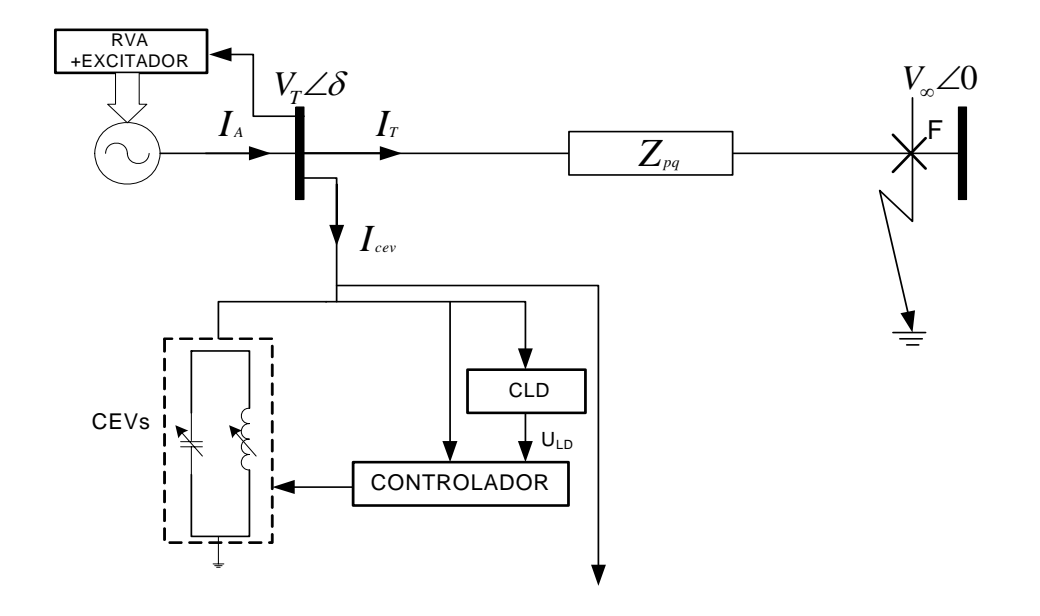

Figura A.13: Sistema de estudio Caso II.

si  $jX_{svc}=-j/B_{svc},$  de lo anterior se obtiene que

$$
(I_d - I_{Td}) \cdot \frac{1}{B_{svc}} = V_q \tag{A.78}
$$

$$
-(I_d - I_{Td}) \cdot \frac{1}{B_{svc}} = V_d \tag{A.79}
$$

esto implica que

$$
I_{Td} = I_d - V_q.B_{svc} \tag{A.80}
$$

$$
I_{Tq} = I_q + V_d.B_{svc} \tag{A.81}
$$

ahora las ecuaciones (A.9) y (A.10) se transforman para el caso II de la siguiente forma:

$$
V_d = V_b \cdot \sin \delta + R_e I_{Td} - X_e I_{Tq} \tag{A.82}
$$

$$
V_q = V_b \cos \delta + R_e I_{Tq} + X_e I_{Td}
$$
\n
$$
(A.83)
$$

sustituyendo  $I_{Td}$ e $I_{Tq}$ y simplificando ( $\lambda_1 \triangleq 1 + X_e.B_{svc}$  y  $\lambda_2 \triangleq -R_e.B_{svc}$ )en las ecuaciones anteriores se obtiene:

$$
\lambda_1.V_d - \lambda_2.V_q = V_b.\sin\delta + R_e.I_d - X_e.I_q \tag{A.84}
$$

$$
\lambda_2.V_d + \lambda_1.V_q = V_b \cos \delta + R_e.I_q + X_e.I_d \tag{A.85}
$$

y si de las ecuaciones (A.6) y (A.7) se obtienen los voltajes  $V_q$  y  $V_d$ :

$$
V_d = e''_d - r_a I_d + X''_q I_q \tag{A.86}
$$

$$
V_q = e_q'' - r_a I_q - X_d'' I_d \tag{A.87}
$$

y ahora sustituyendolos en (A.84) y (A.85) se obtiene un sistema de ecuaciones en funcion de  ${\cal I}_d$  e  ${\cal I}_q$ y resolviendolo se obtienen que:

$$
I_d = \frac{K_1.K_6 + K_4.K_3}{K_2.K_6 + K_5.K_3}
$$
\n(A.88)

$$
I_q = \frac{K_2.K_4 - K_1.K_5}{K_2.K_6 + K_5.K_3}
$$
\n(A.89)

$$
\therefore I_A = |I_q + jI_d|
$$

donde las constantes  $K_1,\,K_2,\,K_3,\,K_4,\,K_5$ y $K_6$ se definen a continuación:

$$
K_1 \triangleq \lambda_1.e''_d - \lambda_2.e''_q - V_b \cdot \sin \delta
$$
  
\n
$$
K_2 \triangleq R_e + \lambda_1.r_a - \lambda_2.X''_d
$$
  
\n
$$
K_3 \triangleq X_e + \lambda_1.X''_q + \lambda_2.r_a
$$
  
\n
$$
K_4 \triangleq \lambda_1.e''_q + \lambda_2.e''_d - V_b \cdot \cos \delta
$$
  
\n
$$
K_5 \triangleq X_e + \lambda_1.X''_d + \lambda_2.r_a
$$
  
\n
$$
K_6 \triangleq R_e + \lambda_1.r_a - \lambda_2.X''_q
$$
### A.1.8. Parámetros del sistema Máquina Bus-Infinito

Generador

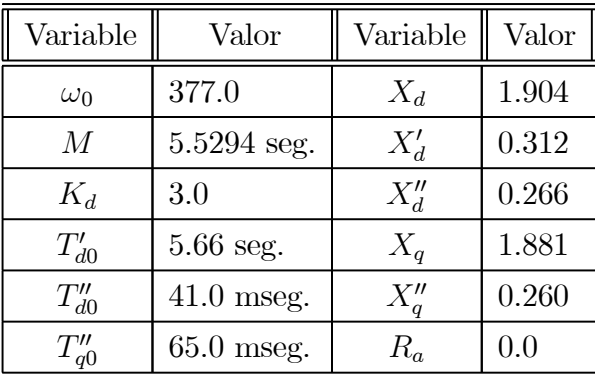

Impedancia equivalente de la red de transmisón

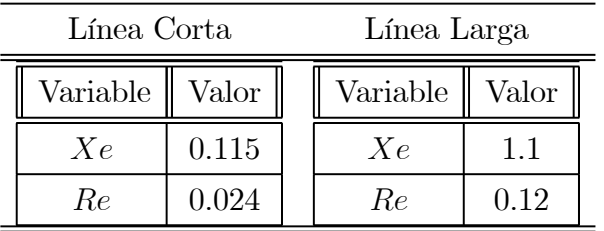

Sistema de excitación

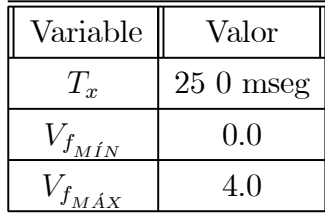

Sistema de excitación-regulador Tipo IEEE ST1, ST2

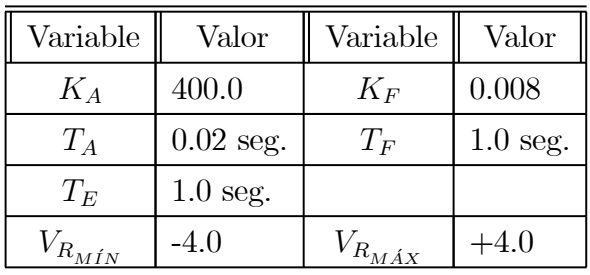

Sistema de excitación-regulador Tipo IEEE DC1

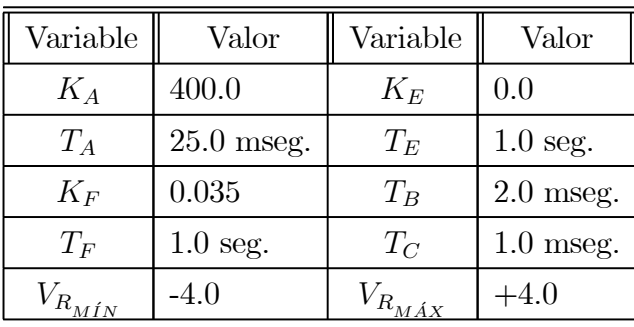

Compensador estático de VARs

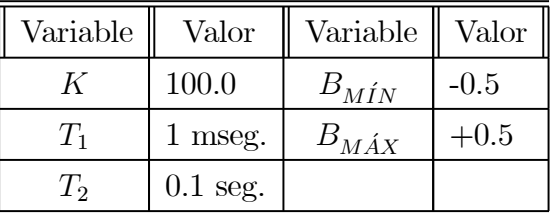

Governador y Turbina

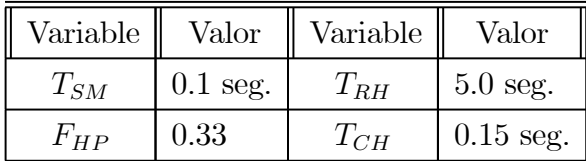

Tipo de Falla.

La falla a la que se somete el sistema es un corto circuito en el bus infinito. El tiempo cuando ocurre la falla es en $t=t_{\mathit{falla}}$   $\mathit{segundo},$ el voltaje de bus se lleva hasta 0 $p.u.$ con una duración de *n ciclos* =  $n/60$  seg.

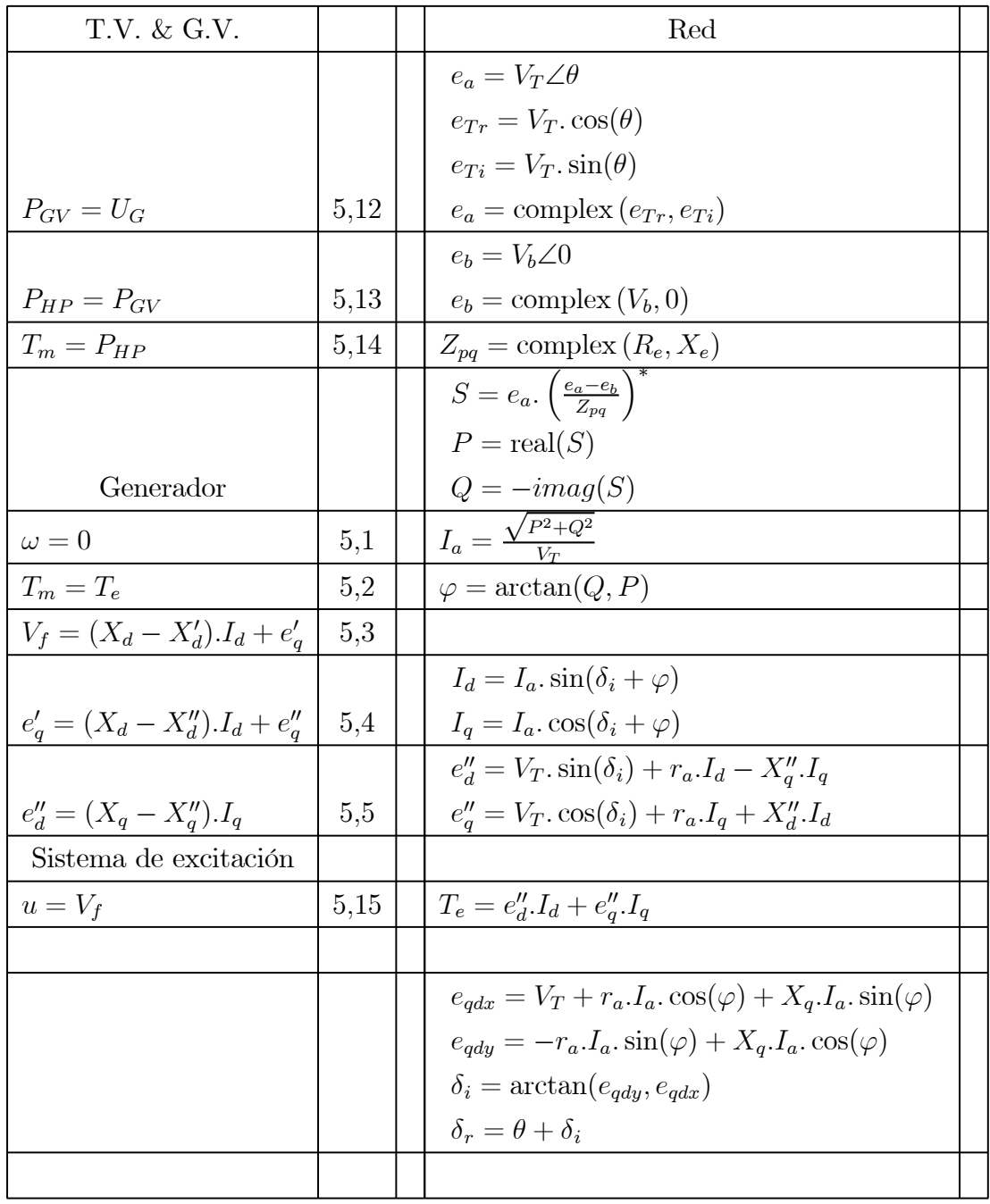

## A.2. Validación de las condiciones iniciales del sistema en prueba.

Para comprobar las condiciones iniciales se realiza una integración numérica de las ecuaciones diferenciales usando las condiciones iniciales que para este caso se tomaron los datos para un punto de operación en estado permanente mostrado enla tabla..(A.1).. Por medio de la integración numérica se simula el sistema en prueba el cual consiste de 5 ecuaciones referentes a la máquina síncrona, 3 de la turbina-gobernador, de la excitatriz y el CEVs.

| $e_q'$  | 0,9777   | $\,P$       | 0,8000    |
|---------|----------|-------------|-----------|
| $i_q$   | 0,3619   | Q           | 0,3292    |
| $i_d$   | 0,7857   | $V_{\it f}$ | 2,2286    |
| $i_a$   | 0,8651   | $\delta$    | 42,9008°  |
| $\phi$  | 22,3692° | $\delta_r$  | 100,0908° |
| $e''_d$ | 0,5866   | $T_m$       | 0,8017    |
| $e''_c$ | 0,9415   | $T_e$       | 0,8017    |

Tabla A.1: Parámetros del sistema máquina bus-infinito obtenidos del programa digital.

Los datos para el voltaje terminal son  $V_T=1,0$   $p.u.,$   $\theta=57,19^{\circ}$  y  $V_{\infty}=1,0$   $p.u.$  con línea larga.

Las gráficas obtenidas se presentan en la figura (A.14) con la integración númerica por el método de integración Runge-Kutta de 4o. Orden, con un paso de integración de 0,1ms. En etas gráficas se observa que ninguno de los parámetros tienen variaciones, por lo tanto las condiciones iniciales son válidas.

Las gráficas con los Excitadores Tipo DC1, ST1, ST2, CEV s y con LD & TS se comportan de igual forma.

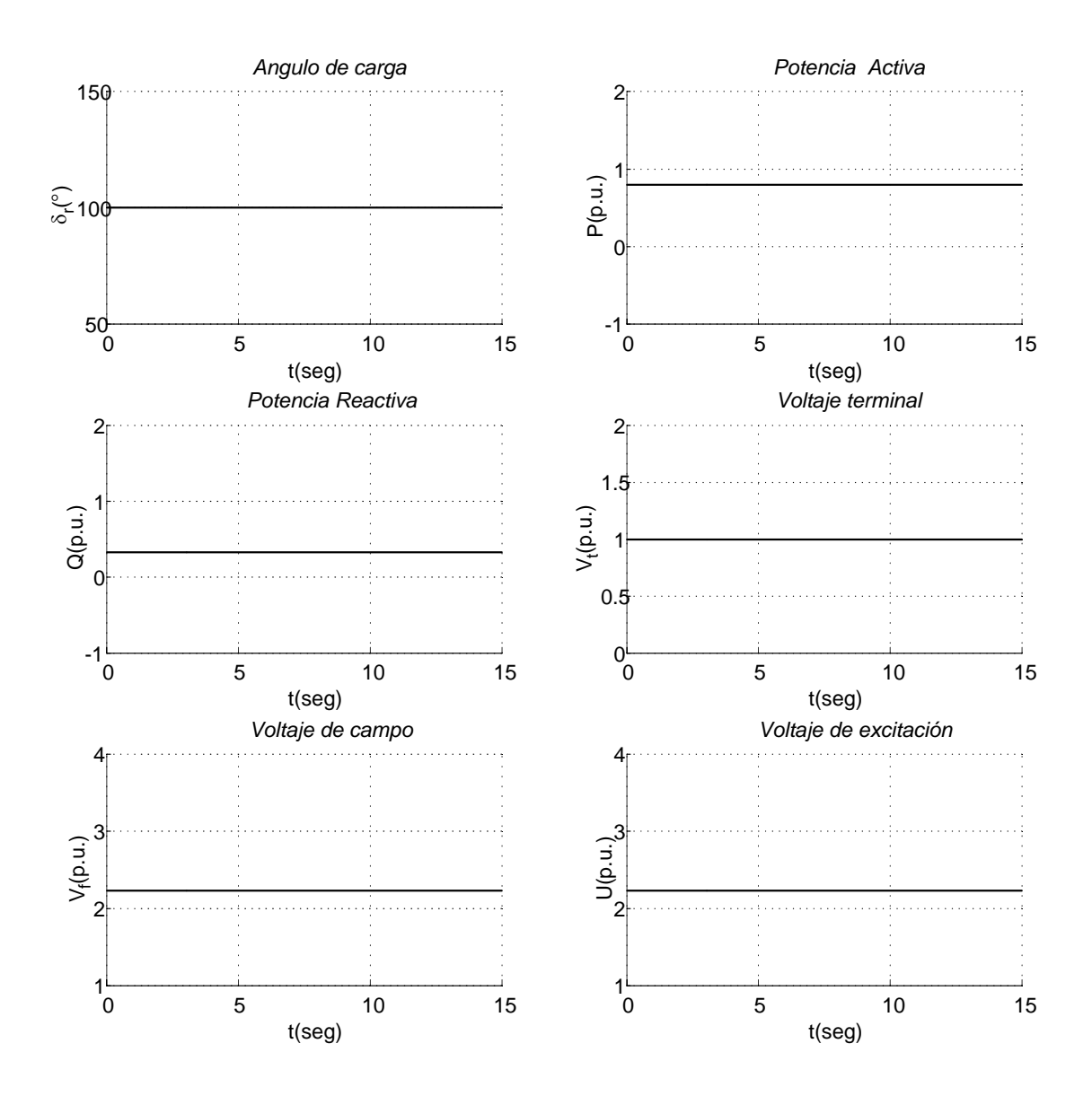

Figura A.14: Comportamiento del Sistema sin Falla.

## Apéndice B

# Toma de Carga:

## B.1. Toma de carga para distintos tiempos de muestreo

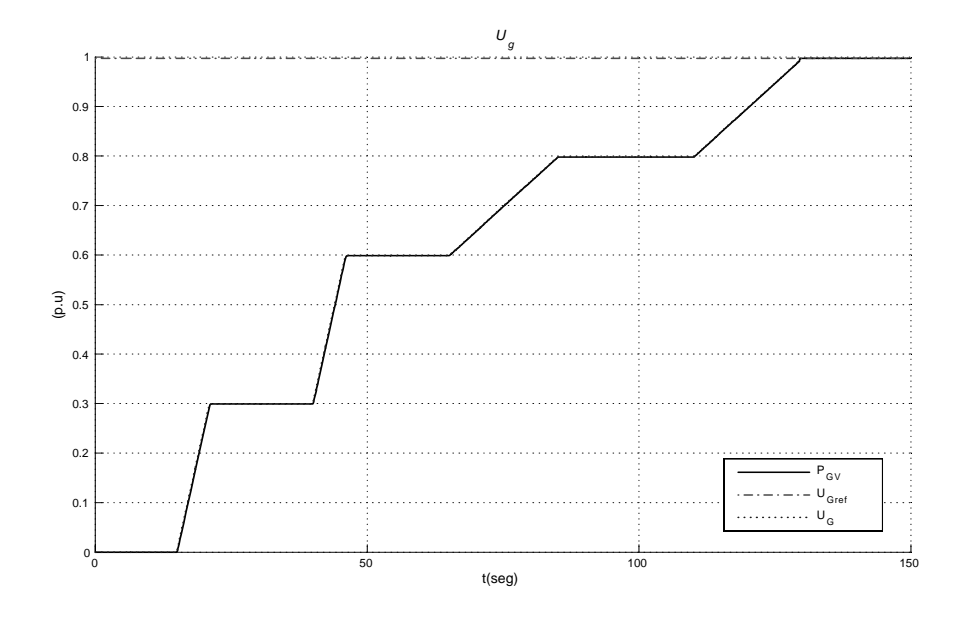

Figura B.1: Mando de la Turbina.

Los cambios de  $U_g$ usado para la toma de carga  ${\cal P} = 0,0$ - $0,995$ p.u.es la mostrada en la figura  $(B.1)$ .

#### **B.1.1.** Para un  $T_{muestreo} = 40$  mseg.

Sistemas con Regulador Automático de Voltaje Tipo IEEE DC1 y con CEV como Regulador de Voltaje para un tiempo de muestreo de 40 mseg. En la figura (B.2) se muestran los comportamientos de $\delta_r \& P, \, P \& Q$  y  $V_f \& V_t.$ 

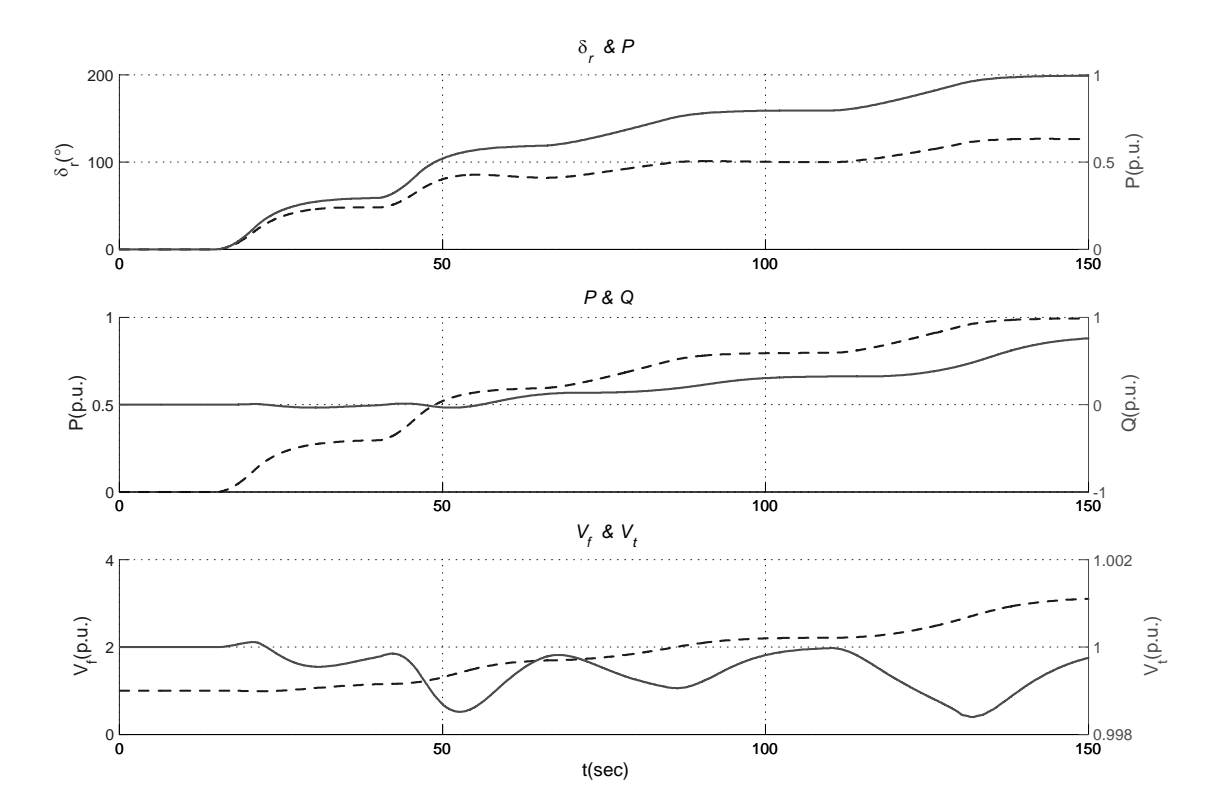

Figura B.2: Comportamiento de δr(−−)& P(−), P(−−)&Q(−) y  $V_f$ (−−)&V<sub>t</sub>(−).

Sistemas con Regulador Automático Tipo IEEE ST2 y con CEV como Regulador de Voltaje para un tiempo de muestreo de 40 mseg. En la figura (B.3) se muestran los comportamientos de $\delta_r \& P, \, P \& Q$ y $V_f \& V_t.$ 

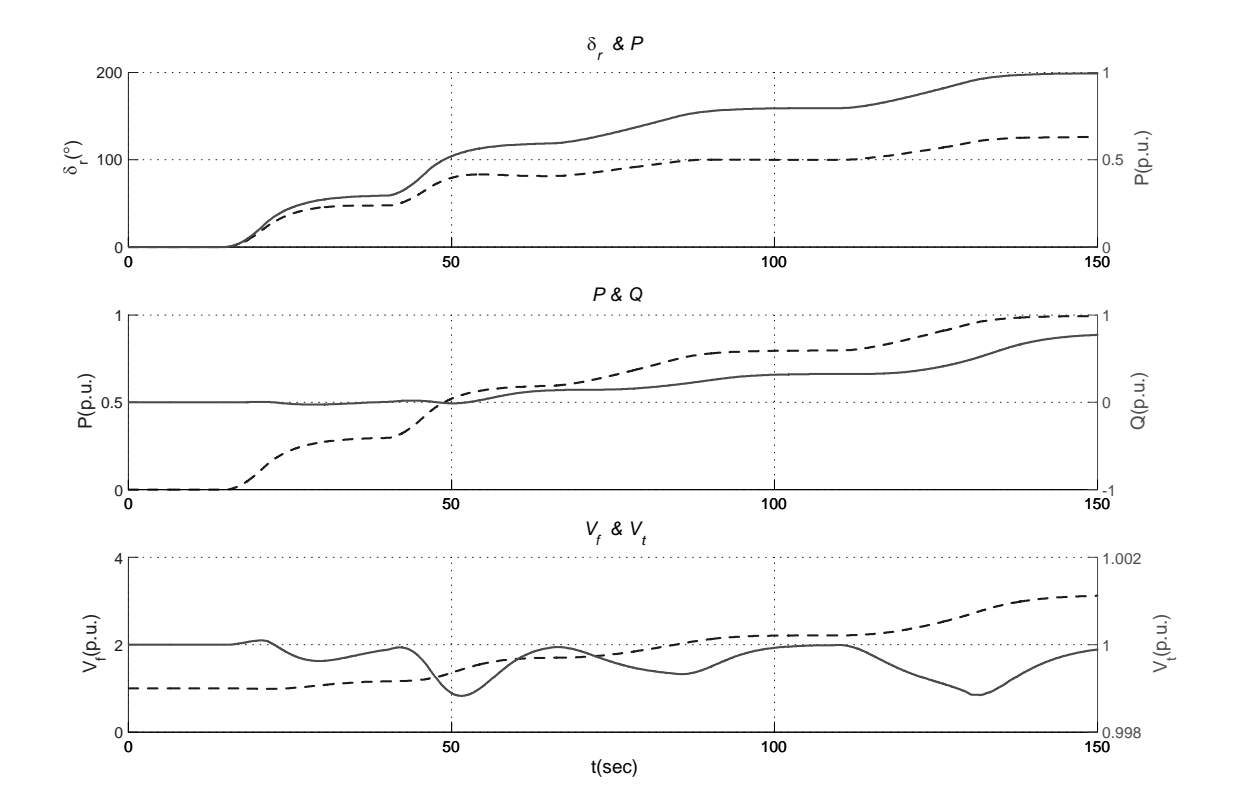

Figura B.3: Comportamiento de δr(−−)& P(−), P(−−)&Q(−) y  $V_f$ (−−)&V<sub>t</sub>(−).

Sistemas con Regulador Automático Tipo IEEE DC1 y con CEV como Regulador de Voltaje con Control Difuso para un tiempo de muestreo de 40 mseg. En la figura (B.4) se muestran los comportamientos de $\delta_r \& P, \, P \& Q$  y  $V_f \& V_t.$ 

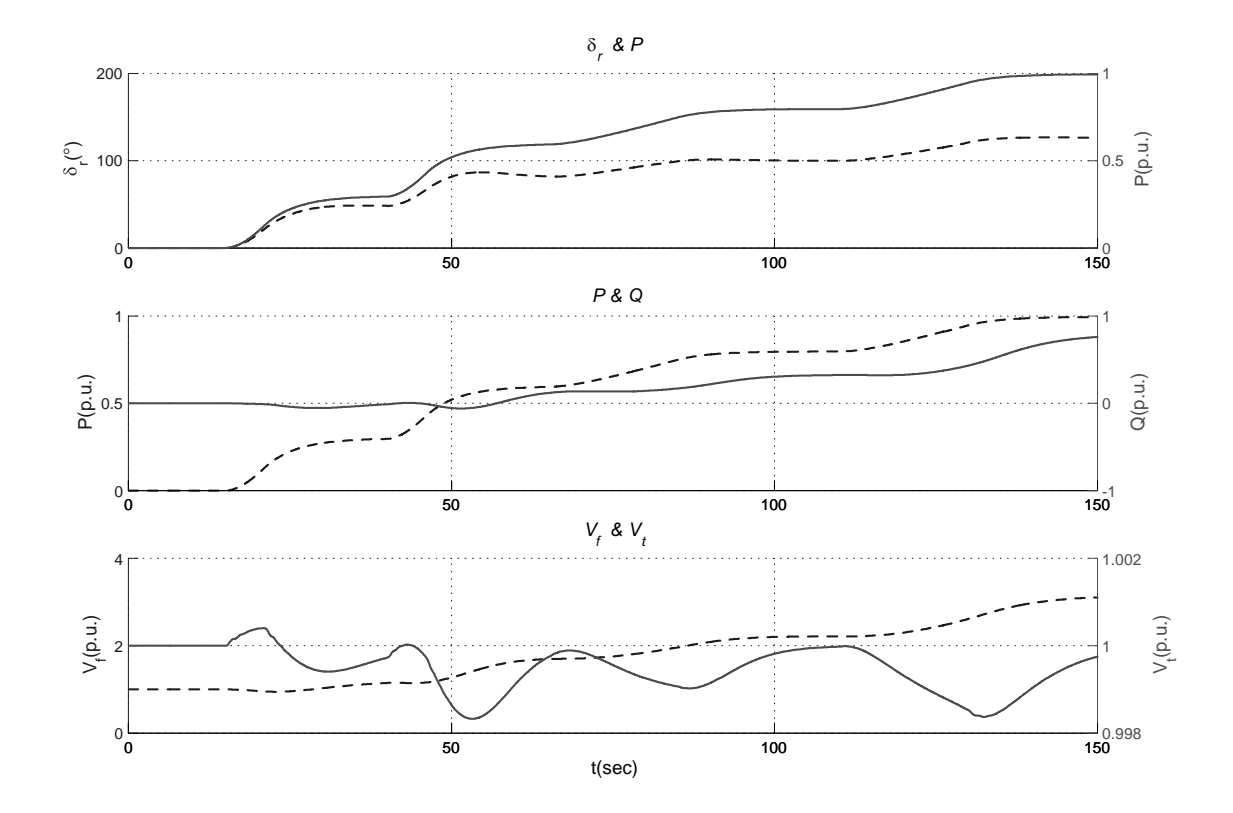

Figura B.4: Comportamiento de δr(−−)& P(−), P(−−)&Q(−) y  $V_f$ (−−)&V<sub>t</sub>(−).

Sistemas con Regulador Automático Tipo IEEE ST2 y con CEV como Regulador de Voltaje con Control Difuso para un tiempo de muestreo de 40 mseg. En la figura (B.5) se muestran los comportamientos de $\delta_r \& P, \, P \& Q$  y  $V_f \& V_t.$ 

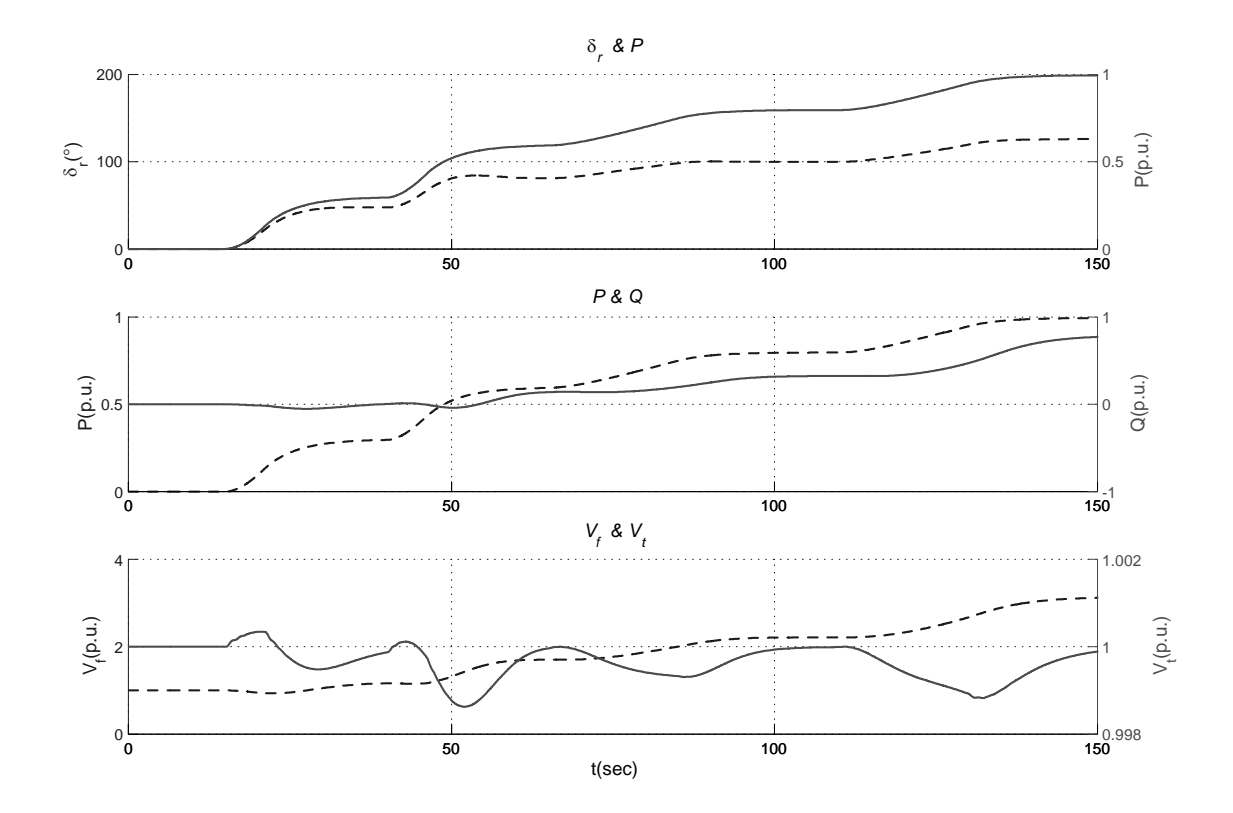

Figura B.5: Comportamiento de δr(−−)&  $P(-)$ ,  $P(--)$ & $Q(-)$  y  $V_f(--)$ & $V_t(-)$ .

## B.1.2. Para un  $T_{muestreo} = 10$  mseg.

Sistemas con Regulador Automático Tipo IEEE DC1 y con CEV como Regulador de Voltaje para un tiempo de muestreo de 10 mseg. En la figura (B.6) se muestran los comportamientos de  $\delta_r \& P, P \& Q$ y  $V_f \& V_t.$ 

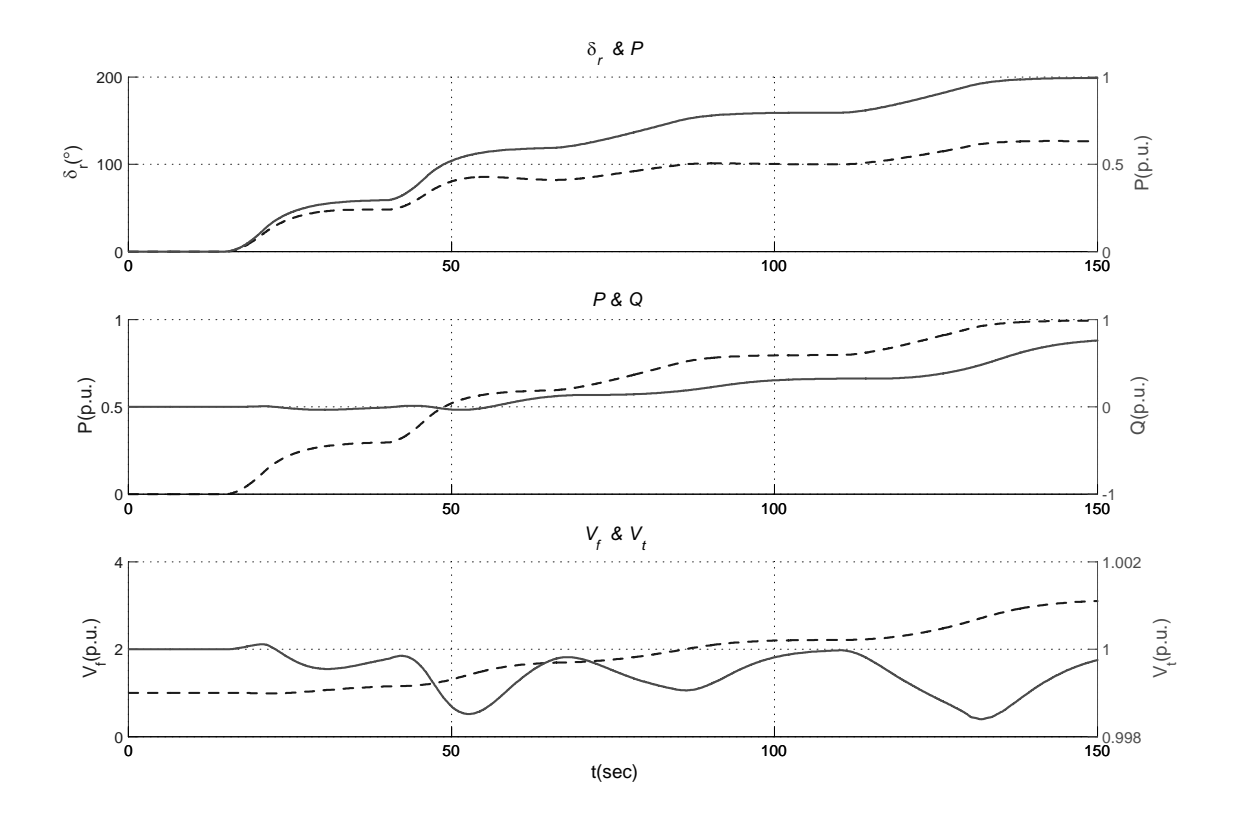

Figura B.6: Comportamiento de δr(−−)& P(−), P(−−)&Q(−) y  $V_f$ (−−)&V<sub>t</sub>(−).

Sistemas con Regulador Automático Tipo IEEE ST2 y con CEV como Regulador de Voltaje para un tiempo de muestreo de 10 mseg. En la figura (B.7) se muestran los comportamientos de  $\delta_r \& P, P \& Q$ y  $V_f \& V_t.$ 

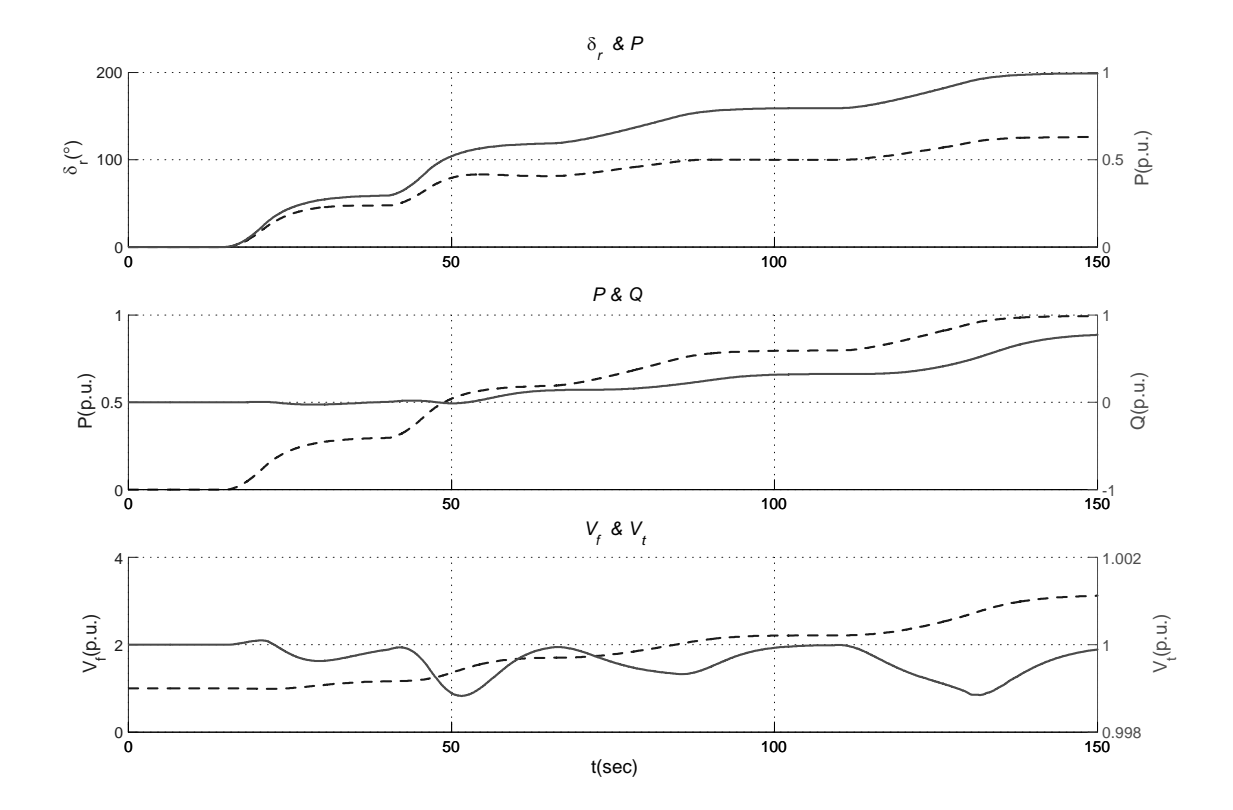

Figura B.7: Comportamiento de δr(−−)&  $P(-)$ ,  $P(--)$ & $Q(-)$  y  $V_f(--)$ & $V_t(-)$ .

Sistemas con Regulador Automático Tipo IEEE DC1 y con CEV como Regulador de Voltaje con Control Difuso para un tiempo de muestreo de 10 mseg. En la figura (B.8) se muestran los comportamientos de $\delta_r \& P, \, P \& Q$  y  $V_f \& V_t.$ 

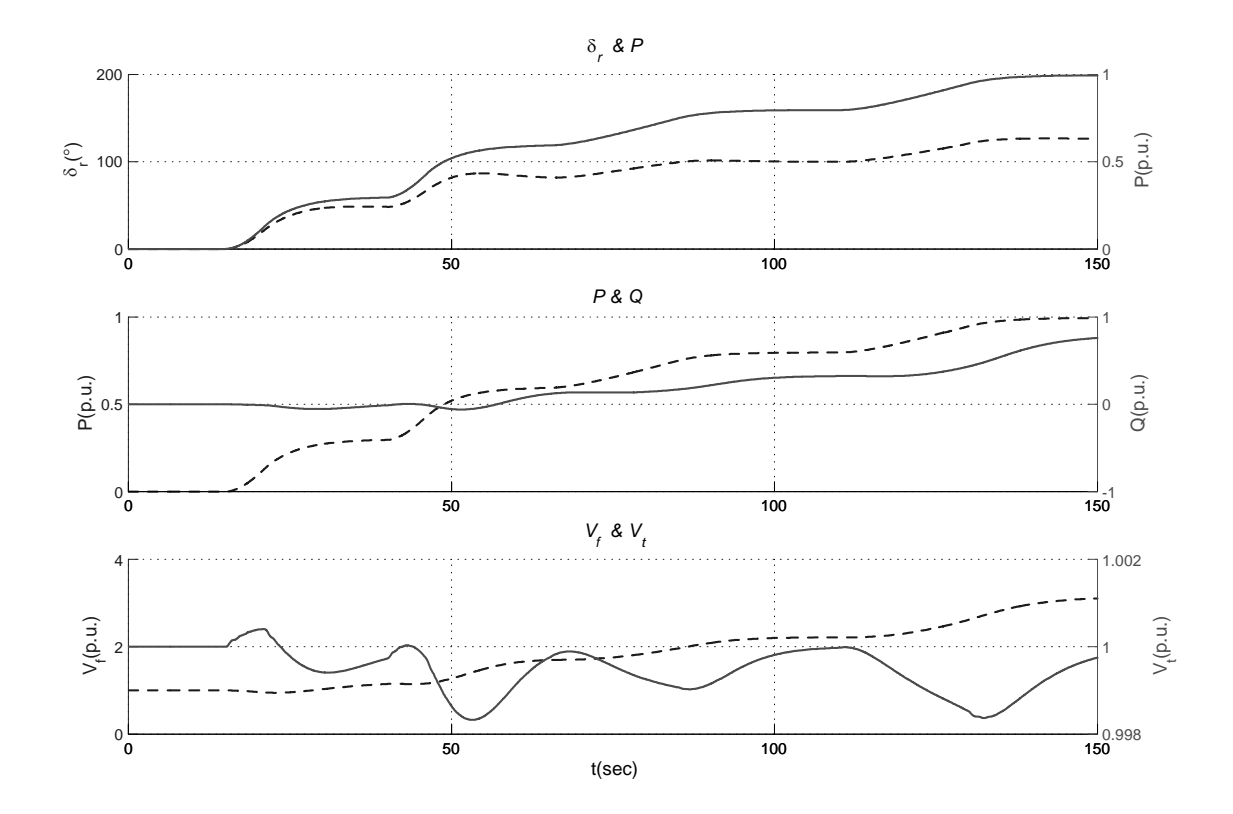

Figura B.8: Comportamiento de δr(−−)& P(−), P(−−)&Q(−) y  $V_f$ (−−)&V<sub>t</sub>(−).

Sistemas con Regulador Automático Tipo IEEE ST2 y con CEV como Regulador de Voltaje con Control Difuso para un tiempo de muestreo de 10 mseg. En la figura (A.14) se muestran los comportamientos de $\delta_r \& P, \, P \& Q$  y  $V_f \& V_t.$ 

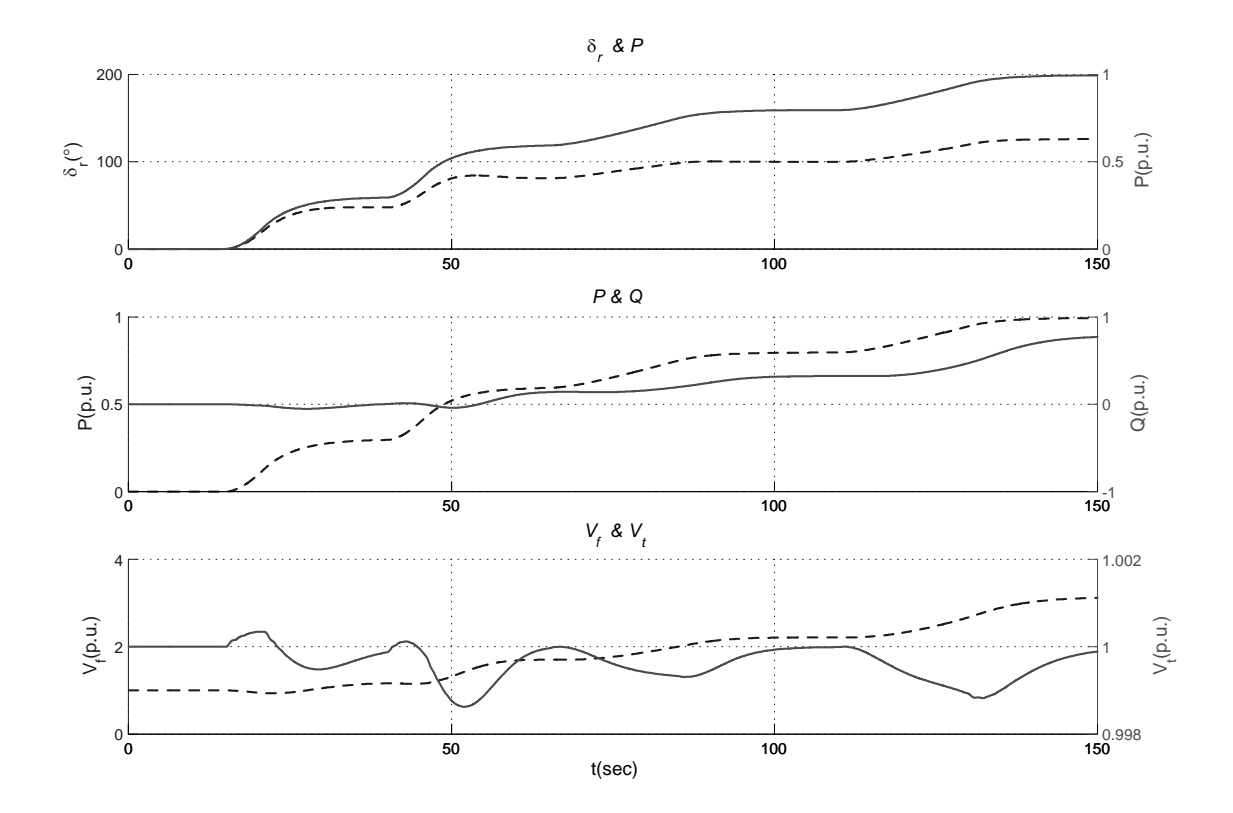

Figura B.9: Comportamiento de δr(−−)&  $P(-)$ ,  $P(--)$ & $Q(-)$  y  $V_f(--)$ & $V_t(-)$ .

## **B.1.3.** Para un  $T_{muestreo} = 4$  mseg.

Sistemas con LD como Regulador de Voltaje y sin CEV como Regulador de Voltaje para un tiempo de muestreo de 4 mseg. En la figura (B.10) se muestran los comportamientos de  $\delta_r \& P, \, P \& Q$ y  $V_f \& V_t.$ 

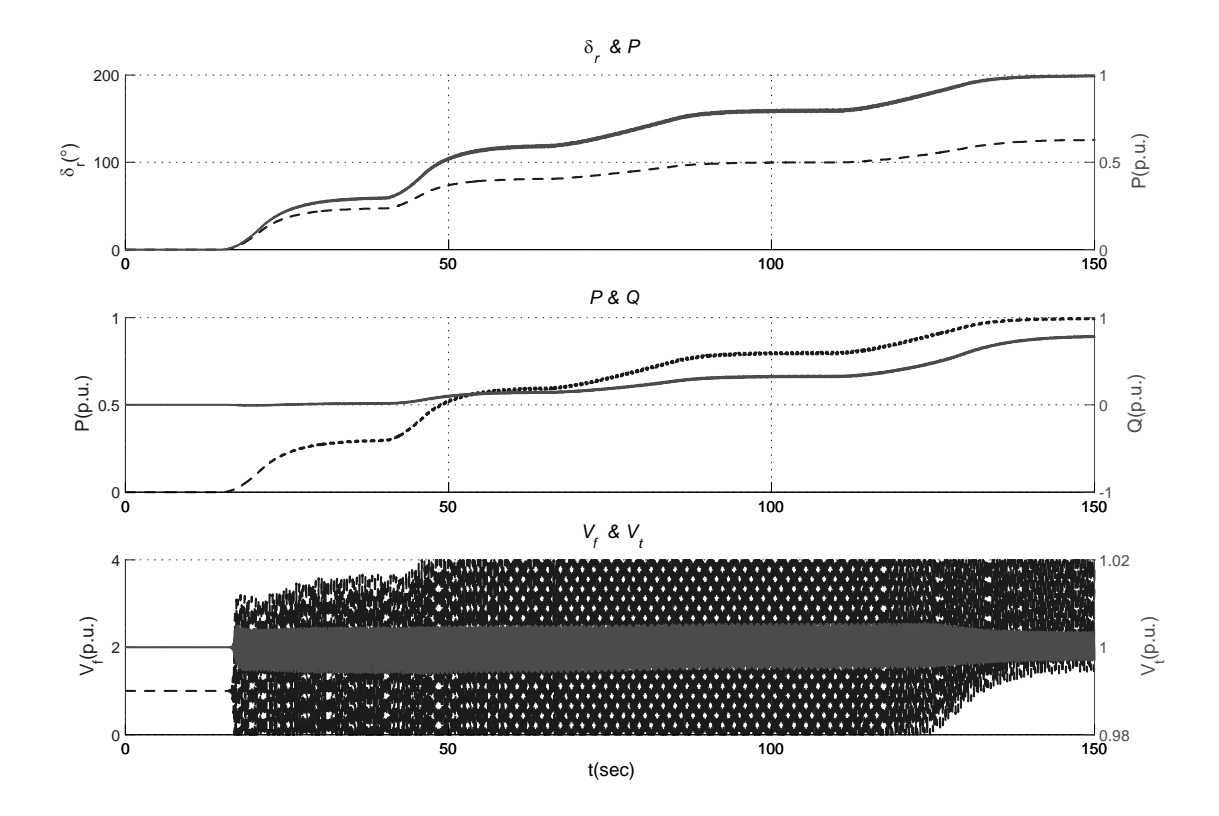

Figura B.10: Comportamiento de  $\delta_r(--) \&\ P(-),\ P(--) \& Q(-)$  y  $V_f(--) \& V_t(-).$ 

Sistemas con Regulador Automático Tipo IEEE DC1 y con CEV como Regulador de Voltaje para un tiempo de muestreo de 4 mseg. En la figura (B.11) se muestran los comportamientos de  $\delta_r \& P, \, P \& Q$  y  $V_f \& V_t.$ 

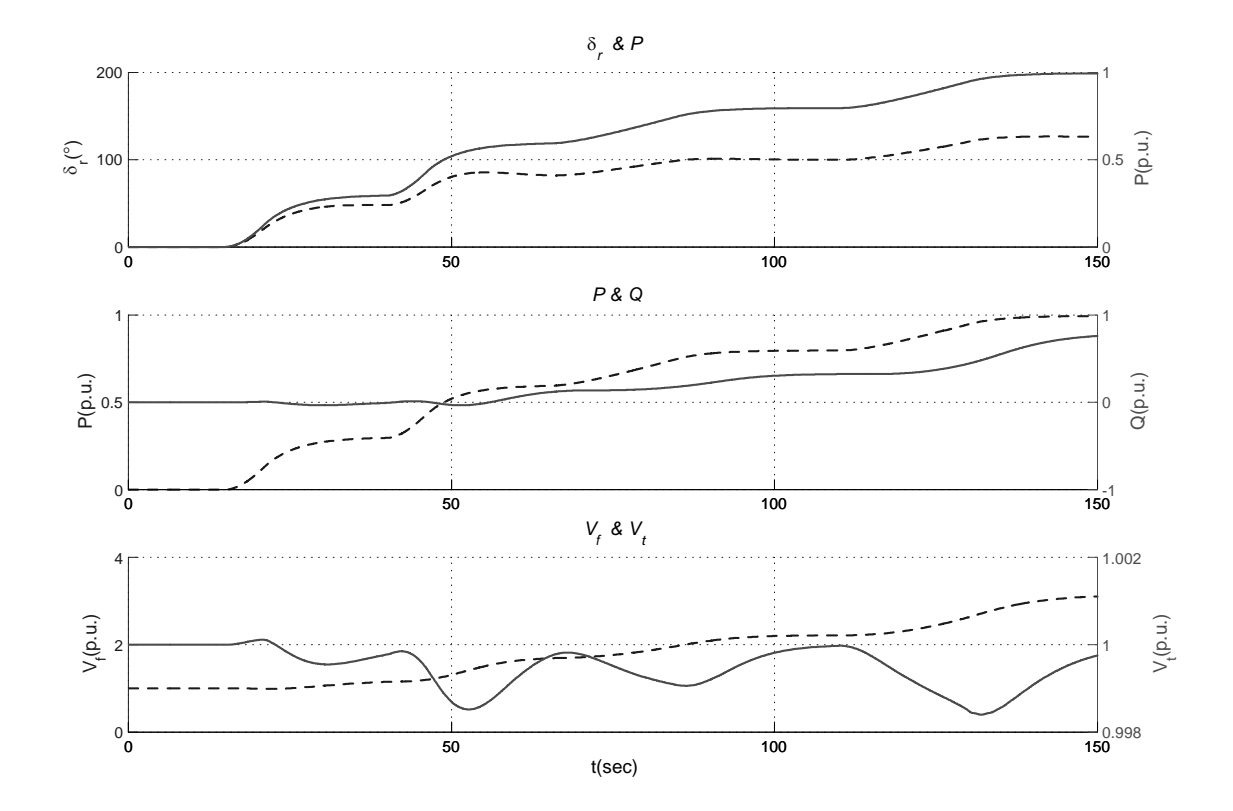

Figura B.11: Comportamiento de  $\delta_r(--) \& P(-), P(--) \& Q(-)$  y  $V_f(--) \& V_t(-).$ 

Sistemas con Regulador Automático Tipo IEEE ST2 y con CEV como Regulador de Voltaje para un tiempo de muestreo de 4 mseg. En la figura (B.12) se muestran los comportamientos de  $\delta_r \& P, \, P \& Q$  y  $V_f \& V_t.$ 

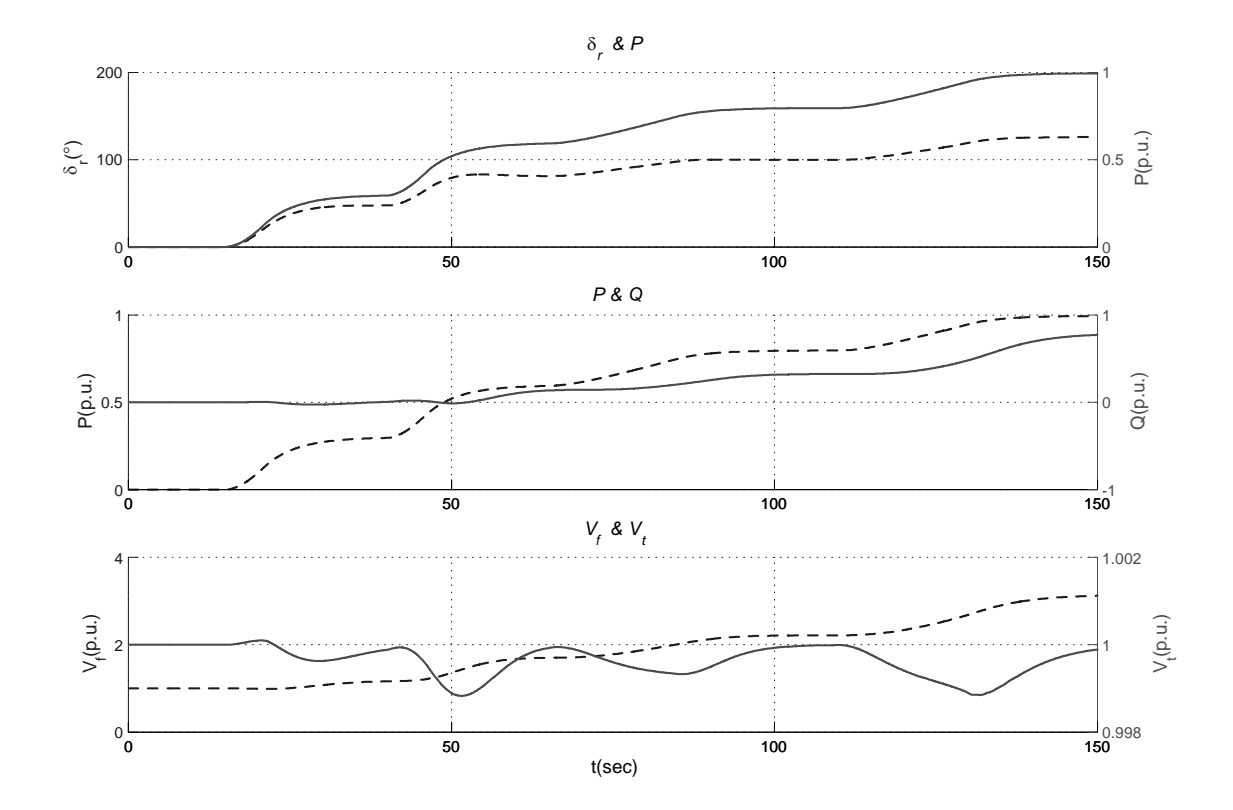

Figura B.12: Comportamiento de  $\delta_r(--)$ &  $P(-)$ ,  $P(--)$ & $Q(-)$  y  $V_f(--)$ & $V_t(-)$ .

Sistemas con Regulador Automático Tipo IEEE DC1 y con CEV como Regulador de Voltaje con Control Difuso para un tiempo de muestreo de 4 mseg. En la figura (B.13) se muestran los comportamientos de $\delta_r \& P, \, P \& Q$  y  $V_f \& V_t.$ 

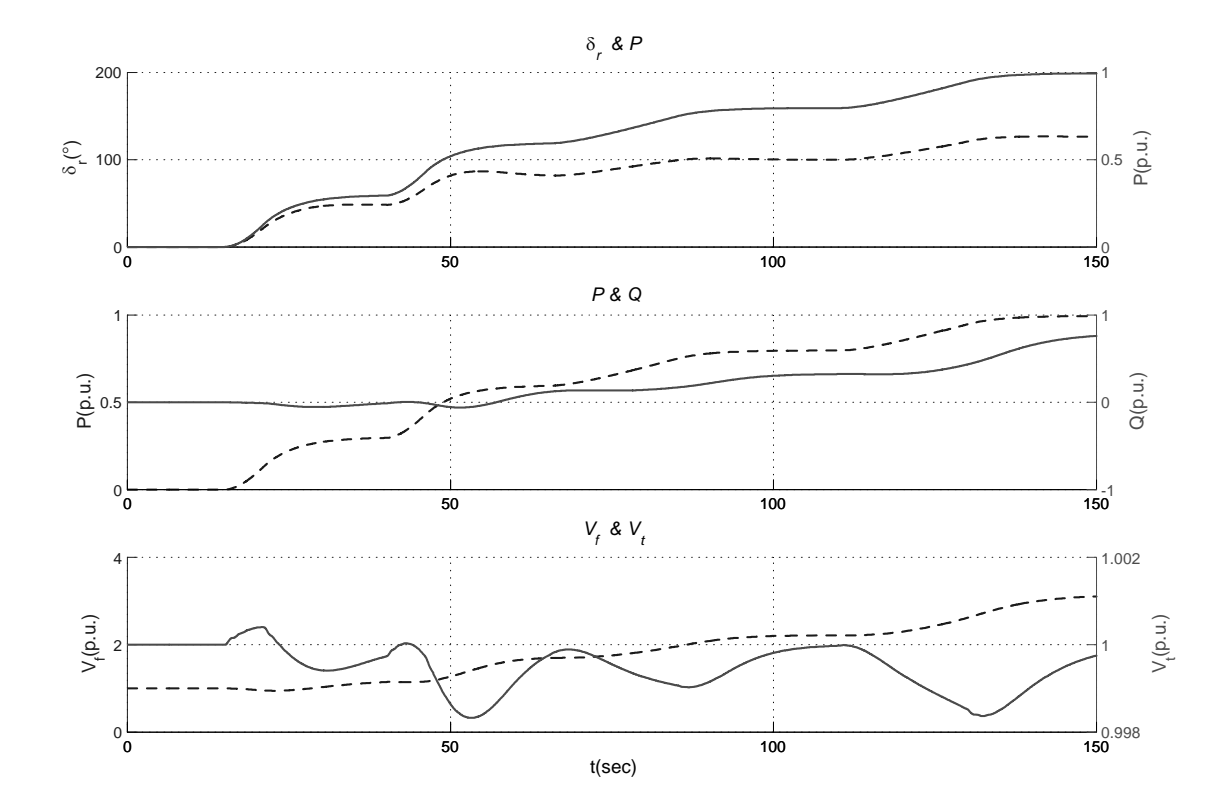

Figura B.13: Comportamiento de  $\delta_r(--)$ &  $P(-)$ ,  $P(--)$ & $Q(-)$  y  $V_f(--)$ & $V_t(-)$ .

Sistemas con Regulador Automático Tipo IEEE ST2 y con CEV como Regulador de Voltaje con Control Difuso para un tiempo de muestreo de 4 mseg. En la figura (B.14) se muestran los comportamientos de $\delta_r \& P, \, P \& Q$  y  $V_f \& V_t.$ 

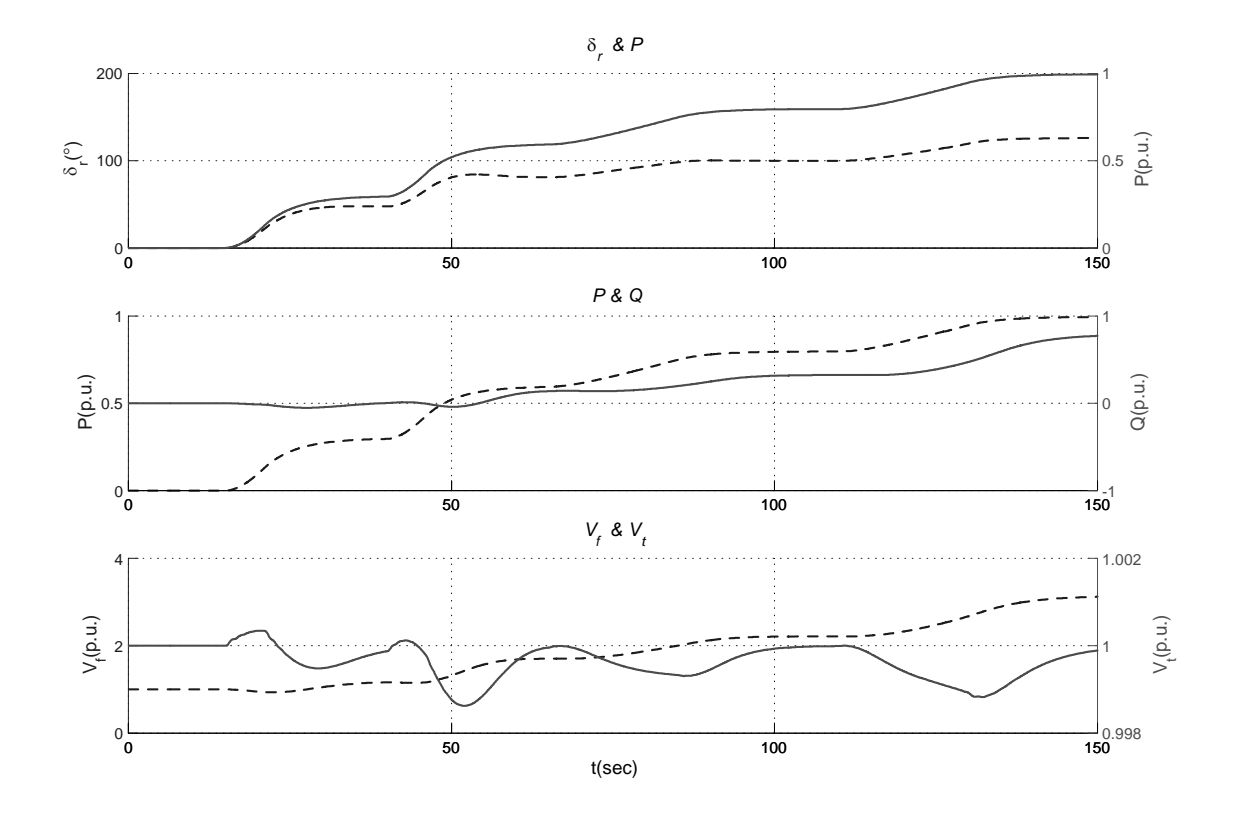

Figura B.14: Comportamiento de  $\delta_r(--)$ &  $P(-)$ ,  $P(--)$ & $Q(-)$  y  $V_f(--)$ & $V_t(-)$ .

En las figuras (B.15) y (B.16) se muestran los comportamientos del  $e$ ,  $\Delta e$ ,  $ISE$   $V_t$  e  $ISE$  $\delta_r$  con el Sistema con Control Difuso como Regulador de Voltaje y sin CEV. El Control Difuso entra a 4 msegc

Sistema con Regulador Automático de Voltaje modelos Tipo IEEE ST2, figuras (B.17) y (B.20), y Tipo IEEE DC1, figuras (B.21) y (B.24), con CEV como Regulador de Voltaje para tiempos de muestreo con 40, 10 y 4 mseg.

Sistema con Regulador Automático de Voltaje modelos Tipo IEEE ST2, figuras (B.25) y (B.26), y Tipo IEEE DC1, figuras (B.27) y (B.28), con CEV como Regulador de Voltaje con Control Difuso para tiempos de muestreo con 40, 10 y 4 mseg. El Control Difuso entra el Tiempo de muestreo; es decir, a cada 4, 10 o 4 mseg. opera el Control Difuso y se obtiene una señal  $U_{LD}$ .

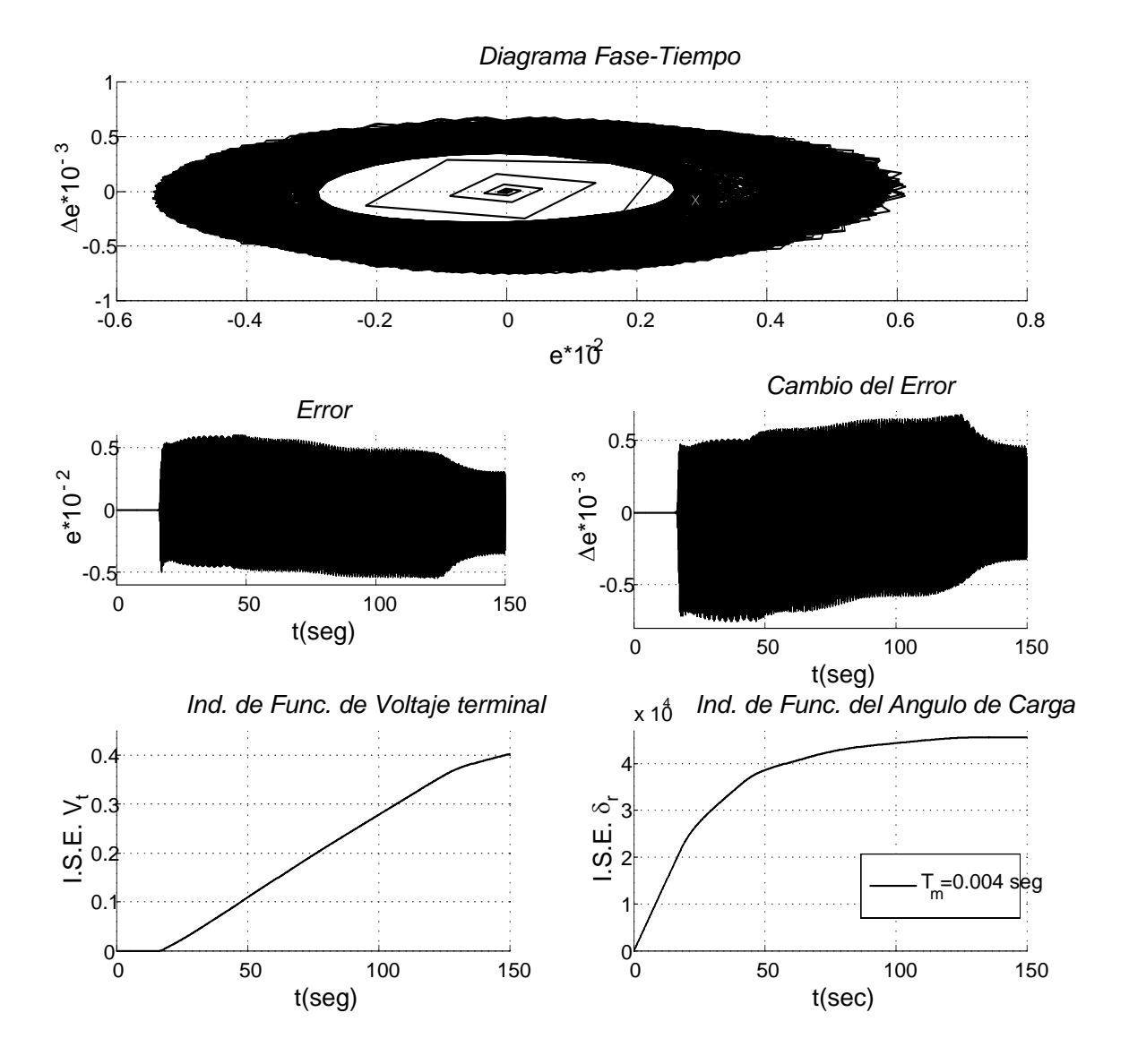

Figura B.15: Figuras  $(e, \Delta e)$ ,  $(t, e)$ ,  $(t, \Delta e)$ ,  $(t, ISE Vt)$  y  $(t, ISE \delta_r)$ .

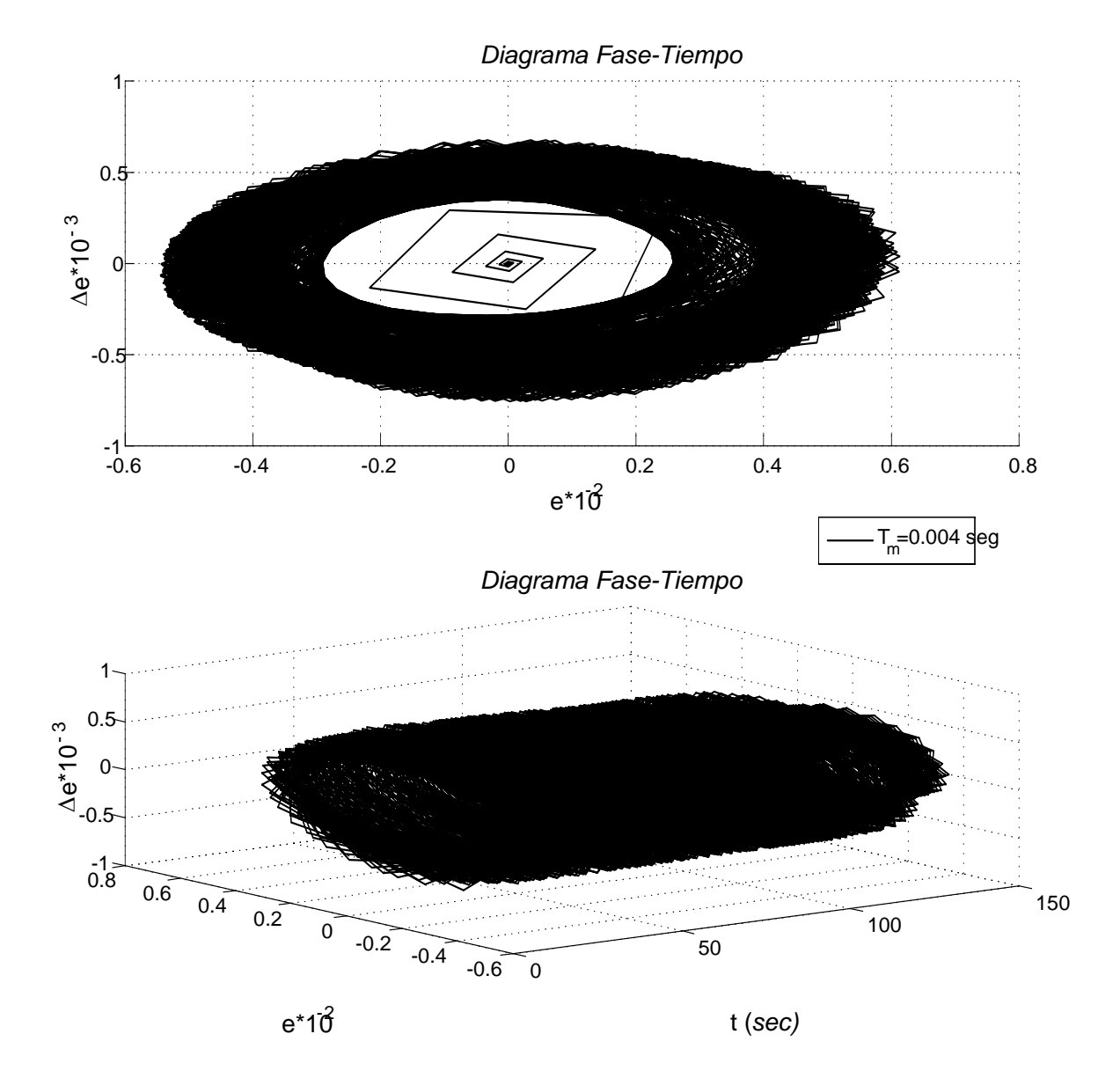

Figura B.16: Figuras  $(e, \Delta e)$ ,  $(t, e, \Delta e)$ .

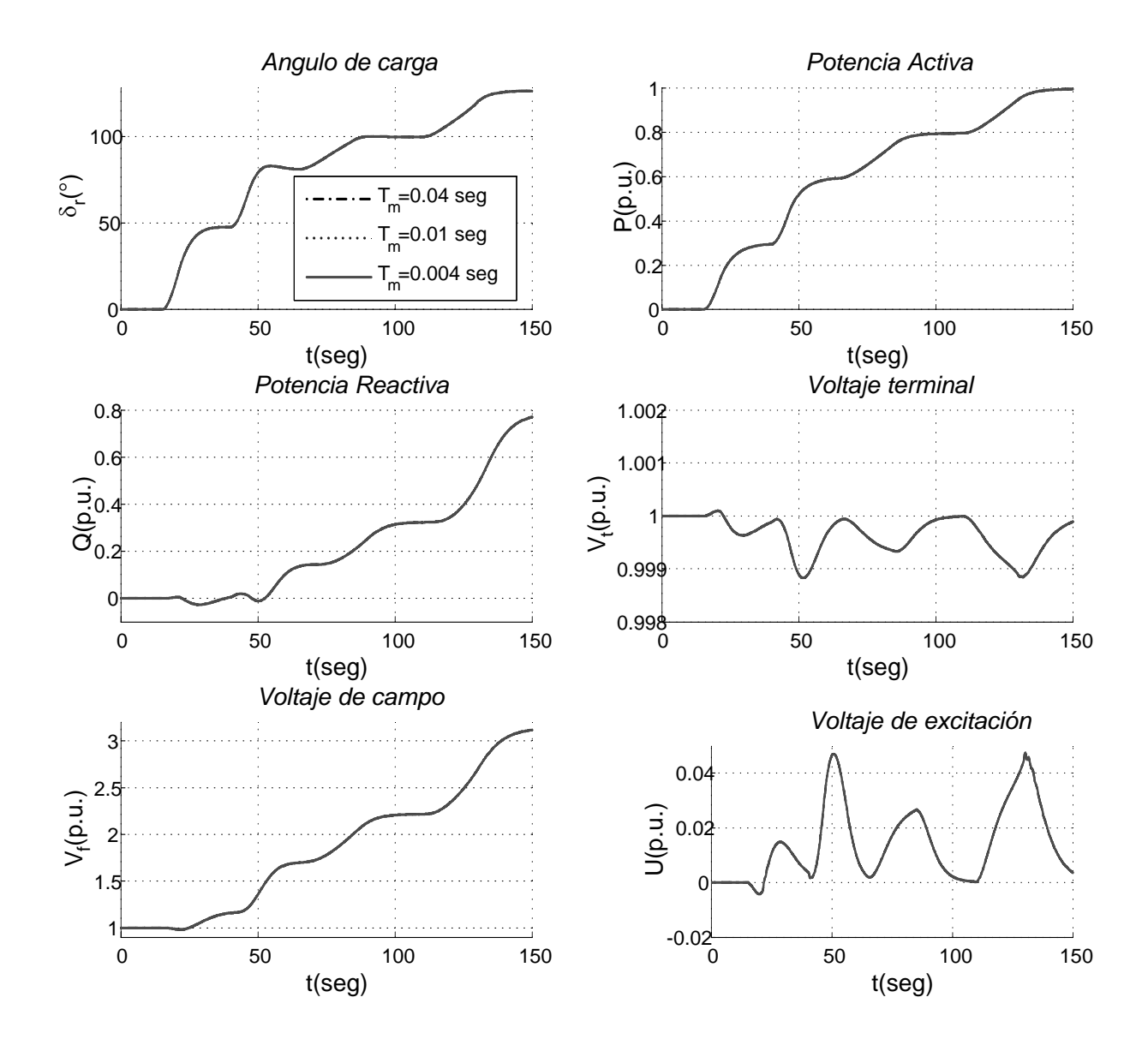

Figura B.17: Figuras  $\delta_r$ , P, Q, V<sub>t</sub>, V<sub>f</sub> y U.

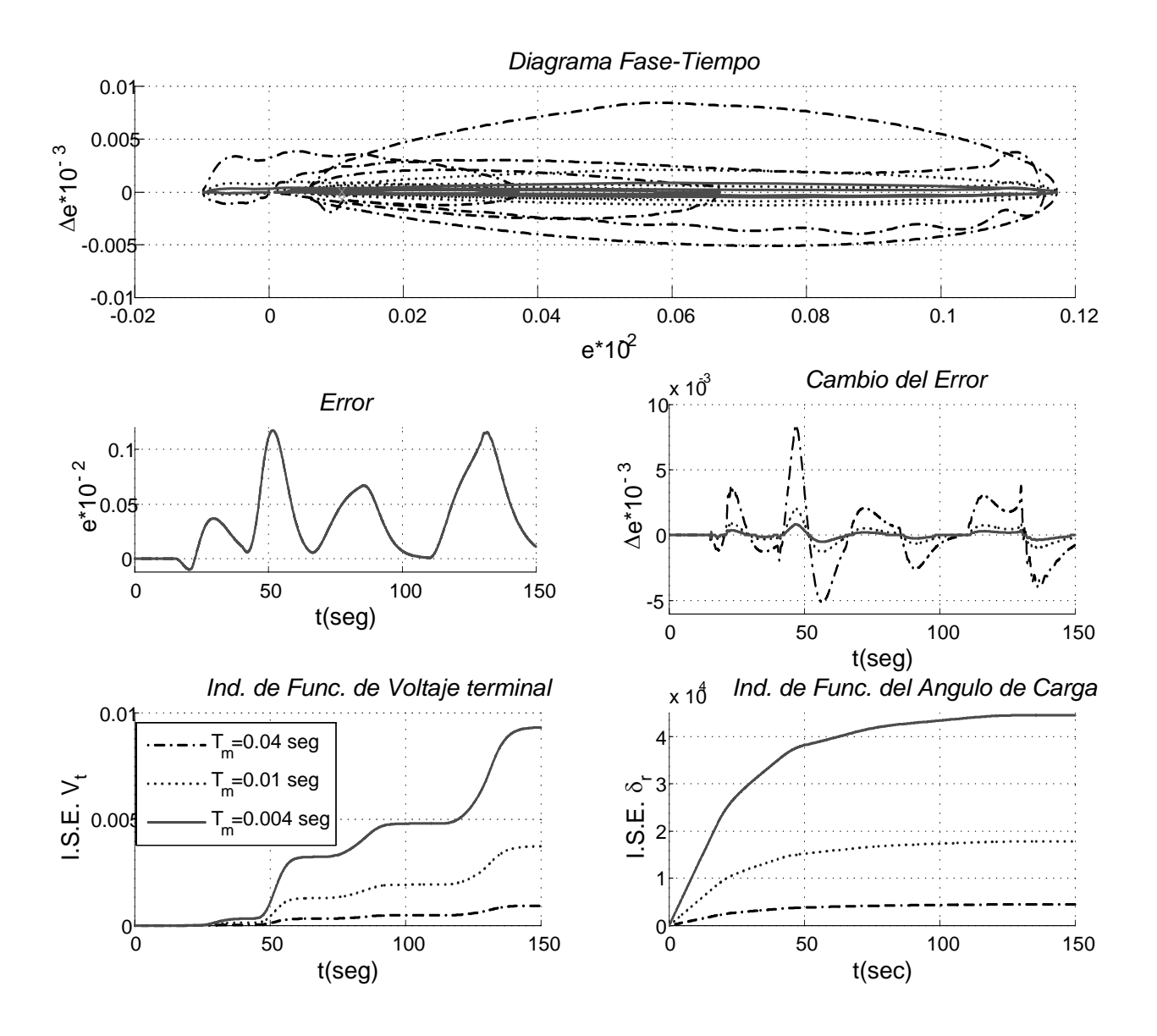

Figura B.18: Figuras e,  $\Delta e$ , ISE Vt y ISE  $\delta_r$ .

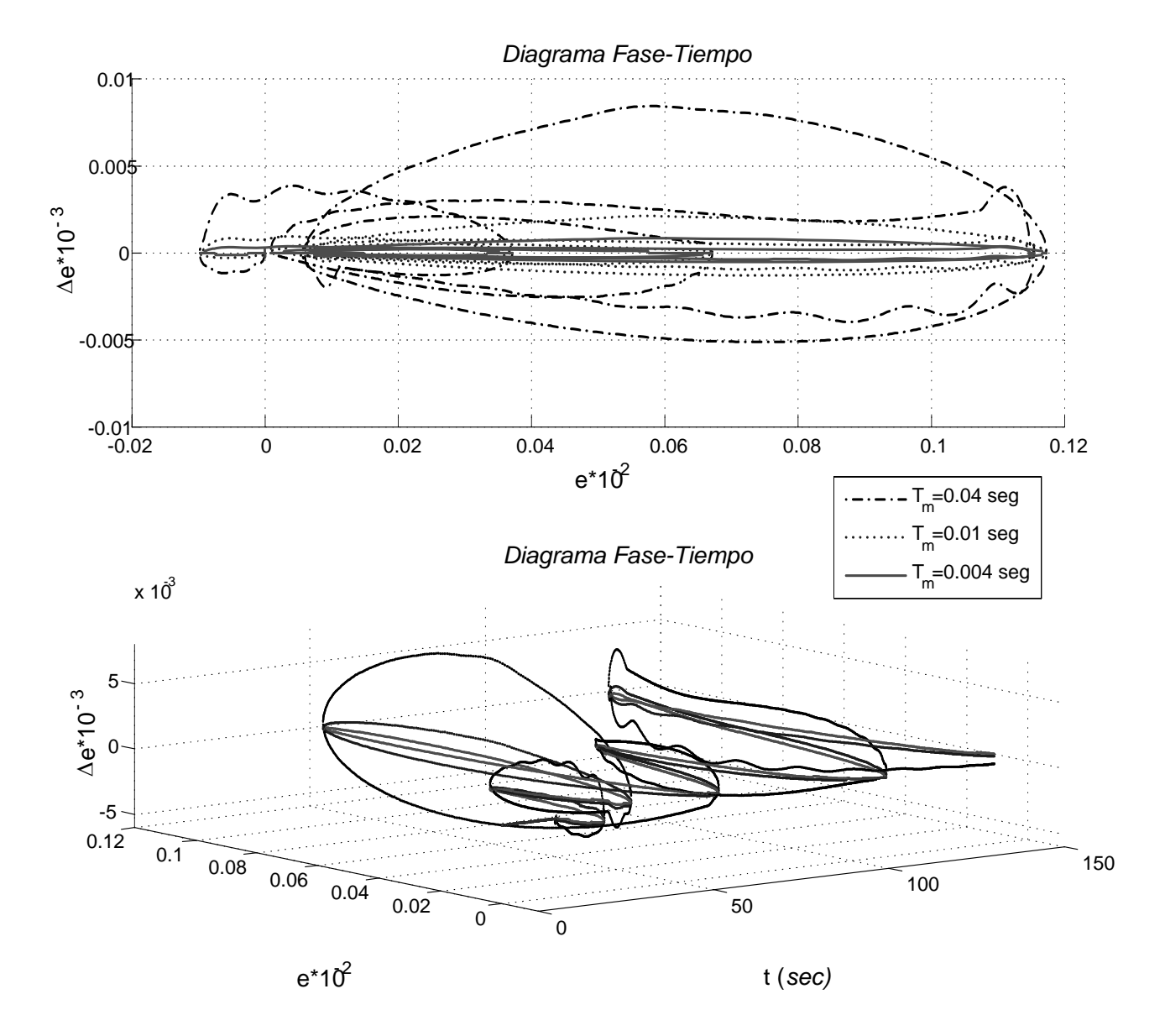

Figura B.19: Figuras e, ∆e.

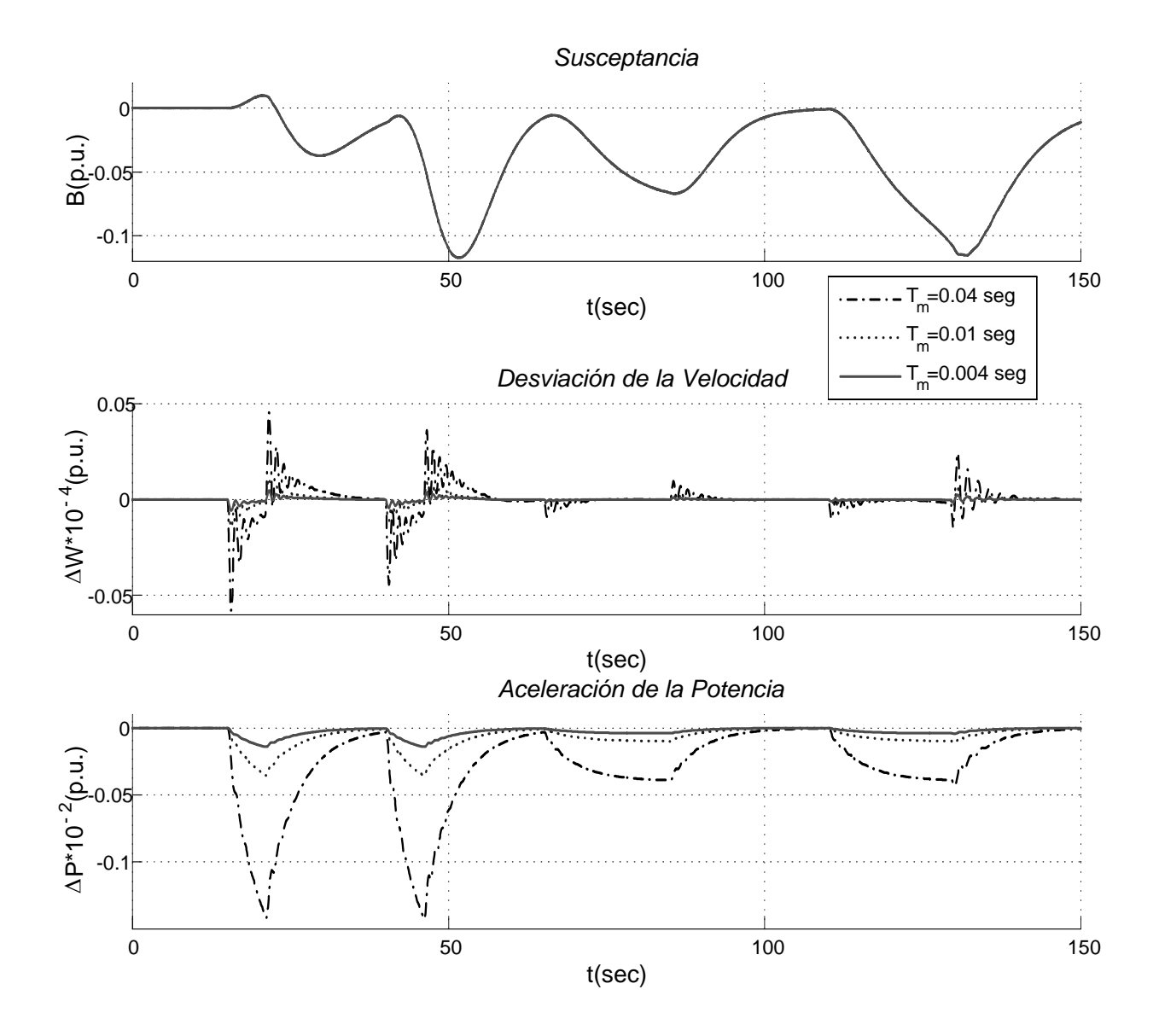

Figura B.20: Figuras B,  $\Delta \omega$  y  $\Delta P$ .

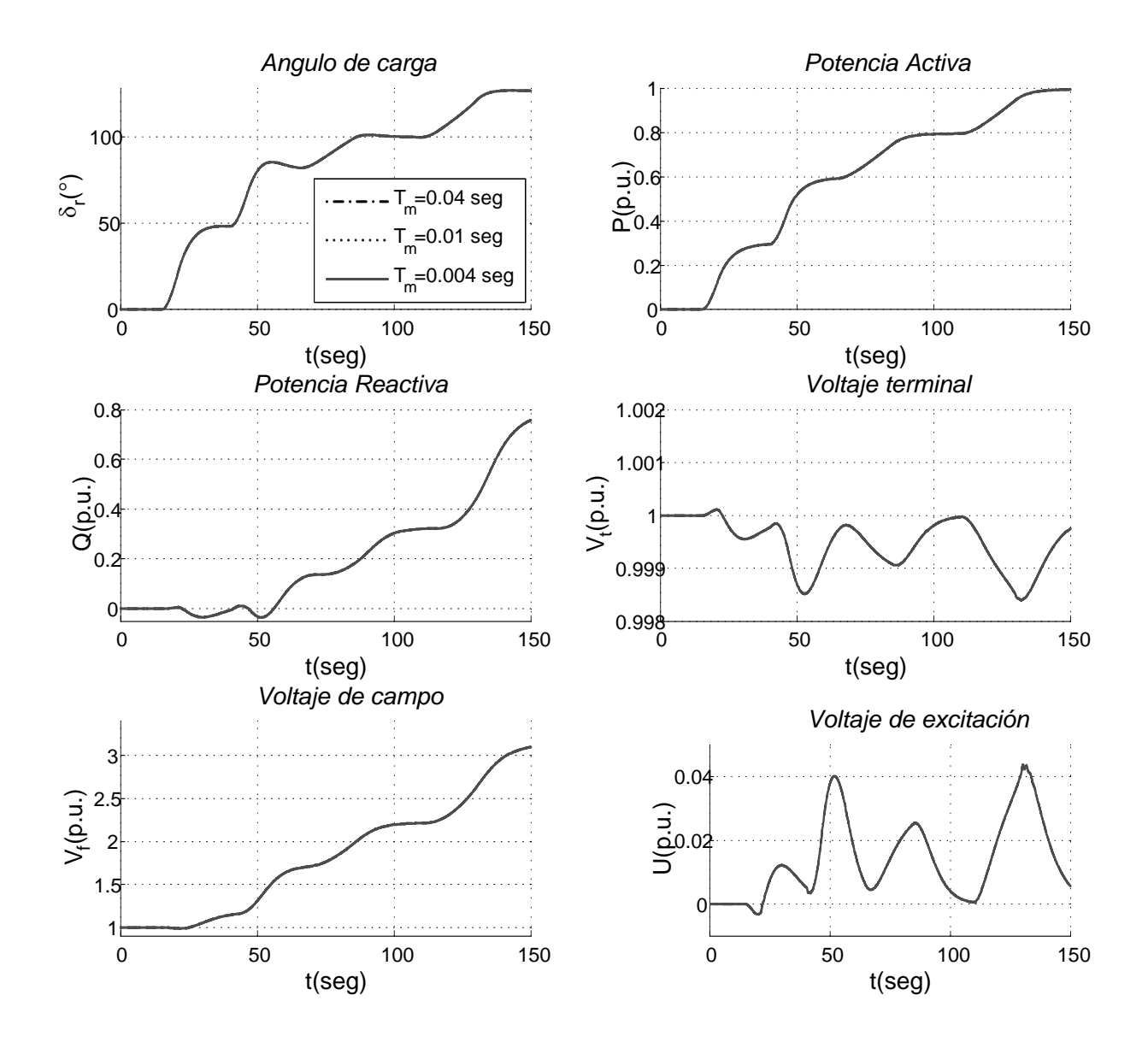

Figura B.21: Figuras $\delta_r,\,P,\,Q,\,V_t,\,V_f$ y $U.$ 

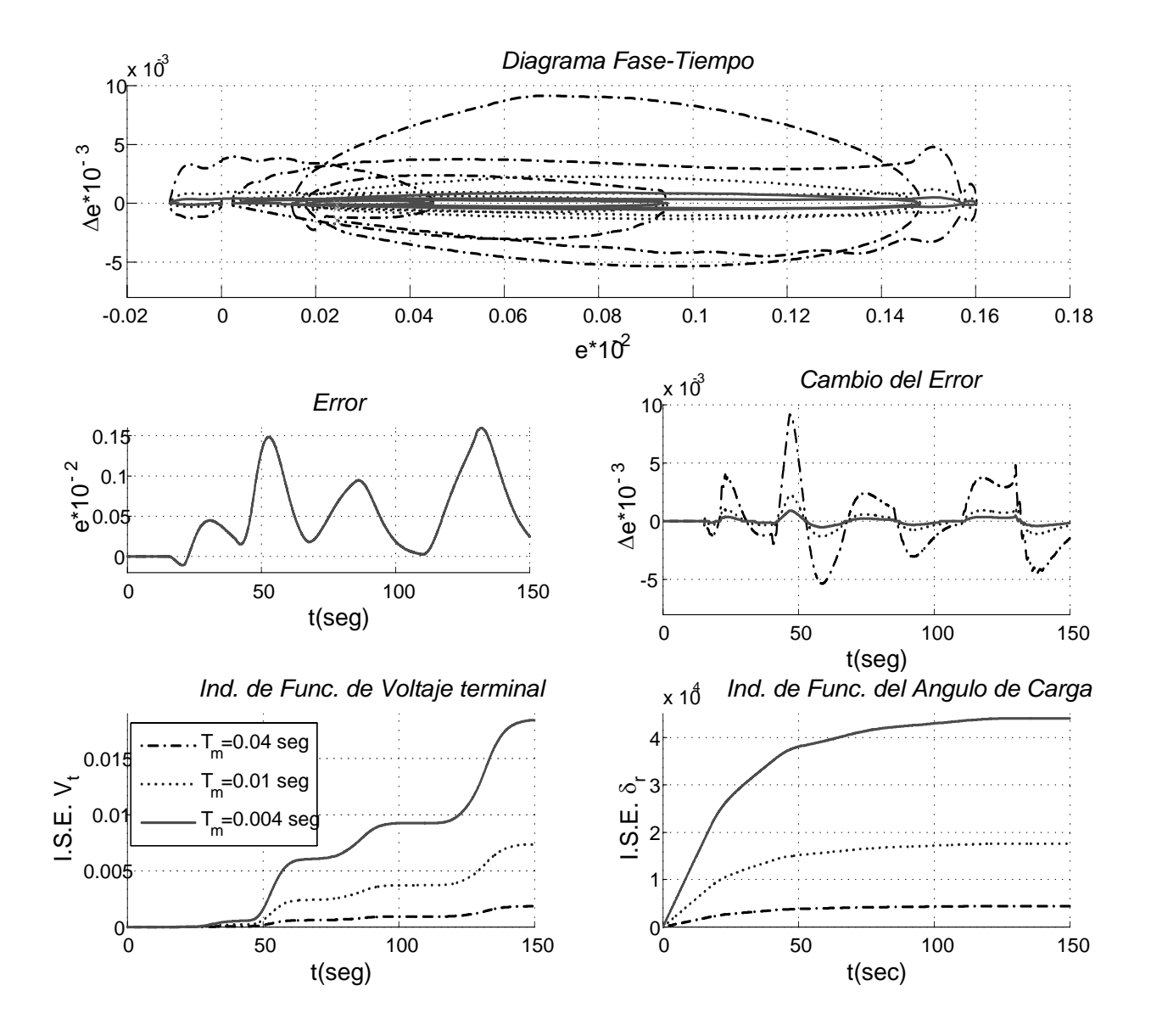

Figura B.22: Figuras e,  $\Delta e$ , ISE Vt y ISE  $\delta_r$ .

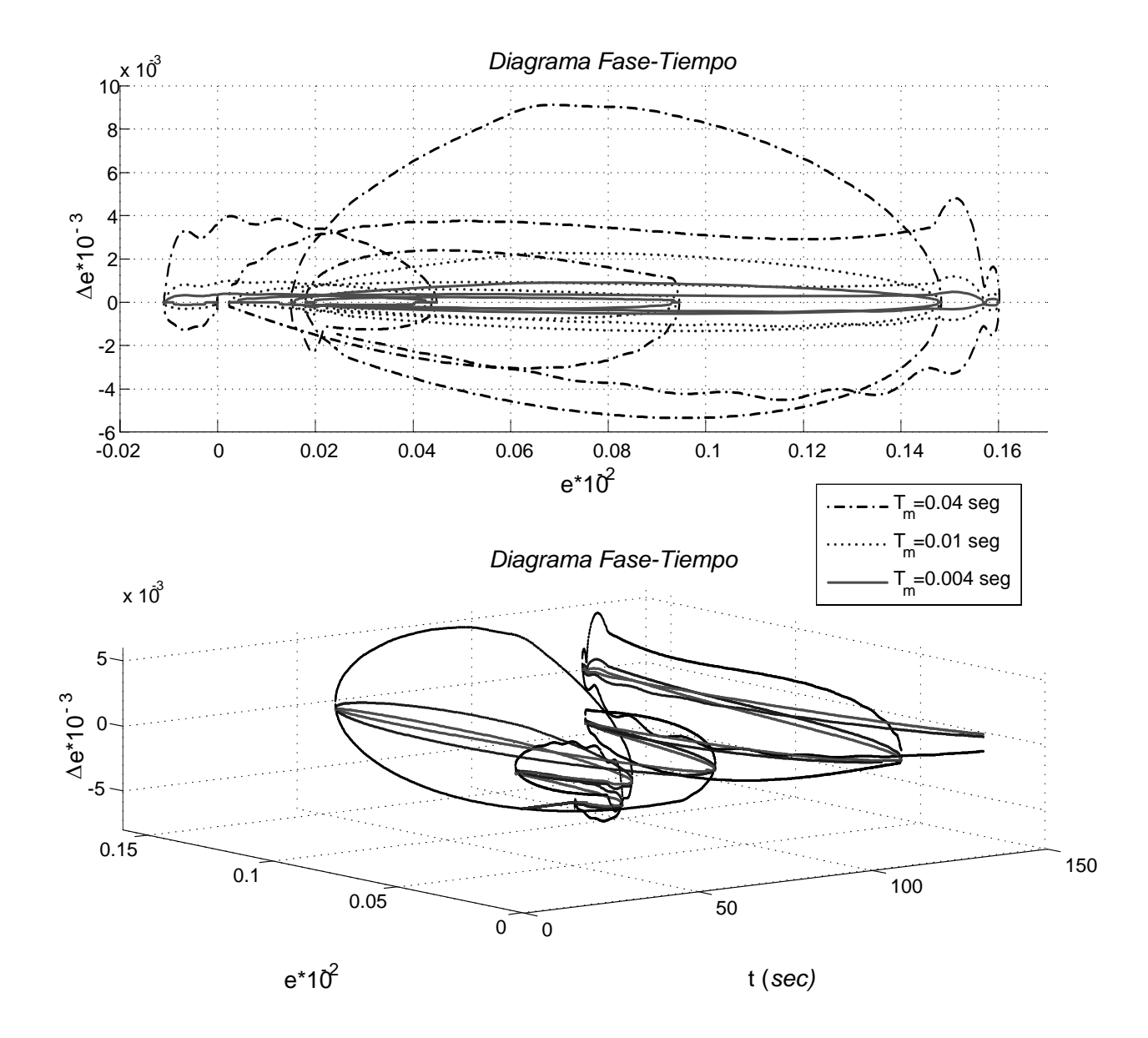

Figura B.23: Figuras e, ∆e.

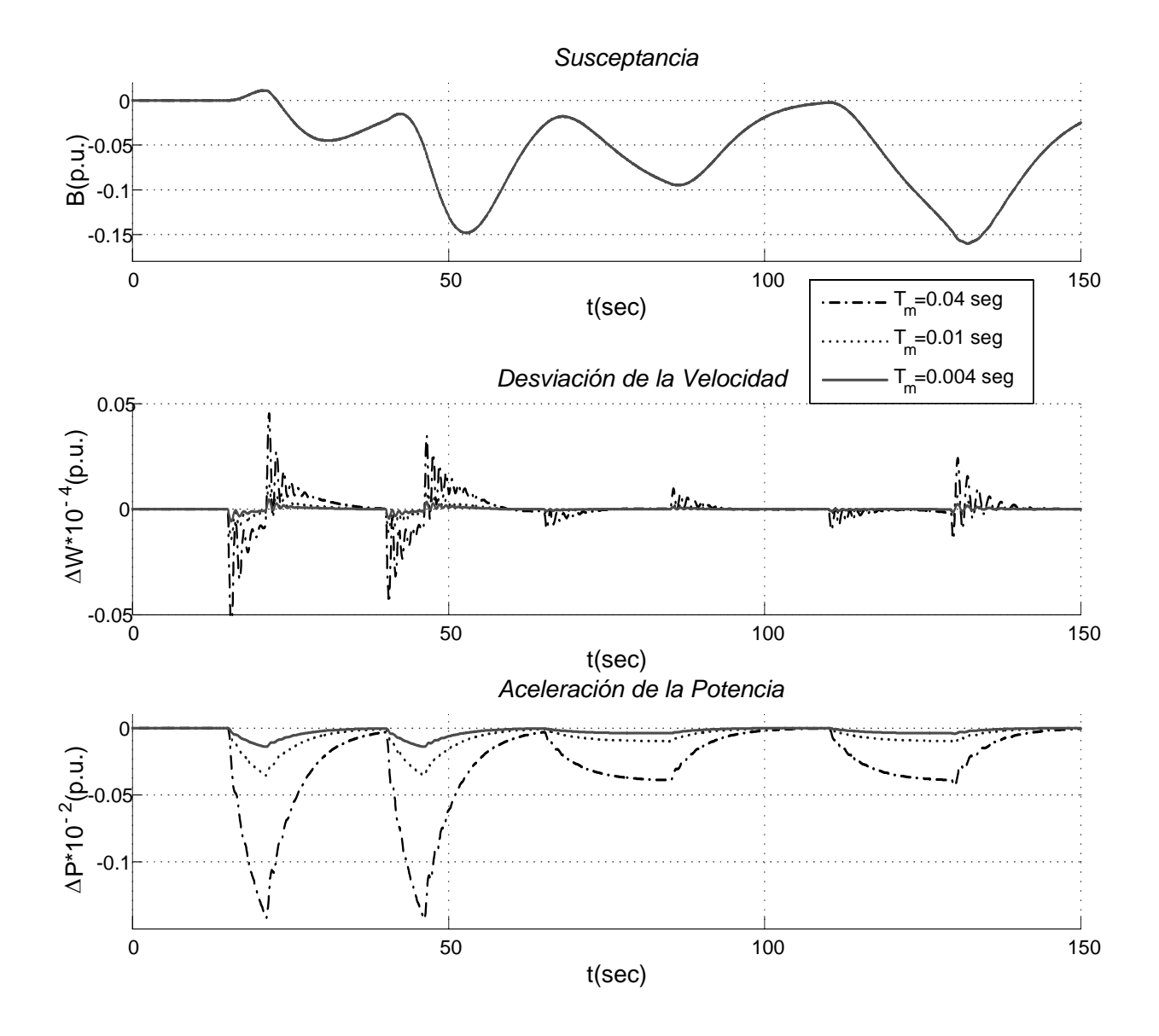

Figura B.24: Figuras B,  $\Delta \omega$  y  $\Delta P$ .

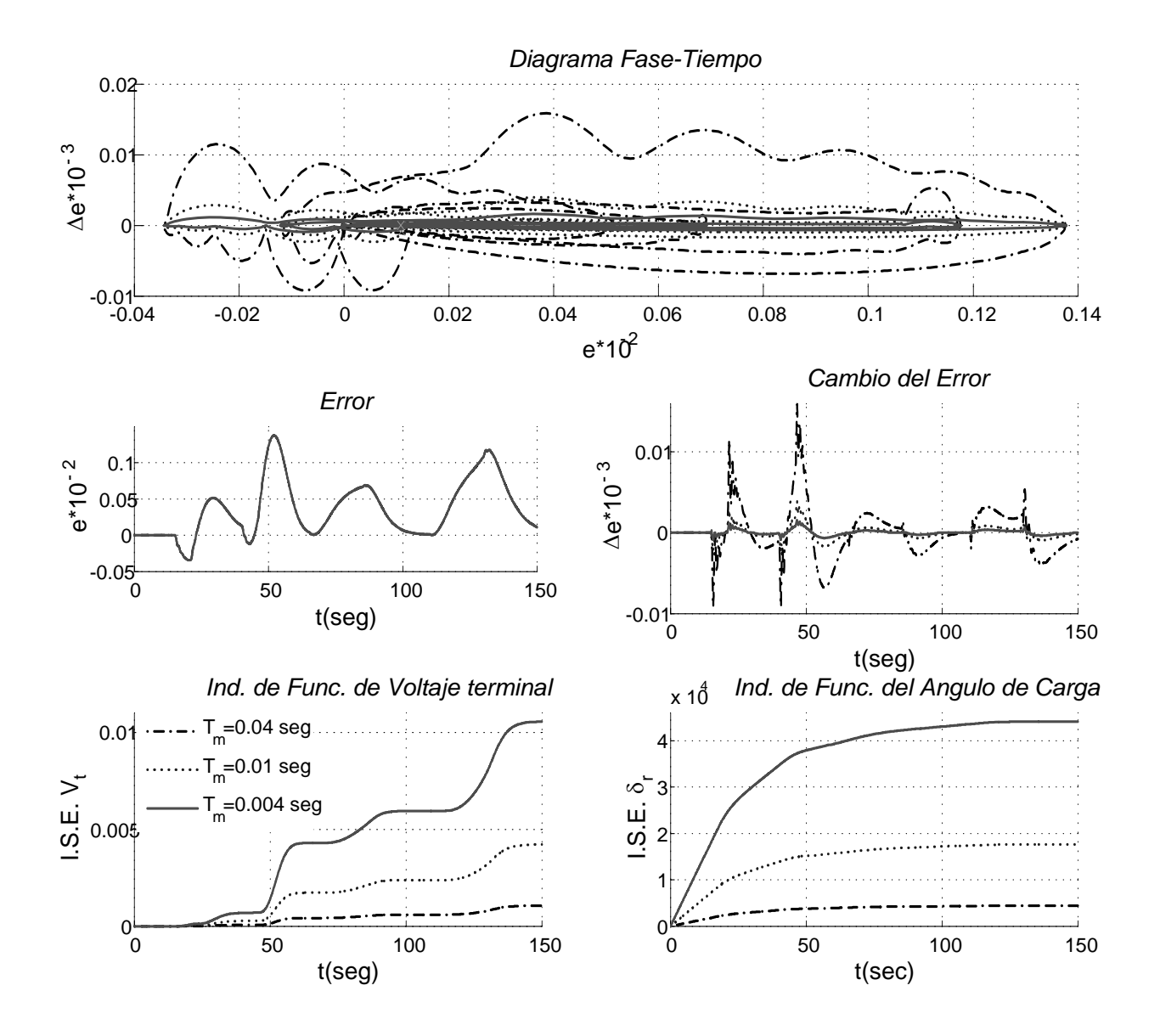

Figura B.25: Figuras e,  $\Delta e$ , ISE Vt y ISE  $\delta_r$ .

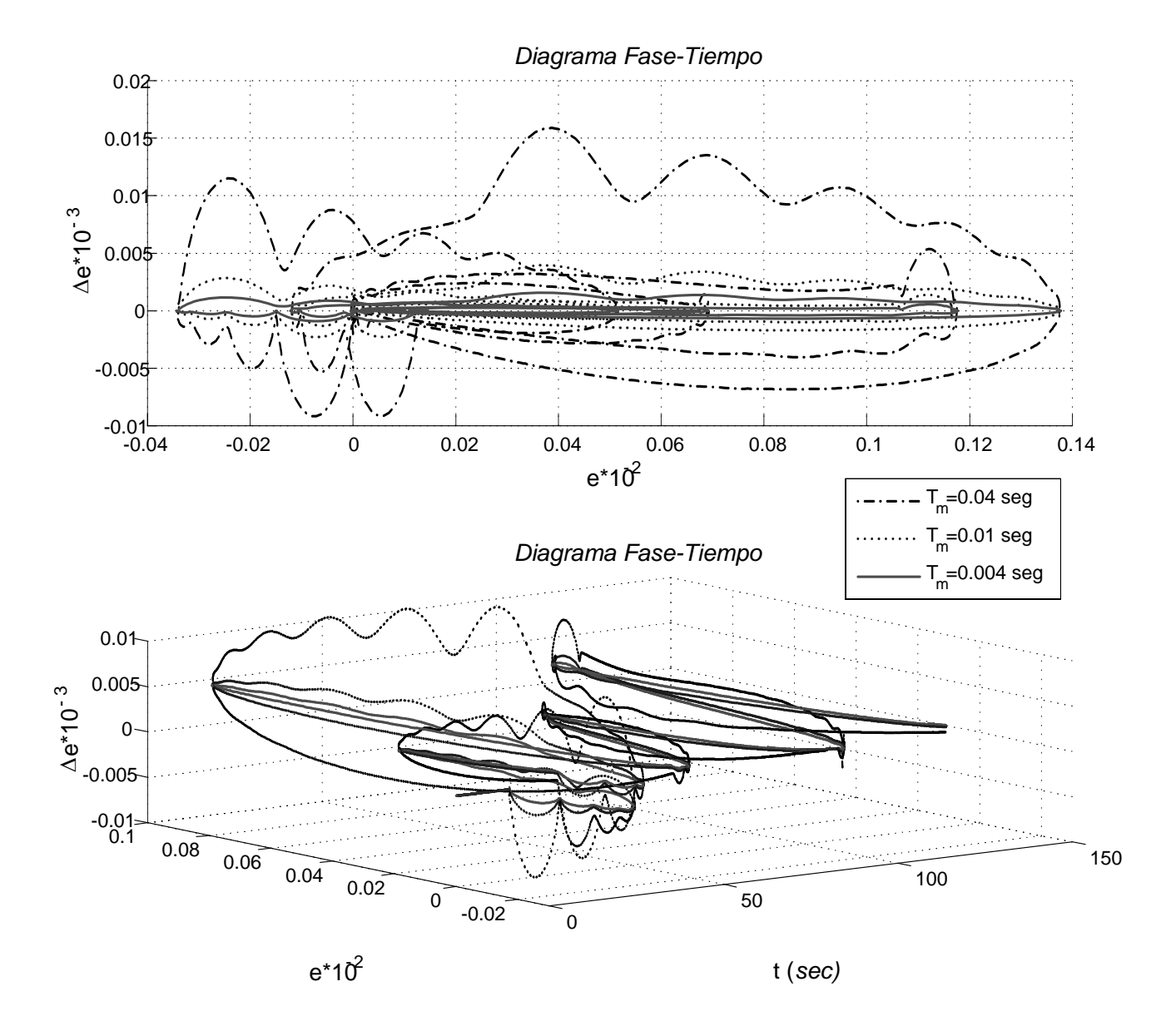

Figura B.26: Figuras  $e, \Delta e$ .

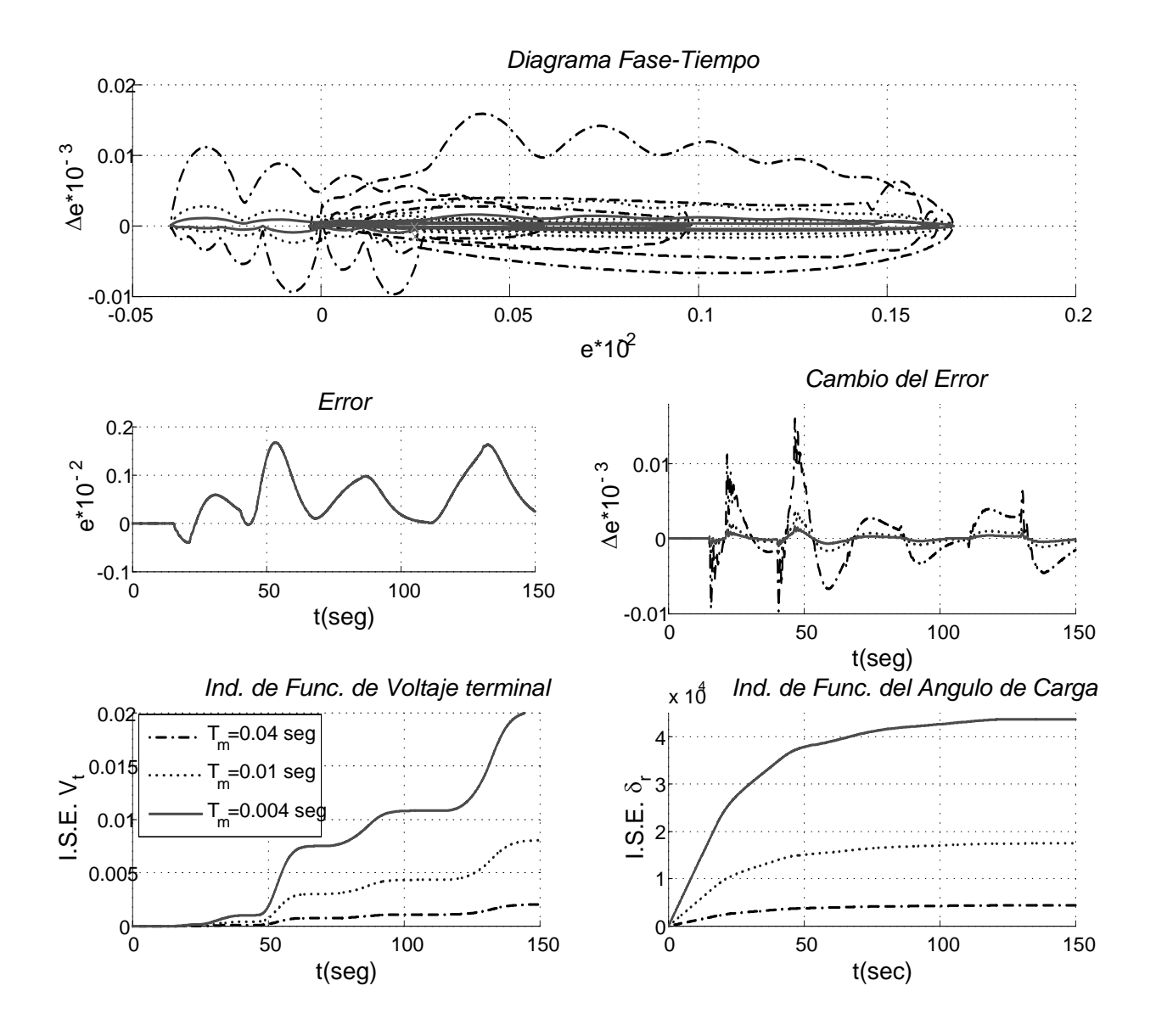

Figura B.27: Figuras e,  $\Delta e$ , ISE Vt y ISE  $\delta_r$ .

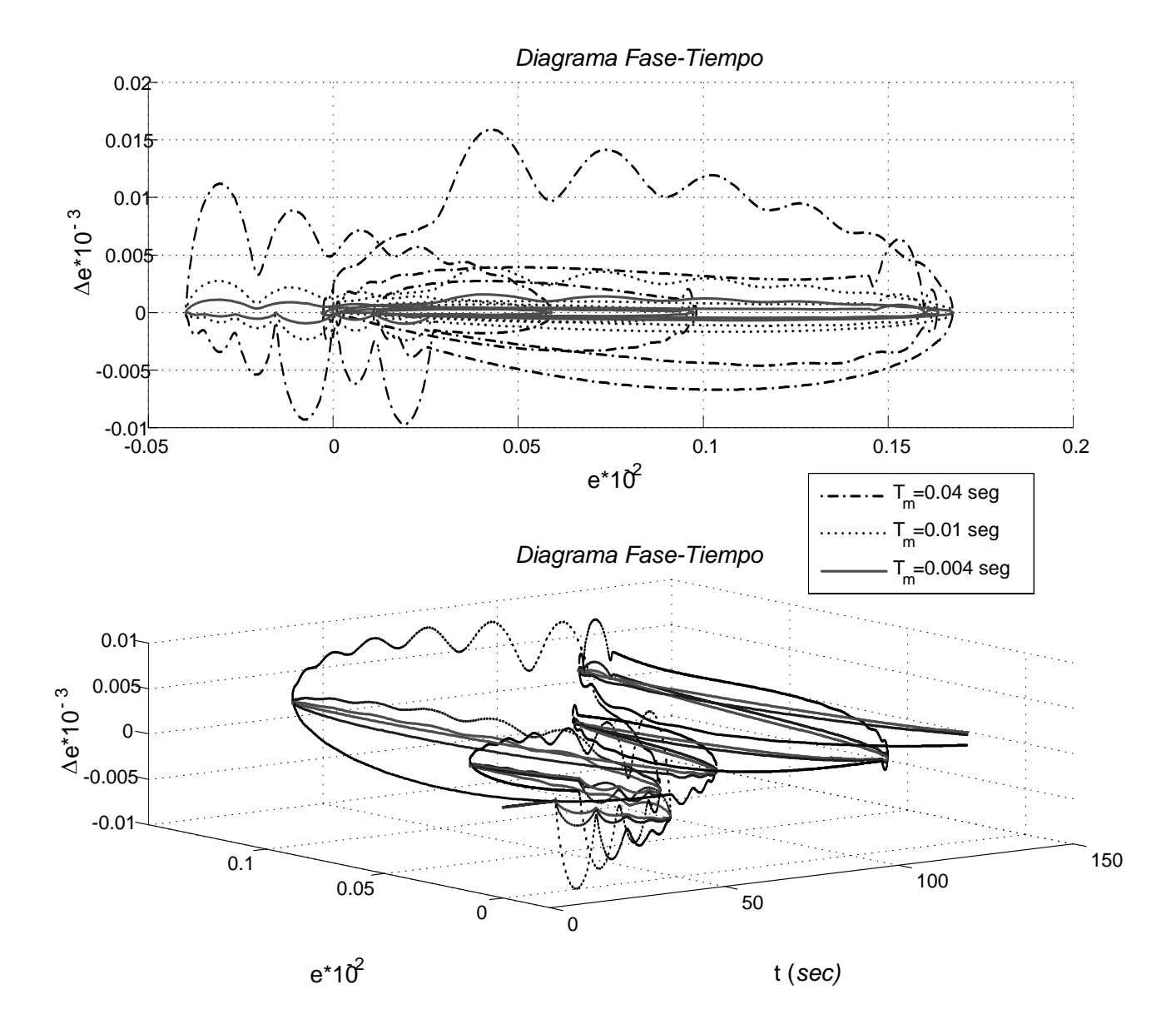

Figura B.28: Figuras B,  $\Delta \omega$  y  $\Delta P$ .
## Apéndice C

# Índices de Funcionamiento.

Un índice de funcionamiento es una medida cuantitativa del funcionamiento de un sistema y se elige de forma que resalte las especificaciones importantes del sistema. La teoría moderna del control presupone que los ingenieros de sistemas pueden especificar cuantitativamente el funcionamiento requerido delo sistema, entonces se puede calcular un índice de funcionamiento requerido del sistema. Dicho índice se puede utilizar para mejorar el diseño de un sistema o diseñar un sistema de control adaptable, se debe medir y elegir un índice de funcionamiento adecuado, por ejemplo si un determinado índice de funcionamiento alcanza un valor extremo se considera un sistema de control óptimo, comúnmente un valor mínimo [6].

Existen bdiferentes representaciones utilizables del índice de funcionamiento tales como a continuación se muestra:

■ Integral del cuadrado del error, ICE (ISE):

$$
I_1 = \int_0^T e(t)^2 dt
$$
 (C.1)

Integral de la magnitud absoluta del error, IAE:

$$
I_2 = \int_0^T |e(t)| dt
$$
 (C.2)

Este índice es particularmente útil para estudios de simulación en computadoras. Para reducir la contribución del error inicial al valor de la integral del funcionamiento, así como para destacar los errores que ocurren después en la respuesta.

ITEA, este índice se designa como la integral del tiempo multiplicada por el error absoluto:

$$
I_3 = \int_0^T t \cdot |e(t)| \, dt dt \tag{C.3}
$$

Este índice de funcionamiento proporciona la mejor selectividad de los índices de funcionamiento; es decir el valor mínimo de la integral se discierne fácilmente a medida que varían los parámetros del sistema.

ITEC, este índice es la integral del tiempo multiplicada por el error al cuadrado:

$$
I_4 = \int_0^T t.e(t)^2 dt
$$
 (C.4)

La forma general de la integral de funcionamiento es:

$$
I = \int_{0}^{T} f(e(t), r(t), c(t), t) dt
$$
 (C.5)

Donde f es una función del error, la entrada, la salida y el tiempo. Evidentemente podemos obtener numerosos índices basados en diferentes combinaciones de las variables y el tiempo del sistema.

## Apéndice D

#### Programa de simulación digital.

#### D.1. Datos del programa.

El programa de autosintonización por el Método de TS para la tabla de reglas lingüísticas de un control difuso tipo Mamdani, controlando el voltaje terminal en un generador síncrono.

El programa fue elaborado en COMPAQ VISUAL FORTRAN 6.5. A continuación se enlistan de forma general las subrutinas usadas.

LECTURA DE DATOS: Se proporcionan los datos para la ejecución del programa, la entrada es por un archivo \*.dat y por teclado.

RKG4: Método numérico de integración para la solución de ecuaciones diferenciales de Runge-Kutta de 4o. Orden.

ECDIF: Ecuaciones diferenciales de modelo matemático, utilizadas por el método numérico.

ECALGR: Cálculo del punto de operación en la iteración actual.

FALLA: Simulación de la Falla en el bus infinito, sin sacar la línea de transmisión de operación.

TS\*: Rutina del algoritmo de TS, conteniendo la memoria a corto plazo y una subrutina de la memoria a largo plazo.

DIFUSO: Es el control difuso para nxn reglas con funciones de pertenencia triangu-

lar,rodilla izquierda y derecha.

A continuación se muestra un archivo de entrada para un Difuso de 5x5 llamado TABs.dat que contiene los siguientes parámetros:

DIMENSION DE TREGLAS DE MXN 5 5 DIMENSION DE CAND DE K 5 TABLA DE REGLAS DE 5\*5 BG BG BG BM ZE BG BM BM ZE AM BG BM ZE AM AG BM ZE AM AM AG ZE AM AG AG AG LISTA DE CANDIDATOS BG BM ZE AM AG DATOS PARA LA INTEGRACION Tiempo inicial de simulacion 0.0 Tiempo final de la simulacion 15.0 Paso de integracion 0.0001 Tiempo de muestreo

0.004

DATOS DE VOLTAJE DE ARMADURA PARA LA MAQUINA SINCRONA Magnitud 1.0 Angulo

0.0

```
PRINCIPIOS TABU
Tabu Add
  0.125
Tabu Drop
  1.0
```
Para este archivo de entrada \*.dat los primeros tres números indican: los primeros dos indican la dimensión de la tabla de reglas lingüistica mxn y el tercero la dimensión de la tabla de candidatos k.

```
Por teclado se capturan los datos de la siguiete forma:
SIMULACION SOLO CON C.I. TIPO:
[1] Sin CEVs (SISTEMA + RVE)
[2] Con CEVs (SISTEMA + RVE + CEV)
[3] Sin C.I. (SISTEMA + RVA(ST1))[4] Con CEVs (SISTEMA + RVA(ST1) + CEV)[5] Sin C.I. (SISTEMA + RVA(DC1))
[6] Con CEVs (SISTEMA + RVA(DC1) + CEV)
1
SIMULACION CON CONTROL DIFUSO DE:
[1] Tabla de Regla 5x5
[2] Tabla de Regla 7x7
1
```
\*\*\*\*\*\*\*\*\*\*\*\*\*\*\*\*\*\*\*\*\*\*\*\*\*\*\*\*\*\*\*\*\*\*\*\*\*\*\*\*\*\*\*\*\*\*\* DIMENSIONES DE DIFUSO : Tabla de Reglas de 5 X 5 Tabla de Candidatos de 1 X 5 \*\*\*\*\*\*\*\*\*\*\*\*\*\*\*\*\*\*\*\*\*\*\*\*\*\*\*\*\*\*\*\*\*\*\*\*\*\*\*\*\*\*\*\*\*\*\* DATOS PARA LA INTEGRACION DESEA MODIFICARLOS? [S]Si [N]No n Tiempo inicial de simulacion = 0.0000 Tiempo final de la simulacion = 15.0000 Paso de Integracion = 0.0001 Tiempo de Muestreo = 0.0400 SIMULACION EN LINEA : [1] Corta [2] Larga [3] Modificarlo ? 2 RE 0.1200 XE 1.1000 DATOS DE VOLTAJE DE ARMADURA PARA LA MAQUINA SINCRONA DESEA MODIFICARLOS? [S]Si [N]No n  $Magnitude =$ 

```
1.0000
Angulo =0.0000DESEA CONTROLAR CON EL LIMITADOR A:
[1] U (Voltaje de la excitatriz)
[2] Vf (Voltaje de Campo)
\mathfrak{D}QUE PERTURBACION DESEA SIMULAR?
[1] UNA FALLA EN EL SISTEMA?
[2] CAMBIO DE UG (ENTRADA DEL GOBERNADOR)
[3] CAMBIO DE UG Y FALLA
\mathbf{1}SE SIMULA UNA FALLA EN EL SISTEMA? [S]Si [N]No
\mathbf STiempo de inicio de la falla ?
1.0Tiempo de duracion de la falla, en ciclos ?
10.0Tiempo de duracion de la falla, en seg ?
1.1667
ESCRIBA EL NOMBRE DEL ARCHIVO DE CAPTURA DE DATOS(*.m): Graf.m
```
ESCRIBA EL NOMBRE DEL ARCHIVO DE CAPTURA DE OTROS DATOS(\*.SAL): Graf.sal

 $\%$  TABLA DE REGLAS inicial

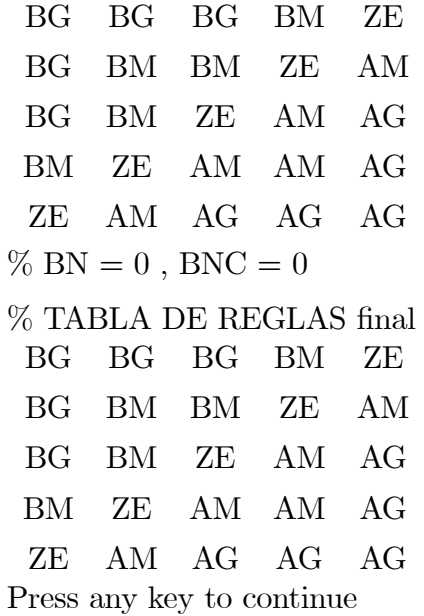

Después de haber leído los datos del programa da los resultados en un archivo de forma matricial \*.m y un archivo \*.sal para la tabla de regla si se usa LD o TS. El archivo \*.m es para Matlab R7.0 y a continuación se grafican para su análisis.

 $+$  $10<sup>1</sup>$ TEAUL TOURA  $1 * RT = fHm$  $T$ TIG.  $HGraf$ TR. Vref **VT VRIIS**  $\frac{ID}{B11}$  $+$ **VB**  $\overline{U}$ IQ<br>VD  $\mathbf{P}$ Q RE<br>DELTARref DRR XE. BSVC  $G$ **BETA**  $R10$  $\overline{v}$  $TRT$  $ATFA$  $\mathbf{R}$  $nR1$  $\overline{p_1}$  $\overline{W1}$  $VTT1$ .<br>SR  $\bar{v}$ ਜ਼  $IA$ Hcaos]  $EI = FEVT$ DEVT **ISEVT** EDR **ISEDR** DP DW EQP EQ2 ED2P VF AI=[DELTAR W EQ2P PGV PHP TM ..<br>THETA  $FONY$  $! *$   $CT = 1TF$ **RTT** DHT **EODY** DRI.TAT  $\overline{M}$   $\overline{M}$   $\overline{C}$   $\overline{C}$  $CTT$  $OPC1$  RCS OPCO  $\cap$ ັດກຕ  $MT$ **DTC** BANC  $1 * RND = FRAN$  $R_{\rm NN}$  $RMC$  $**$  RAN Indica No. de veces que entra a Tabu !\* BANC Indica cuantas veces se modifico la tabla de reglas !\* PARTES DEL PROGRAMA: I\* PROGRAMA PRINCIPAL.  $1 *$ PROGRAMA : Programa Principal IT LOCALE  $\frac{1}{1}$ LDFTS :Lectura de Datos General:  $+$ CDINET :Condiciones Iniciales STSTEMA :Sistema General  $+$  $DVCA$ :Metodo Numerico de RUNGE KUTTA 40 orden  $+$ **RCDIE** · Equaciones DIFERENCIALES · Equaciones DINAMICAS  $+$ ECALGR :Logica Difusa= Hecho para trabajar con la tabla de membmin o membmax solo :  $+$ DT FUSO cambiar membmin por membmax o según el caso **DATDIF** :Determinación de la relevancia de cada antecedente de Tabla nxn  $\pm$ PROCESO DE DIFUSIFICACION PARA INP1 e INP2  $\pm$  $\frac{1}{1}$ TS<sub>2</sub> :Busqueda por Tabu = PARA CADA MEMB (I, J) diferente de 0 tabu entra y hace cambios, ES DECIR, por cada FOmin encontrada ya sea entorno o movimiento  $\frac{1}{1}$ izg-der esta entra a la asignacion de movimiento y es cambiada, aqui se  $\pm$ nueden tener hasta 4 cambios como maximos  $\pm$ " La primera la primera sin/con caos " :Busqueda por Tabu = PARA CADA MEMB(I,J) diferente de 0 se selecciona la<br>FOmin, hasta que todos los elementos de MEMB(i,j) han sido evaluadas y  $1*$ TS3  $\frac{1}{1}$  $\pm$ entonces de todas las FOmin se selecciona la funcion min (cercana a  $+$ cero), y a esta FOmin minima encontrada ya sea por entorno o movimiento  $+$ izq-der esta entra a la asignacion de movimiento y es cambiada, es decir  $\frac{1}{1}$ solo un cambio. " De todos solo una sin/con caos "  $\frac{1}{1}$  $+$ MOVIMIENTO : MOVIMIENTOS DEL TABU SEARCH MOVXY :Verifica para Error+- en Vecindad Total en CAND (VECINDAD) VECTNDAD  $+$ :Movimiento de vecindades IZQ-DER en CAND  $\frac{1}{1}$ **VECTNDADX** Movimiento de vecindades IZO-DER en CAND:  $+$ MOVIMIENTID: Movimiento de vecindades IZO-DER en TREGLAS Movimiento por entorno circular sobre TREGLAS  $\mathbf{1}$  \* **ENTORNO** MODF ENT Modifica las vecindades de los Movimientos: elimina las repetidas: :Algoritmo que elimina elementos repetidos de un vector se optiene el  $1*$ AMIMNm  $+$ minimo MINm, su posicion Cm y la posición si es modificada Bm AM :Memoria EXPLICITA: ASIGNACION DEL MOVIMIENTO<br>:Memoria ATRIBUTIVA: PRINCIPIO TABU  $\frac{1}{1}$  \* **DT** LARGOPLAZO :Memoria a LARGO PLAZO de la BUSOUEDA POR TABU  $\frac{1}{1}$  $\pm$ Elimitador de SUSCEPTANCIA FUERA DE BLOOUE LB  $\pm$ :Limitador para FUERA de BLOQUE  $T.V$  $\frac{1}{1}$  $\overline{t}$   $\overline{v}$ :Limitador para DENTRO de BLOQUE  $+$ FALLA :Simulacion de FALLA de 0 a V  $+$ CAMBIO Hg · TOMA DE CARGA DE 0-129 5 SEG  $+$ CAMBIOO Uq : TOMA DE CARGA DE 0-90.0 SEG. CAMBIO1 Ug :CAMBIO DE UG ESCALON 60% o 100% DE P  $+$ CAMBIO2 Ug :TOMA DE CARGA DE 0-25.0 SEG. CAMBIO3 Ug :TOMA DE CARGA DE 0-35.0 SEG. FTRIANGULAR: Funcion de Pertenencia Triangular  $\pm$ FRODILLA D : Funcion de Pertenencia Rodilla Derecha  $\frac{1}{1}$ FRODILLA I : Funcion de Pertenencia Rodilla Izquierda  $+$ ADD1 ·Para el Centroide= Sum (An)  $+$  $-$  Para el Centroide= Sum  $An * Rn$ ADD2  $1\star$ **VYMTN** :Para encontrar el Min de un Vector :Para encontrar el Max de un Vector **VYMAX**  $+$  $T50, T70$ :Intervalos de las funciones de membresia para LD para U en SMBI T5C, T7C : Intervalos de las funciones de membresia para LD para U en el CEV  $+$  $\frac{1}{1000}$   $\frac{1}{1000}$   $1*$  $+*****$  $+$ 

PROGRAM Programa  $\begin{tabular}{ll} TREGLAS(10,10), CAND(10), DROP(10,10) \\ SALIDAO*18, SALIDAI*18 \end{tabular}$ CHARACTER\*2 CHAPACTER DOUBLE PRECISION AI(15), TDROOP(12), MEMB(10,10), CI(20), BI(40), EI(10), CAOS, TADD, ENT1, ENT2, VC REAL. SINGS(10), an(10), dan(10) **TNTEGER** NUMI, BD(10), DTF, DTC, DCV, NM(20), I 1. . . . . . . . . . . . **ILECTIRA DE DATOS** CALL LFTS (TREGLAS, CAND, BI, CI, NM, TADD, TDROOP, NUMI, DTF, DTC, DCV) .<br>IARCHIVOS DE SALIDA  $WPTTF (6, 403)$ READ(5,502) SALIDA0 OPEN (UNIT=2, FILE=SALIDA0) WRITE (6,404) READ (5,502) SALIDA1 OPEN (UNIT=7, FILE=SALIDA1) FORMAT(2(/), 'ESCRIBA EL NOMBRE DEL ARCHIVO DE CAPTURA DE DATOS(\*.m): ',\$) 403 FORMAT(2(/), ESCRIBA EL NOMBRE DEL ARCHIVO DE CAPTURA DE OTROS DATOS(\*.SAL): ', \$)  $A \cap A$ FORMAT (A18) 502 CONDICIONES INICIALES CALL CDINFT (AI, BI, CI, NM, MEMB, VC, CAOS, BD) GRAD=180.0/3.1415927  $RT = 0$  0  $RT(31) = AT(1)$  $BT(34) = BT(9)$  $PT(32) = PT(15)$  $BI(33) = AI(2)$ WRITE(2,5)CI(2)\*GRAD, BI(17), BI(18)  $WRTTR(2, 6) RT(3) . CT(3) . RT(4) - RT(3)$  $\&$ , F10.5, ' seq. ') IF ((NM(6).EQ.1).OR. (NM(6).EQ.2).OR. (NM(10).EQ.1).OR. (NM(10).EQ.2))THEN IF (NM(5).EQ.1)THEN  $15x5$ WRITE $(2,*)$ <sup>3</sup> Sintonizacion Tnk' WRITE (7,200) WRITE  $(7, 100)$  ((TREGLAS  $(I, J)$ , J=1, DTc), I=1, DTf)  $WRTTR$   $(*.200)$ WRITE  $(*, 100)$  ((TREGLAS  $(I,J)$ , J=1, DTc), I=1, DTf) ELSE IF (NM(5).EQ.2) THEN 17x7 WRITE (2, \*) '% Sintonizacion T7'  $WPTTF$   $(7.200)$ WRITE(7.101)((TREGLAS(I.J).J=1.DTc).I=1.DTf) WRITE  $(* 200)$ WRITE  $(*, 101)$  ((TREGLAS  $(I,J)$ , J=1, DTC), I=1, DTf) RND IF END IF 80 FORMAT  $('%', 5X, 'BN =', 110, 3X, ', ', 3X, 'BNC =', 110)$ FORMAT  $\left(\frac{1}{8}\right)^{18}$ <br>FORMAT  $(5(42.2X))$ BN  $BNC^{-1/}$ 90 100 FORMAT  $(7 (A2, 2X))$ 101 FORMAT  $\left(\frac{1}{8}\right)^{18}$  TABLA DE REGLAS inicial '/)  $200$  $WRTTE(2,400)$ ...<br>WRITE(2,2)BI(2),AI(1)\*GRAD,BI(15),BI(16),BI(9),BI(36),EI(1),EI(2),EI(3),EI(5),AI(7),BI(5),& BI(6), BI(12), BI(21), BI(20), BI(22), BI(23), VC, EI(6), EI(7), BI(28), BI(8), CAOS, BD(1), BD(2) FORMAT ('A=[', F5.3, 2X, 23 (F16.6, 3X), 3X, 2 (16, 3X))  $AI(1)qr$ 400 FORMAT ('%T  $\mathbf{p}$  $\Omega$  $\mathcal{L}$ DERIVERROR TSR.Vt.& &VT Vf **ERROR** ISE.DELTAR  $PCV$  $\kappa$ UG **IIGref**  $T$ **R12**  $\infty$  $G12$  $\&$ Bsvc **B11** Vc  $\delta_{\rm c}$  $dP$ dW  $Uf1$ Vref  $\&$ **C** CAOS **BAN** יי<br>ויחות בם L DATOS PARA LAS FUNCIONES DE MEMBRESIA IF ((NM(10).EQ.1).OR. (NM(10).EQ.2)) THEN IF (NM(6).EQ.1) THEN IF  $(NM(6) .EQ.1)$  THEN CALL T50 (an, dan, SINGS) ELSE IF (NM(5).EQ.2) THEN CALL T70 (an.dan.SINGS) END IF ELSE.

 IF (NM(5).EQ.1) THEN CALL T5c(an,dan,SINGS) ELSE IF (NM(5).EQ.2) THEN CALL T7c(an,dan,SINGS) END IF END IF END TF !---------------------------------------------------------------------------------------- BI(2)=BI(1) !TS1,TS3 -->DE TODOS UNA DO I=1,NUMI<br>
IF ((NM(10).EQ.1).OR.(NM(10).EQ.2))THEN<br>
IF (NM(6).EQ.1)THEN<br>
ENT1=EI(1)\*100 !EVT ENT2=EI(2)\*1000 !DEVT ELSE ENT1=EI(7)\*100\*100 ENT2=EI(6) \*  $(4/10)$  \* 100 END IF IF (NM(10).EQ.2) THEN ! Control Tabu IF ((NM(9).EQ.1).OR.(NM(9).EQ.3)) THEN !SIN CAOS  $CAOS=BI(2)$  IF (CAOS.EQ.BI(2)) THEN IF  $(NM(9)$ .EQ.1)THEN CALL TS2(TREGLAS,CAND,TADD,TDROOP,MEMB,ENT1,ENT2&<br>EI(1),AI,NM,BI,BD,DROP,DTf,DTc,DCv,an,dan,SINGS), ELSE IF(NM(9).EQ.3) THEN CALL TS3(TREGLAS,CAND,TADD,TDROOP,MEMB,ENT1,ENT2& ,EI(1),AI,NM,BI,BD,DROP,DTf,DTc,DCv,an,dan,SINGS) END IF END IF END IF IF ((NM(9).EQ.2).OR.(NM(9).EQ.4)) THEN !CON CAOS IF  $(CAOS.LE.BI(2))$  THEN CAOS=CAOS+0.24 !60 ITER= 0.24 SEG CON Hm=0.004 IF (CAOS.GT.BI(2)) THEN IF (NM(9).EQ.2)THEN CALL TS2(TREGLAS,CAND,TADD,TDROOP,MEMB,ENT1,ENT2& ,EI(1),AI,NM,BI,BD,DROP,DTf,DTc,DCv,an,dan,SINGS) ELSE IF(NM(9).EQ.4) THEN CALL TS3(TREGLAS,CAND,TADD,TDROOP,MEMB,ENT1,ENT2&<br>EI(1),AI,NM,BI,BD,DROP,DTf,DTc,DCv,an,dan,SINGS), END<sup>'IF</sup> END IF END IF END IF END IF ! Control Difuso CALL DIFUSO(VC, MEMB, ENT1, ENT2, TREGLAS, CAND, DTF, DTC, DCV, an, dan, SINGS) IF (NM(6).EQ.1)THEN  $BI(12) = BI(12) + VC$  !U ELSE BI(28)=BI(28)+VC !UFL END IF END IF ! Sistema CALL SISTEMA(NM,AI,BI) !Parámetros de voltaje y error del voltaje  $EI(1)=BI(8) - BI(9)$ EI(2)=BI(34)-BI(9)  $!=Y(k-1)-Y(k)=\text{ERR}(K)-\text{ERR}(K-1)$ IF  $((\overline{ABS(EI(1))}/ABS(BI(8)))$ . LE.1.0E-05)THEN  $\mathbb{E}\mathbb{I}\left(1\right)=0$  .  $0$ END IF IF (ABS(EI(2)).LE.1.0E-06)THEN  $EI(2)=0.0$  END IF  $\begin{array}{lll} \texttt{END 1r} & & & \\ \texttt{EI(4)=BI(26)-AI(1)} & & & & \texttt{IERROR DELTAR} \\ \texttt{EI(6)=BI(32)-BI(15)} & & & & \texttt{1=Y(k-1)-Y(k)} \end{array}$  $EI(6) = BI(32) - BI(15)$ EI(7)=BI(33)-AI(2)  $1 = Y(k-1) - Y(k)$ IF  $(ABS(EI(6))$ . LE. 1.0E-06) THEN  $EI(6)=0.0$  END IF IF (ABS(EI(7)).LE.1.0E-08)THEN EI(7)=0.0 END IF  $BI(34) = BI(9)$  $BI(31) = AI(1)$ 

```
 BI(32)=BI(15)
       BI(33)=AI(2) 
         Indice de funcionamiento
      EI(3) = (EI(1) * * 2) + EI(3) [1. S.E. V T]<br>EI(5) = (EI(4) * * 2) + EI(5) [1. S.E. DELTAREI(5) = (EI(4) * * 2) + EI(5)
 WRITE(2,3)BI(2),AI(1)*GRAD,BI(15),BI(16),BI(9),BI(36),EI(1)*100,EI(2)*1000,EI(3),EI(5),&
 AI(7),BI(5),BI(6),BI(12),BI(21),BI(20),BI(22),BI(23),VC,EI(6)*0.4*100,EI(7)*10000,&
            BI(28), BI(8), CAOS, BD(1), BD(2)
               3 FORMAT(F8.3,2X,23(F16.6,3X),3X,2(I6,3X))
      BI(2) = BI(2) + BI(1) END DO
   !---------------------------------------------------------------------------------------- 
  WRTTR(2,600)WRTTR (2,400)IF ((NM(10), EO.1) .OR. (NM(10), EO.2)) THEN
       WRTTE(7,90)WRITE(7, 80) BD(3), BD(4) WRITE(*,80)BD(3),BD(4) 
 IF (NM(5).EQ.1)THEN
 WRITE(7,20)
           WRITE(7,100)((TREGLAS(I,J),J=1,DTC),I=1,DTF)
           WRTTE(*,20)WRITE(*,100) ((TREGLAS(I,J), J=1, DTC), I=1, DTF)
       ELSE IF (NM(5).EQ.2) THEN
            WRITE(7,20) 
           WRITE(7,101) ((TREGLAS(I,J), J=1, DTC), I=1, DTF)
 WRITE(*,20) 
 WRITE(*,101)((TREGLAS(I,J),J=1,DTC),I=1,DTF)
        END IF
   END IF 
 600 FORMAT ('];') 
 20 FORMAT (/ '% TABLA DE REGLAS final ' /) 
END PROGRAM 
!**********************************************************************************************
SUBROUTINE CDINFT(AI, BI, CI, NM, MEMB, VC, CAOS, BND)<br>DOUBLE PRECISION AI(15), IA, VC, BI(40), CI(20
  DOUBLE PRECISION AI(15), IA, VC, BI(40), CI(20), MEMB(10, 10), CAOS<br>
INTEGER<br>
ND(10), NM(20)
  INTEGER BND(10), NM(20)<br>COMPLEX EA ER ZPO POTS
                           EA, EB, ZPQ, POTS
 REAL RA,XD,XDP,XD2P,XQ,XQ2P,TD0P,TD02P,TQ02P,M,KD,W0,TX,TSM,TCH,TRH,FHP,KA,TA&
 &,KF,TFF,TES,KAD,TAD,KFD,TFD,KED,TED,TBD,TCD
 COMMON /MS/RA,XD,XDP,XD2P,XQ,XQ2P,TD0P,TD02P,TQ02P,M,KD,W0
  COMMON / REGULA/TX
   COMMON /REGST1/KA,TA,KF,TFF,TES
COMMON /REGDC1/KAD,TAD,KFD,TFD,KED,TED,TBD,TCD<br>COMMON /TURBOGOB/TSM,TCH,TRH,FHP
   ! Para Fuzzy
    MEMB=0.0VC=0.0 ! Para Tabu 
     ! Memoria a corto plazo
       CAOS=0.0 ! Memoria a largo plazo
        BND=0
   !---------------------------------------------------------------
   WRITE (*,60)
   60 FORMAT (/ '----------------------------------- ' /)
 !CONDICIONES INICIALES
 BI(20)=BI(17)/(BI(17)**2+BI(18)**2)
 BI(21)=-BI(18)/(BI(17)**2+BI(18)**2)
   ! Red
 ! Voltaje terminal ea
 CI(4)=BI(9)*COS(CI(2)) !Componente Real ETR
        CI(5)=BI(9)*SIN(CI(2)) !Componente Imaginaria ETI
       EA = CMPLX(CI(4), CI(5)) ! Voltaje de bus eb
        EB=CMPLX(BI(11),0.0)
     ! Impedancia externa
        ZPQ=CMPLX(BI(17),BI(18))
      ! Potencia electrica POTS=P-JQ
        POTS=CONJG(EA)*(EA-EB)/ZPQ
        BI(15)=REAL(POTS)
       BI(16) = -AIMAG(POSTS) ! Corriente de armadura Ia y angulo Phi
 IA=SQRT(BI(15)**2+ BI(16)**2)/BI(9)
       BI(39) = IA IF (IA.GT.1.0E-06)THEN
```
 CI(6)=ATAN2(BI(16),BI(15)) ELSE  $CT(6)=0.0$  END IF ! Generador ! Angulo DeltaI CI(7)=BI(9)+RA\*IA\*COS(CI(6))+XQ\*IA\*SIN(CI(6)) !Eqdx CI(8) = -RA\*IA\*SIN(CI(6)) + XQ\*IA\*COS(CI(6)) I Eqdy  $CI(9)$ =ATAN2( $CI(8)$ , $CI(7)$ )<br>AI(1)= $CI(2)$ + $CI(9)$  !carga DeltaR AI(1)=CI(2)+CI(9) ! Deslizamiento  $AT(2) = 0.0$  ! Corrientes  $BI(13) = IA*SIN(CI(9) + CI(6))$  $BI(14) = IA*COS(CI(9) + CI(6))$  ! Voltajes subtransitorios en el eje directo e"d  $AT(5) = BI(9) * SIN(CI(9)) + RA* BI(13) - XQ2P*BI(14)$  ! Voltajes subtransitorios en el eje cuadratura e"q AI(4)=BI(9)\*COS(CI(9))+RA\*BI(14)+XD2P\* BI(13) ! Voltajes transitorio en el eje cuadratura e'q  $A = A = (4) + (XDP - XD2P) * B = (13)$  ! Voltaje de campo AI(6)=AI(3)+(XD-XDP) \* BI(13)  $BT(36) = AT(6)$  ! Par electrico BI(7)=BI(13)\*AI(5)+BI(14)\*AI(4) ! Par mecanico  $AI(9) = BI(7)$  ! Sistema de excitacion-regulador de voltaje Tipo estatico  $BI(12) = AI(6)$  ! Turbina de Vapor y Gobernador de Velocidad AI(8)=AI(9)  $AT(7) = AT(8)$  $RT(5) = AT(7)$  IF ((NM(1).EQ.2).OR.(NM(1).EQ.3))THEN IF (NM(2).EQ.2)THEN  $BI(5)=1.0$ ELSEIF (NM(2).EQ.3)THEN  $BI(5)=0.6$  END IF END IF  $W$ RITE $(*, 11)$ BI(5), BI(6) 11 FORMAT('UG = ',F10.5,' UGref = ',F10.5) BI(26)=AI(1) !Angulo de referencia DeltaRref BI(8)=1.0  $\blacksquare$  !Voltaje de referencia Vref<br>BI(19)=0.0  $\blacksquare$  ISVC Bsvc BI(19)=0.0 !SVC Bsvc AI(10)=0.0 !T2\*(K\*(T1/T2-1)\*(ERROR+US)) !BI(35)= SE(EFD) CURVA DE SATURACIÓN IF ((NM(6).EQ.3).OR.(NM(6).EQ.4))THEN !ST1 !Condiciones iniciales son: AI(10)=KA\*(BI(9)-BI(8)) !VR  $AT(11)=0.0$ <br> $AT(6)=BT(36)$ !VS<br>!= EFD=VRL/(KES+BI(35))<br>!U=VR  $BI(12) = AI(10)$ <br>AI(12)=0.0  $15-11$ <br> $172V*$  (KV\* (T1V/T2V-1)\* (ERROR+USV)) END IF IF  $((NM(6), EO.5), OR. (NM(6), EO.6))$  THEN  $!DC1$  !Condiciones iniciales son:  $AI(10) = (TCD-TBD) * (BI(9) - BI(8))$  !ALFA  $AI(11) = KAD* (TCD* (BI(9) - BI(8)) - AI(10)) / TBD$  !VR BI(35)=0.0 !SE !BI(35)=0.004426\*EXP(1.368\*AI(6)) AI(6)=BI(36)  $1 = EFD=VR/(KED+BI(35))$ <br>AI(12)=0.0 IVS AI $(12)=0.0$ <br>AI $(13)=0.0$ !T2\*(K\*(T1/T2-1)\*(ERROR+US))<br>!U=VR  $BT(12) = AT(11)$ END IF RAD=3.1415927/180.0 IF  $((NM(1).EQ.2).OR. (NM(1).EQ.3))$  THEN<br>BI(26)=BI(27) \*RAD 1Angulo de re BI(26)=BI(27)\*RAD !Angulo de referencia arranque DeltaRref END IF !write(\*,\*)ai(1),ai(2),bi(15) END SUBROUTINE CDINFT !-------------------------------------------------------------------------- .<br>SUBROUTINE SISTEMA (NM, AI, BI) DOUBLE PRECISION BI(40),AI(15),TIs,TFs,Hs

 INTEGER NM(20),ITER TIs=BI(2)-BI(1) TFs=BI(2)  $BI(2) = TIs$  Hs=BI(37) !Paso de integración ITER=BI(1)/Hs ! SISTEMA DO J=1,ITER IF  $((NM(1), EQ.2) .OR.(NM(1), EQ.3))$  THEN IF (NM(2).EQ.1)THEN IF (NM(11).EQ.1)THEN CALL CAMBIO\_Ug(BI) ELSEIF (NM(11).EQ.2)THEN CALL CAMBIOO Ug(BI) ELSEIF (NM(11).EQ.3)THEN CALL CAMBIO2\_Ug(BI) ELSEIF (NM(11).EQ.4)THEN CALL CAMBIO3\_Ug(BI) END IF ELSE IF ((NM(2).EQ.2).or.(NM(2).EQ.3))THEN CALL CAMBIO1\_Ug(BI) END IF END IF CALL RKG4(BI,AI,NM(3),NM(6),Hs) IF ((NM(1).EQ.1).OR.(NM(1).EQ.3))THEN CALL FALLA(BI) END IF CALL ECALGR(BI, AI) TIs=TIs+Hs  $BI(2) = TIs$  END DO END BURGUTINE SISTEMA !\*\*\*\*\*\*\*\*\*\*\*\*\*\*\*\*\*\*\*\*\*\*\*\*\*\*\*\*\*\*\*\*\*\*\*\*\*\*\*\*\*\*\*\*\*\*\*\*\*\*\*\*\*\*\*\*\*\*\*\*\*\*\*\*\*\*\*\*\*\*\*\*\*\*\*\*\*\*\*\*\*\*\*\*\*\*\*\*\*\*\*\*\*\* .<br>SUBROUTINE LFTS(TREGLAS, CAND, BI, CI, NM, TADD, TDROOP, N, DM, DN, DV)<br>PARAMETER (VBUS=1.0)  $(VBUS=1.0)$  !Dimensiones de la tabla de reglas y candidatos INTEGER DM, DM, DV, NM(20) !DTF, DTC, DCV<br>
CHARACTER\*2 TEEGLAS(10 10) CAND(10) TREGLAS $(10,10)$ , CAND $(10)$ CHARACTER\*5 CHARACTER\*60 TITULO DOUBLE PRECISION TDROOP(12),TADD,BI(40),CI(20)  $NM=0$  $W$ RITE $(6,3)$  WRITE(6,\*)'SIMULACION SOLO CON C.I. TIPO: ' WRITE(6,\*)' [1] Sin CEVs (SISTEMA + RVE)' WRITE(6,\*)' [2] Con CEVs (SISTEMA + RVE + CEV)'  $\begin{array}{l} \texttt{WRTTE}(6, \star) \\ \texttt{WRTTE}(6, \star) \\ \texttt{WRTTR}(6, \star) \\ \texttt{WRTTE}(7) \\ \texttt{WRTTE}(8, \star) \end{array}$  WRITE(6,\*)' [4] Con CEVs (SISTEMA + RVA(ST1) + CEV)' WRITE(6,\*)' [5] Sin C.I. (SISTEMA + RVA(DC1))'  $W$ RITE $(6,*)$ ' [6] Con CEVs (SISTEMA + RVA(DC1) + CEV)'  $READ(5,*)NM(6)$  IF ((NM(6).EQ.1).OR.(NM(6).EQ.2).OR.(NM(6).EQ.4).OR.(NM(6).EQ.6))THEN WRITE(6,\*)' [1] C.I. Difuso' WRITE(6,\*)' [2] C.I. Difuso-Tabu'  $WRITE(6,*)$ '  $\qquad \qquad$  [3] Sin C.I.  $READ(5,*)$  NM(10) END IF IF  $((NM(10).EQ.1).OR.(NM(10).EQ.2))$  THEN WRITE(6,3) WRITE(6,\*)' SIMULACION CON CONTROL DIFUSO DE: ' WRITE(6,\*)' [1] Tabla de Regla 5x5' WRITE(6,\*)' [2] Tabla de Regla 7x7'  $READ(5,*)NM(5)$  END IF IF (NM(5).EQ.1) THEN OPEN(UNIT=4,FILE='TABs.DAT') ELSE IF (NM(5).EQ.2) THEN OPEN(UNIT=4,FILE='TABs1.DAT') ELSE OPEN(UNIT=4,FILE='TABs.DAT') END IF  $BI=0.0$  $CI=0.0$  READ(4,\*)TITULO  $READ(4,*)DM$  $READ(4,*)DN$ 

6

```
 READ(4,*)TITULO
 READ(4,*)DV
 READ(4,*)TITULO
 READ(4, *)((TREGLAS(I, J), J=1, DN), I=1, DM)
  READ(4,*)TITULO
 READ(4,*)(CAND(K),K=1,DV)
 READ(4,*)TITULO
  READ(4,*)TITULO
 READ(4, \star) BI(2) !=T
 READ(4,*)TITULO
 READ(4,*)CI(1) !=TF
  READ(4,*)TITULO
  READ(4,*)BI(37) !=Hm
  READ(4,*)TITULO
 READ(4,*)BI(1) !=H
 READ(4, *) TITULO
  READ(4,*)TITULO
 READ(4, \star) BI(9) !=VA
 READ(4,*)TITULO
 READ(4,*)THETA
  READ(4,*)TITULO
  READ(4,*)TITULO
  READ(4,*)TADD
  READ(4,*)TITULO
  READ(4,*)TDROP 
 IF ((NM(5), EQ.1), OR. (NM(5), EQ.2)) THEN
 WRITE(6,2)
 WRITE(6,*)'DIMENSIONES DE DIFUSO :'
     WRTTE(6, 5)DM, DNWRITE(6,6)DV
 5 FORMAT (3X,'Tabla de Reglas de ',I2,' X',I2)
 6 FORMAT (3X,'Tabla de Candidatos de 1 X',I2)
     WRTTR(6,2) END IF
  WRITE(6,*)'DATOS PARA LA INTEGRACION'
  WRITE(6,*)'DESEA MODIFICARLOS? [S]Si [N]No'
 READ(5,*)NFIF ((NF.EQ.'S').OR.(NF.EQ.'s'))THEN
      WRITE(6,*)'Tiempo inicial de simulacion ?'
 READ(5,*)BI(2) !=T
 WRITE(6,*)'Tiempo final de la simulacion ?'
 READ(5,*)CI(1) !=TF
      WRITE(6,*)'Paso de Integracion ?'
     READ(5,*)BI(37) !=H
 WRITE(6,*)'Tiempo de Muestreo ?'
 READ(5,*)BI(1) !=Hm
  ELSE
      WRITE(6,*)'Tiempo inicial de simulacion ='
     WRITE(6,1) BI(2) !=T
     WRITE(6,*)'Tiempo final de la simulacion ='
     WRITE(6,1)CI(1) !=TF
 WRITE(6,*)'Paso de Integracion ='
 WRITE(6,1)BI(37) !=H
 WRITE(6,*)'Tiempo de Muestreo ='
 WRITE(6,1)BI(1) !=Hm 
  END IF
 N=CI(1)/BI(1) WRITE(6,3)
 WRITE(6,*)'SIMULACION EN LINEA : '
  WRITE(6,*)' [1] Corta'
 WRITE(6, *)^{\dagger}<br>WRITE(6, *)^{\dagger}[2] Larga'<br>[3] Modificarlo ?'
 READ(5,*)NFAUL IF (NFAUL.EQ.1)THEN
     \overline{B}I(17)=0.024 !RE<br>BI(18)-0.115 !XE
     BT(18) = 0.115 WRITE(6,*)'RE '
 WRITE(6,1) BI(17)
 WRITE(6,*)'XE '
 WRITE(6,1) BI(18)
 ELSEIF (NFAUL.EQ.2) THEN
     BI(17)=0.120 IRE BI(18)=1.1 !XE
 WRITE(6,*)'RE'
     WRITE(6,1) BI(17)
      WRITE(6,*)'XE'
```
7

```
 WRITE(6,1) BI(18)
   ELSE
        WRITE(6,*)'RE?'
        READ(5,*)BI(17)
       WRTTR(6,*)'XE?
       READ(5,*)BI(18) END IF
  WRTTE(6,3) WRITE(6,*)'DATOS DE VOLTAJE DE ARMADURA PARA LA & 
 MAQUINA SINCRONA'
 WRITE(6,*)'DESEA MODIFICARLOS? [S]Si [N]No'
  READ(5,*)NF IF ((NF.EQ.'S').OR.(NF.EQ.'s'))THEN 
        WRITE(6,*)'Magnitud ?'
 READ(5,*)BI(9) !=VA 
 WRITE(6,*)'Angulo ?'
       READ(5, *) THETA
   ELSE
 WRITE(6,*)'Magnitud ='
 WRITE(6,1)BI(9) !=VA 
       WRTTE(6,*)' Angulo ='
       WRITE(6,1)THETA
   END IF
   VB=VBUS
  BI(10) = VRIIS BI(11)=VB 
   CI(2)=THETA*3.1415927/180.0 ! RAD
   TDROOP=0.0
  WRITE(6,3)
  WRTTE(6,3) IF ((NM(6).EQ.1).OR.(NM(6).EQ.2)) THEN
 WRITE(6,*)'DESEA CONTROLAR CON EL LIMITADOR A:'
 WRITE(6,*)' [1] U (Voltaje de la excitatriz)'
       WRITE(6, *)'DESEA CONIROLANT CON EL HIRITE(6, *)'<br>WRITE(6, *)' [1] U (Voltaje de Canpo)'<br>WRITE(6, *)' [2] Vf (Voltaje de Campo)'
      READ(5,*)NM(3) END IF
  WRTTR(6,3) IF (NM(10).EQ.2) THEN
       WRITE(6,*)'OPCIONES DE INTENSIFICACION TABU:'
       WRITE(6, *)'<br>WRITE(6, *)'W\text{RITE}(6,*)<br>W\text{RITE}(6,*)' [1] TODOS SIN CAOS'<br>W\text{RITE}(6,*)' [2] TODOS CON CAOS'
       W\text{RITE}(6,*) [2] TODOS CON CAOS'<br>W\text{RITE}(6,*) [2] TODOS CON CAOS'
       \begin{array}{lll} \mathtt{WRITE}(6, \star) & \phantom{xxxx} & \phantom{xxxx} & \phantom[4] DE TODOS LA MAS OPTIMA CON CAOS'
       R = -(-7, 0)IF ((\overline{NM(9)}, \overline{EQ}, 2), \overline{OR}, (\overline{NM(9)}, \overline{EQ}, 4)) THEN
             BI(40)=0.24 WRITE(6,*)'CAOS ='
 WRITE(6,1)BI(40) 
        END IF
       WRITE(6,*)'TABU:'<br>WRITE(6,*)'<br>WRITE(6.*)'
 WRITE(6,*)' [1] ALTA INFLUENCIA'
 WRITE(6,*)' [2] BAJA INFLUENCIA'
       READ(5, *) NM(7)<br>WRITE(6, *) '
       WELTE(6,*)' CON MOVIMIENTOS DE TIPO: '<br>WRITE(6,*)' [1] VECINDAD :
 WRITE(6,*)' [1] VECINDAD I-D EN CAND'
 WRITE(6,*)' [2] VECINDAD TOTAL EN CAND'
       WRTTE(6,*)<br>WRTTE(6,*) [3] VECINDAD I-D EN TREGLAS'<br>WRTTE(6,*) [4] VECINDAD CIRCULAR EN TRE
                                                      [4] VECINDAD CIRCULAR EN TREGLAS'
       READ(5,*)NM(8) WRITE(6,*)'DATOS PARA PRINCIPIO TABU'
 WRITE(6,*)'DESEA MODIFICARLOS? [S]Si [N]No'
       READ(5,*)NFIF ((NF.EQ.'S').OR.(NF.EQ.'s'))THEN
 WRITE(6,*)'Tabu add ?'
 READ(5,*)TADD
 WRITE(6,*)'Tabu Drop ?'
 READ(5,*)TDROP
        ELSE
              WRITE(6,*)'Tabu add ='
            WRITE(6,1)TADD
             WRITE(6,*)'Tabu Drop ='
             WRITE(6,1)TDROP
        END IF
        TDROOP=TDROP !:=[TDROPBG TDROPBM TDROPCE TDROPAM TDROPAG]
        !Parametros de la función objetivo
```
8

BI(29)=10.0 !alfa<br>BI(30)=125.0 !beta  $BI(30)=125.0$ WRITE<sup>(6,3)</sup> WRITE $(6,*)$ 'DATOS PARA LA FUNCION OBJETIVO'  $W$ RITE $(6,*)$ ' FO $(*)$ =ALFA\*INP1+BETA\*INP2 ' WRITE(6,\*) DESEA MODIFICARLOS? [S]Si [N]No'  $READ(5,*)NF$ IF  $((NF.EQ. 'S') .OR. (NF.EQ. 's'))$  THEN  $WRITE(6,*)'ALFA?'$  READ(5,\*)BI(29) WRITE(6,\*)'BETA?' READ(5,\*)BI(30) ELSE WRITE $(6, \star)$ 'ALFA =  $WRITE(6,1)BI(29)$ WRITE $(6,*)$  'BETA' =  $WRTTE(6, 1)$  BI(30) END IF END IF  $WRTTR(6,3)$ WRITE(6,\*)'QUE PERTURBACION DESEA SIMULAR? '<br>WRITE(6,\*)' [1] UNA FALLA EN EL SIS WRITE(6,\*)' [1] UNA FALLA EN EL SISTEMA?'<br>WRITE(6,\*)' [2] CAMBIO DE UG (ENTRADA DEL WRITE(6,\*)' [2] CAMBIO DE UG (ENTRADA DEL GOBERNADOR)' WRITE(6,\*)' [3] CAMBIO DE UG Y FALLA'  $READ(5,*)NM(1)$ IF  $((NM(1), EQ.1) .OR.(NM(1), EQ.3))$  THEN WRITE(6,3) WRITE(6,\*)'SE SIMULA UNA FALLA EN EL SISTEMA? [S]Si [N]No'  $READ(5,*)NF$ IF ((NF.EQ.'S').OR.(NF.EQ.'s'))THEN WRITE(6,\*)'Tiempo de inicio de la falla ?' READ(5,\*)BI(3) !=TFAUL WRITE(6,\*)'Tiempo de duracion de la falla, en ciclos ?' READ(5,\*)CI(3) !=CICLOS BI(4)=(CI(3)\*(1.0/60.0))+BI(3) !=TDURA WRITE(6,\*)'Tiempo de duracion de la falla, en seg ?'  $WRITE(6,1)BI(4)$  ELSE  $BT(3) = CT(1)+1$  WRITE(6,\*)'Tiempo de inicio de la falla =' WRITE(6,1)BI(3) !=TFAUL CI(3)=0.0 <br>CICLOS=0.0 WRITE(6,\*)'Tiempo de duracion de la falla, en ciclos ='<br>WRITE(6,1)CI(3) ='CICLOS WRITE $(6,1)$ CI $(3)$ <br>BI $(4)$ -0.0  $IPDIP2=0.0$ END IF END IF IF  $((NM(1), EQ.2), OR. (NM(1), EQ.3))$  THEN WRITE(6,\*)'CAMBIO DE UG:<br>WRITE(6,\*)' [1]  $WRTTE(6,*)$ <br> $WRTTE(6,*)$  [1] CAMBIO DE UG RAMPA'<br> $VRTTE(6,*)$  [2] CAMBIO DE UG ESCALO  $[2]$  CAMBIO DE UG ESCALON  $-->1.0'$  $[3]$  CAMBIO DE UG ESCALON --> 0.6'  $WRTTE(6,*)$ <br>READ(5, \*)NM(2) IF  $(NM(2) \cdot EQ \cdot 1)$  THEN<br>WRITE  $(6, *)$  $\overline{WRTTE}(6,*)$ ' [1] TOMA DE CARGA DE 0-129.5 SEG.'<br> $\overline{WRTTE}(6,*)$ ' [2] TOMA DE CARGA DE 0-90.0 SEG.' WRITE $(6,*)$ ' [2] TOMA DE CARGA DE 0-90.0 SEG.'<br>WRITE $(6,*)$ ' [3] TOMA DE CARGA DE 0-25.0 SEG.' WRITE(6,\*)' [3] TOMA DE CARGA DE 0-25.0 SEG.'<br>WRITE(6,\*)' [3] TOMA DE CARGA DE 0-35.0 SEG.'  $[4]$  TOMA DE CARGA DE 0-35.0 SEG.' READ(5,\*)NM(11) END IF WRITE(6,\*)' Introduzca el valor de UGref para obtener' WRITE(6,\*)' la potencia deseada, por ejemplo para:' WRITE(6,\*)' LINEA CORTA: '  $WRITE(6,*)'$  UGref(p.u.) P(p.u.) DeltaR(qr.)'<br> $WRITE(6,*)'$  1.002578 --> 1.00 --> 75.787392' WRITE(6,\*)' 1.002578 --> 1.00 --> 75.787392' WRITE(6,\*)' LINEA LARGA '  $W{\texttt{RTTE}}(6,*)' = \begin{cases} 1, & \text{if } 1, & \text{if } 1,$ WRITE(6,\*)' 0.651229 --> 0.65 --> 86.167695'<br>WRITE(6,\*)' 0.701388 --> 0.70 --> 90.791965' WRITE(6,\*)' 0.701388 --> 0.70 --> 90.791965'<br>WRITE(6,\*)' 0.751546 --> 0.75 --> 95.401673' WRITE(6,\*)' 0.751546 --> 0.75 --> 95.401673'<br>WRITE(6,\*)' 0.801687 --> 0.80 --> 100.090823'  $0.801687$  -->  $0.80$  --> 100.090823' WRITE(6,\*)' -----------------------------------------' WRITE(6,\*)' UGref ?' READ(5,\*)BI(6) !=UGref WRITE(6,\*)' DeltaRref ?'  $R$ EAD(5, \*) BI(27) !=DRR

 END IF WRITE(6,2)  $1$  FORMAT(3X, F10.4) 2 FORMAT('\*\*\*\*\*\*\*\*\*\*\*\*\*\*\*\*\*\*\*\*\*\*\*\*\*\*\*\*\*\*\*\*\*\*\*\*\*\*\*\*\*\*\*\*\*\*\*')  $3$  FORMAT $(111)$ FORMAT $(3X,3(15,2X))$ END SUBROUTINE LFTS !\*\*\*\*\*\*\*\*\*\*\*\*\*\*\*\*\*\*\*\*\*\*\*\*\*\*\*\*\*\*\*\*\*\*\*\*\*\*\*\*\*\*\*\*\*\*\*\*\*\*\*\*\*\*\*\*\*\*\*\*\*\*\*\*\*\*\*\*\*\*\*\*\*\*\*\*\*\*\*\*\*\*\*\*\*\*\*\*\*\*\*\*\*\* BLOCK DATA DATOS REAL RA,XD,XDP,XD2P,XQ,XQ2P,TD0P,TD02P,TQ02P,M,KD,W0,TX,TSM,TCH,TRH,FHP,KV,& T1V,T2V,KA,TA,KF,TFF,KAD,TAD,KFD,TFD,KED,TED,TBD,TCD COMMON /MS/RA,XD,XDP,XD2P,XQ,XQ2P,TD0P,TD02P,TQ02P,M,KD,W0 COMMON / REGULA/TX COMMON /REGST1/KA,TA,KF,TFF,TES COMMON /REGDC1/KAD,TAD,KFD,TFD,KED,TED,TBD,TCD COMMON /TURBOGOB/TSM,TCH,TRH,FHP COMMON /SVCD/KV,T1V,T2V DATA RA,XD,XDP,XD2P,XQ,XQ2P,TD0P,TD02P,TQ02P,M,KD,W0/0.0,1.904,0.312,0.266,1.881,0.260,5.66& ,0.041,0.065,5.5294,3.0,377.0/ DATA TX/0.025/ DATA KA,TA,KF,TFF,TES/400.0,0.02,0.023,1.0,1.0/ DATA KAD,TAD,KFD,TFD,KED,TED,TBD,TCD/400.0,0.025,0.035,1.0,0.0,1.0,0.002,0.001/ DATA TSM,TCH,TRH,FHP/0.1,0.15,5.0,0.33/ DATA KV,T1V,T2V/100.0,0.001,0.1/ END BLOCK DATA DATOS !\*\*\*\*\*\*\*\*\*\*\*\*\*\*\*\*\*\*\*\*\*\*\*\*\*\*\*\*\*\*\*\*\*\*\*\*\*\*\*\*\*\*\*\*\*\*\*\*\*\*\*\*\*\*\*\*\*\*\*\*\*\*\*\*\*\*\*\*\*\*\*\*\*\*\*\*\*\*\*\*\*\*\*\*\*\*\*\*\*\*\*\*\*\* .<br>SUBROUTINE LB(B1, BMAX, BMIN) DOUBLE PRECISION B1 IF ((B1.GE.BMIN).AND.(B1.LE.BMAX))THEN  $B1 = B1$  ELSE IF(B1.GT.BMAX)THEN B1=BMAX ELSE IF(B1.LT.BMIN)THEN  $B1 = BMTN$  END IF END SUBROUTINE LB !\*\*\*\*\*\*\*\*\*\*\*\*\*\*\*\*\*\*\*\*\*\*\*\*\*\*\*\*\*\*\*\*\*\*\*\*\*\*\*\*\*\*\*\*\*\*\*\*\*\*\*\*\*\*\*\*\*\*\*\*\*\*\*\*\*\*\*\*\*\*\*\*\*\*\*\*\*\*\*\*\*\*\*\*\*\*\*\*\*\*\*\*\*\* .<br>SUBROUTINE LV(VX, VMX, VMN) DOUBLE PRECISION VX IF (VX.GE.VMN.AND.VX.LE.VMX)THEN  $VX = VX$ ELSE IF(VX.GT.VMX)THEN VX=VMX ELSE IF(VX.LT.VMN)THEN VX=VMN END IF END SUBROUTINE LV !----------------------------------------- .<br>SUBROUTINE LV1 (VX, dVX, VMX, VMN) DOUBLE PRECISION VX,dVX IF (VX.GT.VMN.AND.VX.LT.VMX)THEN  $VX = VX$  $dV = dV$ ELSE IF(VX.GE.VMX.and.dVX.GT.0.0)THEN VX=VMX  $dVX=0.0$  ELSE IF(VX.LE.VMN.and.dVX.LT.0.0)THEN  $VX = VMN$  $dVX=0.0$  END IF END SUBROUTINE LV1 !\*\*\*\*\*\*\*\*\*\*\*\*\*\*\*\*\*\*\*\*\*\*\*\*\*\*\*\*\*\*\*\*\*\*\*\*\*\*\*\*\*\*\*\*\*\*\*\*\*\*\*\*\*\*\*\*\*\*\*\*\*\*\*\*\*\*\*\*\*\*\*\*\*\*\*\*\*\*\*\*\*\*\*\*\*\*\*\*\*\*\*\*\*\* SUBROUTINE FALLA(BF) DOUBLE PRECISION BF(40) IF (BF(2).GE.BF(3))THEN IF (BF(2).LE.BF(4))THEN  $BF(11)=0.0$  !VOLTAJE DE FALLA ELSE BF(11)=BF(10) END IF END IF END SUBROUTINE FALLA !\*\*\*\*\*\*\*\*\*\*\*\*\*\*\*\*\*\*\*\*\*\*\*\*\*\*\*\*\*\*\*\*\*\*\*\*\*\*\*\*\*\*\*\*\*\*\*\*\*\*\*\*\*\*\*\*\*\*\*\*\*\*\*\*\*\*\*\*\*\*\*\*\*\*\*\*\*\*\*\*\*\*\*\*\*\*\*\*\*\*\*\*\*\* .<br>SUBROUTINE CAMBIO Ug(BUg) DOUBLE PRECISION BUg(40)

PARAMETER  $(T1=15.0, T2=21.0, T3=40.0, T4=46.0, T5=65, T6=85.0, T7=110.0, T8=129.5)$ <br>PARAMETER  $(PC1=0.3, PC2=0.6, PC3=0.8, PC4=1.0)$  PARAMETER (PC1=0.3,PC2=0.6,PC3=0.8,PC4=1.0)  $IF (BUG(2) .LE.T1) THEN$  $BUq(5) = BUq(5)$ ELSE IF ((BUg(2).GT.T1).AND.(BUg(2).LT.T2))THEN BUg(5)=0.05\*(BUg(2)-T1)\*BUg(6) ELSE IF ((BUg(2).GE.T2).AND.(BUg(2).LE.T3))THEN  $BUg(5) = PC1 * BUg(6)$ ELSE IF ((BUg(2).GT.T3).AND.(BUg(2).LT.T4))THEN BUg(5)=(0.05\*(BUg(2)-T3)+PC1)\*BUg(6) ELSE IF ((BUg(2).GE.T4).AND.(BUg(2).LE.T5))THEN BUg(5)=PC2\*BUg(6) ELSE IF ((BUg(2).GT.T5).AND.(BUg(2).LT.T6))THEN BUg(5)=(0.01\*(BUg(2)-T5)+PC2)\*BUg(6) ELSE IF  $((BUg(2).GE.T6).AND.(BUg(2).LE.T7))$  THEN  $BUq(5) = PC3 * BUq(6)$ ELSE IF ((BUg(2).GT.T7).AND.(BUg(2).LT.T8))THEN BUg(5) =  $(0.01*(BUq(2)-T7)+PC3)*BUq(6)$  ELSE IF (BUg(2).GE.T8)THEN BUg(5)=PC4\*BUg(6) END IF END SUBROUTINE !<br>SUBROUTINE CAMBIO0\_Ug(BUg)<br>DOUBLE PRECISION BUg(40) PARAMETER (T1=10.0,T2=30.0,T3=40.0,T4=60.0,T5=90.0) PARAMETER (PC1=0.3,PC2=0.6,PC3=1.0) IF ((BUg(2).GE.0.0).AND.(BUg(2).LT.T1))THEN  $BUG(5) = PC1 * BUG(6) * BUG(2) / T1$ ELSE IF  $((BUq(2).GE.T1).AND.(BUq(2).LT.T2))$  THEN BUg(5)=PC1\*BUg(6)<br>ELSE IF ((BUg(2).GE.T2).AND.(BUg(2).LT.T3))THEN<br>BUg(5)=(PC2-PC1)\*BUg(6)\*(BUg(2)-T2)/(T3-T2)+PC1\*BUg(6)<br>ELSE IF ((BUg(2).GE.T3).AND.(BUg(2).LT.T4))THEN  $BUq(5) = PC2 * BUq(6)$ ELSE IF  $((BUq(2).GE.T4).AND.(BUq(2).LT.T5))$  THEN BUg(5)=(PC3-PC2)\*BUg(6)\*(BUg(2)-T4)/(T5-T4)+PC2\*BUg(6) ELSE IF (BUg(2).GE.T5)THEN  $BUq(5) = PC3 * BUq(6)$  END IF END SUBROUTINE !\_\_\_\_\_\_\_\_\_\_\_\_\_\_\_\_\_\_\_\_\_\_\_\_\_\_\_\_\_\_\_\_\_\_\_\_\_\_\_\_\_\_\_\_\_\_\_\_\_\_\_\_\_\_\_\_\_\_ SUBROUTINE CAMBIO1\_Ug(BUg) DOUBLE PRECISION BUG(40)  $(T1=10.0, T2=30.0)$ IF  $(BUq(2)$ .GE.T1)THEN  $BUq(5) = BUq(6)$ END IF END SUBROUTINE !\_\_\_\_\_\_\_\_\_\_\_\_\_\_\_\_\_\_\_\_\_\_\_\_\_\_\_\_\_\_\_\_\_\_\_\_\_\_\_\_\_\_\_\_\_\_\_\_\_\_\_\_\_\_\_\_\_\_ SUBROUTINE CAMBIO2\_Ug(BUg) DOUBLE PRECISION BUG(40) PARAMETER (T1=5.0,T2=10.0,T3=15.0,T4=20.0,T5=25)<br>PARAMETER (PC1=5/13.PC2=10/13.PC3=1.0)  $(PC1=5/13, PC2=10/13, PC3=1.0)$  IF ((BUg(2).GE.0.0).AND.(BUg(2).LT.T1))THEN  $BUG(5) = PC1 * BUG(6) * BUG(2) / T1$ ELSE IF  $((BUq(2).GE.T1).AND.(BUq(2).LT.T2))$  THEN BUg $(5)=PC1*BUq(6)$ ELSE IF ((BUg(2).GE.T2).AND.(BUg(2).LT.T3))THEN<br>BUg(5)=(PC2-PC1)\*BUg(6)\*(BUg(2)-T2)/(T3-T2)+PC1\*BUg(6)<br>ELSE IF ((BUg(2).GE.T3).AND.(BUg(2).LT.T4))THEN  $BUq(5) = PC2 * BUq(6)$ ELSE IF  $((BUq(2).GE.T4).AND.(BUq(2).LT.T5))$  THEN BUg(5) = (PC3-PC2) \*BUg(6) \* (BUg(2)-T4) / (T5-T4) +PC2 \*BUg(6) ELSE IF (BUg(2).GE.T5)THEN  $BUG(5) = PCS*BUG(6)$ END IF END SUBROUTINE !\_\_\_\_\_\_\_\_\_\_\_\_\_\_\_\_\_\_\_\_\_\_\_\_\_\_\_\_\_\_\_\_\_\_\_\_\_\_\_\_\_\_\_\_\_\_\_\_\_\_\_\_\_\_\_\_\_\_ SUBROUTINE CAMBIO3\_Ug(BUg) DOUBLE PRECISION BUG(40)  $(T1=5.0, T2=10.0, T3=15.0, T4=20.0, T5=25.0, T6=30.0, T7=35.0)$ PARAMETER (PC1=0.25,PC2=0.5,PC3=0.75,PC4=1.0) IF ((BUg(2).GE.0.0).AND.(BUg(2).LT.T1))THEN BUg(5)=PC1\*BUg(6)\*BUg(2)/T1 ELSE IF ((BUg(2).GE.T1).AND.(BUg(2).LT.T2))THEN

 $BUG(5)=PC1*BUG(6)$ ELSE IF  $((BUg(2).GE.T2).AND.(BUg(2).LT.T3))$  THEN BUg(5)=(PC2-PC1)\*BUg(6)\*(BUg(2)-T2)/(T3-T2)+PC1\*BUg(6) ELSE IF ((BUg(2).GE.T3).AND.(BUg(2).LT.T4))THEN  $BUq(5) = PC2 * BUq(6)$  ELSE IF ((BUg(2).GE.T4).AND.(BUg(2).LT.T5))THEN BUg(5)=(PC3-PC2)\*BUg(6)\*(BUg(2)-T4)/(T5-T4)+PC2\*BUg(6) ELSE IF  $((BUq(2).GE.T5).AND.(BUq(2).LT.T6)) THEN$  $BUq(5) = PC3 * BUq(6)$  ELSE IF ((BUg(2).GE.T6).AND.(BUg(2).LT.T7))THEN BUg(5)=(PC4-PC3)\*BUg(6)\*(BUg(2)-T6)/(T7-T6)+PC3\*BUg(6) ELSE IF (BUg(2).GE.T7)THEN BUg(5)=PC4\*BUg(6) END IF END SUBROUTINE !\*\*\*\*\*\*\*\*\*\*\*\*\*\*\*\*\*\*\*\*\*\*\*\*\*\*\*\*\*\*\*\*\*\*\*\*\*\*\*\*\*\*\*\*\*\*\*\*\*\*\*\*\*\*\*\*\*\*\*\*\*\*\*\*\*\*\*\*\*\*\*\*\*\*\*\*\*\*\*\*\*\*\*\*\*\*\*\*\*\*\*\*\*\* SUBROUTINE RKG4(BK4,AINIT,P1,P2,Hr) DOUBLE PRECISION AINIT(15),A(15),BK4(40),Verr,DK1(15),DK2(15),DK3(15),DK4(15),HH,HR REAL KV, T1V, T2V<br>
INTEGER
P1.P2 INTEGER COMMON /SVCD/KV,T1V,T2V Verr=BK4(8)-BK4(9) IF (ABS(Verr).LE.1.0E-05)THEN  $V = r - 0.0$  END IF IF (P1.EQ.1)THEN CALL LV(BK4(12), 4.0, -4.0) END TF A=AINIT  $HH=Hr/6.00$ CALL ECDIF(A,DK1,BK4,Verr,P2)<br>CALL ECDIF(A+(DK1\*Hr\*0.5),DK2,BK4,Verr,P2) !Tr=Tr+Hr\*0.5<br>CALL ECDIF(A+(DK2\*Hr\*0.5),DK3,BK4,Verr,P2) !Tr=Tr+Hr\*0.5<br>CALL ECDIF(A+(DK3\*Hr),DK4,BK4,Verr,P2) !Tr=Tr+Hr A=A+(DK1+(2.00\*(DK2+DK3))+DK4)\*HH IF (P2.LE.2)THEN IF (P1.EQ.2)THEN CALL LV(A(6),4.0,0.0) ! Limitador Vf BK4(36)=A(6) END IF IF (P2.EQ.2)THEN BK4(19)=(1/T2V)\*(KV\*T1V\*(BK4(28)-Verr)-A(10)) !Bsvc END IF END IF IF ((P2.EQ.3).OR.(P2.EQ.4))THEN ! ST1<br>RK4 (12) = A (10)  $BK4(12) = A(10)$  $BK4(36) = A(6)$ <br>  $TF(P2, E0, 4) THEN$  IF (P2.EQ.4)THEN ! SVC BK4(19)=(1/T2V)\*(KV\*T1V\*(BK4(28)-Verr)-A(12)) !Bsvc END IF END IF IF ((P2.EQ.5).OR.(P2.EQ.6))THEN ! DC1  $BK4(36) = A(6)$  $BKA(12) = A(11)$   $1U=A(11)$  IF (P2.EQ.6) THEN BK4(19)=(1/T2V)\*(KV\*T1V\*(BK4(28)-Verr)-A(13)) !Bsvc END IF END IF CALL LB(BK4(19),0.5,-0.5) !Limitador Bsvc  $ATNTT = A$ END SUBROUTINE RKG4 !\*\*\*\*\*\*\*\*\*\*\*\*\*\*\*\*\*\*\*\*\*\*\*\*\*\*\*\*\*\*\*\*\*\*\*\*\*\*\*\*\*\*\*\*\*\*\*\*\*\*\*\*\*\*\*\*\*\*\*\*\*\*\*\*\*\*\*\*\*\*\*\*\*\*\*\*\*\*\*\*\*\*\*\*\*\*\*\*\*\*\*\*\*\* SUBROUTINE ECDIF(X,D,BD,Verr,P2) COMMON /MS/RA,XD,XDP,XD2P,XQ,XQ2P,TD0P,TD02P,TQ02P,M,KD,W0 COMMON /REGULA/TX<br>COMMON /REGST1/KA,TA,KF,TFF,TES<br>COMMON /REGDC1/KAD,TAD,KFD,TFD,KED,TED,TBD,TCD<br>COMMON /TURBOGOB/TSM,TCH,TRH,FHP COMMON /SVCD/KV, T1V, T2V REAL RA,XD,XDP,XD2P,XQ,XQ2P,TD0P,TD02P,TQ02P,M,KD,W0,TX,TSM,TCH,TRH,& FHP,KV,T1V,T2V,KA,TA,KF,TFF,TES,KAD,TAD,KFD,TFD,KED,TED,TBD,TCD DOUBLE PRECISION  $X(15)$ ,  $D(15)$ ,  $BD(40)$ ,  $Verr$  INTEGER P2 ! Generador y Red D(1)=W0\*X(2)  $D(2) = (-KD*X(2) + (X(9) - BD(7)))$ /M

 $D(3) = (BD(36) - (XD - XDP) * BD(13) - X(3)) / TDOP$  $D(4) = (X(3) - (XDP - XD2P) * BD(13) - X(4)) / TDO2P$  $D(5) = ( (XQ-XQ2P)*BD(14) - X(5) )$ /TQ02P ! Turbina de vapor y generador  $D(7) = (-X(7) + BD(5))$ /TSM D(8)=(X(7)-X(8))/TCH D(9)=(FHP\*D(8)+X(8)-X(9))/TRH ! Sistemas de exitacion IF (P2.LE.2)THEN !Campo fijo D(6)=(BD(12)-BD(36))/TX IF (P2.EQ.2)THEN !SVC modelo D D(10)=-X(10)/T2V+KV\*(BD(28)-Verr)\*(T1V/T2V-1) END IF END IF IF ((P2.EQ.3).OR.(P2.EQ.4))THEN !ST1 D(6)=(BD(12)-(KED+BD(35))\*BD(36))/TES  $D(10) = (K A * (Verr - X(11)) - X(10)) / TA$  CALL LV1(X(10),D(10),4.0,-4.0) D(11)=(KF\*D(6)-X(11))/TFF IF (P2.EQ.4)THEN !SVC MODELO D D(12)=-X(12)/T2V+KV\*(BD(28)-Verr)\*(T1V/T2V-1) END IF END IF IF ((P2.EQ.5).OR.(P2.EQ.6))THEN ! DC1 D(6)=(BD(12)-(KED+BD(35))\*BD(36))/TED !SE\*X(6)<br>D(10)=-X(10)/TED+((TCD/TED)-1)\*(Verr-X(12))<br>D(11)=-KAD\*X(10)/(TAD\*TED)-X(11)/TAD+(Verr-X(12))\*((KAD\*TCD)/(TAD\*TBD))<br>CALL LV1(X(11),D(11),4.0,-4.0)  $D(12) = (KFD*D(6) - X(12)) / TFD$ <br>IF (P2, EO, 6) THEN IF (P2.EQ.6)THEN !SVC MODELO D D(13)=-X(13)/T2V+KV\*(BD(28)-Verr)\*(T1V/T2V-1) END IF END IF END SUBROUTINE ECDIF !\*\*\*\*\*\*\*\*\*\*\*\*\*\*\*\*\*\*\*\*\*\*\*\*\*\*\*\*\*\*\*\*\*\*\*\*\*\*\*\*\*\*\*\*\*\*\*\*\*\*\*\*\*\*\*\*\*\*\*\*\*\*\*\*\*\*\*\*\*\*\*\*\*\*\*\*\*\*\*\*\*\*\*\*\*\*\*\*\*\*\*\*\*\* SUBROUTINE ECALGR(BEA,AI) COMMON /MS/RA,XD,XDP,XD2P,XQ,XQ2P,TD0P,TD02P,TQ02P,M,KD,W0 REAL RA,XD,XDP,XD2P,XQ,XQ2P,TD0P,TD02P,TQ02P,M,KD,W0<br>COMPLEX Vdq,S,Idq COMPLEX Vdq,S,Idq DOUBLE PRECISION BEA(40),AI(15),AX(10),LX(5)  $AX=0.0$  $LX=0.0$  ! Ecuaciones Dinamicas BEA(22)=BEA(19) LX(1)=1+BEA(18)\*BEA(19) LX(2) = -BEA(17) \*BEA(19) AX(1)=BEA(11)\*SIN(AI(1))-AI(5)\*LX(1)+AI(4)\*LX(2) AX(2)=BEA(17)+RA\*LX(1)-XD2P\*LX(2) AX(3)=BEA(18)+XQ2P\*LX(1)+RA\*LX(2) AX(4)=BEA(11) \*COS(AI(1))-AI(5) \*LX(2)-AI(4) \*LX(1)  $AX(5) = BEA(18) + RA* LX(2) + XD2P*LX(1)$  AX(6)=BEA(17)-XQ2P\*LX(2)+RA\*LX(1) AX(7)=AX(2)\*AX(6)+AX(5)\*AX(3)  $BEA(21) = -BEA(18) / (BEA(17) * *2 + BEA(18) * *2)$  $BEA(23) = BEA(22) + BEA(21)$  ! Corrientes Id e Iq BEA(13)=-(AX(1)\*AX(6)+AX(4)\*AX(3))/AX(7) !Id  $\begin{array}{lll} \mathtt{BEA(14)}=(\mathtt{AX(1)}*\mathtt{AX(5)}-\mathtt{AX(4)}*\mathtt{AX(2)})/\mathtt{AX(7)} & & \mathtt{ITq} \\ \mathtt{Idq=CMPLX(BEA(14), BEA(13))} & & \mathtt{IIdq=CMPLX(IQ, ID)} \end{array}$  $Idq=CMPLX(BEA(14),BEA(13))$  ! Par Electrico TE BEA(7)=(AI(5)\*BEA(13))+(AI(4)\*BEA(14)) ! Voltaje de Armadura VA=Vq+jVd BEA(24)=AI(5)-RA\*BEA(13)+XQ2P\*BEA(14) !Vd BEA(25)=AI(4)-RA\*BEA(14)-XD2P\*BEA(13) !Vq Vdq=CMPLX(BEA(25),BEA(24)) BEA(9)=SQRT(BEA(24)\*\*2+BEA(25)\*\*2) ! Potencia S=Vdq\*CONJG(Idq)  $BEA(15) = REAL(S)$  $BEA(16) = -AIMAG(S)$ END SUBROUTINE ECALGR !\*\*\*\*\*\*\*\*\*\*\*\*\*\*\*\*\*\*\*\*\*\*\*\*\*\*\*\*\*\*\*\*\*\*\*\*\*\*\*\*\*\*\*\*\*\*\*\*\*\*\*\*\*\*\*\*\*\*\*\*\*\*\*\*\*\*\*\*\*\*\*\*\*\*\*\*\*\*\*\*\*\*\*\*\*\*\*\*\*\*\*\*\*\* SUBROUTINE DIFUSO(VC,MEMBmin,INP1,INP2,TREGLA,CAND,DTf,DTc,DCv,an,dan,SINGS)<br>DOUBLE PRECISION VC,MEMBmin(110,10),INP1,INP2,MinM(100),MaxM(15),PDE(10),&<br>PDCE(10),PD(10),NUM,DEN REAL an(10), dan(10), SINGS(10)

 CHARACTER\*2 TREGLA(10,10),CAND(10) INTEGER DTf,DTc,DCv,DT !Determinación de la relevancia de cada antecedente CALL DATDIF(INP1,INP2,PDE,PDCE,DTF,an,dan) DT=DTf\*DTc  $M$ EMBmin=0.0 MinM=0.0 MaxM=0.0  $VC=0.0$  !Tabla de MINIMOs !Para la inferencia difusa (TABLA DE REGLAS) DO K=1,DCv  $D = 1$ , DTf DO  $J=1$ , DTC IF  $(TREGLA(I,J)$ .EQ.CAND $(K)$ ) THEN  $\bar{L}=1$  DO M=1,DTf DO N=1,DTc IF ((N.EQ.I).AND.(M.EQ.J))THEN<br>PD(1)=PDCE(N)  $PD(2) = PDE(M)$  CALL VYMIN(MinM(L),PD,2) !minimo  $MEMBmin(I, J) = MinM(L)$  END IF  $L = L + 1$  END DO END DO END IF END DO END DO CALL VYMAX(MaxM(K), MinM, DT) MinM=0.0 END DO Centroide por singletons CALL ADD1(DEN, MAXM, DCv) IF (DEN.NE.0.0) THEN CALL ADD2 (NUM, MAXM, SINGS, DCv) VC=NUM/DEN ELSE VC=0.0 END IF END SUBROUTINE !----------------------------------------------------------------- SUBROUTINE DATDIF(INP1,INP2,PDE,PDCE,DT,an,dan) DOUBLE PRECISION INP1, INP2, PDE(10), PDCE(10), lim<br>REAL an(10), dan(10)  $\frac{1}{2}$ an (10), dan (10) **INTEGER**  $1$ im= $1.0$  !PROCESO DE DIFUSIFICACION PARA EL ERROR Y CAMBIO DEL ERROR CALL FRODILLA I(PDE(1), INP1, an(1), an(2), lim) CALL FRODILLA\_I(PDCE(1),INP2,dan(1),dan(2),lim) DO Iy=2,DT-1 CALL FTRIANGULAR(PDE(Iy),INP1,an(Iy-1),an(Iy),an(Iy+1),lim) CALL FTRIANGULAR(PDCE(Iy),INP2,dan(Iy-1),dan(Iy),dan(Iy+1),lim) END DO CALL FRODILLA\_D(PDE(DT),INP1,an(DT-1),an(DT),lim) CALL FRODILLA\_D(PDCE(DT),INP2,dan(DT-1),dan(DT),lim) END SUBROUTINE !----------------------------------------------------------------- .<br>SUBROUTINE FTRIANGULAR(y,f,alfa,beta,ganma,lim) DOUBLE PRECISION y,f,lim REAL alfa,beta,ganma IF ((f.GE.alfa).AND.(f.LE.beta)) THEN y=lim\*((f-alfa)/(beta-alfa)) ELSEIF ((f.GE.beta).AND.(f.LE.ganma))THEN y=lim\*((ganma-f)/(ganma-beta)) ELSEIF ((f.GT.ganma).OR.(f.LT.alfa))THEN  $v=0.0$  END IF END SUBROUTINE !----------------------------------------------------------------- SUBROUTINE FRODILLA\_D(y,f,alfa,beta,lim) DOUBLE PRECISION y, f, lim<br>REAL alfa.beta REAL alfa,beta IF ((f.GE.alfa).AND.(f.LE.beta)) THEN y=lim\*((f-alfa)/(beta-alfa))

 ELSEIF (f.GT.beta)THEN y=lim ELSEIF (f.LT.alfa)THEN y=0.0 END IF END SUBROUTINE !----------------------------------------------------------------- SUBROUTINE FRODILLA\_I(y,f,alfa,beta,lim) DOUBLE PRECISION y, f, lim<br>REAL alfa, beta REAL alfa,beta IF ((f.GE.alfa).AND.(f.LE.beta)) THEN y=lim\*((beta-f)/(beta-alfa)) ELSEIF (f.GT.beta) THEN  $v=0.0$  ELSEIF (f.LT.alfa) THEN y=lim  $END$   $IF$ END SUBROUTINE !----------------------------------------------------------------- !----------------------------------------------------------------- .<br>SUBROUTINE VYMIN(MnA,MnArray,Mx) DOUBLE PRECISION MnA, MnArray(10)<br>INTEGER Mx **INTEGER**  MnA=MnArray(1)  $DO Jx=1.Mx$  IF (MnArray(Jx).LT.MnA) THEN MnA=MnArray(Jx) END IF END DO END SUBROUTINE !----------------------------------------------------------------- :-----------<br>SUBROUTINE VYMAX(MxA,MxArray,Mx) **DOUBLE PRECISION MARITAL MARITAL**<br>DOUBLE PRECISION MxA, MxArray(100) INTEGER MxA=MxArray(1); DO  $Jx=1$ ,  $Mx$  IF (MxArray(Jx).GT.MxA) THEN MxA=MxArray(Jx) END IF END DO END SUBROUTINE !----------------------------------------------------------------- !----------------------------------------------------------------- SUBROUTINE ADD1(SUM,FACT0,Nx) DOUBLE PRECISION SUM, FACTO (15) INTEGER  $STIM = 0.0$  $DO$   $Tx=1$ .  $Nx$  SUM=SUM+FACT0(Ix) END DO END SUBROUTINE !----------------------------------------------------------------- SUBROUTINE ADD2(SUM,FACT1,FACT2,Nx) DOUBLE PRECISION SUM, FACT1(15)<br>DOUBLE PRECISION SUM, FACT1(15)  $RAT2(15)$ <br> $Nx$ INTEGER  $SIM=0.0$  DO Ix=1,Nx SUM=SUM+FACT1(Ix)\*FACT2(Ix) END DO END SUBROUTINE !----------------------------------------------------------------- SUBROUTINE T50(an,dan,cn) !Para Linea Larga  $an(10)$ , dan $(10)$ , cn $(10)$  !Intervalos de las funciones de membresia para el e an=RESHAPE((/-101.60,-50.80,-0.0,+50.80,+101.60,+0.0,+0.0,0.0,0.0,0.0/),(/10/)) !Intervalos de las funciones de membresia para el De dan=RESHAPE((/-11.80,-5.90,0.0,+5.90,+11.80,0.0,0.0,0.0,0.0,0.0,0.0/),(/10/)) !Singlentons para la dedifusificacion cn=RESHAPE((/-0.960,-0.480 ,0.0,+0.480,+0.960,0.0,0.0,0.0,0.0,0.0/),(/10/)) END SUBROUTINE !----------------------------------------------------------------- SUBROUTINE T70(an,dan,cn)<br>REAL an(10),dan(10),cn(10)<br>Intervalos de las funciones de membresia para el e  $A = BESHAPE$ ((/-99.0,-66.0,-33.0,0.0,+33.0,+66.0,+99.0,0.0,0.0,0,0)),(/10/))

 !Intervalos de las funciones de membresia para el De dan=RESHAPE((/-12.0,-8.0,-4.0,0.0,+4.0,+8.0,+12.0,0.0,0.0,0.0/),(/10/)) !Singlentons para la dedifusificacio cn=RESHAPE( $((1 - 0.9, -0.6, -0.3, 0.0, +0.3, +0.6, +0.9, 0.0, 0.0, 0.0, 0)$ , $((10/))$ END SUBROUTINE !----------------------------------------------------------------- SUBROUTINE T5c(an,dan,cn)<br>REAL an(10) an(10),dan(10),cn(10) !Intervalos de las funciones de membresia para el DW\*100\*100 an=RESHAPE( $($ /-12.0,-6.0,-0.0,+6.0,+12.0,+0.0,+0.0,0.0,0.0,0.0/),(/10/)) !Intervalos de las funciones de membresia para el DP\*(4/10)\*100 dan=RESHAPE((/-30.0,-15.0,0.0,+15.0,+30.0,0.0,0.0,0.0,0.0,0.0/),(/10/)) !Singlentons para la dedifusificacion cn=RESHAPE((/-0.002,-0.001 ,0.0,+0.001 ,+0.002,0.0,0.0,0.0,0.0,0.0/),(/10/)) END SUBROUTINE !----------------------------------------------------------------- SUBROUTINE T7c(an,dan,cn)<br>REAL an(10). an(10),dan(10),cn(10) !Intervalos de las funciones de membresia para el DW\*100\*100<br>an=RESHAPE((/-1.0,-0.6667,-0.3333,0.0,+0.3333,+0.6667,+1.0,0.0,0.0,0.0/),(/10/))<br>!Intervalos de las funciones de membresia para el DP\*(4/10)\*100 dan=RESHAPE((/-0.9, -0.6, -0.3,0.0, +0.3, +0.6, +0.9, 0.0, 0.0, 0.0/),(/10/)) !Singlentons para la dedifusificacio cn=RESHAPE((/-1.0,-0.6667,-0.3333,0.0,+0.3333,+0.6667,+1.0,0.0,0.0,0.0/),(/10/)) END SUBROUTINE !\*\*\*\*\*\*\*\*\*\*\*\*\*\*\*\*\*\*\*\*\*\*\*\*\*\*\*\*\*\*\*\*\*\*\*\*\*\*\*\*\*\*\*\*\*\*\*\*\*\*\*\*\*\*\*\*\*\*\*\*\*\*\*\*\*\*\*\*\*\*\*\*\*\*\*\*\*\*\*\*\*\*\*\*\*\*\*\*\*\*\*\*\*\* SUBROUTINE TS2(TREGLAS,CAND,TADD,TDROOP,MEMB,INP1,INP2,ERR,AI,NM,BI,BDR,DROP,DTf,DTc,DCv,an,& dan, SINGS)<br>CHARACTER\*2 CAND(1 CAND(10),TREGLAS(10,10),TRGLnew(10,10),TRGLpre(10,10),TEST(10,10),MOV(10),& DROP(10,10) !,MVT(10) INTEGER<br>DOUBLE PRECISION BI(40),BII(40),TABOOADD(10,10,DTABOODROP (10,10),AII(12),DT(10,2)<br>MEMB1(10,10),ERAII(10,10),ERAIIG(12),TDERROR (12),TERROR (10,10),AII(12),AI(12),MEMB(10,10),&<br>MEMB1(10,10),ERAIIGLO,DTAI,TDERROR (1 ,TADD, ERR !, MERA(10)<br>REAL, an (10), dan (10), SINGS  $an(10)$ , dan $(10)$ , SINGS $(10)$  IF (ERR.NE.0.0) THEN  $BDR(1)=0$  $RDR(2) = 0$  Tit=BI(2)  $AT1 = AT$  $BT1 = BT$  TRGLnew=TREGLAS TRGLpre=TREGLAS ! Eleccion del movimiento DO I=1, DTf<br>DO J=1, DTC DO J=1,DTc ! ERRORAG= TERROR(5)... IF (MEMB(I,J).GT.0.0)THEN ! DERRORAG=TDERROR(5)...<br>!TEST=TRGLppre !CON EL INICIAL<br>"TEST=TRGLnew"!CON EL MODIFICADO ERalfa=0.0 !\*\*\*\*\*\*\*\*\*\*\*\*\*\*\*\*\*\*\*\*\*\*\*\*\*\*\*\*\*\*\*\*\*\*\*\*\*\*\*\*\*\*\*\*\*\*\*\*\*\*\*\*\*\*\*\*\* CALL MOVIMIENTO(I,J,M,MOV,POS,TEST,CAND,DTc,DTf,DCv,NM(8)) CALL MOVXY(ERR,M,NM(8),DCv,NL,ML) !\*\*\*\*\*\*\*\*\*\*\*\*\*\*\*\*\*\*\*\*\*\*\*\*\*\*\*\*\*\*\*\*\*\*\*\*\*\*\*\*\*\*\*\*\*\*\*\*\*\*\*\*\*\*\*\*\* DO  $L=NL$ , ML<br>TEST  $(I, J)$  =MOV $(L)$  TEST(I,J)=MOV(L) ! Movimiento L: 1-->M ! Control CALL DIFUSO(VC1,MEMB1,INP1,INP2,TEST,CAND,DTf,DTc,DCv,an,dan,SINGS) IF (NM(6).EQ.1)THEN BI1(12)=BI1(12)+VC1 ELSE  $BII(28) = BII(28) + VC1$  END IF CALL SISTEMA(NM,AI1,BI1)  $!$ Evaluaciones<br>TERROR(L)=BI(8)-BI1(9)  $TERROR(L) = B1(8) - B11(9)$  !  $VREF-VT1$   $ERRORG = TERROR(5) \dots$ <br>  $TDERROR(L) = R1(34) - R11(9)$   $I (RRR(K) - RRR(K-1)) = V(k-1) - V(k)$  $T(RRR(K)-RRR(K-1)) = Y(k-1)-Y(k)$  ERalfa(L)=ABS((TERROR(L))\*BI(29)+TDERROR(L)\*BI(30)) !F.O.  $AT1 = AT$  BI1=BI END DO !LA FUNCION OBJETIVO MAS OPTIMA: ERALFA(I)~=0.0 CALL AMINm(A,B,MIN,ML,POS,NL,ML,ERalfa)

 ! ASIGNACION DEL MOVIMIENTO ! Vecindades Lingüisticas IF  $((B.NE.0).AND.(A.LE.ML))$  THEN  $N(x) = TRGLpre$ CALL AM(I,J,Tit,TABOOADD(I,J),TABOODROP(I,J),DROP(I,J),MOV(A),CAND, & TRGLnew,BDR(2),DCv,DTF) ! N\*(x)= TREGLAS salida<br>IF (NM(7).NE.1)THEN !! MEMORIA ATRIBUTIVA<br>! PRINCIPIO TABU CALL PT(Tit,TABOOADD(I,J),TADD,TABOODROP(I,J),TDROOP,DROP(I,J),CAND,& TRGLnew(I,J),TRGLpre(I,J),DCv) END IF  $BDP(1) = 1$  $BDR(3) = BDR(3) + 1$  $BDR(4) = BDR(4) + BDR(2)$  END IF END IF END DO END DO ! Base Tabu TADD ! Atributo Tabu DROP --> TDROOP CALL LARGOPLAZO(MEMB,TADD,TDROOP,TRGLnew,CAND,Tit,TRGLpre,DTf,DTc,DCv) TREGLAS=TRGLnew END IF END SUBROUTINE TS2 !---------------------------------------------------------------------------------------- SUBROUTINE TS3(TREGLAS,CAND,TADD,TDROOP,MEMB,INP1,INP2,ERR,AI,NM,BI,BDR,DROP,DTf,DTc,DCv,an,& dan, SINGS)<br>CHARACTER\*2 CAND(1 CAND(10),TREGLAS(10,10),TRGLnew(10,10),TRGLpre(10,10),TEST(10,10),MOV(10)& ,DROP(10,10),MVT(10) INTEGER NM(20),BDR(10),A,B,L2,VP(10,2),POS,DTf,DTc,DCv,M,NL,ML DOUBLE PRECISION BI(40),BI1(40),TABOOADD(10,10),TABOODROP(10,10),AI1(12),AI(12),MEMB(10,10),& MEMB1(10,10),ERalfa(12),TDERROR(12),TERROR(12),TDROOP(12),INP1,INP2,MIN,VC1& ,TADD, MERa(10), ERR<br>an(10), dan(10), SIN  $an(10)$ , dan $(10)$ , SINGS $(10)$  IF (ERR.NE.0.0) THEN  $BDR(1)=0$ BDR $(2)=0$ MERa=0.0  $VP = 0$  $Tif=RT(2)$  $AT1 = AT$  BI1=BI TRGLnew=TREGLAS TRGLpre=TREGLAS ! Eleccion del movimiento  $T.2 - 1$  $MFRA=0.0$ DO I=1,DTf<br>DO J=1,DTc P=1,000 ERRORAG= TERROR(5)...<br>P=1,DERRORAG=TDERROR(5)... IF  $(MEMB(I,J).GT.0.0)$ THEN ! ERalfa=0.0<br>TEST=TRGLpre ! CON EL INICIAL o CON EL MODIFICADO ES EL MISMO !\*\*\*\*\*\*\*\*\*\*\*\*\*\*\*\*\*\*\*\*\*\*\*\*\*\*\*\*\*\*\*\*\*\*\*\*\*\*\*\*\*\*\*\*\*\*\*\*\*\*\*\*\*\*\*\*\* .<br>CALL MOVIMIENTO(I,J,M,MOV,POS,TEST,CAND,DTc,DTf,DCv,NM(8)) CALL MOVXY(ERR,M,NM(8),DCv,NL,ML) !\*\*\*\*\*\*\*\*\*\*\*\*\*\*\*\*\*\*\*\*\*\*\*\*\*\*\*\*\*\*\*\*\*\*\*\*\*\*\*\*\*\*\*\*\*\*\*\*\*\*\*\*\*\*\*\*\* DO  $L=NL$ , ML<br>TEST  $(I,J)$  =MOV  $(L)$  TEST(I,J)=MOV(L) ! Movimiento L: 1-->M ! Control CALL DIFUSO(VC1, MEMB1, INP1, INP2, TEST, CAND, DTf, DTc, DCv, an, dan, SINGS) IF (NM(6).EQ.1)THEN BI1(12)=BI1(12)+VC1 ELSE BI1(28)=BI1(28)+VC1 END IF CALL SISTEMA(NM,AI1,BI1)  $!$ Evaluaciones<br>TERROR  $(I_i) = RT(R) - RTI(Q)$  $TURRF-VT1 = RRRORAC=TERROR(S)$  TDERROR(L)=BI(34)-BI1(9) !(ERR(K)-ERR(K-1))=Y(k-1)-Y(k) ERalfa(L)=ABS((TERROR(L))\*BI(29)+TDERROR(L)\*BI(30)) !F.O.  $AT1 = AT$  BI1=BI END DO !LA FUNCION OBJETIVO MAS OPTIMA: ERALFA(I)~=0.0 CALL AMINm(A,B,MIN,ML,POS,NL,ML,ERALFA)

 VP(L2,1)=I !Matriz Posición (i,j)  $VP(L2, 2) = J$ <br>MVT (1,2) = MOV (A) MVT(L2)=MOV(A) !Vector vecidades candidatas<br>MERa(L2)=MIN !Vector Funciones objetivo or !Vector Funciones objetivo optimas  $L2 = L2 + 1$  END IF END DO END DO  $POS=0$  CALL AMINm(A,B,MIN,L2-1,POS,1,L2-1,MERa) ! Funcion objetivo optima ! ASIGNACION DEL MOVIMIENTO IF  $((B.\text{NE.0}).\text{AND.} (A.\text{LE.} (L2-1)))$  THEN ! Vecindades Lingüisticas<br>  $I=VP(A,1)$   $N(x) = TRGLpre$  entra I=VP(A,1) ! N(x) = TRGLpre entra J=VP(A,2) ! N\*(x)= TREGLAS salida CALL  $AM(I,J,Tit, TABOOADD(I,J)$ , TABOODROP $(I,J)$ , DROP $(I,J)$ , MVT $(A)$ & ,CAND,TRGLnew,BDR(2),DCv,DTF) IF (NM(7).NE.1)THEN !Solo para T.S.B.I. ! MEMORIA ATRIBUTIVA ! PRINCIPIO TABU CALL PT(Tit,TABOOADD(I,J),TADD,TABOODROP(I,J),TDROOP,DROP(I,J)& ,CAND,TRGLnew(I,J),TRGLpre(I,J),DCv) END IF  $BDR(1)=1$  $BDR(3) = BDR(3) + 1$  $BDR(4) = BDR(4) + BDR(2)$  END IF ! Base Tabu TADD ! Atributo Tabu DROP --> TDROOP CALL LARGOPLAZO(MEMB,TADD,TDROOP,TRGLnew,CAND,Tit,TRGLpre,DTf,DTc,DCv) TREGLAS=TRGLnew END IF END <sup>11</sup> SUBROUTINE TS3 !---------------------------------------------------------------------------------------- .<br>SUBROUTINE MOVXY(INP1, M, OPC, DCv, NL, ML) DOUBLE PRECISION INP1 INTEGER NL,ML,OPC,DCv,M IF (OPC.EQ.2) THEN IF (INP1.LT.0.0)THEN  $NL=1$  ML=(DCv+1)/2 ELSE IF (INP1.GT.0.0)THEN  $NL = (DCV+1)/2$  $MT = DCY$  END IF ELSE  $NT = 1$  $MT = M$  END IF END SUBROUTINE !\*\*\*\*\*\*\*\*\*\*\*\*\*\*\*\*\*\*\*\*\*\*\*\*\*\*\*\*\*\*\*\*\*\*\*\*\*\*\*\*\*\*\*\*\*\*\*\*\*\*\*\*\*\*\*\*\*\*\*\*\*\*\*\*\*\*\*\*\*\*\*\*\*\*\*\*\*\*\*\*\*\*\*\*\*\*\*\*\*\*\*\*\*\* SUBROUTINE MOVIMIENTO(I,J,M,MOV,POS,TEST,CAND,DTc,DTf,DCv,MBT)<br>CHARACTER\*2 CAND(10) TEST(10.10) MOV(10) CHARACTER\*2 CAND(10),TEST(10,10),MOV(10) INTEGER POS,DTf,DTc,DCv,M  $M = 0$  $POS=0$  MOV='OO' !!Movimiento de vecindades IZQ-DER IF (MBT.EQ.1)THEN CALL VECINDAD(M, MOV, POS, TEST(I, J), CAND, DCv) ELSEIF (MBT.EQ.2)THEN CALL VECINDADX(M,MOV,POS,TEST(I,J),CAND,DCv) ELSEIF (MBT.EQ.3)THEN CALL MOVIMIENTID(I,J,M,MOV,POS,TEST,DTc) !Movimiento de ENTORNO (VECINDAD CIRCULAR) ELSEIF (MBT.EQ.4)THEN CALL ENTORNO(I,J,M,MOV,POS,TEST,DTf,DTc) END IF !<br>!Modifica las vecindades: elimina las repetidas CALL MODF ENT(M, MOV, POS, CAND, DCv) !<br>END SUBROUTINE MOVIMIENTO !----------------------------------------------------------------- SUBROUTINE VECINDAD(Md,MOV,POSd,MTG,CAND,DCv) CHARACTER\*2 MOV(10), MTG, CAND(10)<br>
INTEGER Md POSd POS0 DCv Md, POSd, POS0, DCv

18

 DO Iz=1,DCv IF (MTG.EQ.CAND(Iz))THEN  $POS0 = Tz$  END IF END DO !Movimiento de vecindades IF ((POS0.NE.1).AND.(POS0.NE.DCv))THEN<br>Md=3 (VRCINDAD <- $\text{VECINDAD}$  <-  $\text{X1}|\text{Y}|\text{X2}|$ -> POSd=1 MOV(1)=CAND(POS0) !Vecindad Y :centro MOV(2)=CAND(POS0-1) !Vecindad X1 MOV(3)=CAND(POS0+1) !Vecindad X2 END IF  $\begin{array}{ll} \text{IF} & (\text{POS0.EQ.1}) & \text{THEN} \\ \text{Md=2} & \end{array}$  $|VECINDAD |Y|X2|->$ --- - -<br>POSd=1<br>MOV (1) = CAND (POS0) !Vecindad Y:centro  $MOV(2) = CAND(POS0+1)$  !Vecindad X2 END IF IF (POSO.EQ.DCv) THEN<br>Md=2 Md=2 !VECINDAD <-|X1|Y| POSd=1  $MOV(1) = CAND(POSO)$  ! Vecindad X2<br> $MOV(2) = CAND(POSO-1)$  ! Vecindad Y:centro  $MOV(2) = CAND(POS0-1)$ END IF END SUBROUTINE !------------------------------------------------ .<br>SUBROUTINE VECINDADX(Md,MOV,POSd,VV,CAND,DCv)<br>CHARACTER\*2 MOV(10).CAND(10).VV CHARACTER\*2 MOV(10), CAND(10), VV<br>INTEGER Md. POSd. DCv Md, POSd, DCv !Movimiento de vecindades Md=DCv DO Iz=1,Md MOV(Iz)=CAND(Iz) !Vecindad IF (VV.EQ.CAND(Iz))THEN POSd=Iz END IF END DO END SUBROUTINE !<br>SUBROUTINE MOVIMIENTID(Ik,Jk,Md,MOV,POSd,TREGLAS,DT) CHARACTER\*2 MOV(10), TREGLAS(10,10)<br>
INTEGER Md. POSd. DT Md, POSd, DT !Movimiento de vecindades IF (Jk.EQ.1) THEN POSd=1 Md=2 | VECINDAD  $|Y|X2|$ -><br>MOV(1)=TREGLAS(Ik,Jk) | Vecindad Y:centro MOV(1)=TREGLAS(Ik,Jk) !Vecindad Y:centro MOV(2)=TREGLAS(Ik,Jk+1) !Vecindad X2 ELSEIF ((Jk.NE.1).AND.(Jk.NE.DT))THEN  $POSd=1$ <br> $Md=3$  $|VECINDAD| < -|X1|Y|X2| >>$ <br> $|Vecindad X1$ MOV(2)=TREGLAS(Ik,Jk-1) : Vecindad X1<br>MOV(1)=TREGLAS(Ik.Jk) lVecindad X1<br>MOV(1)=TREGLAS(Ik.Jk) lVecindad Y : centro MOV(2)=IREGLAS(IR, UR-1) : Vecindad Y<br>MOV(1)=TREGLAS(IR, JR) : Vecindad Y<br>MOV(3)=TREGLAS(IR, JR+1) : Vecindad Y2  $MOV(3) = TREGLAS(Ik, Jk+1)$  ELSEIF (Jk.EQ.DT) THEN POSd=1  $Md=2$   $|VECINDAD <-|X1|Y|$ <br>MOV(2)=TREGLAS(Ik Jk-1) Uecindad Y:centro MOV(2)=TREGLAS(Ik,Jk-1) !Vecindad Y:centro MOV(1)=TREGLAS(Ik,Jk) !Vecindad X2 END TF END SUBROUTINE !<br>SUBROUTINE ENTORNO(Ik,Jk,Md,MOV,POSd,TREGLAS,DTf,DTc) CHARACTER\*2 MOV(10),TREGLAS(10,10) INTEGER Md,POSd,DTf,DTc !Movimiento de vecindades<br>IF (Jk.EQ.1) THEN IVECINDAD |Y|X2|->  $POSd=1$  MOV(1)=TREGLAS(Ik,Jk) !Vecindad Y:centro  $MOV(2) = TREGLAS (Ik, Jk+1)$  IF (Ik.EQ.1) THEN MOV(3)=TREGLAS(Ik+1,Jk) MOV(4)=TREGLAS(Ik+1,Jk+1)  $Md=4$ ELSEIF ((Ik.NE.1).AND.(Ik.NE.DTf))THEN

 MOV(3)=TREGLAS(Ik+1,Jk)  $MOV(4) = TREGLAS (Ik-1, Jk)$  $MOV(5) = TREGLAS(Ik+1,JK+1)$  $MOV(6) = TREGLAS(Ik-1, Jk+1)$  $Md = 6$  ELSEIF (Ik.EQ.DTf) THEN MOV(3)=TREGLAS(Ik-1,Jk) MOV(4)=TREGLAS(Ik-1,Jk+1)  $Md=4$  END IF ELSEIF  $((Jk.NE.1) . AND. (JK.NE.DTC)) THEN !VECINDAD < -|X1|Y|X2| ->$  POSd=1 % = 1000<br>MOV(2)=TREGLAS(Ik,Jk-1) !Vecindad X1<br>MOV(1)=TREGLAS(Ik,Jk) !Vecindad Y :centro  $Mov(1) = nRBGLAS(1k, Jx)$   $Ncov(1) = nRSGLAS(1k, Jk)$   $[Vectoredard Y]$   $[Vectoredard Y]$  $MOV(3) = TREGLAS(Ik, Jk+1)$  IF (Ik.EQ.1) THEN  $MOV(4) = TREGLAS(Ik+1, Jk)$  $MOV(5) = TREGLAS(Ik+1,JK-1)$  $MOV(6) = TREGLAS(Ik+1,JK+1)$  $Md = 6$ ELSEIF ((Ik.NE.1).AND.(Ik.NE.DTf))THEN MOV(4)=TREGLAS(Ik-1,Jk)  $MOV(5) = TREGLAS(Ik+1,JK)$  MOV(6)=TREGLAS(Ik-1,Jk-1)  $MOV(7) = TREGLAS(Ik+1, Jk-1)$  $MOV(8) = TREGLAS(Ik-1, Jk+1)$  $MOV(9) = TREGLAS(Ik+1, Jk+1)$  $Md=9$  ELSEIF (Ik.EQ.DTf) THEN MOV(4)=TREGLAS(Ik-1,Jk) MOV(5)=TREGLAS(Ik-1,Jk-1) MOV(6)=TREGLAS(Ik-1,Jk+1)  $Md = 6$  END IF ELSEIF  $(Jk.EQ.DTC)$  THEN  $|VECINDAD < |X1|Y|$  POSd=1 MOV(2)=TREGLAS(Ik,Jk-1) !Vecindad Y:centro MOV(1)=TREGLAS(Ik,Jk) !Vecindad X2 IF (Ik.EQ.1) THEN MOV(3)=TREGLAS(Ik+1,Jk) MOV(4)=TREGLAS(Ik+1,Jk-1)  $Md=4$ ELSEIF ((Ik.NE.1).AND.(Ik.NE.DTf))THEN  $MOV(3) = TREGLAS(Ik+1,JK)$  $MOW(A) = TPREGIAS(Tk-1),Tk$  $MOV(5) = TREGLAS(Ik+1, Jk-1)$  MOV(6)=TREGLAS(Ik-1,Jk-1)  $Md = 6$ ELSEIF (Ik.EQ.DTf) THEN MOV(3)=TREGLAS(Ik-1,Jk)  $MOV(4) = TREGLAS(Ik-1,JK-1)$  $Md=4$ END TF END IF END SUBROUTINE !----------------------------------------------------------------- SUBROUTINE MODF ENT(Md,MOV,POSd,CAND,DC)<br>CHARACTER\*2 MOV(10) MOV0(10) CAND CHARACTER\*2 MOV(10), MOV0(10), CAND(10)<br>
INTEGER Md POSd Lz Lx DC Pk INTEGER Md,POSd,Lz,Lx,DC,Pk  $MOW0 = 100'$  $L_z = 1$  Pk=POSd DO Jx=1,DC  $Lx=0$  DO Ix=1,Md  $IF (MOV(Ix).EO.CAND(Jx)) THEN$  $MOVO(Lz) = CAND(Jx)$  $Lx = Lx + 1$  END IF END DO IF (Lx.NE.0)THEN  $Lz=Lz+1$  END IF END DO DO Ix=1,Lz-1 IF (MOV(Pk).EQ.MOV0(Ix))THEN

 $POSd=Ix$ INTEVA POSTCIÓN  $\text{END}$  IF END DO  $MOV=MOVO$ INTEVA ASTGNACTON DE MOV INTEVA DIMENSION DE MOV  $Md = T \cdot z - 1$ END SUBROUTINE MODE ENT SUBROUTINE AMINm (Cm, Bm, MINm, Lm1, POSm, Tm, Sm, VECTORm) DOUBLE PRECISION EQUAL, EQL (20), MINm, VECTORm (20) Am, Bm, Cm, Ban, POSm, Am1 (10, 10), Tm, Sm, Lm, Lm1 **TNTRCRP**  $T.m-1$  $\overline{D}$   $\overline{K}$   $\overline{m}$   $\overline{m}$   $\overline{$ ICalcula los elementos repetidos  $\Delta m = 0$  $Ban = 1$  $DO$   $Jm = Km$ ,  $Sm$ IF (Ban.EQ.1) THEN EOUAL=VECTORm (Km)  $\overline{Am} = 1$ <br>Am1 (T,m, Am) = Km  $Ban = 2$ ELSE<sup>1</sup> IF (VECTORm (Jm) . EQ. EQUAL) THEN  $\Delta m - \Delta m + 1$  $Am1$  (Lm, Am) = Jm END TF END IF END DO IF (Am. NE. 1) THEN  $EOL$  (Lm) =  $EOUAL$  $Lm=Lm+1$ **END TR** END DO  $\text{Ran}=1$  $Bm = 0$ DO Im=Tm, Sm !Calcula el Mínimo IF (Ban.EQ.1)THEN MINm=VECTORm (Im)  $Dm - Tm$  $\text{Ban}=2$ ELSE .<br>IF (VECTORm(Im).LT.MINm)THEN MINM=VECTORM(Im)  $\text{Bm}\text{=} \text{Im}$ **END TR** END IF END DO  $Cm = Bm$ IF (Lm.NR.1)THEN : Posición Modificada DO Im=1.Lm-1 IF (EQL(Im).EQ.MINm)THEN  $DO$   $Jm=1$ ,  $Lm1$ TF (POSm.NR.0) THEN IF (Am1(Im.Jm).EO.POSm)THEN  $Cm = POSm$ END IF **END TE** END DO END IF END DO END TF END SUBROUTINE SUBROUTINE AM (Ips, Jps, Titr, TAS, TAE, HIST, MVMnew, CAND, TRGnew, Bdr, DC, DT) DOUBLE PRECISION TAS, TAE MVMnew, CAND(10), TRGnew(10, 10), HIST  $C^{\text{HADAD}}$ Nv, Nw, Bdr, DC, DT **TNTEGER** : MEMORIA EXPLICITA: ASIGNACION DEL MOVIMIENTO  $Nv = (DT+1)/2$ Vecindades Linquisticas  $\mathbf{I}$  $Nw = (DC+1)/2$  $N(x) = TRGpre$ entra  $N^*(x) = TRGnew$ salida IF (HIST.NE.MVMnew)THEN Comparacion de la historia IF (Titr.GE.TAS)THEN ! T>=Tabu activo sumado Comprobacion tabu IF (Titr.GE.TAE)THEN ! T>=Tabu activo eliminado TRGnew(Ips.Jps)=MVMnew !cambia

```
Bdr = Bdr + 1\text{END} IF
     RND TR
  END TR
  TRGnew (Nv, Nv) = CAND (Nw)! Deja el centro =
END SUBROUTINE AM
SUBROUTINE PT (Titr, TABa, TADD, TABd, TDROOP, DROPp, CAND, TRGn, TRGp, DC)
  DOUBLE PRECISION TABA, TABA, TDROOP (12), TADD
  CHARACTER*2
                      CAND (10), TRGn, DROPp, TRGp
  TNTRCRP
                      DC\frac{1}{100} MEMORIA ATRIBUTIVA: PRINCIPIO TABU XMODIFICADO == XACTUAL
  IF (TRGn. EQ. TRGp) THEM \sim 1.11 and 1.11 and 1.11 and 1.12 and 1.12 and 1.12 and 1.12 and 1.12 and 1.12 and 1.12 and 1.12 and 1.12 and 1.12 and 1.12 and 1.12 and 1.12 and 1.12 and 1.12 and 1.12 and 1.12 and 1.12 and 1.1
        !cierto periodo de tiempo
          TIEMPO DE ITER > TABU eliminado
     IF (Titr.GE.TABd) THEN
                                         ! Sin eliminacion
                                         I TABIL DROP ain mov
         TABd=Titr
     END TF
         TIEMPO DE ITER > TABU sumado
     IF (Titr.GE.TABa)THEN
                                         ...<br>I Elemento Sumado
                                          : TABU ADD: sin mov.
         \overline{r}ARA=\overline{r}itr
     END IF
  RND TR
                                               XMODIFICADO >< XACTUAL
  TABa=Titr+TADD
                                          ! TABU activo ADD
       DO L=1, DCIF (TRGp.EQ.CAND(L))THEN
            TABd=Titr+TDROOP(L)
                                        ! TABU activo DROP
         END IFI Historia: solo se modifica si
      RND DO
      DROPp=TRGp
                               TREGLAS (L. I) fue modificado
  END IF
                                                      ! GUARDA EL ELEMENTO eliminado
END SUBROUTINE PT
SUBROUTINE LARGOPLAZO (MEMB, TSadd, TSdrop, TRGnew, CAND, Titr, TRGpre, DTf, DTc, DCv)
  INTEGER
                       DTf, DTc, DCv, RESIDD(10, 10)
  MFR = 0.0\Delta N T T M - \DeltaDO Jy=1,DTcI MEMORIA DE FRECUENCIA
      DO IV=1.DTf
                                             ! Medida de frecuencia de residencia= MFR
          IF (MEMB(Iy,Jy). NE. 0.0) THEN
                                              ! Numeradores
              IF (TRGnew(Iy,Jy).EQ.TRGpre(Iy,Jy))THEN ! sin cambios
                 DO Ky=1, DCv
                    IF (TRGnew(Iy, Jy) .EQ.CAND(Ky))THEN ! quien no cambio?
                    \begin{array}{c} \mathtt{MFR}(\mathtt{Ky}) = \mathtt{MFR}(\mathtt{Ky}) + \widetilde{1} \\ \mathtt{END} \phantom{1} \mathtt{IF} \end{array}! DENOMINADOR (K)<br>! MFR=[TBG.TBM.TCE.TAM.TAG]
                 END DO
             END IF
             IF (TRGnew(Iy,Jy).NE.TRGpre(Iy,Jy))THEN ! con cambios<br>DO Ky=1,DCv
                    IF (TRGpre(Ty, Jy) .EQ.CAND(Ky))THEN ! quien cambio?
                        ANUM(Ky) = (Titr-RESID(Iy, Jy))<br>
ANUM(Ky) = (Titr-RESID(Iy, Jy))<br>
RESID(Iy, Jy) = 1 ANUMENOR (K)<br>
RESIDD(Iy, Jy) = RESIDD(Iy, Jy) +1<br>
RESIDD(Iy, Jy) = RESIDD(Iy, Jy) +1
                    END TF
                 END DO
             END IF
          END IF
      END DO
   END DO
   DTA=MFRCALL VYMAX (DTADD, DTA, DCv) : DTADD = DENOMINADOR TABU ADD
   NTA = ANIIMCALL VYMAX (TNUADD, NTA, DCv) : TNUADD = NUMERADOR TABU ADD
   DO Jy=1, DTC! MODIFICACION DEL PRINCIPIO TABU
         -1,010<br>
Iy=1,DTf : Creacion de multas e incentivos<br>
IF (TRGnew(Iy,Jy).EQ.TRGpre(Iy,Jy))THEN ! Tabu incentivos<br>
IF (MEMB(IY,Jy).NE.O.O)THEN ! Tabu incentivos<br>
TE (MEMB(IY,Jy).NE.O.O)THEN
      DO Iy=1, DTf
                                                                               !TAbu sumado
```
 $2.2$ 

```
\begin{array}{ll} \texttt{DD} & \texttt{Ky=1, DCv} \\ & \texttt{IF} & \texttt{(MFR(Ky)\ .NE.0.0)\,THEN} \\ & \texttt{TSdrop(Ky)=ABS(TSdrop(Ky)-ANUM(Ky)\,/MFR(Ky)\,)} \\ & \texttt{END IF} \\ & \texttt{END IF} \\ & \texttt{EUSE} \\ & \texttt{ID} \\ & \texttt{ID} \\ & \texttt{ID} \\ & \texttt{ID} \\ & \texttt{ID} \\ & \texttt{ID} \\ \end{array}!Tabu eliminado
                   SEX 1, DCV 1<br>
I Tabu Multas<br>
IF (MEMB(IY,JY).NE.0.0)THEN<br>
IF (TRGpre(IY,JY).EQ.CAND(Ky))THEN<br>
IF (MER(KY)ANE.0.0)THEN<br>
ITABU SUMAGEN<br>
TABU TRGP(NY).NE.0.0)THEN<br>
ITABU SUMAGEN<br>
ITABU SUMAGEN<br>
ITABU SUMAGENG (KY)-AND TRADITI
                         END IF
                    END DO
              \text{END} IF
    END DO
```